## **Rhythmen in Organismen Beobachten, experimentieren, messen und auswerten**

Wolfgang Engelmann

Institut für Botanik Physiologische Ökologie der Pflanzen Universität Tübingen Auf der Morgenstelle 1 D72076 Tübingen (FRG)

Zum Andenken an meine Lehrer Erwin Bünning, Colin S. Pittendrigh und Jürgen Aschoff Tübingen 2004

Publiziert bei Tobias-lib, Universitätsbibliothek Tübingen: URL: http://tobias-lib.ub.uni-tuebingen.de/volltexte/2009/3790/ Lizenz: http://tobias-lib.ub.uni-tuebingen.de/doku/lizenzen/xx.html 5. Auflage 2009

Die erste Auflage erschien 1998 unter http://www.uni.tuebingen.de/plantphys/bioclox, die 2. überarbeitete Auflage 2002, die 3. überarbeitete Auflage 2004, in der 4. Auflage 2007 wurden Text und Bilder überarbeitet.

Eine englische Version ist bei Tobias-lib, Universitätsbibliothek Tübingen unter http://tobias-lib.ub.uni-tuebingen.de/volltexte/2009/3791/ publiziert, eine französische Version bei Tobias-lib, Universitätsbibliothek Tübingen unter http://tobias-lib.ub.unituebingen.de/volltexte/2009/3792/ (Übersetzung von Pierre Dieumegard). Tübingen Universitäts-Bibliothek. ©Wolfgang Engelmann 2009

Dieses Buch wurde mit LYX geschrieben, einem professionellen System zum Erstellen von Dokumenten (http://www.lyx.org). Es verwendet das Textsatzsystem LATEX. Die Vektorgrafik-Bilder wurden mit xfig unter Linux angefertigt. Für die Diagramme wurde PyxPlot verwendet.

Dank an Dirk Engelmann (Hilfe bei Computer-Arbeiten), John Dittami (Korrekturen) und Petra Reinhard (Korrekturlesen), Schneider-Uhle Illustrationen) und Studenten (Rückkopplung)

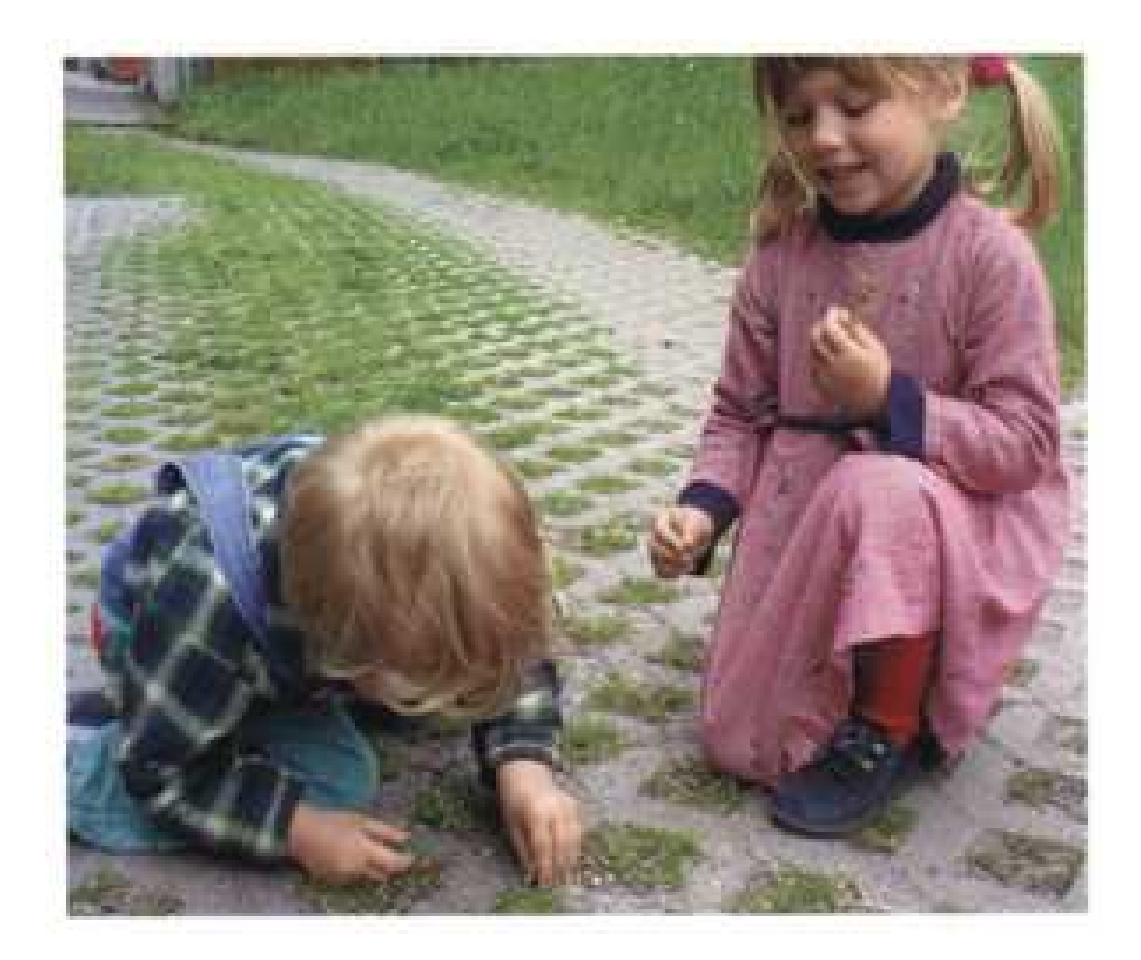

Beobachten .... Aufnahme meiner Enkel von Dirk Engelmann

## **Inhaltsverzeichnis**

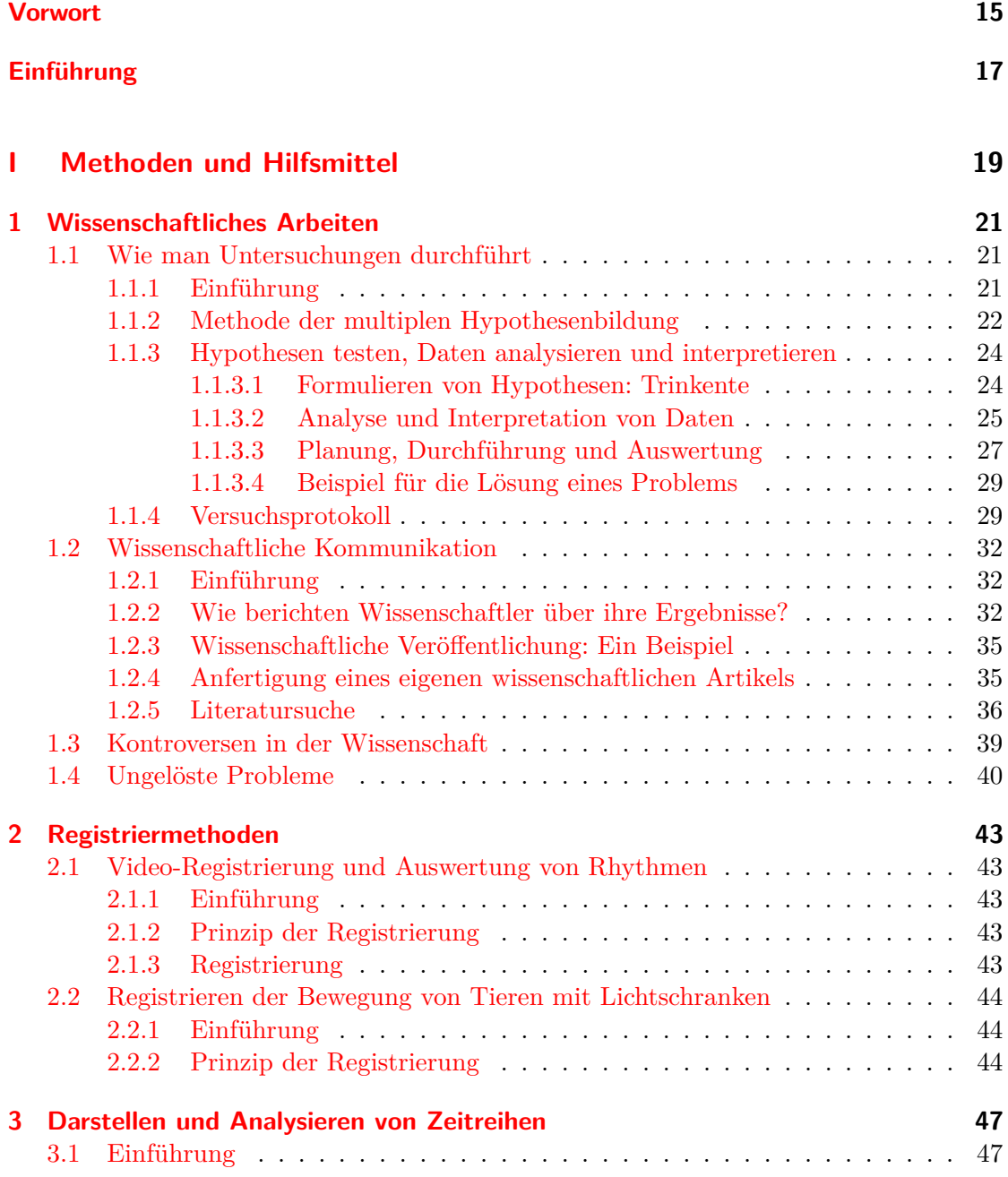

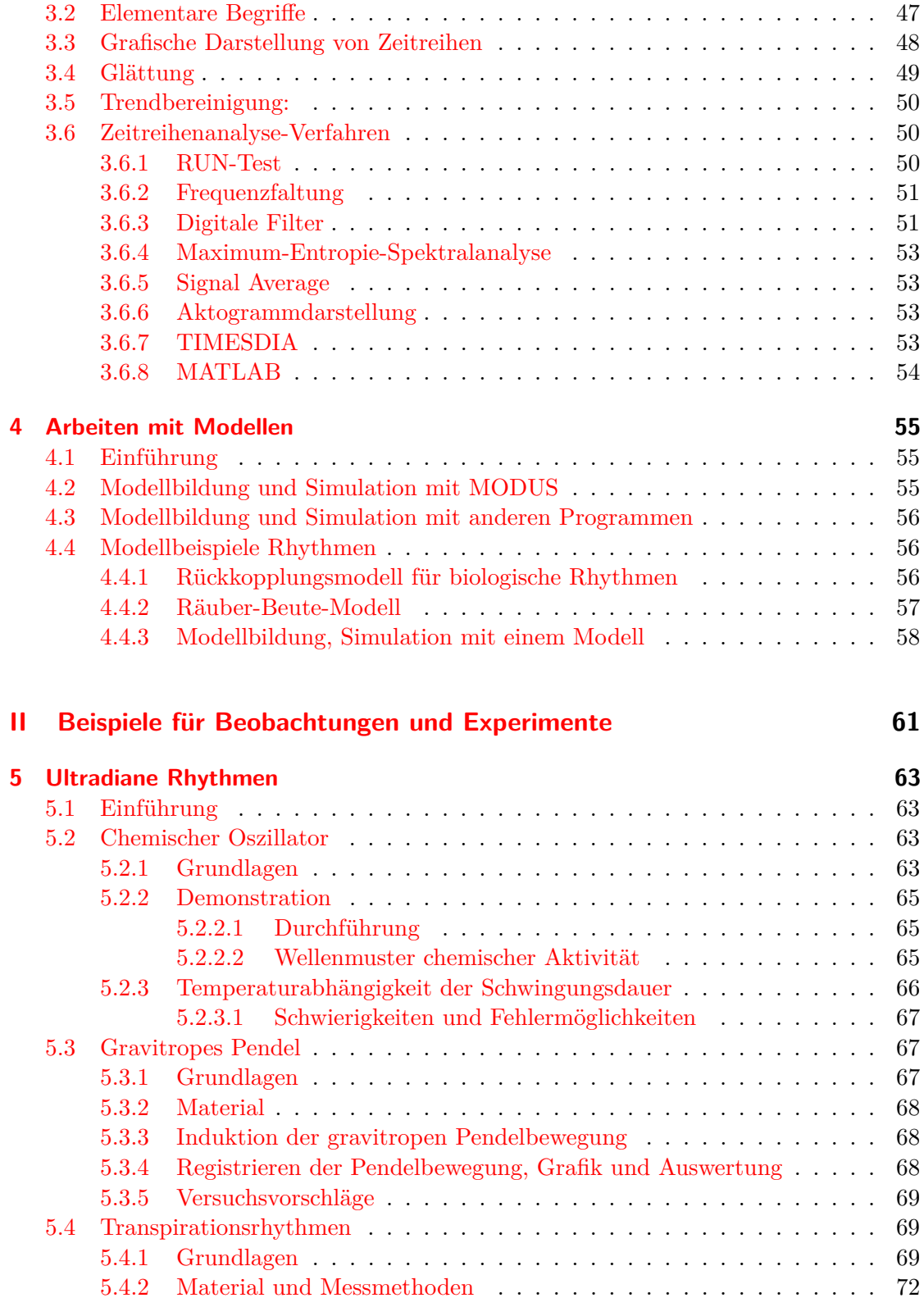

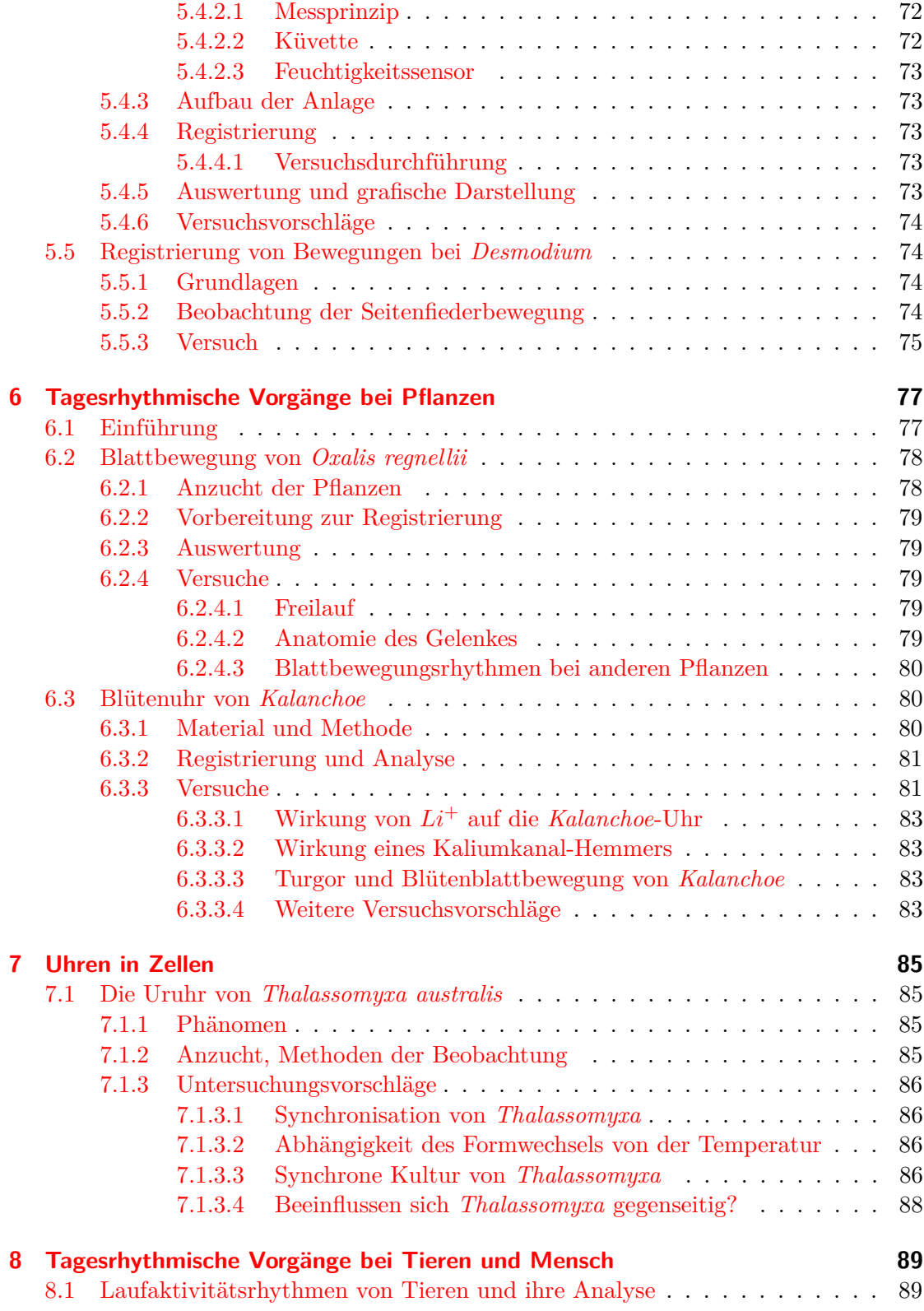

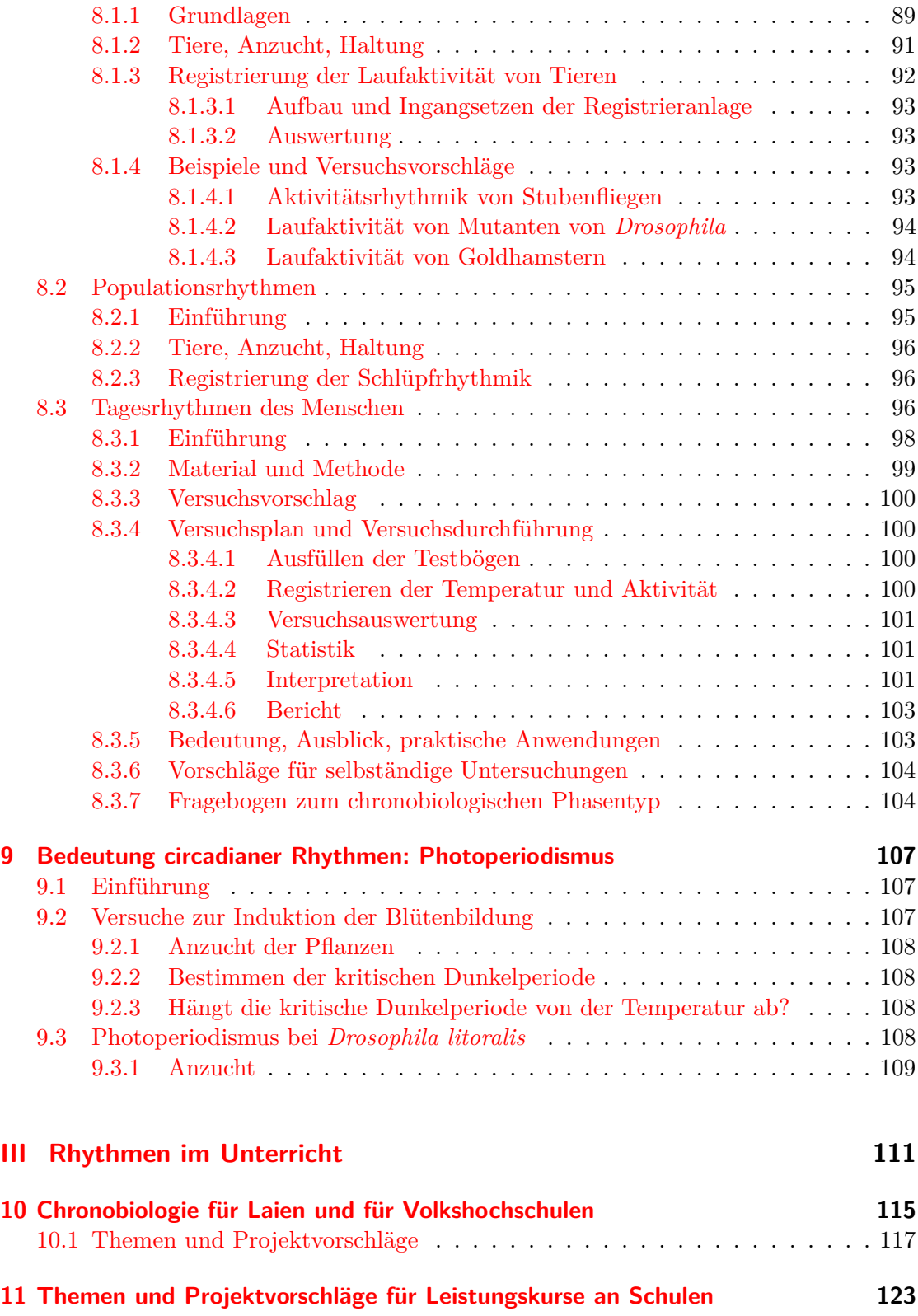

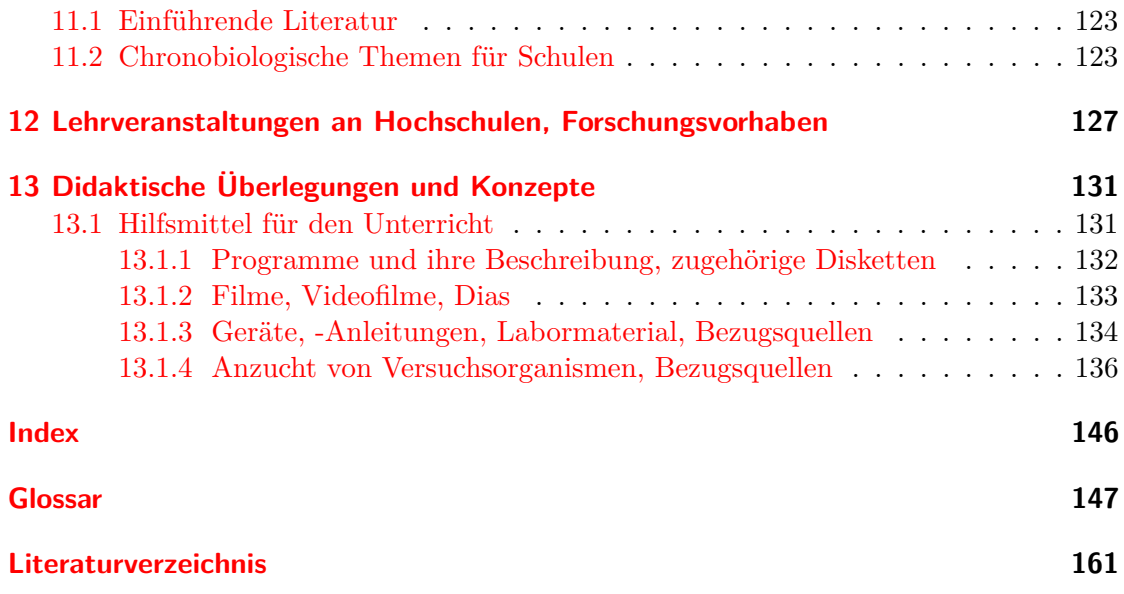

Inhaltsverzeichnis

# **Abbildungsverzeichnis**

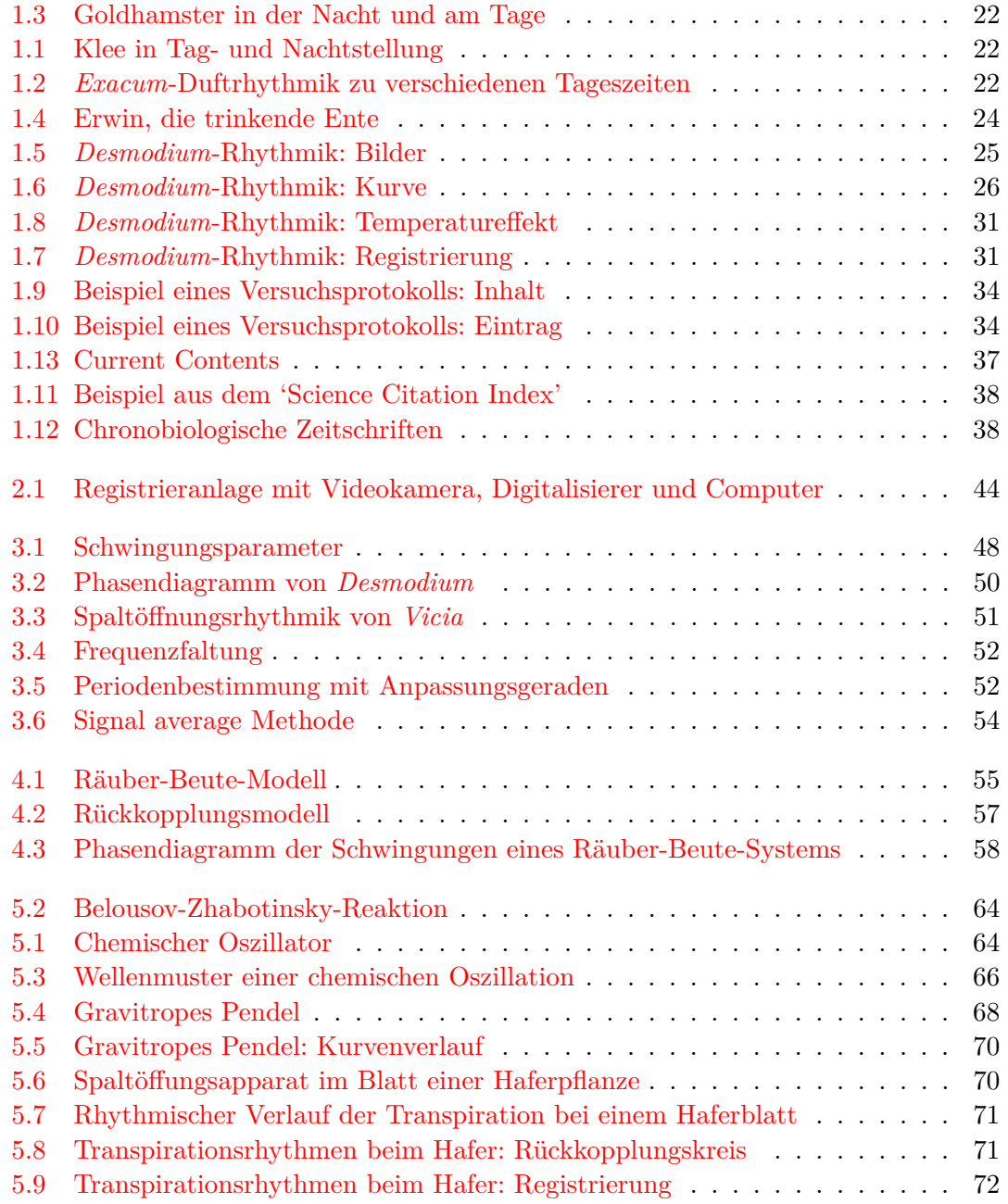

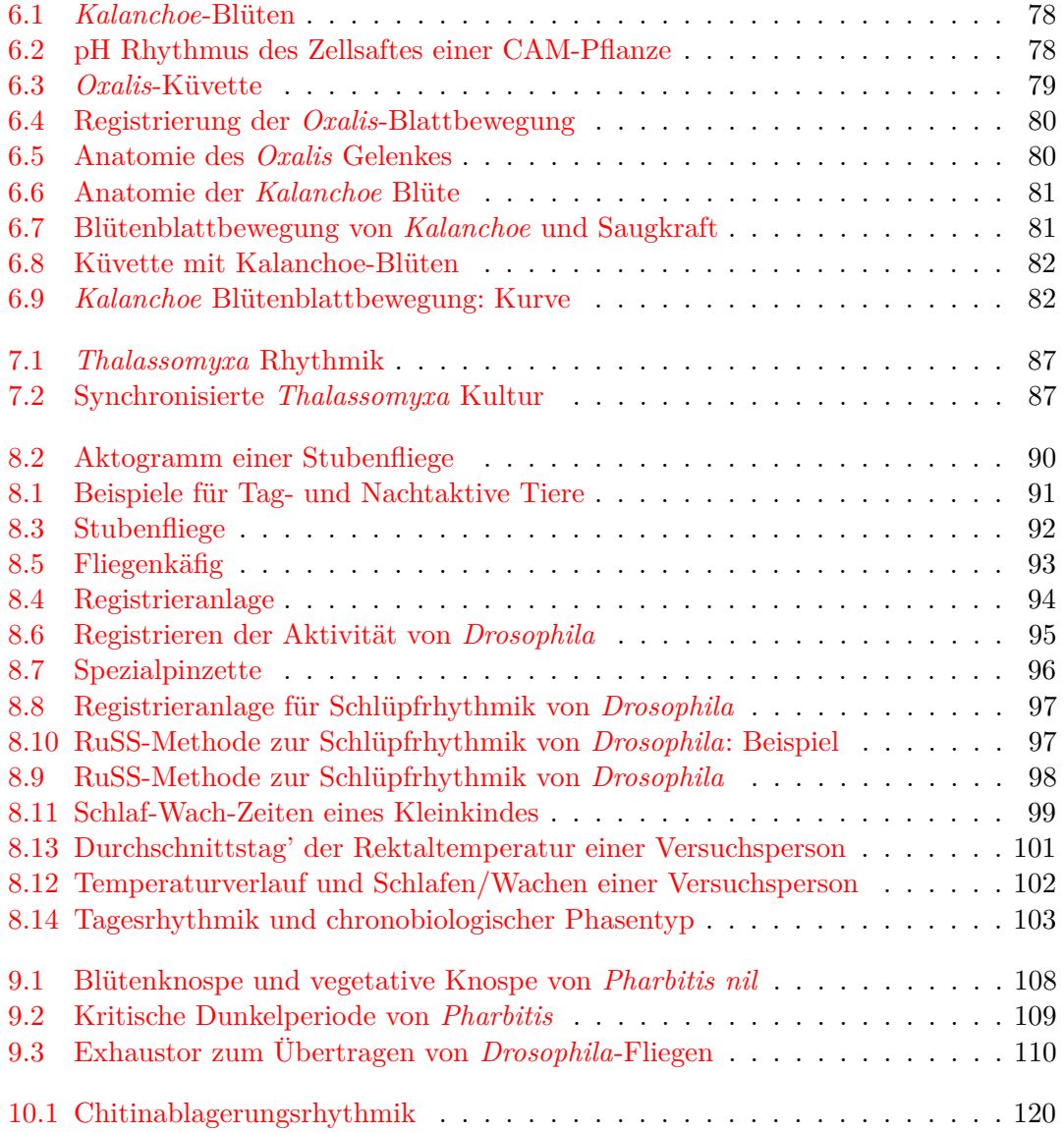

## **Tabellenverzeichnis**

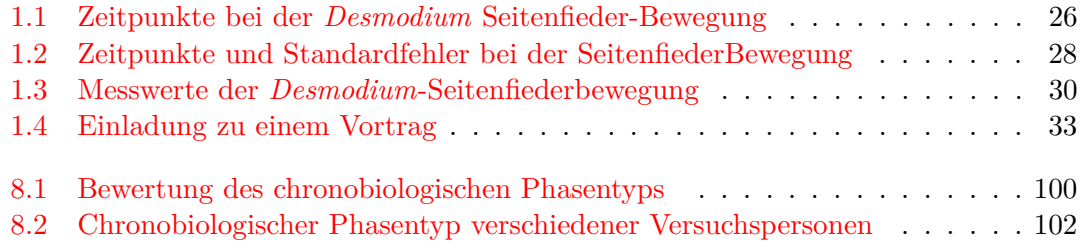

Tabellenverzeichnis

### **Vorwort**

<span id="page-14-0"></span>Viele Vorgänge bei Organismen verlaufen rhythmisch. Rhythmen mit Perioden von etwa 24 Stunden sind weit verbreitet. Wir finden sie bei Einzellern, Pilzen, Pflanzen, Tieren und Mensch. Sogar bei Cyanobakterien wurden sie gefunden. Neue Beobachtungen und Untersuchungen erweitern unser Wissen über solche rhythmischen Prozesse. Aber die zugrundeliegenden Mechanismen sind in keinem einzigen Fall völlig aufgeklärt. Zahlreiche Wissenschaftler betrachten das als Herausforderung und arbeiten intensiv an diesen Fragen. Dieses neue Gebiet der *'Chronobiologie*' ist nicht nur für Naturwissenschaftler interessant. Auch für Laien, Schüler und Studenten ist es ansprechend. Sie können außerdem diese Rhythmen bei Organismen beobachten und Experimente durchführen, weil oft schon einfache Verfahren genügen.

Die Naturwissenschaften benutzen besondere Methoden, um wissenschaftliche Untersuchungen durchzuführen. Das faszinierende Gebiet der Chronobiologie eignet sich sehr gut dazu, diese kennenzulernen und zu üben. Um mit dem Gebiet und den Methoden vertraut zu werden, hatten wir vor einigen Jahren ein Arbeitsbuch veröffentlicht [\(Engelmann and Klem](#page-162-0)[ke](#page-162-0) [\(1983\)](#page-162-0)). Es sollte dazu anregen, Rhythmen in biologischen Systemen zu beobachten und mit ihnen zu experimentieren. Für viele der vorgeschlagenen Versuche waren spezielle Geräte nötig. Diese können inzwischen durch Computer ersetzt werden. Sie sind vielfältiger einzusetzen und lassen sich auch zum Auswerten der Versuchsdaten

verwenden. Oft sind sie billiger als die früher verwendeten Geräte. Deshalb habe ich 1996 und 1999 Bücher (deutsche und englische Versionen) im Internet veröffentlicht. Sie waren zunächst als Anleitung für Praktika gedacht, die in der Biologie der Universität Tübingen für Studenten angeboten wurden. Sie sind aber sicherlich auch für einen breiteren Interessentenkreis nützlich. 2002 und 2004 wurden die Bücher überarbeitet und im Internet zugänglich gemacht.

Ich hoffe, dass dieses Buch Interesse an diesem faszinierenden Gebiet der Biologie weckt. Es soll die Voraussetzungen dafür schaffen, sich näher mit Rhythmen zu beschäftigen. Wenn es auch die Freude am Lösen naturwissenschaftlicher Probleme weckt und vermittelt, ist sein Zweck erfüllt. Dazu soll auch ein Buch dienen, das in das Gebiet der Chronobiologie einführt (*Rhythmen des Lebens; eine Einführung anhand ausgewählter Themen und Beispiele*).

Das Neugierverhalten Jugendlicher wird leider heutzutage oft wenig gefördert, weil zu rigoros an Lehrplänen festgehalten und zu viel Stoff angeboten wird. Schüler sind dann nur noch sekundär motiviert und be-trachten die Schule als Notenfabrik.<sup>[1](#page-14-1)</sup> Vom Pädagogen Pestalozzi stammt der Ausspruch:

> All unsere Erziehung ist nicht einen Heller wert, wenn Mut und Freude dabei verloren gingen.

<span id="page-14-1"></span><sup>1</sup>das scheint sich nach dem Bekanntwerden der Pisa-Studie zu ändern

Vorwort

## **Einführung**

<span id="page-16-0"></span>Alle Schöpfung schwingt im Reigen,

Freude heisst ihr hohes Lied.

Nur der Mensch will sich nicht beugen,

jagt nach fremdem Glück sich müd.

Freunde, sucht den Sinn der Dinge,

dass auch Freude euch durchdringe.

*J.W. v. Goethe*

Alle komplexen Strukturen neigen zum Schwingen. Maschinen, Brücken und elektronische Schaltungen sind Beispiele. Die Zeit für eine Schwingung ('Periodenlänge'[2](#page-16-1) ) ist dabei durch die Eigenschaften des System bedingt. Sie entspricht daher in der Regel nicht der Schwingungsdauer eines rhythmischen Vorganges der physikalischen Umwelt.

Organismen sind ein weiteres Beispiel für komplizierte Systeme. Deshalb finden sich bei ihnen ebenfalls Schwingungen. Diese Fähigkeit zum Schwingen gibt es bei allen Organisationsstufen. Pflanzen und Tiere haben sich im Laufe der Evolution an die Zeitstruktur ihrer Umwelt angepasst. Diese ist periodisch: Der 24stündige Tag-Nacht-Rhythmus (*Tagesrhythmus*), durch den Umlauf des Mondes bedingte 24.8 stündige, 12.4 stündige, und monatliche Rhythmen (*Gezeiten- und Lunarrhythmen*), oder

durch die Umdrehung der Erde um die Sonne bedingte 12 Monats-Rhythmen (*Jahresrhythmen, Photoperiodismus*). Entsprechende Rhythmen findet man bei vielen Organismen.

Das Buch ist in drei Teile untergliedert. Im ersten Teil werden *Methoden und Hilfsmittel* beschrieben. Sie sind Grundlagen für die Planung, Durchführung und Auswertung von Experimenten. Viele der vorgeschlagenen Versuche lassen sich mit einem Computer in Verbindung mit einer Video-Kamera und einem 'Framegrabber' (Digitalisierer)[3](#page-16-2) durchführen. Damit können Versuchsdaten registriert und ausgewertet werden. Das System und die zugehörigen Programme sind einem Handbuch [\(Engel](#page-162-1)[mann](#page-162-1) [\(1998\)](#page-162-1)) und in einem Buch ausführlich beschrieben [\(Engelmann](#page-162-2) [\(1999a\)](#page-162-2)). Ein Registriersystem für die Laufaktivität von Tieren mit Infrarotlichtschranken wird ebenfalls beschrieben. In einem besonderen Kapitel werden Modelle besprochen, mit denen biologische Rhythmen simuliert werden können. Wir werden uns auch verschiedene Verfahren ansehen, um Rhythmen zu analysieren ('Zeitreihenanalysen').

Im zweiten Teil werden *Vorschläge zum Experimentieren* gemacht. Wir werden zunächst einige Kurzzeitschwingungen ('*ultradiane Rhythmen*') kennenlernen, die nicht an äussere Periodizitäten angepasst sind: einen chemischen Oszillator, das gravitrope Pendel, die Transpirationsrhythmik und die Seitenfiederbewegungen der indi-

<span id="page-16-1"></span><sup>2</sup>Wie Schwingungen charakterisiert werden, ist auf Seite [47](#page-46-2) beschrieben und in Abbildung [48](#page-47-1) illustriert

<span id="page-16-2"></span><sup>3</sup>wenn Sie Begriffe nicht verstehen, schauen Sie im Glossar am Ende des Buches nach

schen Telegrafenpflanze. Dann werden wir aus der grossen Zahl der *Tagesrhythmen* einige herausgreifen, die sich zum Experimentieren besonders eignen. Zum Beispiel die Blatt- und Blütenblattbewegungen und Duftrhythmen bei Pflanzen, die periodische Änderung der Gestalt einer Amöbe, rhythmische Vorgänge bei Tieren und beim Menschen. Die Bedeutung der Tagesperiodik bei Schichtarbeit, Flügen über Zeitzonen hinweg und bei bestimmten Krankheiten ist in jüngster Zeit intensiv untersucht worden. Sie ist inzwischen auch allgemein bekannt. Weniger bekannt ist die Beteiligung der Tagesrhythmik an der Tageslängenmessung. Mit diesem biologischen Kalender können viele Organismen besonders in den gemässigten und höheren Breiten die Jahreszeit zuverlässig bestimmen. Schon in den dreissiger Jahren des neunzehnten Jahrhunderts hat Bünning darauf hingewiesen. Das Gebiet des *Photoperiodismus* ist inzwischen sehr umfangreich geworden und von grosser praktischer Bedeutung. Auch über die *Gezeiten- und Lunarrhythmen* als Anpassung vieler mariner Organismen an die Küstenbedingungen der Meere gibt es zahlreiche interessante Untersuchungen. In diesem Buch werden dafür jedoch keine Experimente vorgeschlagen. Zur Information kann im Unterricht auf Filme zurückgegriffen werden (siehe Seite [133\)](#page-132-0).

Im dritten Teil wird auf *Fragen des Lernens und Unterrichtens* eingegangen. Einfache Versuche ohne teure Geräte eignen sich für Schulen und interessierte Laien (siehe Seite [117\)](#page-116-0). Hilfen und Vorschläge für den Unterricht und didaktische Überlegungen sind ab Seite [115](#page-114-0) zu finden. Dort sind auch Hinweise, wie man Versuchsorganismen anzieht und hält. Ferner sind Bezugsquellen für diese und für Geräte und Labormaterial angegeben (Seite [134\)](#page-133-0).

Wie immer im Leben lernt man am besten durch Tun:

Verba docent exempla trahunt<sup>[4](#page-17-0)</sup>

Einige technische Bemerkungen: Das Buch war einige Jahre 'im Entstehen´ und wurde von Studenten benutzt, die an Praktika über das Gebiet der Chronobiologie teilnahmen. Es ist ab 1996 im Internet verfügbar gewesen und 1999 überarbeitet worden. Vor allem wurden die meisten Bilder verbessert. Für Diagramme benutzte ich 'Scandata´, um Daten aus Kurven in Abbildungen aus Veröffentlichungen zu erhalten. Sie wurden dann mit 'Techplot´ dargestellt. Beide Programme sind von Dittrich, Braunschweig. Die Vektorgrafiken sind mit 'Killustrator´ and 'xfig' unter dem Betriebssystem Linux hergestellt worden. Bitmap-Abbildungen wurden mit dem gleichen Programm beschriftet. Der Text wurde mit 'Lyx´ geschrieben. Es benutzt im Hintergrund Latex. Auch dieses Programm wurde unter 'Linux´ benutzt. Die Bilder sind als eps- oder ps-Dateien eingebunden und das Buch im ps-Format und im pdf-Format gespeichert. Die Qualität der pdf-Bücher wurde inzwischen verbessert (2002). 2004 habe ich das Buch erneut durchgesehen, Fehler entfernt und einige Abbildungen durch bessere ersetzt. 2004 habe ich das Buch erneut durchgesehen, Fehler entfernt und einige Abbildungen durch bessere ersetzt. 2007 wurde das Buch durch Pierre Dieumegard<sup>[5](#page-17-1)</sup> in Französich übersetzt. Außerdem wurden von mir die Diagramme mit Pyxplot neu gezeichnet.

<span id="page-17-0"></span><sup>4</sup>Worte belehren, Beispiele bringen voran

<span id="page-17-1"></span> ${}^{5}\mathrm{Er}$  machte mich auch auf einige Fehler aufmerksam

# **Teil I**

# <span id="page-18-0"></span>**Methoden und Hilfsmittel**

### **1 Wissenschaftliches Arbeiten**

<span id="page-20-0"></span>Die Formulierung eines Problems ist oft wichtiger als seine Lösung *A. Einstein*

#### *Überblick:*

*Wissenschaftliche Untersuchungen werden nach bestimmten Regeln durchgeführt, die sich bewährt haben. Es wird die Methode der multiplen Hypothesenbildung erläutert. Wir werden hier am Beispiel der Telegrafenpflanze* Desmodium motorium *lernen, wie man Hypothesen aufstellt und testet und wie man Experimente plant, durchführt und auswertet. Die grosse Bedeutung der Kommunikation in der Wissenschaft wird behandelt. Kontroversen und ihre Funktion in der Wissenschaft werden kurz angeschnitten. Schliesslich wird auf einige ungelöste Probleme auf dem Gebiet der Chronobiologie hingewiesen, um zu eigenen Untersuchungen anzuregen.*

### <span id="page-20-1"></span>**1.1 Wie man Untersuchungen durchführt**

#### <span id="page-20-2"></span>**1.1.1 Einführung**

Lehrbücher erwecken leicht den Eindruck, als ob die Natur vom Menschen gut verstanden wird. Sie betonen das angesammelte Wissen und die gelösten Probleme, während das Unbekannte meistens nicht einmal erwähnt wird. Sobald man sich aber mit einem Teilgebiet der Naturwissenschaft beschäftigt, merkt man sehr schnell, dass viele Dinge unbekannt, nicht untersucht oder unverstanden sind.

Auf dem Gebiet der Chronobiologie ist das besonders deutlich. Es ist ein relativ junger Zweig der Biologie, der sehr schnell wächst und in dem sich in den letzten Jahren viel Wissen angesammelt hat. Trotzdem kann man auch ohne intensive Literaturarbeit und mit verhältnismässig einfachen Methoden interessante Untersuchungen durchführen.

Im ersten Teil lernen wir allgemeine Methoden wissenschaftlichen Arbeitens kennen. Diese Methoden können bei eigenen Untersuchungen angewendet werden. Fragen zu stellen und zu beantworten ist ein wichtiger Teil wissenschaftlichen Arbeitens. Solche Fragen ergeben sich zum Beispiel beim Beobachten. Wenn wir abends Klee auf einer Wiese ansehen, sind die dreiteiligen Fiederblättchen anders angeordnet als am Tage. Sie sind nach unten geklappt und zusammengelegt, während sie am Tage horizontal ausgebreitet sind (Abbildung [1.1\)](#page-21-2). Wie kommt diese Blattbewegung zustande? Wir versuchen das zu erklären (Hypothesen aufzustellen) und experimentell zu testen.

Oder wir merken, wie das Enziangewächs *Exacum affine* am frühen Nachmittag intensiv duftet. Morgens und abends ist der Duft schwächer ausgeprägt (Abbildung [1.2\)](#page-21-3).

Goldhamster sind nachts aktiv, am Tage schlafen sie (Abbildung [1.3\)](#page-21-1). Liegt das am Licht-Dunkel-Wechsel? Oder würden auch unter konstanten Bedingungen (zum Beispiel sehr schwachem Dauerlicht) die Tiere einen Rhythmus zwischen Aktivität und Ruhe zeigen?

Durch Beobachten kommt man also oft

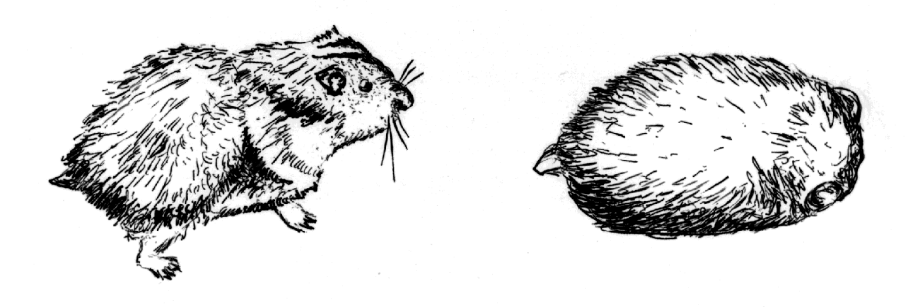

<span id="page-21-1"></span>Abbildung 1.3: *Goldhamster sind nachts (links) aktiv und am Tage ruhen sie (rechts)*

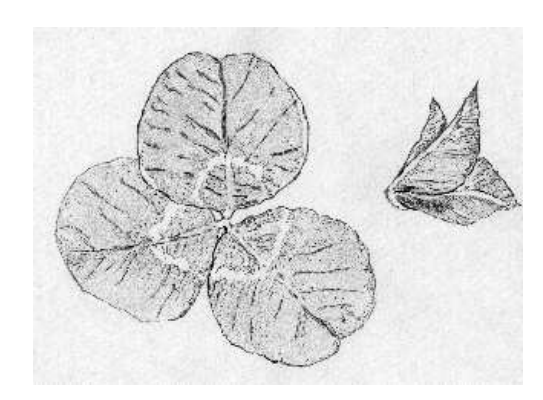

Abbildung 1.1: *Klee in Tag- (links) und Nachtstellung (rechts), Aufsicht*

<span id="page-21-2"></span>auf Fragen, die durch Hypothesen versuchsweise beantwortet und dann im Experiment getestet werden können:

Phänomen *⇒* Problem *⇒* Hypothese *⇒* experimenteller Test

#### <span id="page-21-0"></span>**1.1.2 Methode der multiplen Hypothesenbildung und der gezielten Schlussfolgerung**

Nach [Chamberlain](#page-161-0) [\(1965\)](#page-161-0) und [Platt](#page-166-0) [\(1964\)](#page-166-0) wird wissenschaftliches Arbeiten begünstigt, wenn man die Methode der *multiplen Hypothesenbildung* und der *strengen Schlussfolgerung* ('strong inference') konsequent anwendet. Die Methode besteht aus folgenden Schritten:

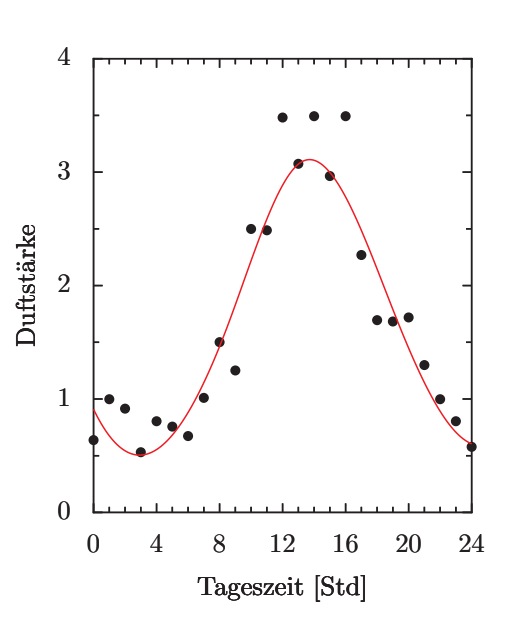

<span id="page-21-3"></span>Abbildung 1.2: *Schätzen der Duftintensität der Blüten von* Exacum affine *in Abhängigkeit von der Tageszeit durch drei verschiedene Personen. Stärkster Duft am frühen Nachmittag. Mittelwerte*

- 1. Alternativhypothesen aufstellen
- 2. Entscheidungsexperimente zum Widerlegen von Hypothesen planen
- 3. Das Experiment so ausführen, dass ein sauberes Ergebnis erhalten wird
- 4. 1. bis 3. eventuell mit neuen Hypothesen wiederholen

Die Methode der multiplen Arbeitshypothesen wurde 1890 von dem Geologen Chamberlain in einem Vortrag vor der 'Society of Western Naturalists' dargestellt. Sie vermeidet, sich auf die eigene Lieblingshypothese zu beschränken. Stattdessen werden möglichst viele Hypothesen aufgestellt.

**Vorschlag:** Lesen Sie den Nachdruck des Original-Artikels von Chamberlain *'The method of multiple working hypotheses'* [\(Chamberlain](#page-161-0) [\(1965\)](#page-161-0)). Platt hat 1964 diese Methode aufgegriffen und als besonders geeignet für wissenschaftliches Arbeiten empfohlen. Er nennt diese Strategie die Methode der 'strengen Schlussfolgerung' (englisch: *strong inference*). Die einzelnen Schritte wurden bereits erwähnt. Ich empfehle jedem Naturwissenschaftler, diesen Artikel [\(Platt](#page-166-0) [\(1964\)](#page-166-0)) zu lesen.

Platt bringt als Beispiel, wie im Labor für Molekularbiologie in Cambridge diese Arbeitsweise relativ schnell dazu führt, Probleme zu lösen, wenn sie systematisch angewendet wird. Von den Wissenschaftlern werden nach dem Experiment jeden Tag die neuesten Ergebnisse an die Tafel geschrieben. Es wird auch notiert, was falsch gemacht wurde und wie man Fehler hätte vermeiden können. Neue Experimente und Kontrollen werden vorgeschlagen, um Hypothesen zu testen.

Dabei ist es immer empfehlenswert, das einfachste System zu benutzen, welches noch die zu untersuchenden Eigenschaften besitzt. Die Frage, welches Experiment die Hypothese *widerlegt*, ist wichtiger, als die Frage, wie man sie *beweisen* kann: 'Verwende das einfachste System, das noch die Eigenschaften zeigt, die Du untersuchen willst'.

Beim wissenschaftlichen Arbeiten geht man ähnlich vor wie wenn ein Detektiv einen Kriminalfall löst. Durch Beobachtung oder durch mündliche oder schriftliche Informationen wird er mit einem Problem konfrontiert. Er versucht, diesen 'Fall' aufzuklären, indem er nach möglichen Erklärungen ('Hypothesen') sucht. Weder ein fähiger Detektiv noch ein guter Naturwissenschaftler wird dabei nur einer Hypothese nachgehen.

Wenn Sie 'Mastermind' spielen, bei dem die Anordnung von verschiedenfarbigen Farbstiften erraten werden muss, wäre es unklug, sich eine ganz bestimmte Vorstellung zu machen, wie die Lösung aussieht. Erst sollte man genügend Informationen sammeln. Bei diesem Spiel zeigt sich übrigens, was sich auch beim Problemlösen in der Wissenschaft bewährt hat: *Negative* Ergebnisse -also der Befund, eine Hypothese stimmt nicht- führt in der Regel schneller zum Ziel als ein teilweise richtiger Befund. Wenn beispielsweise von vier gesteckten Farbstiften keiner richtig ist, wissen wir, dass nur die restlichen beiden Farben in Frage kommen.

Es ist also eine bessere Strategie, Hypothesen zu widerlegen, anstatt sie zu beweisen. Beweisen ist ja im strengen Sinne sowieso nur ein 'im hohen Grade wahrscheinlich machen'.

'Jeder Schluss, der kein Ausschluss ist, ist unsicher und muss überprüft werden (Lederberg)'.

'Eine Theorie, die nicht tödlich getroffen werden kann, kann nicht leben (Bacon)'

'Hypothesen, die nicht widerlegt werden können, sagen nichts aus (Bacon)'

**Vorschlag:** Wenn Sie das Spiel 'Mastermind' nicht kennen, schauen Sie es sich einmal an und spielen es mit jemandem. Zwar kommt man auch voran, wenn man sich nur eine Hypothese bildet. Das ist aber viel unökonomischer. Das, was der einzelne Forscher tun sollte, passiert dann auf einer anderen Ebene: Andere Forscher stellen die Alternativhypothesen auf (siehe 'Kontroversen in der Wissenschaft', Seite [39\)](#page-38-0). Letzten Endes sind auch hier Entscheidungsexperimente nötig, die zwischen den verschiedenen Hypothesen auswählen. Einige der Hypothesen werden durch sie widerlegt. Es bleiben dann nur noch bestimmte übrig.

**Vorschlag:** Lesen Sie den Artikel von [Popper](#page-166-1) [\(1975\)](#page-166-1) *'Von den Quellen unseres Wissens und unserer Unwissenheit'* und einen Kriminalroman aus der Reihe DuMont's Criminal-Rätsel [\(Wheatley and](#page-167-0) [Links](#page-167-0) [\(1984\)](#page-167-0)). In diesem Buch wird die Lösung des Falles in verschlossenen Seiten bereitgehalten. Wenden Sie bei Ihrem Versuch, den Fall zu klären, die Methode der multiplen Hypothesenbildung an.

#### <span id="page-23-0"></span>**1.1.3 Hypothesen testen, Daten analysieren und interpretieren**

Hypothesen aufzustellen ist ein wichtiger Schritt wissenschaftlichen Arbeitens. Daneben gibt es aber noch eine Reihe weiterer Schritte:

- Experimente müssen geplant und durchgeführt werden.
- Bestimmte Beobachtungs-, Mess- oder Registriermethoden müssen angewendet werden.
- Die Ergebnisse müssen dargestellt, ausgewertet und interpretiert werden.
- Ein Protokoll ist nötig und dient als Grundlage für eine spätere Veröffentlichung [\(Wilson](#page-167-1) [\(1952\)](#page-167-1)).

Diese einzelnen Schritte sollen nun an verschiedenen Beispielen geübt werden.

#### <span id="page-23-1"></span>**1.1.3.1 Formulieren von Hypothesen: Erwin, die trinkende Ente**

An der Trinkente<sup>[1](#page-23-3)</sup> (Abbildung [1.4\)](#page-23-2) soll gezeigt werden, wie aus Beobachtungen Fragen entstehen und diese zu Hypothesen führen.

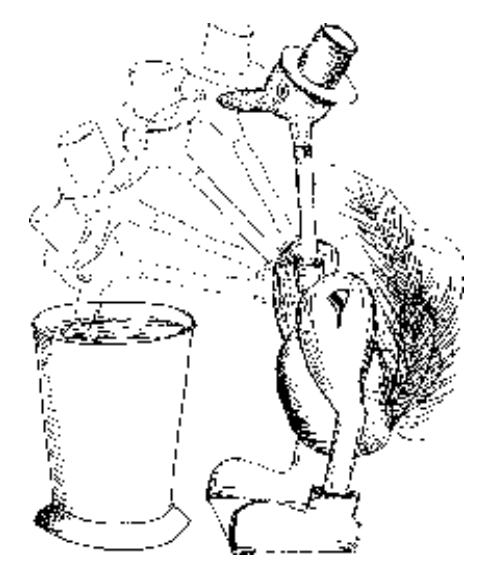

<span id="page-23-2"></span>Abbildung 1.4: *Erwin, die trinkende Ente, führt kontinuierlich Trinkbewegungen zum Wasserbecher hin aus*

**Anleitung:** Füllen Sie den Becher bis kurz unter den Rand mit Leitungswasser und tauchen Sie den Schnabel der Trinkente ins Wasser, bis der Filz des Kopfes feucht ist. Bringen Sie die Ente wieder in die Ausgangsstellung und beobachten Sie. Notieren Sie Ihre Beobachtungen.

Welche Fragen ergeben sich daraus? Durch welche Hypothesen kann man diese Fragen beantworten? Wie lassen sich die Hypothesen experimentell prüfen? Wenn das Problem zu schwierig ist, kann man es in kleinere Probleme unterteilen. Sie sind leichter lösbar und führen vielleicht schliesslich zur Lösung des Problems.

<span id="page-23-3"></span><sup>1</sup> in Spielwarenläden und manchmal in Tankstellen als 'Schluckspechte' erhältlich

#### <span id="page-24-0"></span>**1.1.3.2 Analyse und Interpretation von Daten: Seitenfiederbewegung von Desmodium motorium**

An den Bewegungen der Seitenfieder der indischen Telegrafenpflanze *Desmodium motorium* soll gezeigt werden, wie man Daten analysiert und interpretiert. Bei dieser Pflanze gibt es vertikale Bewegungen der kleinen Seitenblättchen ('Telegrafenpflanze'). Sehen Sie sich den Film '*Desmodium motorium (Fabaceae)* - Gyration' an [\(Url](#page-167-2) [and Bolhar-Nordenkampf](#page-167-2) [\(1981\)](#page-167-2)) und beobachten Sie die Bewegung danach an der Pflanze selbst (Abbildung [1.5\)](#page-24-1).

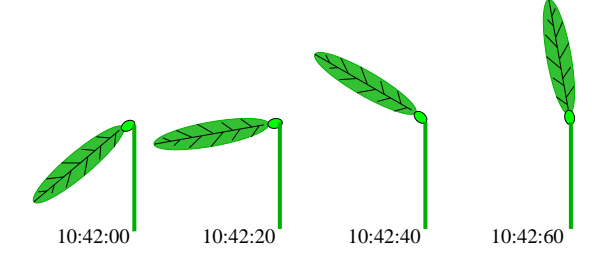

<span id="page-24-1"></span>Abbildung 1.5: *Beispielbilder zur Seitenfiederbewegung von* Desmodium motorium*. 20 Sekunden Abstände zwischen den Bildern*

Die Bewegung ist ziemlich regelmässig. Wir wollen die Dauer einer solchen Auf- und Ab-Bewegung bestimmen (Abbildung [1.6\)](#page-25-0). Aufeinanderfolgende Perioden sind nicht exakt gleich. Wir müssen deshalb mehrere Bewegungszyklen messen und einen Mittelwert berechnen. Wir wollen auch ein Mass für die Variabilität der Periode haben. Zum Messen benutzen wir eine Stoppuhr. Wie bestimmen wir die Periodenlänge am besten?

Periodenlänge ist der zeitliche Abstand zwischen gleichen Phasen der Schwingung: Zum Beispiel der Abstand zwischen aufeinanderfolgenden Maxima, oder Minima, oder Wendepunkten (Abbildung [3.1\)](#page-47-1). Welche Phase (=Zeitpunkt im Zyklus) würden Sie benutzen

und warum? Wir werden in einem besonderen Kapitel (Seite [47\)](#page-46-0) Verfahren kennenlernen, bei denen zur Bestimmung der Periodenlänge alle Messpunkte benutzt werden.

Hier wollen wir uns auf ein einfaches Verfahren beschränken. Bestimmen Sie nach Ihren Überlegungen die Periodenlänge der Seitenfiederbewegung. Legen Sie dabei so genau wie möglich den Zeitpunkt fest, zu dem in den aufeinanderfolgenden Zyklen die von Ihnen gewählte Phase auftritt. Benutzen Sie dazu die Stoppuhr und notieren Sie die Zeiten. Nun können wir die Dauer der einzelnen Perioden aus der Differenz aufeinanderfolgender notierter Zeitpunkte berechnen. Den Mittelwert erhalten wir nach folgender Gleichung:

$$
\overline{x} = \sum x_i/n
$$

wobei  $\bar{x}$  der Mittelwert,  $x_i$  die Einzelwerte und *n* die Zahl der Schwingungen sind.  $\Sigma$  bedeutet, dass aus den Einzelwerten die Summe gebildet werden soll (Tabelle [1.1,](#page-25-1)Tabelle [1.2\)](#page-27-0).

Warum haben wir nicht die Gesamtdauer aller Schwingungen bestimmt und den Wert durch die Anzahl der Schwingungen geteilt? Wir wollen ja die Variabilität der Schwingung bestimmen, die sich aus biologischen und aus Messfehler-Gründen ergibt. Dazu müssen aber die einzelnen Schwingungen berücksichtigt werden. Als Maß für die Variabilität der Periodenlängen wird die Standardabweichung benutzt (es gibt auch noch andere Maße der Variabilität).

Die Standardabweichung SD ist

$$
SD = \sqrt{\sum (\overline{x} - x_i)^2 / (n - 1)}
$$

Dabei ist  $\bar{x}$  der Mittelwert,  $x_i$  die jeweiligen Einzelwerte, und *n* die Anzahl der Periodenlängen. Es wird die *jeweilige* Differenz der Periodenlänge von der mittleren Periode *x* bestimmt. Dieser Wert wird quadriert. Dann wird die Summe über alle 1 Wissenschaftliches Arbeiten

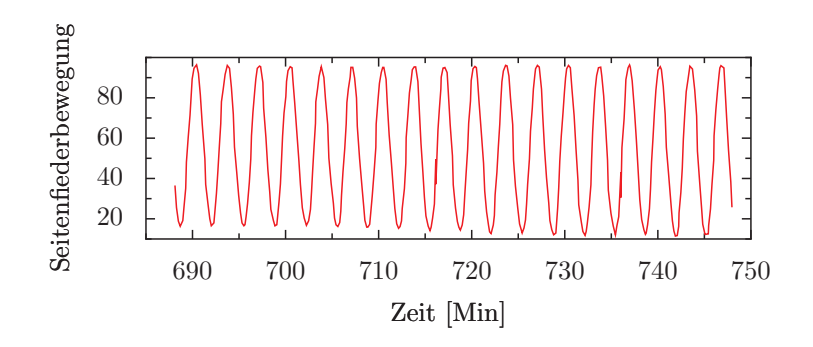

<span id="page-25-0"></span>Abbildung 1.6: *Zeitlicher Verlauf der* Desmodium motorium *Seitenfiederbewegung*

| Nr               | $\overline{\text{Maximum}}$ | Minimum | Wendepunkt nach oben | Wendepunkt nach unten |
|------------------|-----------------------------|---------|----------------------|-----------------------|
| $\mathbf 1$      |                             |         |                      |                       |
| $\overline{2}$   |                             |         |                      |                       |
| $\boldsymbol{3}$ |                             |         |                      |                       |
| $\overline{4}$   |                             |         |                      |                       |
| $\bf 5$          |                             |         |                      |                       |
| $\boldsymbol{6}$ |                             |         |                      |                       |
| $\overline{7}$   |                             |         |                      |                       |
| 8                |                             |         |                      |                       |
| $\boldsymbol{9}$ |                             |         |                      |                       |
| 10               |                             |         |                      |                       |
| 11               |                             |         |                      |                       |
| $12\,$           |                             |         |                      |                       |
| $13\,$           |                             |         |                      |                       |
| 14               |                             |         |                      |                       |
| $15\,$           |                             |         |                      |                       |

<span id="page-25-1"></span>Tabelle 1.1: *Zeitpunkte der Maxima, Minima und Wendepunkte der* Desmodium *Seitenfieder–Bewegung*

quadrierten Differenzen gebildet. Schliesslich wird dieser Wert durch *n −* 1 geteilt und noch die Quadratwurzel gezogen.

Mit Hilfe der Standardabweichung können wir prüfen, welcher Phasenpunkt sich am besten zur Bestimmung der Periodenlänge eignet. Er sollte die geringste Variabilität, also den kleinsten Standardfehler aufweisen. Prüfen Sie, ob das Maximum, das Minimum oder der Wendepunkt nach oben oder unten die geeignetsten Phasenpunkte zur Bestimmung der Periodenlänge sind (Tabelle [1.2\)](#page-27-0).

Die Standardabweichung kann auch benutzt werden, um die Signifikanz des Mittelwertes gegen einen anderen Mittelwert zu testen (wenn zum Beispiel Untersuchungen auch bei einer anderen Temperatur durchgeführt wurden, siehe Seite [29\)](#page-28-0).

Dazu wird aus der Standardabweichung SD der Standardfehler SE berechnet nach folgender Formel:

$$
SE = SD/\sqrt{n}
$$

Wenn die Mittelwerte um 2 oder mehr Standardfehler-Beträge auseinander liegen, ist die Differenz hochsignifikant.

Wie genau kann man berechnete Werte angeben? Der grösste mögliche Fehler ist die Hälfte der kleinsten Messeinheit. Wenn wir also auf eine zehntel Sekunde genau die Zeit bestimmen können, würde es nicht sinnvoll sein, mehr als 2 Stellen hinter dem Komma anzugeben. Man kann die letzte Stelle einer Meßgrösse unterstreichen, z.B. 3*.*75 Minuten.

Wie interpretieren wir nun unsere Auswertung? Unter unseren Bedingungen beträgt die mittlere Periodenlänge der Seitenfiederbewegung 3*.*75 Minuten. Die Standardabweichung ist 0*.*35 Minuten. Die Variabilität beträgt also etwa 10% des Mittelwertes. Der Standardfehler ist 0*.*1. Diesen Wert sollten wir uns für den Versuch merken, bei dem wir die Periodenlänge bei verschiedenen Temperaturen messen (siehe Seite [29\)](#page-28-0). Wir können dann feststellen, ob die mittleren Temperaturen sich signifikant voneinander unterscheiden.

#### <span id="page-26-0"></span>**1.1.3.3 Planung, Durchführung und Auswertung eines Experimentes**

Einen Versuch zu planen ist eine der wichtigsten Tätigkeiten eines Naturwissenschaftlers. Und eine der schwierigsten. Besonders beim Analysieren der Ergebnisse und beim Schlüsse ziehen kann man viele Fehler machen und in Fallen tappen. Ein hübsches und witzig geschriebenes Buch ist von [Beck-Bornhold and Duben](#page-160-0) [\(2003\)](#page-160-0). Phantasie und Kreativität sind genauso gefragt wie Sorgfalt, Genauigkeit, Umsicht und kritisches Vorgehen. Wenn wir ein Problem lösen oder ein Phänomen erklären wollen, machen wir uns Gedanken darüber, wie etwas zustandekommt oder funktioniert: Wir stellen eine oder mehrere Hypothesen auf. Mit einem Versuch testen wir diese Hypothesen kritisch. Im folgenden werden einige grundlegende Prinzipien der Versuchsplanung aufgezeigt [Wilson](#page-167-1) [\(1952\)](#page-167-1).

- Das Problem möglichst gut zu verstehen ist die wichtigste Voraussetzung, um ein Experiment zu planen.
- Das Problem analysieren: Nachdem das Problem gut verstanden worden ist, sollte man es in die einfachste Form bringen oder in Teile aufbrechen, die leichter lösbar sind.
- Hypothesenbildung: Um das Problem zu lösen, werden Hypothesen aufgestellt. Ist die Theorie und Grundlage der Situation bekannt, erleichtert das die Hypothesenbildung wesentlich.
- Entscheidungsexperimente: Zum Entscheiden, welche der Hypothesen abzulehnen sind, werden Entscheidungsexperimente geplant und durchgeführt.

<span id="page-27-0"></span>

| $\mathfrak{u}$ and $\mathfrak{u}$ and $\mathfrak{u}$ and $\mathfrak{u}$ and $\mathfrak{u}$ and $\mathfrak{u}$ |                      |                                |  |  |  |  |  |  |  |
|----------------------------------------------------------------------------------------------------|----------------------|--------------------------------|--|--|--|--|--|--|--|
|                                                                                                    |                      |                                |  |  |  |  |  |  |  |
|                                                                                                    | $SD_{Max} =$         |                                |  |  |  |  |  |  |  |
|                                                                                                    | $SD_{Min} =$         |                                |  |  |  |  |  |  |  |
|                                                                                                    | $SD_{WP}$ =          |                                |  |  |  |  |  |  |  |
|                                                                                                    | $SD_{WP\diagdown} =$ |                                |  |  |  |  |  |  |  |
|                                                                                                    |                      | Ergebnis Standardabw. Ergebnis |  |  |  |  |  |  |  |

Tabelle 1.2: *Zeitpunkte und Standardfehler (SD) der Maxima, Minima und Wendepunkte (WP) der* Desmodium *SeitenfiederBewegung*

Dies ist ein Schritt, der meistens schwieriger ist, als er sich zunächst anhört. Denn die meisten Ergebnisse lassen sich in verschiedener Weise interpretieren. Wenn dieser Schritt nicht vom einzelnen Untersucher durchgeführt wird, sammeln sich im Laufe der Zeit durch andere Forscher Argumente für oder gegen die verschiedenen Hypothesen an. Auch diese können zum Teil widersprüchlich sein.

- Ziel eines Experimentes: Experimente dienen zum Testen von Hypothesen. Bevor man einen Versuch durchführt, sollte man sich immer wieder fragen, was geprüft werden soll. Überlegen Sie sich in jedem Stadium des Versuches, warum Sie das tun und ob der Schritt wirklich dazu führt, herauszubekommen, was Sie wissen wollen.
- Variablen: Naturwissenschaftliches Arbeiten beruht auf der Annahme, dass unter gleichen Umständen gleiche Ereignisse stattfinden. Damit ein bestimmtes Ereigniss auftritt, sind *Variablen* die wesentlichen Bedingungen. Wenn wir den Vorgang betrachten, in einem Kessel Wasser zum Kochen zu bringen, sind die wesentlichen Bedingungen: Die Temperatur des Feuers, der atmosphärische Druck, die Wärmeleitfähigkeit des Kessels, die Reinheit des Wassers. Daraus lässt

sich der Zeitpunkt des Kochens ermitteln. Niemand würde darüber erstaunt sein, wenn dieses vorausberechnete Ereignis dann auch eintritt.

- Kontrollen: Neben kontrollierbaren Variablen gibt es auch solche, die sich in unbekannter oder unkontrollierbarer Weise während des Experimentes ändern. Um den Einfluss dieser Variablen zu erfassen, werden die meisten Versuche mit Kontrollen durchgeführt. Kontrollen werden den gleichen Behandlungen unterworfen wie die experimentellen Objekte. Nur die untersuchten Variablen werden geändert. Die Kontrollen müssen vergleichbar sein.
- Stichproben: Die Auswahl von Stichproben ist ein wichtiger Punkt beim Planen von Versuchen. Im Hinblick auf die Ziele der Untersuchung muss die Population, aus der die Stichprobe gezogen wird, genügend gut definiert sein. Die Stichprobe(n) muss die richtige Grösse haben. Experimentelle Schwierigkeiten lassen sich oft durch eine kluge Auswahl des Versuchsobjektes reduzieren.[2](#page-27-1)

<span id="page-27-1"></span><sup>2</sup>Die Einführung von *Drosophila* als Versuchstier für genetische Untersuchungen durch Morgan ist dafür ein gutes Beispiel. Die kurze Generationszeit dieser Tiere machte die schnellen Fortschritte in der Genetik erst möglich.

#### <span id="page-28-0"></span>**1.1.3.4 Beispiel für die Lösung eines Problems: Hängt die Periodenlänge der Desmodium-Seitenfiederbewegung von der Temperatur der Umgebung ab?**

Überlegen Sie sich eine Versuchsapparatur, mit der man die Seitenfiederbewegung von *Desmodium motorium* registrieren kann. Es wird eine Klimabox verwendet, in der die Temperatur auf einem bestimmten Wert konstant gehalten werden kann (siehe Seite [134](#page-133-0) *'Bau einer Klimabox'*). Ein elektronisches Thermometer dient zum Messen der Temperatur.

Stellen Sie einen Versuchsplan auf, um zu klären, ob die Periodenlänge von der Umgebungstemperatur abhängt.

Führen Sie die Versuche durch und benutzen Sie das Auswerteverfahren des vorigen Beispiels, um Mittelwert, Standardabweichung und Standardfehler zu berechnen.

Tragen Sie die Mittelwerte als Funktion der Umgebungstemperatur auf. Geben Sie auch die Standardabweichungen für die Mittelwerte an. Interpretieren Sie die Ergebnisse und schreiben Sie einen Bericht über Ihre Untersuchung (siehe Seite [32\)](#page-31-2). Wie gross ist der *Q*10-Wert?[3](#page-28-2) Er ist zu berechnen aus

$$
Q_{10} = (\tau_1/\tau_2)^{10/(t_2 - t_1)}
$$

wobei *τ*<sup>1</sup> die Periodenlänge bei der Temperatur  $t_1$  und  $\tau_2$  die Periodenlänge bei der Temperatur  $t_2$  ist. Ist beispielsweise  $\tau_1$  10 Minuten bei der Temperatur  $t_1 = 30^0C$ und *τ*<sup>2</sup> 20 Minuten bei der Temperatur  $t_2 = 20^0$ C, ist der  $Q_{10} = (20/10)^{10/10} = 2$ 

**Hier einige Hinweise:** Zur Anzucht siehe den Abschnitt über die Telegrafenpflanze *Desmodium motorium* im Kapitel

'Ultradiane Rhythmen', Seite [63.](#page-62-0) Sie können die in Abbildung [1.7](#page-30-1) dargestellte Apparatur zum Registrieren der Bewegung [\(Koukkari et al.](#page-164-0) [\(1987\)](#page-164-0)) benutzen. Sie lässt sich leicht selbst herstellen. Oder Sie benutzen die auf Seite [74](#page-73-1) beschriebene Digitalisiermethode. Schneiden Sie ein Blatt mit einer Rasierklinge ab, dessen Seitenfieder sich gut bewegt. Stecken Sie es sofort in ein passendes Loch einer Polyurethanscheibe, die auf destilliertem Wasser eines kleinen Wassergefäßes schwimmt. Bringen Sie es in die Klimabox. Befestigen Sie, wenn Sie die Koukkari-Methode benutzen, mit etwas wasserlöslichem Klebstoff einen feinen Faden oder ein Haar an der Spitze der Seitenfieder und am Ende der Drahtwippe. Schneiden Sie das andere Seitenfieder und das Endfieder ab. Bestreichen Sie die Schnittstellen mit ein wenig Vaseline. Die Messung wird am besten von zwei Personen durchgeführt: Die eine ruft die Zeitpunkte der gewählten Phase aus. Die zweite Person liest die Zeit von einer laufenden Stoppuhr ab und notiert sie. Die Winkel werden alle 15 Sekunden in einer Tabelle (siehe Tabelle [1.3\)](#page-29-0) eingetragen. Die Daten sind Grundlage für die grafische Darstellung der Werte in Abhängigkeit von der Zeit (Abbildung [1.8\)](#page-30-0).

#### <span id="page-28-1"></span>**1.1.4 Versuchsprotokoll**

Zu fundierten wissenschaftlichen Untersuchungen gehört ein schriftliches Versuchsprotokoll. Dafür haben sich bestimmte Regeln bewährt (siehe zum Beispiel [Wilson](#page-167-1) [\(1952\)](#page-167-1) auf Seite 130ff.):

• Ein geheftetes oder gebundenes Laborbuch, DIN A4-Grösse, mit Namen, Adresse, Zeitraum der darin enthaltenen Versuche, numerierte Seiten (Abbildung [1.9\)](#page-33-0). Die ersten acht bis zehn

<span id="page-28-2"></span><sup>3</sup>Der *Q*10-Wert ist ein Mass für die Temperaturabhängigkeit eines Vorganges

#### 1 Wissenschaftliches Arbeiten

<span id="page-29-0"></span>

| Zeit (Sek)       | $15^\circ$ | $25^\circ$ | $35^\circ$ | Zeit (Sek)       | $15^\circ$ | $25^\circ$ | $35^\circ$ |
|------------------|------------|------------|------------|------------------|------------|------------|------------|
| 0                |            |            |            | $\boldsymbol{0}$ |            |            |            |
| 15               |            |            |            | 15               |            |            |            |
| $\overline{30}$  |            |            |            | $\overline{30}$  |            |            |            |
| $\overline{45}$  |            |            |            | $\overline{45}$  |            |            |            |
| 60               |            |            |            | $\overline{60}$  |            |            |            |
| $\overline{75}$  |            |            |            | $\overline{75}$  |            |            |            |
| $\overline{90}$  |            |            |            | $\overline{90}$  |            |            |            |
| 105              |            |            |            | 105              |            |            |            |
| 120              |            |            |            | 120              |            |            |            |
| $\overline{135}$ |            |            |            | $\overline{135}$ |            |            |            |
| $\overline{150}$ |            |            |            | $\overline{150}$ |            |            |            |
| 165              |            |            |            | 165              |            |            |            |
| 180              |            |            |            | 180              |            |            |            |
| 195              |            |            |            | 195              |            |            |            |
| 210              |            |            |            | $\overline{210}$ |            |            |            |
| 225              |            |            |            | 225              |            |            |            |
| 240              |            |            |            | 240              |            |            |            |
| 255              |            |            |            | 255              |            |            |            |
| 270              |            |            |            | $\overline{270}$ |            |            |            |
| $\overline{285}$ |            |            |            | $\overline{285}$ |            |            |            |
| $\overline{300}$ |            |            |            | $\overline{300}$ |            |            |            |
| $\overline{315}$ |            |            |            | $\overline{315}$ |            |            |            |
| 330              |            |            |            | 330              |            |            |            |
| 345              |            |            |            | 345              |            |            |            |
| 360              |            |            |            | 360              |            |            |            |
| $\overline{375}$ |            |            |            | $\overline{375}$ |            |            |            |
| $\overline{390}$ |            |            |            | $\overline{390}$ |            |            |            |
| 405              |            |            |            | 405              |            |            |            |
| $\overline{420}$ |            |            |            | $\overline{420}$ |            |            |            |
| $\overline{435}$ |            |            |            | 435              |            |            |            |
| 450              |            |            |            | 450              |            |            |            |
| 465              |            |            |            | 465              |            |            |            |
| 480              |            |            |            | 480              |            |            |            |
| $\overline{495}$ |            |            |            | 495              |            |            |            |
| $\overline{510}$ |            |            |            | $\overline{510}$ |            |            |            |
| $\overline{525}$ |            |            |            | $\overline{525}$ |            |            |            |

Tabelle 1.3: *Tabelle zum Eintragen der Messwerte der* Desmodium *-Seitenfiederbewegung*

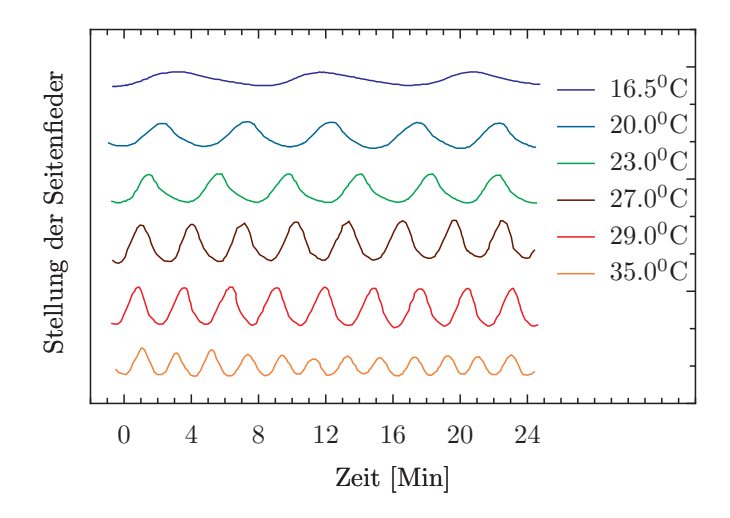

<span id="page-30-0"></span>Abbildung 1.8: *Abhängigkeit der Periodenlänge der* Desmodium motorium *Seitenfiederbewegung von der Temperatur*

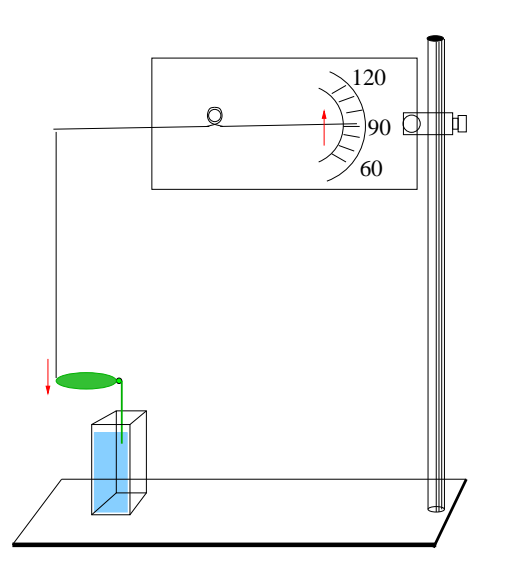

<span id="page-30-1"></span>Abbildung 1.7: *Registrieren der Seitenfiederbewegung von* Desmodium motorium *nach [Koukkari et al.](#page-164-0) [\(1987\)](#page-164-0). An der Spitze des Seitenfiederblättchens ist ein feiner Faden oder ein Haar mit etwas (!) wasserlöslichem Klebstoff befestigt, der an einer feinen Drahtwippe hängt. Der Zeiger der Wippe gibt den Winkel des Blättchens an (hier etwa 88°)*

Seiten werden für ein Inhaltsverzeichnis reserviert, um leichter die Einträge wiederzufinden. Das Buch sollte immer im Labor bereitstehen (Abbildung [1.10\)](#page-33-1).

- Die Einträge sollten direkt während des Versuches, nicht über den Umweg 'fliegender Blätter' erfolgen (Abbildung [1.10\)](#page-33-1). Alles, was man braucht, um später eine Arbeit oder Veröffentlichung zu schreiben, sollte notiert werden. Datum, Zeitpunkt und Initialen (falls mehrere Personen Einträge machen) werden eingetragen.
- Eintragungen und Hinweise auf Orte, Zeiten, Geräte, Bücher, Papiere, Diagramme und Personen sollten ausführlich genug sein, um auch noch nach Jahren verständlich zu sein. Man sollte in der Lage sein, mit Hilfe des Protokolls jede Abbildung, Beschreibung und Schlussfolgerung einer Veröffentlichung zu belegen.
- Beobachtungen, numerische Ergebnisse, unabhängige Variablen wie Tempe-

1 Wissenschaftliches Arbeiten

ratur, Beleuchtungsverhältnisse, Zusammensetzung des Mediums werden erfasst.

- Die Daten sollen in der ursprünglichen Form eingetragen und nicht umgewandelt oder umgerechnet werden. Für Zahlenwerte ist die Tabellenform am geeignetsten. Die Einheiten müssen angegeben werden.
- Abbildungen, Skizzen, Zeichnungen, Diagramme und Tabellen direkt in das Laborbuch eintragen oder auf Millimeterpapier bringen, das eingeklebt  $\text{wird}^4$  $\text{wird}^4$ .
- Tragen Sie auch Dinge ein, die Sie zur Zeit nicht ganz verstehen, 'schlechte' oder danebengegangene Versuche. Sie können zumindest als Warnung dienen, was man nicht machen soll.
- Nachträgliche Eintragungen erfolgen in anderer Farbe, werden datiert und mit Namen abgezeichnet.
- Welche Geräte wurden verwendet? Hinweis auf die Beschreibung und den Schaltplan des Gerätes, Kurzanleitungen. Bedienungsknöpfe kennzeichnen. Wenn Änderungen vorgenommen wurden, müssen diese sofort im Laborbuch vermerkt und datiert werden. Eichungen, Änderungen und Verbesserungen sollen nachlesbar und datiert sein. Heben Sie Originale von Schaltungen, Bedienungsanleitungen, Konstruktionsbeschreibungen getrennt auf. Inventarisierungsnummern auch auf die Anleitungen und Schaltpläne schreiben.
- Chemikalien mit Herkunft, Reinheitsgrad und eventuellen besonderen Behandlungen notieren.
- Fotos, Filme, Registrierungen, Spektren usw. über Symbole identifizieren, die das Laborbuch und die Seitenzahl kennzeichnen. Im Laborbuch befinden sich dann dort zusätzliche Daten und Notizen. WEII122c würde z.B. bedeuten, Laborbuch II von WE, Seite 122, dritter Eintrag auf dieser Seite. Bei dieser Vorgehensweise braucht man keine zusätzliche Erklärung der Verschlüsselungsweise.
- Ein gutes Ordnungssystem für Filme, Fotos, Registrierkurven, Diagramme, Schaltkreise, Zeichnungen, Kopien ist für sehr kleine und sehr grosse Mengen an Material besonders schwierig.
- Ziel eines Experimentes angeben und eine Zusammenfassung der Schlussfolgerungen bringen.

### <span id="page-31-0"></span>**1.2 Wissenschaftliche Kommunikation**

#### <span id="page-31-1"></span>**1.2.1 Einführung**

Dieser Abschnitt ist vor allem für Studierende gedacht, für die er einen wichtigen Teil wissenschaftlichen Arbeitens darlegt.

#### <span id="page-31-2"></span>**1.2.2 Wie berichten Wissenschaftler über ihre Ergebnisse?**

Wenn ein Wissenschaftler eine Untersuchung durchgeführt hat, berichtet er in der Regel über die Ergebnisse. Er wird diese zunächst mit seinen Arbeitskollegen erläutern. Sie werden ihre Kritik an Methode und Durchführung äussern und alternative Vorschläge machen, um die Ergebnisse

<span id="page-31-3"></span><sup>4</sup>notfalls eine Buchseite heraustrennen zur Kompensation der Dicke

I

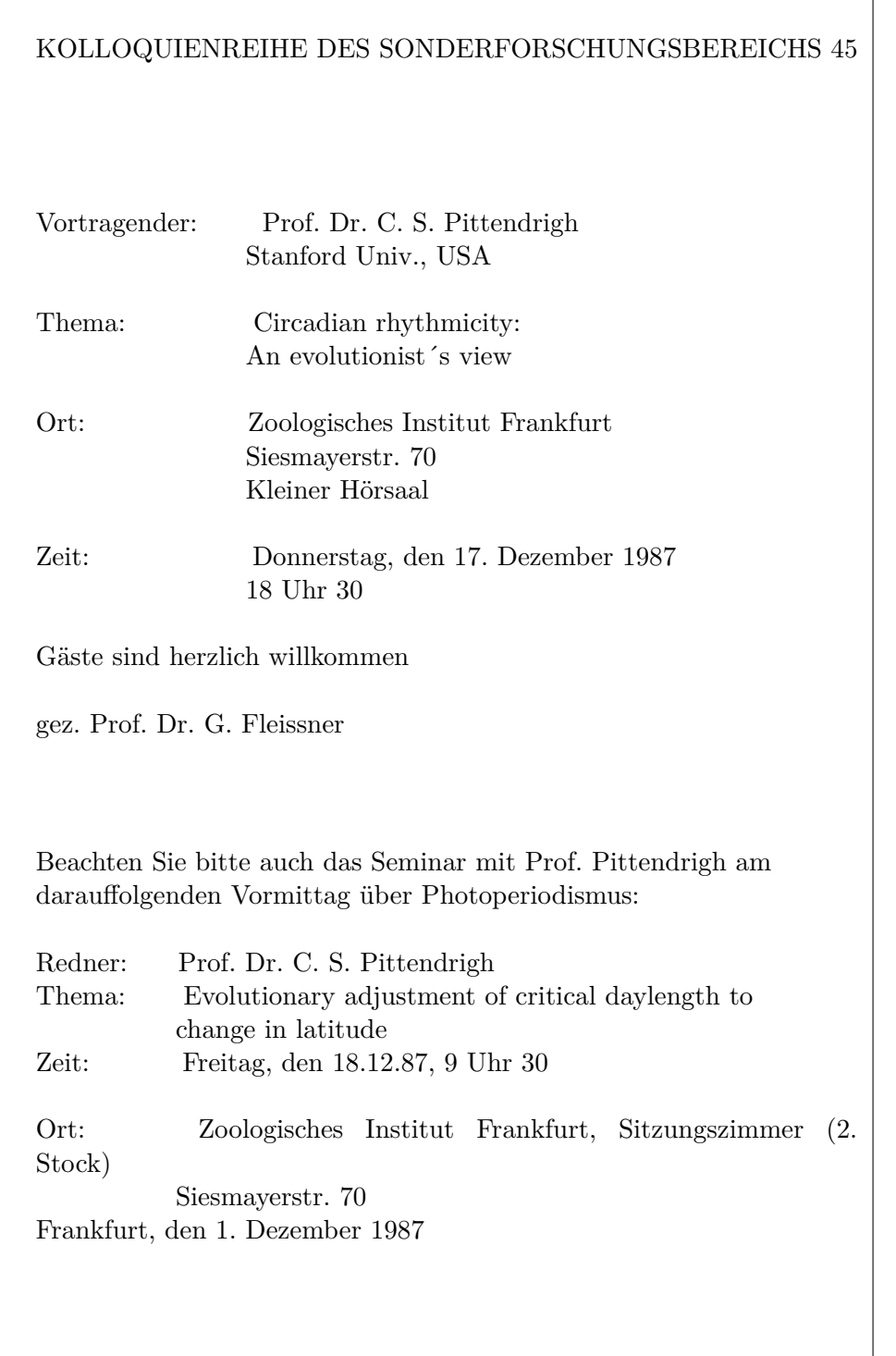

<span id="page-32-0"></span>Tabelle 1.4: Einladung zu einem Vortrag

#### 1 Wissenschaftliches Arbeiten

Mögliche Zeilgeber des rhythmischen Wechsels you Alctivitat und Ruhe bei Thatassouryna australis

 $\boldsymbol{A}$ 

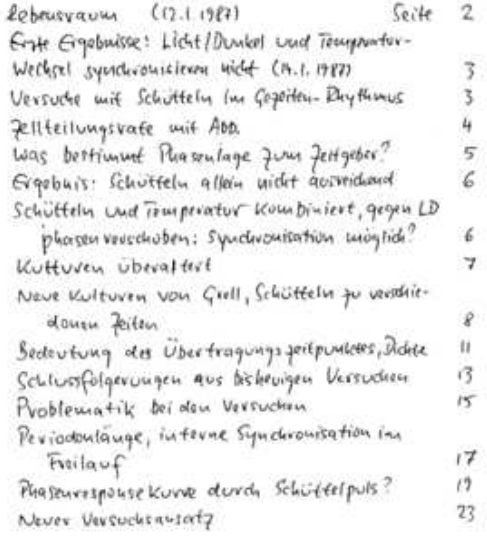

Abbildung 1.9: *Beispiele aus einem Ver-*

Seife 4 Bestimmunique des Zellteilungsrate wahrend det vorsuchs  $(9.4 - 78.4.1987)$ 

Burchschwittliche Zahl der Fellen pub fchale

<span id="page-33-1"></span>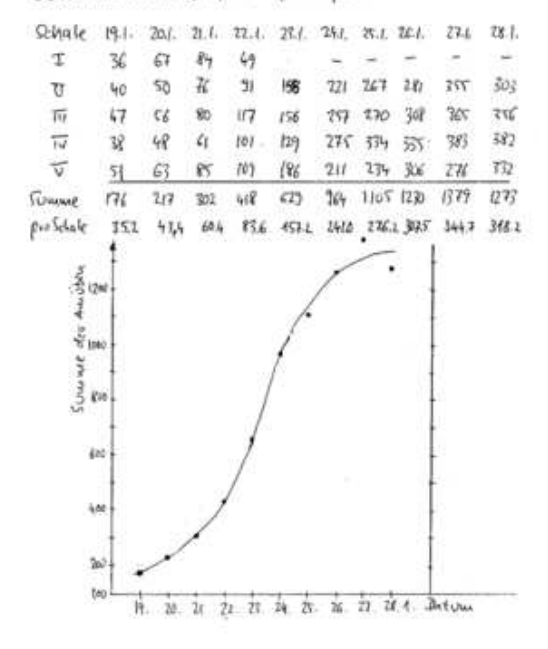

<span id="page-33-0"></span>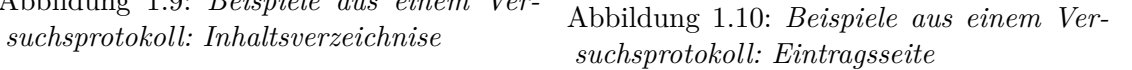

zu interpretieren. Man wird dann die Ergebnisse einem grösseren Kreis von Wissenschaftlern zugänglich machen. Dafür eignet sich ein Institutskolloquium oder eine Tagung (siehe Einladung Tabelle [1.4\)](#page-32-0).

Die Einwände und Kritikpunkte sollten bei der Veröffentlichung berücksichtigt werden. Das Manuskript wird man erst Kollegen zuschicken und ihre Meinung zu Inhalt und Stil erbitten, bevor man es zur Veröffentlichung an eine Zeitschrift schickt. Herausgeber angesehener Zeitschriften lassen die Arbeit im allgemeinen von zwei Gutachtern beurteilen. Dafür gelten bestimmte Regeln. Sollten die Gutachter in ihrer Meinung sehr divergieren, muss der Herausgeber entscheiden oder die Arbeit einem weiteren Gutachter schicken. In den meisten Fällen wird die Arbeit nicht sofort angenommen, sondern mit Vorschlägen an den Verfasser zurückgeschickt, wie Stil und Inhalt verbessert werden können. Vom Einsenden der Arbeit bis zur Veröffentlichung kann eine lange Zeit vergehen. Deshalb werden oft auch vor der eigentlichen Veröffentlichung Kurzmitteilungen mit weniger hohen Anforderungen publiziert. Auf interessante neue Ergebnisse wird in besonderen Zeitschriften wie 'Science News' und dergleichen hingewiesen.

#### <span id="page-34-0"></span>**1.2.3 Wissenschaftliche Veröffentlichung: Ein Beispiel**

Wie sieht nun eine solche Veröffentlichung aus, wie ist sie aufgebaut und wie liest man sie?

**Aufgabe:** Lesen Sie die Arbeit von [Sulz](#page-166-2)[man et al.](#page-166-2) [\(1984\)](#page-166-2): '*Neurospora* rhythm in space: a reexamination of the endogenousexogenous question' aus der Zeitschrift 'Science'.

Lesen Sie danach die Arbeit von [Mer](#page-165-0)[genhagen](#page-165-0) [\(1986\)](#page-165-0) aus der Zeitschrift 'Die Naturwissenschaften'. Markieren Sie nach dem Aufbau der vorigen Arbeit die einzelnen Abschnitte. Will man sich über den Inhalt einer Arbeit rasch informieren, empfiehlt sich folgende Vorgehensweise:

Titel interessant?*⇒*Abstrakt*⇒*Abbildungen *⇒* Einführung*⇒*Diskussion*⇒*Ergebnisse

Zunächst entscheidet man auf Grund des Titels, ob es sich lohnt, die Arbeit näher anzusehen. Dann überfliegt man die Zusammenfassung (Abstract bzw. Summary). Falls sie uns interessant erscheint, schauen wir uns die Abbildungen und Tabellen mit den Legenden an, eventuell auch Einleitung und Diskussion. Wichtige Arbeiten müssen natürlich auch im Ergebnis-Teil sorgfältig gelesen werden. Manchmal interessiert man sich vielleicht nur für eine Methode oder einen bestimmten Diskussions-Punkt. Dann wird man gleich an der entsprechenden Stelle nachsehen.

#### <span id="page-34-1"></span>**1.2.4 Anfertigung eines eigenen wissenschaftlichen Artikels**

Am besten lernt man einen guten Stil beim Veröffentlichen von Arbeiten, indem man Arbeiten liest. Man kann dabei aus guten und schlechten Beispielen Erfahrungen sammeln. Siehe dazu [Kolle](#page-164-1) [\(1964\)](#page-164-1), [Ebel](#page-161-1) [et al.](#page-161-1) [\(1990\)](#page-161-1), [Silyn-Roberts](#page-166-3) [\(1996\)](#page-166-3).

**Aufgabe:** Schreiben Sie eine Arbeit, wie man die Temperaturabhängigkeit der *Desmodium*-Blattrhythmik feststellt. Benutzen Sie für die Arbeit den üblichen Aufbau. Verwenden Sie eine Skizze für die Darstellung des Versuchsaufbaus, eine Tabelle für die Daten und eine Grafik für die Abhängigkeit der Periodenlänge von der Temperatur. Vergessen Sie nicht die Referenzenliste am Ende der Arbeit (siehe dazu *Literatursuche*).

#### <span id="page-35-0"></span>**1.2.5 Literatursuche**

Wenn wir eine wissenschaftliche Untersuchung planen, möchten wir wissen, ob das Problem vielleicht schon gelöst und veröffentlicht wurde. Falls das nicht der Fall ist, möchten wir wenigstens wissen, ob andere sich damit bereits beschäftigten, was sie fanden, wie das Umfeld meiner Untersuchung aussieht. Sechs Stunden Literaturarbeit in der Bibliothek können Ihnen vielleicht sechs Monate Arbeit im Labor ersparen.

Enzyklopädien sind die allgemeinste Quelle für Informationen. Sie sind oft nützlich, um ein Gebiet kennenzulernen. Literaturführer gibt es für bestimmte Gebiete, in denen grundlegende Referenzwerke, Übersichtsartikel (Reviews), Zeitschriften mit Zusammenfassungen (Abstracts) aufgeführt werden, zum Beispiel [Smith et al.](#page-166-4) [\(1980\)](#page-166-4). Handbücher eignen sich ebenfalls, um ein Gebiet kennenzulernen [\(Aschoff](#page-160-1) [\(1981a\)](#page-160-1), [Haupt and Feinleib](#page-163-0) [\(1979\)](#page-163-0)).

Lehrbücher eignen sich, um sich in die Grundlagen einzuarbeiten, Monografien, um Details für bestimmte Gebiete zu finden. Sehen Sie sich dazu die Sachkataloge der Bibliotheken oder Bücherverzeichnisse in Buchhandlungen an. Um zu entscheiden, ob ein Buch für Ihre Zwecke interessant ist, können Sie Besprechungen von Büchern ('Reviews') lesen [\(der ńNatur](#page-161-2)[wissenschaftenż](#page-161-2) [\(923](#page-161-2) )). Zu den Abstractund Index-Zeitschriften gehören die 'Biological Abstracts' [\(Thomson Scientific](#page-166-5) [\(926](#page-166-5) [\)](#page-166-5)). Sie erscheinen halbmonatlich und enthalten Anleitungen zum Gebrauch.

Recht nützlich ist auch der 'Science Citation Index' [\(for Scientific Information](#page-162-3) [\(956](#page-162-3) [\)](#page-162-3)) (Abbildung [1.11\)](#page-37-0): Wir haben eine wichtige ältere Arbeit über das uns interessierende Thema und möchten gern neuere Literatur dazu finden. Dieses Werk gibt alle Autoren an, die in ihren Veröffentlichungen diese Arbeit als Referenz zitieren. Es ist also sehr wahrscheinlich, dass auch diese Arbeit sich mit dem gleichen oder einem ähnlichen Thema beschäftigt. Mit dem 'Science Citation Index' kann man also Arbeiten finden, die erst *nach* der älteren Arbeit veröffentlichte wurden.

Die neuesten Arbeiten findet man in den letzten Heften der wissenschaftlichen Zeitschriften. Für das Gebiet der Chronobiologie spezialisiert sind (Abbildung [1.12\)](#page-37-1):

- Chronobiologia
- Chronobiology International
- Journal of Biological Rhythms
- Biological Rhythm Research

Die meisten Arbeiten aus diesem Gebiet sind allerdings über zahlreiche Zeitschriften verschiedener Zielrichtungen verstreut: Pflanzenphysiologie, Tierphysiologie, Mikrobiologie, Genetik, Verhaltensphysiologie, Medizin. Um zu vermeiden, alle diese Zeitschriften nach chronobiologischen Arbeiten durchsehen zu müssen, empfiehlt es sich, die wöchentlich erscheinenden 'Current Contents' zu benutzen (Abbildung [1.13\)](#page-36-0).

Hier sind die Seiten des Inhaltsverzeichnisses der biologischen Zeitschriften kopiert und es gibt einen Autoren- und Sachindex. In ihm kann man schnell die interessierenden Informationen finden. Unter *circadian rhythms* findet man beispielsweise auf Seite 229, 4. Spalte im Heft 14, Volume **34** (April 8, 1991):

- **127** 57
- **127** 41

Die erste Zahl gibt die Seite in dem betreffenden Heft von 'Current Contents' an. Die zweite Zahl die Seitenzahl des Artikels
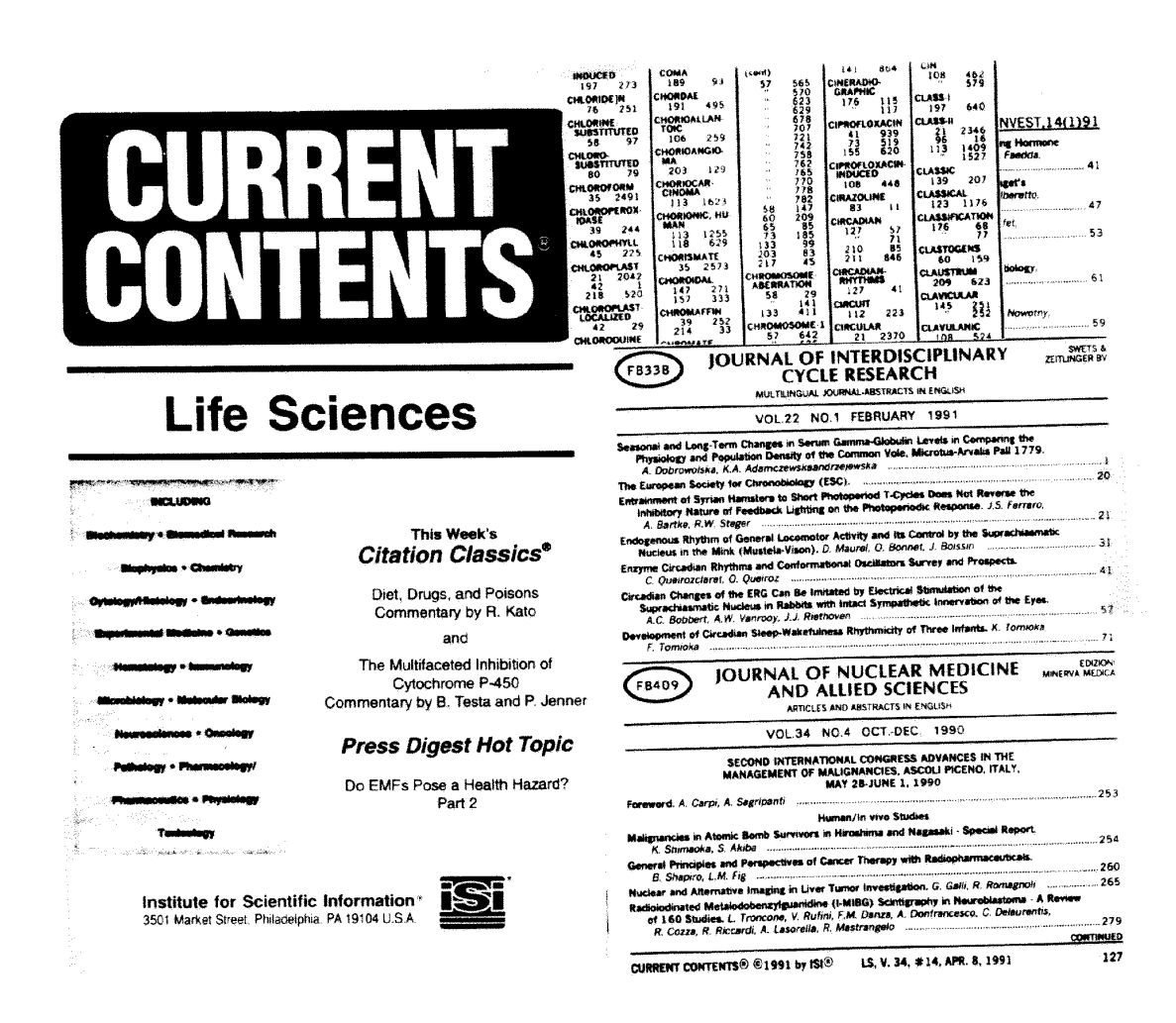

Abbildung 1.13: *Titelseite von 'Current Contents' (links), eine Seite aus dem Schlagwortverzeichnis (rechts oben) und ein Seitenbeispiel mit Inhaltsverzeichnis einer Zeitschrift (rechts unten). Unter 'circadian rhythms' rechts oben steht 127 41. Auf Seite 127 (unten rechts) ist die Seite mit dem Inhaltsverzeichnis der Zeitschrift 'Journal of Interdisciplinary Cycle Research' abgebildet. Auf Seite 41 findet sich eine Arbeit über circadiane Rhythmen von Queiroz-Claret und Queiroz*

| 21 AM J MED SCI 162 712       |                      |                 |            |          |  |
|-------------------------------|----------------------|-----------------|------------|----------|--|
|                               | <b>J CLIN GAST</b>   |                 |            |          |  |
| SUGRUE M                      |                      | $\overline{18}$ | 139 94     |          |  |
| ASCHOFF A -                   |                      |                 |            |          |  |
|                               |                      |                 |            |          |  |
| 82 J NEUROSCI METH            | $\bullet$            | 179             |            |          |  |
|                               |                      |                 |            |          |  |
| WOLF R                        | EPILEPSIA            | 35.             | 226 94     |          |  |
| 87 J COMP NEUROL              | 264.                 | 56.             |            |          |  |
|                               |                      |                 |            |          |  |
| SIMMONS DD J CHEM NEUR        |                      | ъ.              | 407 93     |          |  |
| <b>VATER M</b>                | <b>J COMP NEUR</b>   | 341             | 534 94     |          |  |
|                               |                      |                 |            |          |  |
| ASCHOFF J-                    |                      |                 |            |          |  |
|                               |                      |                 | 49         |          |  |
| 54 NATURWISSENSCHAFTEN        |                      | 41              |            |          |  |
| <b>DETORO MB</b>              | MED CLIN             | 102             | 150 94     |          |  |
| <b>62 HANDRUCH ZOOLDGIE 1</b> |                      |                 |            |          |  |
|                               |                      | 8.              | ı          |          |  |
| SAARELA S                     | J COMP PH B          | 163             | 546.       | -93      |  |
| <b>62 J ORNITHOL</b>          | 103<br>2             |                 |            |          |  |
|                               |                      |                 |            |          |  |
| ZEHNTER HC                    | J ORNITHOL           | 135             | -81        | 94       |  |
| <b>63 DEUT MED WOCHENSCHR</b> |                      | 88 1930         |            |          |  |
|                               |                      |                 |            |          |  |
| LEMMER B                      | ANN BIOL CL          | 52              | 1          | 94       |  |
| 64 S ZOOLOGICAL SOC LON.      |                      | 13              | 74         |          |  |
|                               |                      |                 |            |          |  |
| SCRIBNER SJ – PHYSL BEHAV     |                      |                 | 55 361     | 94       |  |
| 65 CIRCADIAN CLOCKS           |                      |                 |            |          |  |
| <b>LEMMER B</b>               | ANN BIOL CL          | 52              | 1          | 94       |  |
|                               |                      |                 |            |          |  |
| 65 SCIENCE -                  | 148 1427             |                 |            |          |  |
| DIJK DJ                       | <b>NEUROSCI L</b>    | 166             | -63        | 94       |  |
|                               |                      |                 |            |          |  |
| 66 ECOLOGY                    | 47.<br>-657          |                 |            |          |  |
| BEDNEKOF.PA                   | EVOL ECOL            | 8               | 36         | 94       |  |
|                               |                      |                 |            |          |  |
| 67 JAP J PHYSIOL              | 17<br>450            |                 |            |          |  |
| DIJK DJ                       | <b>NEUROSCI L</b>    | 166             | 63         | 94       |  |
| <b>RAO ML</b>                 |                      |                 |            |          |  |
|                               | <b>BIOL PSYCHI</b>   | 35              | 151        | 94       |  |
| 70 J ORNITHOL                 | 11.<br>38            |                 |            |          |  |
| <b>GOEDE AA</b>               | ARDEA-T NED          | -81             | 81         | 93       |  |
|                               |                      |                 |            |          |  |
| 70 PHYSL BEHAVIORAL TEM #905  |                      |                 |            |          |  |
| SCHRAMA JW - JANIM SCI        |                      | 72              | 598        | 94       |  |
|                               |                      |                 |            |          |  |
| 73 J COMP PHYSIOL PSYCH       |                      | 85              | 20         |          |  |
| KENNEDY GA PHYSL BEHAV        |                      | 55              | 385.       | 94 N     |  |
|                               |                      |                 |            |          |  |
| PETERS RV                     | <b>BRAIN RES</b>     | 639.            | 217        | 94       |  |
| 74 HEAT LOSS ANIMALS MA       |                      | 247             |            |          |  |
| SCHRAMA JW JANIM SCI          |                      |                 |            |          |  |
|                               |                      | 72              | 598        | 94       |  |
| 75 CHRONOBIOLOGIA             | 2                    | 23              |            |          |  |
| PRIGERSO.HG PSYCHIAT R        |                      | 51              | 33 94      |          |  |
|                               |                      |                 |            |          |  |
| 78 NATURWISSENSCHAFTEN        |                      | 65.             | 80         |          |  |
| PETERS RY BRAIN RES           |                      | 639             | 217        | -94      |  |
|                               |                      |                 |            |          |  |
| 79 Z TIERPSYCHOL              | 225<br>- 49          |                 |            |          |  |
|                               |                      |                 |            |          |  |
|                               |                      |                 |            |          |  |
|                               | FERRER M COMP BIOC A | 107             | 81         | 94       |  |
| PETERS RY BRAIN RES           |                      | 639             | 217        | 94       |  |
|                               |                      |                 |            |          |  |
| 81 COMP BIOCHEM PHYS A        |                      | 69.             | 411        |          |  |
| <b>SCHRAMAJW</b>              | J ANIM SCI.          | 72              | 598        | 94       |  |
|                               |                      |                 |            |          |  |
| 82 COMPANION ANIMAL PHY       |                      | #173            |            |          |  |
| hain a                        | J COMP PH B          | 163             | 602        | 93       |  |
| 85 ULTRADIAN RHYTHMS PH #321  |                      |                 |            |          |  |
|                               |                      |                 |            |          |  |
| CONTE S                       | <b>PHYSL BEHAV</b>   | 55.             | 287        | 94       |  |
|                               | 37.<br>881           |                 |            |          |  |
| 89 ANIM BEHAY                 |                      |                 |            |          |  |
| WALLA OJ JOELL SCI.           |                      | 107             | 719 94     |          |  |
| WILKIE OM                     | <b>BEHAV PROC</b>    | 31              | 39. 94     |          |  |
|                               |                      |                 |            |          |  |
| ASCHOFF L                     |                      |                 |            |          |  |
| 50 TRATADO ANATOMIA PAT       |                      | $\mathbf{1}$    | 546        |          |  |
|                               |                      |                 |            |          |  |
| SINHORIN.IL                   | INT A AL IM          | 103.            | 166 94     |          |  |
|                               |                      |                 |            |          |  |
| ASCHRAFT MW-                  |                      |                 |            |          |  |
| 81 HEAD NECK SURG.            | $\rightarrow$        | 216             |            |          |  |
|                               |                      |                 |            |          |  |
| LEGER AF<br>TOURNMEAT &       | <b>ANN ENDOCR</b>    | 54<br>ī,        | 241<br>ウクト | 93<br>Q1 |  |

Abbildung 1.11: *Beispiel aus dem 'Science Citation Index'. Die Arbeit von J. Aschoff in der Zeitschrift für Tierpsychologie 49, Seite 225 von 1979 wurde von M. Ferrer in Comp. Bioc. A. 107, 81 (1994) und von R.V. Peters, Brain Res. 639, 217 (1994) zitiert*

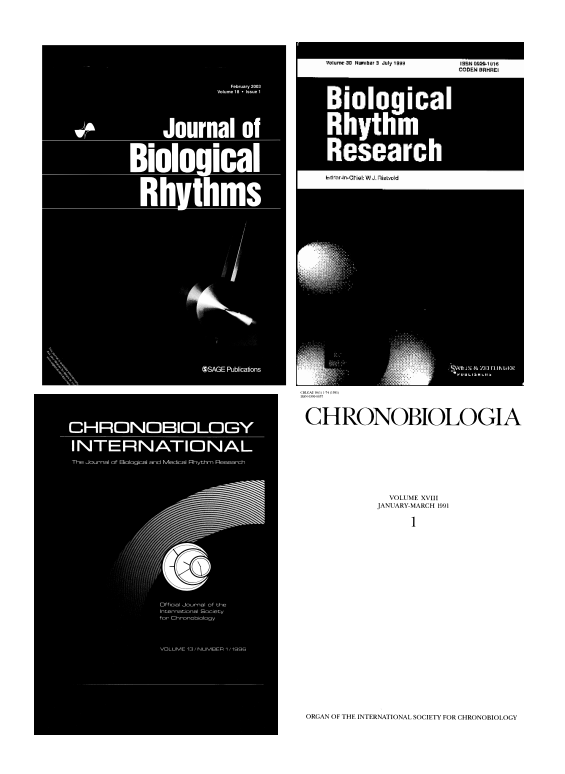

Abbildung 1.12: *Titelseiten der vier auf chronobiologische Arbeiten spezialisierten Zeitschriften: Journal of Biological Rhythms, Biological Rhythm Research (before: Journal of Interdisciplinary Cycle Research), Chronobiology International, Chronobiologia (erscheint nicht mehr)*

in der betreffenden Zeitschrift (im vorliegenden Fall eine Arbeit von Queiroz-Claret und Queiroz). Von den 'Current Contents' gibt es auch Disketten mit einem komfortablen Programm zum Sichten der Literatur nach Stichworten, Autoren, Zeitschriften und zum Herstellen von gedruckten Auszügen.

Kennt man Namen der Wissenschaftler auf dem Gebiet, hilft das oft bei der Literatursuche (siehe Science Citation Index). Man kann diese Leute auch anschreiben oder fragen. Sie sollten sich aber vorher eine gute theoretische und allgemeine Grundlage über das Gebiet verschaffen. Sehen Sie sich auch Gebiete an, die nicht unmittelbar mit dem Interessengebiet verknüpft sind. Bei methodischen Problemen kann man auf diese Weise Anregungen bekommen.

verage is the key to library work'.

Möchte man eine eigene Literaturdatei anlegen, kann man auf die Möglichkeiten moderner Datenbanken und Datenbanksysteme zurückgreifen. Sie werden von Bibliotheken und im Internet zur Verfügung ge-stellt, aber auch von Verlagen.<sup>[5](#page-38-0)</sup> Sie erleichtern es auch, Sonderdrucksammlungen anzulegen und über Indizierung nach Autoren, Schlagworten und Jahrgang auf die gesuchten Arbeiten zuzugreifen. Gedruckte Literatur lässt sich mit einem Scanner in einen Computer einlesen und mit einem 'optical character recognition' -Programm (OCR) maschinenlesbar machen.

**Vorschlag:** Wählen Sie ein Thema aus dem Gebiet der Chronobiologie mit Hilfe der oben erwähnten Methoden aus und suchen Sie die wichtigsten Veröffentlichungen der letzten zwei Jahre. Fertigen Sie ein Literaturverzeichnis an.

## <span id="page-38-1"></span>**1.3 Kontroversen in der Wissenschaft**

'Wise selection rather than all-inclusive co-Kontroversen. Wir wollen eine solche an ei-Die Methode der multiplen Hypothesenbildung und 'strong inference' wird vom einzelnen Forscher nicht allzu häufig angewendet, weil sie ihm vielleicht nicht bekannt ist oder im speziellen Fall nicht geeignet ist (weil das Problem zu komplex ist, um sinnvolle Alternativhypothesen aufzustellen). In solchen Fällen werden dann auf einer anderen Ebene Alternativhypothesen aufgestellt und widerlegt: Andere Wissenschaftler sind mit den Vorschlägen oder Schlussfolgerungen nicht einverstanden und es kommt zu wissenschaftlichen nem Beispiel aus dem Gebiet der Rhythmikforschung nachvollziehen.

> **Vorschlag:** Lesen Sie das Buch [Brown](#page-161-0) [et al.](#page-161-0) [\(1970\)](#page-161-0). In ihm werden zwei kontroverse Ansichten über das Zustandekommen circadianer Rhythmen diskutiert. Brown vertritt den Standpunkt, dass diese nicht durch innere Uhren der Organismen zustande kommen, sondern unmittelbar von äusseren 24-Stunden-Zeitgebern verursacht werden. Seiner Meinung nach genügt es nicht, den Licht-Dunkel- oder Temperaturwechsel auszuschliessen, wie es bei Untersuchungen zur Tagesrhythmik praktiziert wird. Man müsste auch den Einfluss anderer Faktoren mit 24-Stunden-Takt ausschliessen. Das ist aber meistens gar nicht möglich (Magnetfeld, Höhenstrahlung usw.). Hastings dagegen vertritt den Standpunkt, in circadianen Rhythmen zeigt sich eine endogene Uhr des Organismus. Sie läuft auch unter strengen Konstantbedingungen der Umwelt weiter. Dieser Meinung sind die meisten Wissenschaft-

<span id="page-38-0"></span><sup>5</sup>Medline (http://www.biomednet.com), Biological Abstracts, Swets und Zeitlinger mit Inhaltsverzeichnissen von über 14000 Zeitschriften (http://www.swetsnet.nl/direct)

ler, die auf diesem Gebiet arbeiten. Geben Sie die unterschiedlichen Ansichten in eigenen Worten wieder. Wie erklären die beiden Autoren den 'Freilauf'? Stellen Sie die Argumente für die eine und die andere Hypothese zusammen und notieren Sie die Schwachpunkte. Überlegen Sie sich Entscheidungsexperimente, mit denen man die beiden Ansichten kritisch testen könnte. Lesen Sie dazu Arbeiten, die seit Erscheinen des Buches veröffentlicht wurden [\(Hamner et al.](#page-163-0) [\(1962\)](#page-163-0), [Mergenha](#page-165-0)[gen](#page-165-0) [\(1986\)](#page-165-0), [Mergenhagen and Mergenha](#page-165-1)[gen](#page-165-1) [\(1987\)](#page-165-1)).

#### **1.4 Ungelöste Probleme**

Schon in der Einleitung wurde betont, dass viele naturwissenschaftliche Probleme ungelöst sind. Wir sind noch weit davon entfernt, die Natur gut zu verstehen. Ein Hauptziel der Wissenschaft ist ja, Unwissenheit und Aberglauben der Menschheit zu verringern.

Auf dem Gebiet der Chronobiologie sind ungelöste Fragen an der Tagesordnung. An erster Stelle steht dabei die Suche nach den Mechanismen biologischer Rhythmen. Diese Frage ist weder in physiologischer noch in molekularbiologischer Hinsicht befriedigend geklärt. Molekularbiologische Untersuchungen an Uhr-Mutanten bei Cyanobacteria, Drosophila, Neurospora und Säugern brachten neue Ergebnisse und Ansätze (näheres siehe [Engelmann](#page-162-0) [\(1999a\)](#page-162-0)).

Wichtig sind dabei nicht nur die Methoden, sondern auch die untersuchten Systeme. Es empfiehlt sich, ein Minimalsystem zu verwenden, das gerade noch die Eigenschaften besitzt, die man untersuchen will, sonst aber möglichst wenig störende Begleitphänomene zeigt. Will man den Mechanismus der circadianen Rhythmik aufklären, würde ein Prokaryot mit circadianer Rhythmik geeigneter sein als ein Eukaryot: Bau und Funktion des Prokaryoten sind weniger komplex. Die genetischen Strukturen sind extrem einfach, weil nur ein ringförmiges Chromosom ohne Kern vorhanden ist. Es fehlen Organellen und Kompartimente. Neue molekulargenetische Methoden lassen sich anwenden [\(Porter](#page-166-0) [\(1986\)](#page-166-0)). Es war deshalb ein grosser Fortschritt, als circadiane Rhythmen an Eukaryoten entdeckt wurden (näheres in [Engel](#page-162-0)[mann](#page-162-0) [\(1999a\)](#page-162-0)).

Ein weiteres Minimalsystem sind spezialisierte Eukaryotenzellen wie beispielsweise rote Blutkörperchen von Säugern. Sie sind darauf spezialisiert,  $O_2$  zu übertragen. Sie besitzen keinen Nukleinsäurestoffwechsel, haben keine Mitochondrien, keine Atmung und keine Proteinsynthese. Würde an diesem System eine circadiane Rhythmik nachgewiesen werden, wäre das ein wichtiger Schritt, um die zugrundeliegenden Mechanismen zu verstehen. Eine Reihe von Modellen würde widerlegt werden, wenn dabei eine circadiane Rhythmik gefunden würde. Tatsächlich soll eine circadiane Rhythmik von Aktivitäten verschiedener Enzyme bei roten Blutkörperchen existieren [\(Ashkenazi et al.](#page-160-0) [\(1975\)](#page-160-0), [Ashke](#page-160-1)[nazi et al.](#page-160-1) [\(1973\)](#page-160-1), [Hartman et al.](#page-163-1) [\(1976\)](#page-163-1)). Allerdings haben verschiedene Labors diese Befunde nicht bestätigen können [\(Ma](#page-165-2)[bood et al.](#page-165-2) [\(1978\)](#page-165-2), [Ohm-Schrader et al.](#page-165-3) [\(1980\)](#page-165-3)). Siehe dazu auch den vorigen Unterabschnitt *Kontroversen in der Wissenschaft* (Seite [39\)](#page-38-1).

Schliesslich wurde auch eine circadiane Rhythmik an trockenem Samen von Bohnen beschrieben [\(Bryant](#page-161-1) [\(1972\)](#page-161-1)). Auch hier handelt es sich um ein Minimalsystem: ausser einer sehr geringen Atmung laufen keine Stoffwechselvorgänge ab. Dieser Befund ist noch nicht bestätigt worden, obwohl die Untersuchung einfach ist und die Ergebnisse von grosser Bedeutung wären.

Wir hatten uns mit der Seitenfiederbewegung von *Desmodium motorium* beschäftigt. Es wäre interessant, den zugrundeliegenden Mechanismus zu verstehen. Das ist jedoch ein schwieriges Problem und im Rahmen eines Praktikums sicher nicht zu bewerkstelligen.

In einem solchen Fall sollte man das grosse Problem in eine Reihe von Teilproblemen unterteilen und versuchen, diese zu klären. Zwei Unterteilungen bieten sich hier zunächst an: Die Frage nach dem *Mechanismus* der Fiederblattbewegung und die Frage nach der *zeitlichen Steuerung* der Bewegung. Für die erste Frage ist das Gelenk und der Turgormechanismus als Grundlage der Bewegung wichtig. Für die Frage der zeitlichen Steuerung dagegen ist es wichtig, die Kinetik der Bewegung und die Temperaturabhängigkeit der Rhythmik zu untersuchen. Auch wäre es interessant, ob und wie die Schwingungen beispielsweise durch Inhibitoren der Glykolyse oder der Proteinsynthese beeinfluSSt werden.

**Vorschlag:** Versuchen Sie, ein begrenztes Thema zu finden, das sich im Rahmen eines Praktikums bearbeiten lässt. Weitere ungelöste Probleme ergeben sich aus den Beispielen für Rhythmen im zweiten Teil des Buches. So könnte man fragen, welche extraretinalen Photorezeptoren die lokomotorische Aktivität von Fliegen synchronisieren (siehe '*Aktivitätsrhythmen bei Tieren*', Seite [89\)](#page-88-0).

1 Wissenschaftliches Arbeiten

# **2 Registriermethoden**

*Überblick:*

*Von den zahlreichen Registriermethoden werden hier zwei vorgestellt, die relativ vielseitig sind und sich in der Praxis bewährt haben. Die eine Methode dient zum Registrieren von Bewegungen mit einer Video-Kamera und einem Computer über einen Framegrabber. Mit speziellen Programmen werden die Bilder analysiert. Als zweites wird eine Infrarot- Lichtschrankenmethode erklärt, mit der lokomotorische Aktivitäten von Tieren erfasst werden können.*

## **2.1 Video-Registrierung und Auswertung von Rhythmen**

#### **2.1.1 Einführung**

Viele rhythmische Vorgänge bei Pflanzen, Tieren und auch Einzellern äussern sich in Bewegungen, die sich leicht beobachten lassen. Wir werden eine Methode kennenlernen, mit der man solche Bewegungen mit einer Videokamera und einem Bildanalysator auf einem Computer registrieren, darstellen und auswerten kann.

#### **2.1.2 Prinzip der Registrierung**

Das Prinzip ist in Abbildung [2.1](#page-43-0) wiedergegeben. Rhythmische Blattbewegungen sollen bei einer Pflanze registriert werden. Die Position eines Blattes oder Blattstieles wird durch ein Programm aus den digitalisierten Videokamera-Informationen bestimmt und in wählbaren Zeitabschnitten

gespeichert. Sie kann dann grafisch als Funktion der Zeit dargestellt werden. Die Periodenlänge der Schwingung wird mit Zeitreihenanalyse-Programmen bestimmt.

#### **2.1.3 Registrierung**

Da es zur Bildanalyse ein Handbuch [\(En](#page-162-1)[gelmann](#page-162-1) [\(1999b\)](#page-162-1)) gibt, beschränken wir uns hier auf das Nötigste. Die Video-Kamera wird über ein Kabel mit dem Framegrabber im Computer verbunden (siehe auch Abbildung [2.1\)](#page-43-0).

Das Bildanalyse-Programm benutzt als Betriebssystem Linux. Die Programme sind im Internet verfügbar und erklärt. Das Programm wird gestartet und die zu registrierenden Objekte fokussiert (mit dem Objektiv der Kamera). Die richtige Grösse wird eingestellt (Entfernungseinstellung am Objektiv). Wichtig ist eine geeignete Beleuchtung. Um in schwachem Sicherheitslicht oder im absoluten Dauerdunkel zu registrieren, wird Infrarotlicht benutzt. Es wird mit Infrarot-emittierenden Leuchtdioden (LED) erzeugt. Das zu überwachende Objekt muss sich innerhalb des Beobachtungsfeldes eindeutig vom Hintergrund abheben. Es sollte nicht durch andere Strukturen beeinträchtigt werden. Dabei ist es gleichgültig, ob das Objekt heller oder dunkler als der Hintergrund ist. Die Lichtverhältnisse müssen aber zeitlich und räumlich konstant bleiben. Es wird angegeben, in welchem zeitlichen Abstand die Bilder vom Digitalisierer geholt werden sollen (Bildabstand) und wie lange registriert werden soll (Laufzeit).

#### 2 Registriermethoden

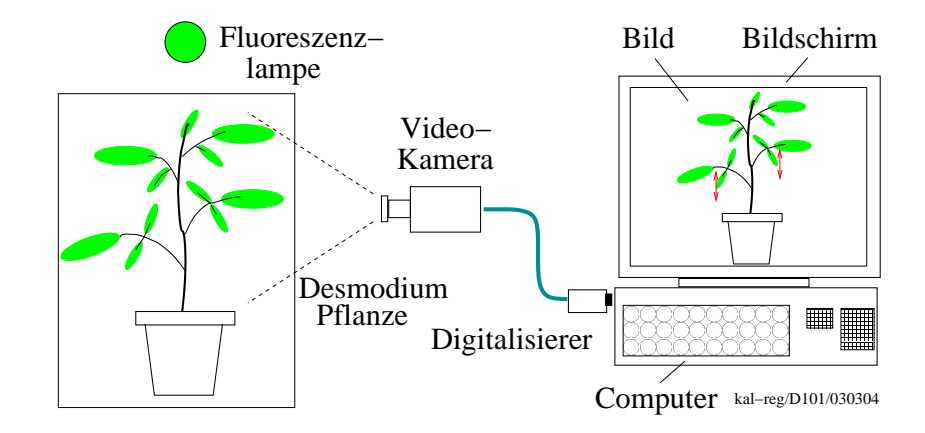

<span id="page-43-0"></span>Abbildung 2.1: *Registrierung der Blattbewegung mit einem Bildanalysator über einen Computer. Das sich bewegende Objekt wird über eine Videokamera aufgenommen, im Framegrabber digitalisiert und über den Computer auf den Bildschirm übertragen. Die Daten werden zur weiteren Analyse gespeichert*

Das Programm kann verschiedene Daten speichern, die dann ausgewertet werden können: Die x- und y-Koordinaten der Blattspitze, die Zahl der Pixel (als Maß für die Grösse des Objektes) können zum Beispiel bestimmt werden. Die gesetzten Parameter und eine Kommentardatei lassen sich abspeichern. Nachdem ein Dateiname eingegeben wurde, kann die Registrierung gestartet werden.

Während der Registrierung können die Daten als Funktion der Zeit auf dem Bildschirm grafisch dargestellt werden.

## **2.2 Registrieren lokomotorischer Aktivitäten von Tieren mit Lichtschranke**

#### **2.2.1 Einführung**

Die lokomotorische Aktivität vieler Tiere und beweglicher Einzeller wird tagesrhythmisch gesteuert. Solche Bewegungen lassen sich auch mit dem bereits erwähnten Bildanalyse-System erfassen. Beispiele dafür sind in [Engelmann](#page-162-2) [\(1998\)](#page-162-2) gegeben. Bei Objekten mit schnellen Bewegungen ist dieses Verfahren aber weniger günstig. Wir weisen deshalb hier auf ein Infrarot-Lichtschrankensystem hin. Es ist in einem Handbuch [\(Engelmann and Hell](#page-162-3)[rung](#page-162-3) [\(1993\)](#page-162-3)) näher beschrieben (siehe Abbildung [8.6\)](#page-94-0).

#### **2.2.2 Prinzip der Registrierung**

Einzeltiere werden in durchsichtigen Gefässen gehalten und mit Futter und Wasser versorgt. Eine Infrarot-Lichtschranke überwacht einen Ausschnitt des Gefässes und gibt ein Signal ab, wenn das Tier die Lichtschranke unterbricht.

Das System kann die Aktivität von bis zu 288 Einzeltieren registrieren. Es ist schnell (jede Lichtschranke wird alle 25 Millisekunden überprüft) und sehr empfindlich (das System wurde ursprünglich für die Registrierung von *Drosophila*-Fliegen entwickelt). Es funktioniert auch zuverlässig, wenn sich die Licht- und Temperaturbedingungen in der Umgebung ändern.

Die Aktivität der Tiere kann als Aktogramm ermittelt werden: Dabei wird festgestellt, ob innerhalb eines vorgegebenen Zeitraumes (beispielsweise 4 Minuten) das Tier eine bestimmte Anzahl (einstellbar) von Lichtschrankenunterbrechungen bewirkte. Oder aber es wird registriert, wie oft die Lichtschranken in einem bestimmten Zeitraum (zum Beispiel in einer Stunde) unterbrochen wurden.

Mit dem System können auch Umgebungsbedingungen wie Lichtintensität und Temperatur registriert werden. Ferner können Lampen und andere Geräte damit angesteuert werden.

Die Daten werden mit einer peripheren Prozessoreinheit (eine Art Minicomputer) über Multiplexer (eine Art Abfragemühle, sodass die Daten verschiedener Meßstellen über die gleiche Leitung gelangen) abgefragt und in einem Datenpuffer zwischengespeichert. Sie werden dann stündlich auf Diskette oder Festplatte eines Computers abgelegt. Eine Funkuhr dient als Zeitreferenz. Die Prozessoreinheit ist mit einer Batterie gepuffert. So gehen auch bei Netzausfall keine Daten verloren.

Die Meßdaten liegen in einem bestimmten Format vor, für das es ein Darstellungsprogramm gibt. Ausserdem können die Daten mit einem Programm (HELLRODA) in andere Formate umgewandelt werden. Mit speziellen Programmen (siehe nächstes Kapitel) können die Daten analysiert werden.

Das System wurde von Winfried Hellrung[1](#page-44-0) gebaut und die Programme dazu von ihm geschrieben. Das HELLRODA-Datenumwandlungsprogramm stammt von Joachim Schuster.

<span id="page-44-0"></span><sup>1</sup> Im kleinen Feldle 12, D71665 Vaihingen

#### 2 Registriermethoden

# **3 Darstellen und Analysieren von Zeitreihen**

<span id="page-46-2"></span>*Überblick:*

*Werden in bestimmten Zeitabständen Messungen an zeitvariablen Grössen durchgeführt und diese Daten gespeichert, erhalten wir sogenannte Zeitreihen. Es wird eine Übersicht über Zeitreihen-Analysen und -Programme gegeben. An zwei Beispielen aus dem Gebiet biologischer Rhythmen werden einige dieser Verfahren demonstriert.*

## **3.1 Einführung**

Wenn wir biologische Rhythmen untersuchen wollen, müssen wir nicht nur Daten durch Messmethoden erfassen. Wir brauchen auch Verfahren, mit denen wir sie darstellen und analysieren können. Dabei treten häufig folgende Fragen auf, mit denen wir uns beschäftigen werden, nachdem einige elementare Begriffe geklärt wurden:

- 1. Wie lassen sich Periodizitäten erkennen und darstellen? (Abschnitt 'elementare Begriffe' und 'Grafische Darstellung von Zeitreihen', Seite [47\)](#page-46-0)
- 2. Wie kann man Rauschen der Messdaten beseitigen und Trends der Kurven bereinigen? (Abschnitt 'Glättung', Seite [49](#page-48-0) und 'Trendbereinigung', Seite [50\)](#page-49-0)
- 3. Welche Periodenlängen haben die Schwingungen, welche Verfahren wendet man an, um sie zu bestimmen? (Abschnitt 'Zeitreihenanalyseverfahren', Seite [50\)](#page-49-1).

Dieser Abschnitt ist nur für Studierende gedacht, die das Beschriebene brauchen, wenn sie die Versuchsergebnisse auswerten.

## <span id="page-46-0"></span>**3.2 Elementare Begriffe**

Signale mit einer rhythmischen Komponente lassen sich im Zeitbereich durch mindestens drei Grössen charakterisieren:

- Amplitude als Differenz zwischen Maximum und Minimum einer Schwingung.
- Periodenlänge als zeitliche Differenz zwischen zwei aufeinander folgenden Maxima oder Minima (oder anderen gleichen Phasenpunkten: in der Abbildung [3.1](#page-47-0) Null-Durchgang).
- Phasenlage in Bezug zu einem willkürlich gewählten Bezugspunkt, z.B. dem Maximum einer Schwingung.[1](#page-46-1) Mit diesen Grössen kann eine Schwingung charakterisiert werden (siehe Abbildung [3.1\)](#page-47-0). Hinzu kommt noch die Form der Schwingung: Sie kann Sinusförmig sein oder Rechteckpulse darstellen, Sägezahn-Gestalt haben oder alle möglichen Übergangsformen zeigen. Eine Schwingung kann einen Trend besitzen (nach oben oder nach

<span id="page-46-1"></span><sup>1</sup>Dazu wird die Schwingung auf ein anschauliches MaSS normiert, beispielsweise auf 360<sup>0</sup> oder 2π Umfang des Einheitskreises oder auf 24 Stunden circadiane Zeit.  $180^0$ ,  $\pi$  oder 12 CT als Phasenangabe würde bedeuten, dass die Hälfte einer Schwingung durchlaufen ist.

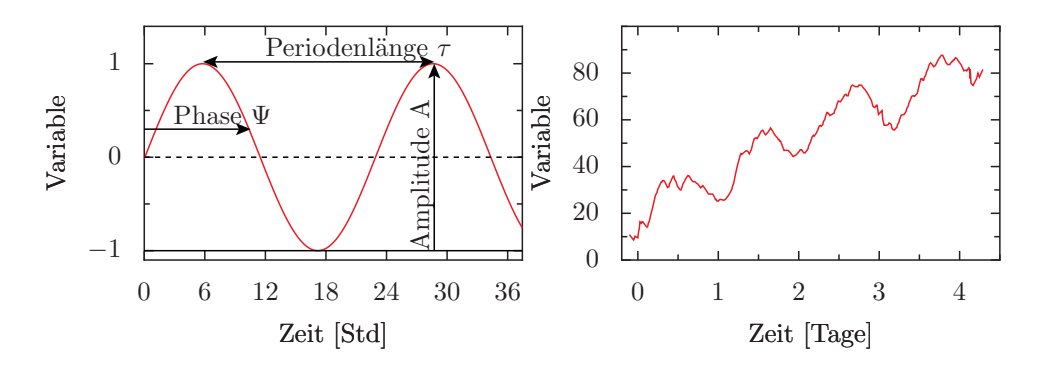

<span id="page-47-0"></span>Abbildung 3.1: *Schwingungsparameter. Links: Erklärung der Amplitude, Periodenlänge und Phase einer Schwingung. Rechts: Überlagerung einer Schwingung durch Trend und Rauschen*

unten) und verrauscht sein (Abbildun[g3.1\)](#page-47-0). Eine Zeitreihe kann ferner aus mehreren Schwingungen bestehen, die sich überlagern.

## **3.3 Grafische Darstellung von Zeitreihen**

Der erste Schritt bei der Auswertung von Zeitreihen ist fast immer die grafische Darstellung der Versuchsergebnisse. Durch sie kann man feststellen, ob Trends (die Schwingung schwankt nicht um einen Durchschnittswert, sondern tendiert nach oben oder unten) oder Rauschen die Schwingung überlagern. Sie zeigt, ob überhaupt eine oder mehrere Periodizitäten vorhanden sind, welche Form die Schwingung hat, ob sie gedämpft ist, ob die Periode konstant ist. Auf Grund einer Darstellung lässt sich entscheiden, ob sich eine Zeitreihenanalyse der Daten lohnt. Wenn man aus der grafischen Darstellung bereits die Periodenlänge einer Schwingung entnehmen kann, braucht man die im folgenden beschriebenen Verfahren nicht anzuwenden, zumal diese oft zeitaufwendig sind.

Das gilt besonders dann, wenn die Daten nicht Maschinen-lesbar sind, also per Hand in einen Rechner eingegeben werden müssen, und wenn sie in nicht-regelmässigen Zeitabständen gewonnen wurden (sogenannte nicht-äquidistante Abtastpunkte).

Ein Beispiel für eine grafische Darstellung einer Zeitreihe zeigt Abbildung [1.6.](#page-25-0) Hier wurde die Seitenfiederbewegung der indischen Telegrafenpflanze *Desmodium motorium* als Funktion der Zeit aufgetragen (siehe Seite [25](#page-24-0) und Legende für Details). Die Periodenlänge ist im Minutenbereich. Die Schwingungen sind sehr regelmässig und die Amplituden gross. Das Rauschen der Messdaten ist gering. Dadurch kann die Periodenlängen auch direkt abgeschätzt werden, ohne besondere Zeitreihenanalyseverfahren anwenden zu müssen.

Werden gleichzeitig mehrere Ausgangsgrössen gemessen, wie beispielsweise in Abbildung [3.2,](#page-49-2) kann ihre Phasenbeziehung zueinander in anschaulicher Form grafisch ermittelt werden. Dazu wird die Zeitreihe nicht in herkömmlicher Weise als Funktion der Zeit aufgetragen, sondern die eine Grösse als Funktion der anderen. Die zeitliche Information bleibt trotzdem erhalten, wenn für jedes Wertepaar ein Punkt in das Koordinatensystem eingetragen wird und die Punkte als Funktion der Zeit nacheinander aufgetragen werden. Bei äquidistantem Abtasten entspricht der Abstand aufeinanderfolgender Punkte einem bestimmten Zeitintervall.

Sind Amplitude und Phasenlage der beiden gemessenen Zeitreihen stationär (ändern sich also nicht mit der Zeit), werden aufeinander folgende Schwingungen übereinander aufgetragen erscheinen. Dämpfen sie aus, läuft die Kurve in das Zentrum. Sind die Periodenlängen unterschiedlich, entstehen unübersichtliche Figuren.

Ein solches Phasendiagramm ist in Abbildung [3.2](#page-49-2) dargestellt. Die Kurven geben Messungen am Seitenfiederblättchen von *Desmodium motorium* wieder [\(Antkowiak](#page-160-2) [\(1992\)](#page-160-2)). Es wurde gleichzeitig die Blattstellung und das elektrische Potential in einem Blattgelenk registriert. Das Potential schwankt zwischen -10 und -110 mV. Die Phasendarstellung der Blattstellung gegen das Potential zeigt zunächst, dass beide Grössen mit gleicher Periode schwingen. Auch ihre Amplitude ist stabil. In der oberen Blattstellung ändert sich das Potential stark zu negativen Werten hin. Während dieser *Hyperpolarisierung* verharrt das Blatt in seiner oberen Stellung. Erst mit der *Repolarisierung* senkt sich das Blatt. Die Hyperpolarisierung des Potentials geht also dem Absenken voraus. Die Aufwärtsbewegung erfolgt erst, wenn das Potential geringe negative Werte erreicht hat. Während der Blatthebung bleibt das Potential weitgehend konstant. Aus der unterschiedlichen Distanz aufeinanderfolgender Punkte lässt sich weiterhin ablesen: Die Hyperpolarisierung in der oberen Blattstellung und die anschliessende Repolarisierung während der Blattsenkung sind schnelle Ereignisse. Zwischen zwei Punkten werden nämlich grosse Strecken in der x-Richtung durchlaufen. Der Abstand der Punkte in y-Richtung gibt Auskunft über den Zeitverlauf der Blattbewegung. Mit Hilfe dieser Darstellung kann also der kausale Zusammenhang von Messgrössen überprüft werden. Im angeführten Beispiel lässt sich vermuten, dass das Summenpotential des Blattgelenkes eine Grösse ist, die enger mit dem Oszillator verbunden ist als die Blattbewegung. Denn die plötzliche Hyperpolarisierung geht der Blattsenkung unmittelbar voraus. Es könnte ferner sein, dass ein kausaler Zusammenhang zwischen diesen Grössen besteht (der allerdings nicht aus der Auftragung abgeleitet werden kann).

Ein weiteres Beispiel zeigt Abbildung

[3.3.](#page-50-0) Es stammt aus einer Veröffentlichung von [Gorton et al.](#page-162-4) [\(1989\)](#page-162-4). Die Spaltöffnungsweite von isolierten Schliesszellen aus der Epidermis von Saubohnenpflanzen *Vicia faba* wurde alle Stunde unter dem Mikroskop bestimmt. Dann wurde sie als Funktion der Zeit aufgetragen (zu den Grundlagen der Stomatabewegung siehe Seite [70\)](#page-69-0). Aus der Kurve ist es schwierig, eine Schwingung direkt zu erkennen, und es ist angebracht, bestimmte Verfahren anzuwenden, was im folgenden demonstriert werden soll.

### <span id="page-48-0"></span>**3.4 Glättung**

Schaut man sich die obere Kurve in Abbildung [3.3](#page-50-0) genauer an, kann man einen stufenförmigen Verlauf erkennen. Aber das Rauschen ist relativ stark. Deshalb wurde zunächst eine Glättung der Werte durchgeführt. Dazu wird eine sogenannte gleitende Mittelwertsbildung durchgeführt.

Von fünf aufeinanderfolgenden Werten wird der Mittelwert gebildet und dieser an Stelle des dritten ursprünglichen Wertes gespeichert. Dann wird dieses fünf Werte umfassende *'Glättungsfenster'* um einen Messwert weiter verschoben und die Prozedur wiederholt. Man erhält jetzt einen Mittelwert für den ursprünglich vierten Messwert. Nachdem alle Werte gemittelt wurden, ist die neue Kurve um die beiden ersten und die beiden letzten Werte kürzer geworden, aber die Abweichungen sind geringer (mittlere Kurve in Abbildung [3.3\)](#page-50-0). Die Glättung wird um so besser, je länger das Glättungsfenster ist (aber damit gehen auch mehr Daten am Anfang und Ende ver- $\rm{loren})^2$  $\rm{loren})^2$ .

<span id="page-48-1"></span><sup>2</sup>Es gibt weitere Glättungsverfahren, bei denen die Werte eines Fensters gewichtet werden können; beispielsweise könnte der mittlere Wert ein

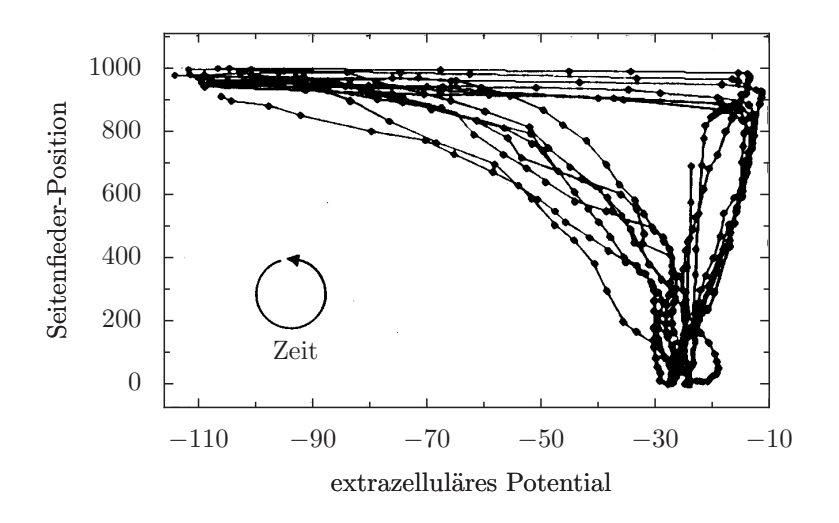

<span id="page-49-2"></span>Abbildung 3.2: *Vom Seitenfiederblatt von* Desmodium gyrans *wurde die Lage und das elektrische Potential gleichzeitig gemessen und ersteres als Funktion des Potentials aufgetragen*

Wir sehen jetzt besser einen stufenförmige Verlauf der Kurven der Spaltöffnungs-Daten (Abbildung [3.3,](#page-50-0) mittlere Kurve), aber es gibt einen starken Aufwärts-Trend.

## <span id="page-49-0"></span>**3.5 Trendbereinigung:**

Ein Trend ist für die Analyse eines vorhandenen Rhythmus meistens störend und kann durch Trendbereinigung beseitigt werden. Danach kann oft besser entschieden werden, ob ein Rhythmus vorliegt.

Eine einfache Methode der Trendbereinigung besteht darin, an die Daten eine sogenannte polynome Kurve anzupassen. Sie ist so beschaffen, dass die quadratischen Abweichungen der geglätteten Einzelwerte von diesem 'fit' eine minimale Summe ergibt (ein Charakteristikum guter Anpassung). Die Abweichungen sind in der unteren Kurve der Abbildung [3.3](#page-50-0) gezeigt und

ein rhythmischer Verlauf ist nun deutlich sichtbar. Trend und Rauschen sind beseitigt. Die jetzt vorliegenden Daten können nun auf Periodizitäten untersucht werden. Dazu werden im folgenden einige Verfahren besprochen.

## <span id="page-49-1"></span>**3.6 Zeitreihenanalyse-Verfahren**

#### **3.6.1 RUN-Test**

Der RUN-Test ist ein einfaches und schnelles Verfahren, Periodizitäten zu erkennen. Er ist ein Verteilungs-freier Test, das heisst, es werden keine besonderen Ansprüche an die Verteilung der Messwerte gestellt. Nach einer eventuell nötigen Trend-Bereinigung wird der Mittelwert aller Messwerte der Zeitreihe bestimmt. Danach wird mit + die grösseren, mit *−* die kleineren Werte gekennzeichnet. Als nächstes wird die Länge von sogenannten 'runs' festgelegt. Ein 'run' ist die Folge von + oder *−* Zeichen. Ist die Zeitreihe nur durch Rauschen charak-

hohes Gewicht erhalten, die beiden flankierenden ein etwas geringeres, die beiden äusseren ein geringes Gewicht. Digitale Filter gewichten mit Funktionen (Seite [51\)](#page-50-1)

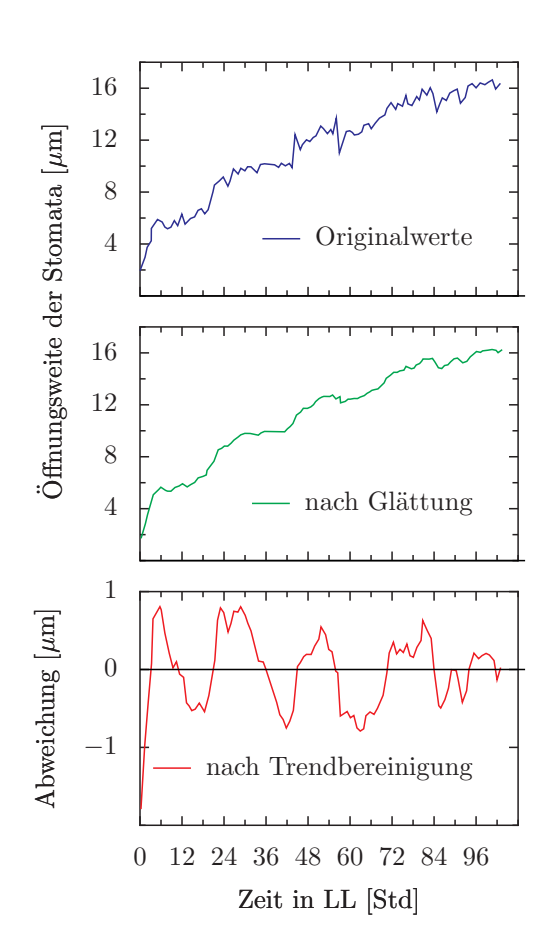

<span id="page-50-0"></span>Abbildung 3.3: *Mittelwert der Spaltöffnungsweite von 5 isolierten Spaltöffnungen von* Vicia faba*. Obere Kurve: Originalkurve. Mittlere Kurve: Nach Glättung mit gleitender Mittelwertsbildung, untere Kurve: Nach Trendbereinigung*

terisiert, werden die runs Zufalls-verteilte Längen haben. Liegt dagegen eine Rhythmik vor, werden sich die runs etwa in der Länge der halben Periode bewegen.

Zur weiteren Analyse benutzen wir drei Verfahren. Durch sie soll die Periodenlänge der durch den RUN-Test nachgewiesenen oder mit dem Auge erkennbaren Schwingung bestimmt werden.

#### **3.6.2 Frequenzfaltung**

Das Verfahren der Frequenzfaltung beruht darauf, die Zeitreihe in Stücke zu zerlegen, die etwa der Periodenlänge entsprechen, und sie untereinander aufzutragen (siehe Abbildung [3.4\)](#page-51-0).

Mit dem Auge kann man nun meistens leicht erkennen, ob gleiche Phasenpunkte der einzelnen Perioden senkrecht untereinander liegen: Dann wurde die Periodenlänge exakt getroffen. Sonst ist sie zu kurz oder zu lang. Man kann dann erneut die Periode abschätzen oder aber eine Gerade beispielsweise durch das Maximum jeder Periode legen (siehe Abbildung [3.5\)](#page-51-1): Ihre Steigung gibt die Periodenlänge wieder. Bei diesem Verfahren kann man auch Änderungen der Periodenlänge erkennen und Abschnitts-weise analysieren. Das Verfahren eignet sich besonders gut zur Bestimmung der Periodenlänge bei Aktogrammen (siehe Seite [52\)](#page-51-1).

#### <span id="page-50-1"></span>**3.6.3 Digitale Filter**

Bei der digitalen Filterung (Seite [51\)](#page-50-1) wird die Zeitreihe durch ein digitales Rechenverfahren transformiert. Dadurch können Periodenlängen aus Schwingungen bestimmt werden, die durch 'Rauschen' sonst weniger gut analysierbar sind (siehe Abbildung [1.6\)](#page-25-0).

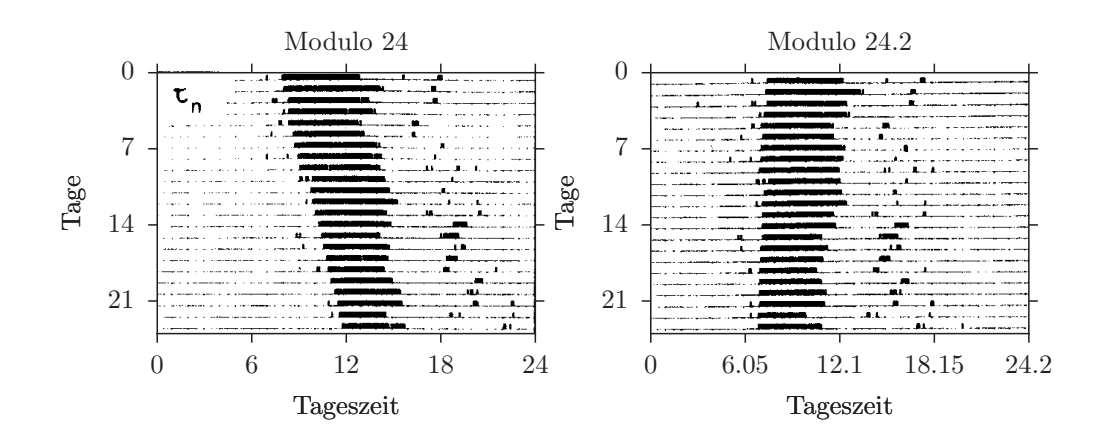

<span id="page-51-0"></span>Abbildung 3.4: *Methode der Frequenzfaltung: Die im 24-Stunden-Raster aufgetragenen Aktivitätsstreifen (links) wurden im rechten Bild so in Stücke zerlegt, dass die Aktivität der Tiere zwischen der 7. und 24. Periode etwa untereinander zu liegen kommt. Die x-Achse entspricht also nicht mehr 24 Stunden, sondern der Periodenlänge in diesem Abschnitt (etwa 24.2 Stunden). Nach [Ralph et al.](#page-166-1) [\(1996\)](#page-166-1)*

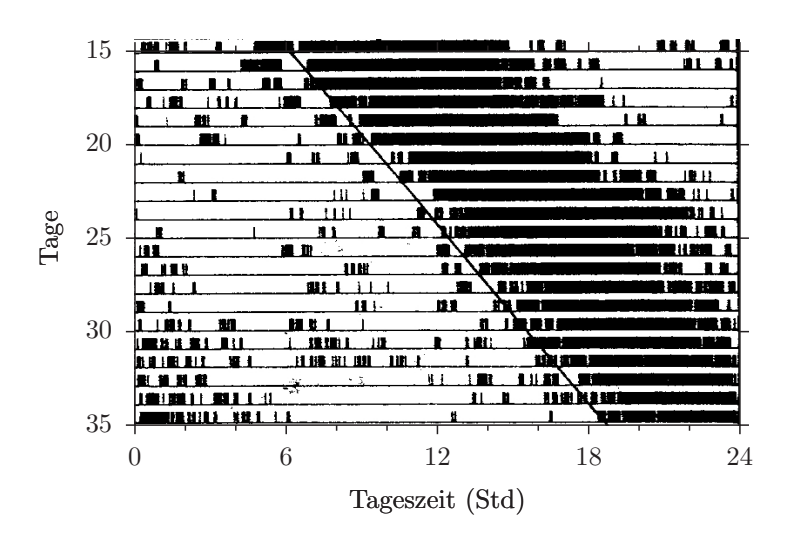

<span id="page-51-1"></span>Abbildung 3.5: *Periodenbestimmung mit Hilfe der Steigung der Anpassungsgeraden. Die Periodenlänge beträgt 24.6 Stunden (wie man auch sehen kann, wenn die Lage der Anpassungsgeraden am 25. Tag (12 Uhr) und am 35. Tag (18 Uhr) vergleicht: Der Unterschied beträgt 6 Stunden, geteilt durch 10 (35-25) ergibt 0.6 (*24 + 0*.*6 = 24*.*6*)*

#### **3.6.4 Maximum-Entropie-Spektralanalyse**

Dieses neue Verfahren der Maximum-Entropie-Spektral-Analyse (MESA) ist besonders geeignet, Periodizitäten auch kurzer Datenstücke zuverlässig zu bestimmen.

#### **3.6.5 Signal Average**

Hat man die Periodenlänge bestimmt, möchte man vielleicht eine Durchschnittskurve einer Periode bestimmen (siehe Abbildung [3.6\)](#page-53-0). Dazu eignet sich die Signal-Average-Methode von [De Prins and Cor](#page-161-2)[nelissen](#page-161-2) [\(1975\)](#page-161-2) . Sie legt die der Periodenlänge entsprechenden einzelnen Kurvenstücke übereinander und bestimmt Mittelwerte mit Standardabweichungen. Diese Methode kann auch benutzt werden, um 'Residuen' zu analysieren. Hat man nämlich eine Periodizität bestimmt, können in den nach Abzug dieser Schwingung verbleibenden Rest-Daten (Residuen) noch weitere Schwingungen enthalten sein. Sie können jetzt leichter analysiert werden als vorher, als sie noch von der Hauptschwingung überdeckt wurden. Das Verfahren eignet sich auch zum Trennen von Signalen und Rauschanteilen.

#### <span id="page-52-0"></span>**3.6.6 Aktogrammdarstellung**

Misst man die lokomotorische Aktivität von Tieren, ergibt sich eine zeitliche Verteilung von Ereignissen. Sie wird üblicherweise als Aktogramm dargestellt. Die Daten sind dabei oft auf ja/nein-Ereignisse beschränkt. Es wird also nur bestimmt, ob das Tier aktiv ist oder inaktiv. Um ein Aktogramm herzustellen, wird die Zeitreihe in 24 Stunden-Stücke zerlegt und die Stücke untereinander gelegt (siehe Seite [53](#page-52-0) und Abbildung [3.5\)](#page-51-1). Die Periodenlänge ergibt sich aus der Steigung der Geraden, die den Beginn der Aktivität jedes (subjektiven) Tages verbindet (siehe Abbildung [3.5\)](#page-51-1). In einer ähnlichen Weise wie bei der Frequenzfaltung können diese Stücke auch so lang gewählt werden, dassie der Periodenlänge entsprechen (siehe Abbildung [3.6,](#page-53-0) rechter Teil). Addiert man die zugehörigen Werte der einzelnen (subjektiven) Tage vertikal auf, erhält man einen 'Durchschnittstag'. Man kann ihn mit einem entsprechenden Durchschnittstag eines Zeitabschnittes mit einer anderen Behandlungsweise vergleichen (siehe Abbildung [3.6](#page-53-0) und den vorigen Abschnitt).

Mit dieser Methode können auch Schwingungen mit ähnlicher Frequenz unterschieden werden, die sich überlagern. Bei anderen Methoden ist das schwierig. Man macht dazu eine Frequenzfaltung in der einen Frequenz. Die überlagernde Frequenz ist dann meistens leichter aus der Abbildung erkennbar.

#### **3.6.7 TIMESDIA**

Ein Programmpaket zur Analyse und Simulation von Zeitreihen wurde von W. Martin in Bonn entwickelt. Es steht auf Grossrechnern (z.B. VAX, IBM) und (bisher nur) auf einem HP-Rechner zur Verfügung. Es gibt hierfür eine ausführliche Dokumentation [\(Martin et al.](#page-165-4) [\(1977\)](#page-165-4)). Die Messwerte müssen gleichen zeitlichen Abstand haben.

Das Programm gestattet im Dialog, Datensätze (bis zu 9 Zeitreihen gleichzeitig) einzulesen und grafisch darzustellen. Zwei Zeitreihen können gleichzeitig analysiert werden. Die Daten können manipuliert (kopieren, entfernen, ergänzen, zusammenfügen, selektieren, auflisten), charakterisiert (Maxima, Minima, Mittelwert, Varianz, Standardabweichung, Standardfehler, Variabilität, 3.Moment, Schiefe) und ana-

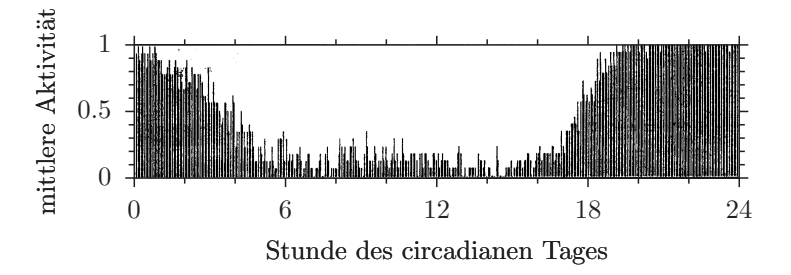

<span id="page-53-0"></span>Abbildung 3.6: *Signal average Methode: Die Aktivitäten von Tag 7 bis 24 der rechten Abbildung [3.4](#page-51-0) wurden aufaddiert und ergeben einen mittleren circadianen Tag (24.6 Stunden-Periode). Die kleinsten Aktivitätseinheiten waren 4 Minuten*

lysiert werden.

Zu den angebotenen Analysemethoden gehören die komplexe Demodulation (eine Bandpasstechnik), an die sich dann weitere Analysen anschliessen lassen wie Periodogrammanalysen, Spektralanalyse, Autokorrelation, Fourrieranalyse, verschiedene digitale Filtertechniken. Genaueres ist aus der Beschreibung des TIMESDIA Programmes zu entnehmen.

Für Literatur zur Zeitreihenanalyse siehe [Martin et al.](#page-165-4) [\(1977\)](#page-165-4), xx, xx. Programme zur Zeitreihenanalyse sind auf Seite [47](#page-46-2) aufgeführt.

#### **3.6.8 MATLAB**

Matlab (MATrix LABoratory) ist ein sehr mächtiges und professionelles Programm für methematische Aufgaben. Es enthält auch Routinen zur Zeitreihenanalyse (einschliesslich schnelle Fourrier-Transformation, Korrelationen, verschiedene Filter und so weiter. Zahlreiche Ingenieure und Wissenschaftler verwednen das programm. Daher sind auch viele programme frei zugänglich. Im Gegensatz zu den meisten anderen Programmen kann man bei MATLAB jede einzelne Funktion ansehen und verändern.

Daten können sehr einfach verändert

werden. Auf die Frage 'Was passiert, wenn ich...?' kann man in wenigen Minuten eine Antwort erhalten. Auch sehr komplexe Darstellungen lassen sich schnell herstellen.

MATLAB gibt es für Macintosh, Windows und Unix (X-Windows wie zum Beispiel Linux). Die Programme lassen sich leicht übertragen. Es gibt für Schulen und Universitäten Preisnachlässe und viele Universitäten benutzen bereits das Programmpacket. Referenzen: [Hanselman and Littlefield](#page-163-2) [\(1996\)](#page-163-2); [Mar](#page-165-5)[chand](#page-165-5) [\(1996\)](#page-165-5). Siehe auch die web-Seite http://www.mathworks.com/.

# **4 Arbeiten mit Modellen**

*Überblick:*

*Modelle spielen bei Untersuchungen biologischer Rhythmen eine wichtige Rolle. Mit ihnen kann das Zeitverhalten simuliert werden. Die Ergebnisse der Simulation werden mit Experimenten getestet und das Modell verbessert, wenn Unterschiede gefunden werden. Wir weisen hier auf einige Modell-Programme hin und bringen Beispiele für rhythmische Vorgänge.*

#### **4.1 Einführung**

Wenn der Mensch seine Umwelt verstehen will, ob das nun die physikalische, soziale oder ökonomische ist, greift er zu Modellen. Denn die wirklichen Systeme sind viel zu komplex, um sie zu analysieren. Erst durch Vereinfachung haben wir die Chance, sie besser zu verstehen. Das gleiche gilt auch für rhythmische Vorgänge. Dafür eignen sich besonders gut dynamische Modelle. Sie bestehen aus Zustandsvariablen (Indikatoren des Zustandes des Systems), aus den Verknüpfungen der Zustandsvariablen und aus Parametern der Umwelt, die auf das System wirken. Sind diese Teile des Systems bekannt, kann das Zeitverhalten simuliert werden [\(Bossel](#page-160-3) [\(1982\)](#page-160-3)).

Komplexe dynamische Systeme zu generieren ist eine aufwendige Sache. Glücklicherweise sind inzwischen Verfahren entwickelt worden und Programme auf dem Markt, die es auch Laien erlauben, dynamische Modelle zu konstruieren und mit ihnen zu arbeiten. Wir werden einige dieser Programme vorstellen und Modellbeispiele aus dem Gebiet biologischer Rhythmen bringen, mit denen Schwingungen simuliert werden können.

## **4.2 Modellbildung und Simulation mit MODUS**

Vom Deutschen Institut für Fernstudien (DIFF) in Tübingen wurde das Programm 'MODUS' für PC's entwickelt<sup>[1](#page-54-0)</sup> [\(Walser and](#page-167-0) [Wedekind](#page-167-0) [\(1991\)](#page-167-0)). Damit können dynamische Modelle aufgebaut und für Simulationen benutzt werden. Dynamische Systeme verhalten sich zeitabhängig. Werden ihre charakteristischen Grössen gegen die Zeit aufgetragen, kann man leicht erkennen, wie sich das System verhält. In Abbildung [4.1](#page-54-1) ist ein schwingendes System dargestellt. Mit Modus kann man geeignete Symbo-

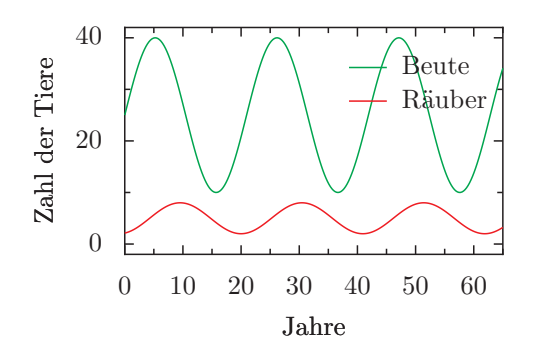

<span id="page-54-1"></span>Abbildung 4.1: *Schwingungen eines Räuber-Beute-Systems als Modell simuliert, Beute: rote, Räuber: grüne Kurve*

le verknüpfen und so dynamische Systeme grafisch auf dem Computer-Bildschirm

<span id="page-54-0"></span><sup>1</sup> zu beziehen durch den CoMet Verlag für Unterrichtssoftware, Duisburg

repräsentieren. Die entstehenden Strukturdiagramme werden dann Programmintern zu entsprechenden Gleichungen umgeformt. Es gibt dazu verschiedene Verfahren. MODUS benutzt eine Notation, die auf [Hering and et al.](#page-163-3) [\(1988\)](#page-163-3) zurückgeht. Sie beruht auf der von [Forrester](#page-162-5) [\(1968\)](#page-162-5) eingeführten System-Dynamics-Methode, mit der vernetzte dynamische Systeme beschrieben werden können.

Die folgenden Symbole werden von MO-DUS benutzt: Zustands- und Änderungsgrössen, Funktionen, Konstanten und Wirkungspfeile. Es lassen sich auch Teilmodelle konstruieren und miteinander verknüpfen. Wenn Sie mit dem System arbeiten wollen, sollten Sie sich das Programm und die ausführliche Beschreibung vom Verlag besorgen. In acht Schritten werden Sie in die Handhabung des Programmes eingeführt. Es gibt auf der Programm-Diskette auch eine Reihe von Beispielen, unter anderem das Räuber-Beute-Modell, mit dem Schwingungen zwischen Räuberund Beute-Populationen beschrieben werden.

## **4.3 Modellbildung und Simulation mit anderen Programmen**

Das DSP-Programm wurde von einem Audio-Techniker, M. Schick, entwickelt und läuft auf dem ATARI Computer. Bezugsquelle siehe Seite [132.](#page-130-0)

Es erlaubt Simulationen der digitalen Audio-Technik, der Regelungstechnik und nicht-lernender Neuronetze. Man kann damit aber auch dynamische Systeme der Biologie aufbauen, die schwingen können, und wir fügen einige Beispiele bei (Anhang, Seite [132\)](#page-131-0).

Sie sollten sich mit dem Programm

durch die auf Diskette mitgelieferte Anleitung vertraut machen. Es werden zunächst im Erstellmodus Prozesse angelegt, die durch Signalflüsse miteinander verschaltet werden. Prozesse können Ein- und Ausgänge haben. Es gibt Signalquellen, Signal-verarbeitende Bausteine und Signal-Senken (Speicher). Subsysteme gestatten eine hierarchische Abstraktion (Blockstrukturierung).

#### **4.4 Modellbeispiele Rhythmen**

Wir werden im folgenden einige Beispiele für Modelle biologischer Rhythmen kennenlernen. Sie lassen sich mit MODUS oder mit anderen Programmen realisieren.

#### **4.4.1 Rückkopplungsmodell für biologische Rhythmen**

Johnsson und Karlsson haben ein Rückkopplungsmodell aufgestellt, das zum Beispiel die gravitrope Pendelbewegung (siehe Seite [67](#page-66-0) und [Andersen and Johnsson](#page-160-4) [\(1972\)](#page-160-4)), aber auch tagesperiodische Phänomene simuliert [\(Johnsson and Karlsson](#page-164-0) [\(1972\)](#page-164-0)). Es wurde von [Lewis](#page-164-1) [\(1976\)](#page-164-1) weiterentwickelt, um damit die circadiane Rhythmik der Bewegungsaktivität nachtaktiver Insekten zu simulieren. Das Modell besteht aus Funktionsblöcken, die zusammen mit ihrer Verschaltung in Abbildung [4.2](#page-56-0) gezeigt sind. Man kann mit dem Modell auch den Einfluss einer geänderten Umgebungstemperatur und den von Lichtpulsen, Licht-Dunkel-Wechseln oder verschiedener Lichtintensitäten untersuchen. Damit lässt sich die Reaktion des Modells auf diese Umgebungsbedingungen prüfen und mit experimentell erhaltenen Daten vergleichen. Sie können beispielsweise folgende Situationen ausprobieren:

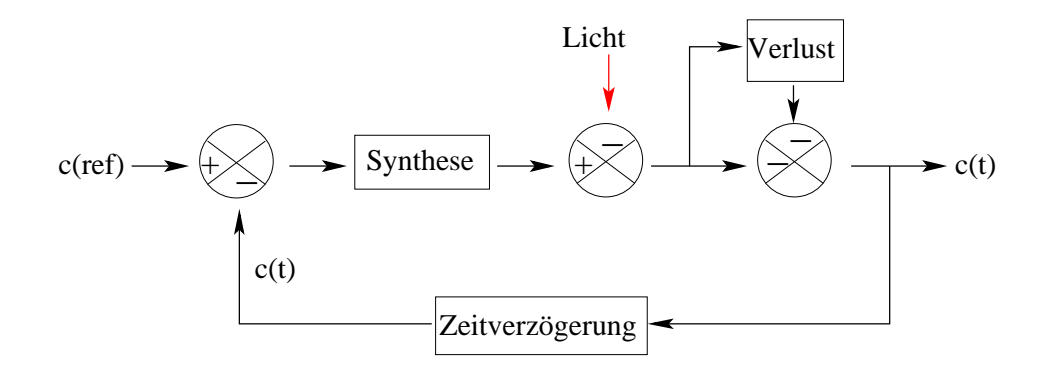

<span id="page-56-0"></span>Abbildung 4.2: *Funktionsschaltbild des Rückkopplungsmodells zur Simulation der lokomotorischen Aktivitätsrhythmik eines nachtaktiven Insekts nach Lewis. Der c(t) Wert schwankt tagesperiodisch, wenn Synthese-Funktion, Verlust-Funktion und Zeitverzögerung entsprechend gewählt werden. Licht beeinflusst durch Zerstörung des Syntheseproduktes die Schwingung*

- Nachtaktives Insekt im 12:12 stündigen Licht-Dunkel-Wechsel
- Freilauf (der Rhythmus ohne Zeitgeber, das heisst unter konstanten Umweltbedingungen) im Dauerdunkel.
- Wirkung eines Lichtpulses, der zu verschiedenen circadianen Zeiten CT gegeben wird.
- Phasenresponsekurve auf einen einstündigen Lichtpuls: Sie tragen die Ergebnisse der Simulation in Abhängigkeit vom Zeitpunkt der Belichtung auf (Verfrühung gegenüber der nicht belichteten Kontrolle nach oben, Verzögerungen nach unten).
- Freilauf bei verschiedenen Umgebungstemperaturen.

Vergleichen Sie Ihre Ergebnisse mit denen aus der Literatur, die von Lewis an der neuseeländischen Weta (eine Heuschrecke) erzielt wurden [\(Christensen and Lewis](#page-161-3)  $(1982)$ .

Ein etwas abgewandeltes Rückkopplungsmodell simuliert die Seitenfiederbewegung von *Desmodium motorium*. Es zeigt im Gegensatz zum vorherigen Modell eine starke Abhängigkeit der Periodenlänge von der Temperatur und eignet sich deshalb zur Simulation von Rhythmen, wie wir sie bei der Seitenfiederbewegung von *Desmodium motorium* erhalten haben. Versuchen Sie, die Periodenlängen bei verschiedenen Umgebungstemperaturen zu bestimmen und daraus den *Q*<sup>10</sup> zu berechnen.

**Weiterer Vorschlag:** Vergleichen Sie die Ergebnisse mit Ihren experimentell ermittelten Daten.

#### **4.4.2 Räuber-Beute-Modell**

Populationsrhythmen ergeben sich, wenn ein Räuber die Beutepopulation dezimiert. Bei niedrigerer Beutedichte hat aber der Räuber eine geringere Vermehrungsrate. Im Lotka-Volterra-Modell werden diese Beziehungen mathematisch beschrieben. Es wird angenommen, dass die Sterberate der Beute von der Anzahl der Räuber abhängt. Je grösser die Räuberpopulation ist, desto mehr Beutetiere werden den Räubern zum Opfer fallen. Umgekehrt geht es den Räubern um so besser, je mehr Beutetiere vorhanden sind.

Im Zeitdiagramm (Abbildung [4.1\)](#page-54-1) wird nach oben die Anzahl der Räuber und Beutetiere aufgetragen. Die x-Achse entspricht einer Zeitskala mit Unterteilung in Zeiteinheiten (Generationen).

Bei dem Lotka-Volterra-Modell handelt es sich ebenfalls um ein Rückkopplungsmodell: Die Beutepopulation hat einen positiven Effekt auf die Grösse der Räuberpopulation, die wiederum einen negativen (hemmenden) Effekt auf die Grösse der Beutepopulation ausübt. Es kommt zu den in Abbildung [4.1](#page-54-1) gezeigten Schwingungen. Die Räuberpopulation, die sozusagen auf der Beutepopulation als Substrat wächst, hinkt der Beutepopulation um  $90^0$  nach. Das zeigt sich in einem Phasendiagramm (Abbildung [4.3\)](#page-57-0). In ihm ist nach oben die Zahl der Räuber aufgetragen und nach rechts die Zahl der Beutetiere. Bei geeigneter Parameterwahl bewegen sich beide Populationen auf einer geschlossenen Bahn um den Gleichgewichtspunkt.

In der freien Natur hat man solche Zyklen bei Schneehase und Luchs in Kanada festgestellt. Es geht dort aber nicht ganz so einfach zu wie im Modell: Die Population der Schneehasen oszilliert auch dort, wo der Luchs schon längst ausgerottet ist.

#### **4.4.3 Modellbildung, Simulation mit einem Modell von Diez-Noguera**

Ein spezielles Modell zur Simulation von Rhythmen bei Tieren wurde von Diez-Noguera für den PC entwickelt<sup>[2](#page-57-1)</sup>. Mit ihm wurden zum Beispiel rhythmische lo-

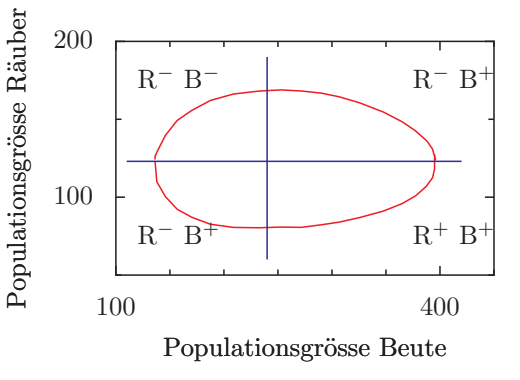

<span id="page-57-0"></span>Abbildung 4.3: *Phasendiagramm der Schwingungen eines Räuber-Beute-Systems. R: Räuber, B: Beute, +: zunehmende, -: abnehmende Population. Im rechten unteren Teil nimmt die Räuberund die Beutepopulation zu, im rechten oberen Teil nimmt die Räuberpopulation zu und die Beutepopulation ab, im linken oberen Teil nimmt die Räuber- und die Beutepopulation ab, im linken unteren Teil nimmt die Räuberpopulation ab und die Beutepopulation zu*

<span id="page-57-1"></span><sup>2</sup>Dr. Diez-Noguera, Group de Cronobiologia, Laboratori de Fisiologia, Facultad de Farmacia, Av. Diagonal 643, SP 08028 BARCELONA (SPANIEN)

4.4 Modellbeispiele Rhythmen

komotorische Verhaltensweisen bei Ratten [\(Diez-Noguera](#page-161-4) [\(1994\)](#page-161-4)) und Fliegen [\(Helfrich-Förster and Diez-Noguera](#page-163-4) [\(1993\)](#page-163-4)) simuliert. Es geht von gekoppelten Oszillatoren aus, deren Eigenschaften sich etwas voneinander unterscheiden. Diese Situation ist bei Organismen verbreitet.

4 Arbeiten mit Modellen

# **Teil II**

# **Beispiele für Beobachtungen und Experimente**

# **5 Ultradiane Rhythmen**

*Überblick:*

*Hier werden rhythmische Vorgänge im Minuten- und Stundenbereich beschrieben. Als Beispiele dienen chemische Reaktionen, durch Schwerkraft bedingte Reaktionen bei Keimlingen, durch Spaltöffnungsbewegungen hervorgerufene Transpiration und durch Schwellen und Schrumpfen von Gelenken erzeugte Blattbewegungen.*

## **5.1 Einführung**

Viele biologische Schwingungen sind ultradian: Ihre Periodenlänge ist kürzer als die tagesperiodischen (circadianen) Schwingungen. Typischerweise liegen sie im Minuten- bis Stundenbereich. Als Modell solcher Schwingungen können chemische Oszillationen dienen. Ihr Reaktionsverlauf ist recht gut bekannt. Sie werden im nächsten Abschnitt behandelt.

Im dritten Abschnitt dieses Kapitels wird gezeigt, wie im Dunkeln aufgezogene Keimlinge nach Schwerkraftreizung pendelartige Schwingungen zeigen können. Die Registrierung wird kurz erläutert und Versuche vorgeschlagen.

Die Transpiration von Gräsern über die Spaltöffnungen kann rhythmisch verlaufen, wie im vierten Abschnitt beschrieben wird. Die Wasserabgabe über die Blätter wird registriert und untersucht, wie die Schwingung von der Lichtintensität abhängt.

An der Telegrafenpflanze *Desmodium motorium* bewegen sich die Seitenfieder rasch auf und ab. Diese Bewegungen kommen zustande, weil Motorzellen in speziellen Gelenken ihr Volumen ändern. Registrierung und Versuchsvorschläge werden im fünften Abschnitt besprochen.

#### **5.2 Chemischer Oszillator**

Als Beispiel eines chemischen Oszillators wird die Belousov-Zhabotinsky-Reaktion demonstriert. Die Geschwindigkeit der meisten chemischen Reaktionen hängt von der Temperatur ab. Es soll deshalb bestimmt werden, ob die Periodenlänge dieses chemischen Oszillators ebenfalls von der Temperatur abhängt. Neben zeitlichen Schwingungen finden sich hier auch räumliche, die sich in einer Musterbildung chemischer Aktivitäten manifestiert.

#### **5.2.1 Grundlagen**

Zur Einführung siehe [Field](#page-162-6) [\(1974\)](#page-162-6), [Becker](#page-160-5) [and Leschik](#page-160-5) [\(1973\)](#page-160-5), [Winfree](#page-167-1) [\(1974\)](#page-167-1), [Kri](#page-164-2)[scher](#page-164-2) [\(2006\)](#page-164-2). Die Belousov-Zhabotinsky-Reaktion wurde 1958 von Belousov entdeckt und von Zhabotinsky 1964 näher untersucht [\(Zhabotinsky](#page-167-2) [\(1973\)](#page-167-2)).

Nach den Gesetzen der Thermodynamik nimmt bei allen spontanen chemischen Veränderungen in homogenen, abgeschlossenen Systemen die freie Enthalpie dieses Systems ab. Demnach wären keine Oszillationen zu erwarten. Auf dem Weg zum Gleichgewicht können aber bei bestimmten Bedingungen die Konzentrationen von Zwischenprodukten um die erwarteten Werte im stationären Zustand oszillieren (Abbildung [5.1\)](#page-63-0).

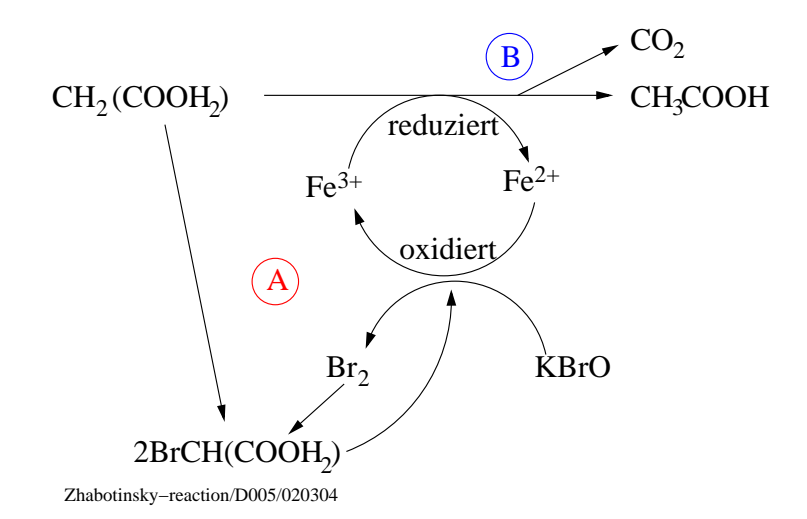

<span id="page-63-1"></span>Abbildung 5.2: *Reaktionsschema der Belousov-Zhabotinsky-Reaktion mit den beiden Teilreaktionen A und B*

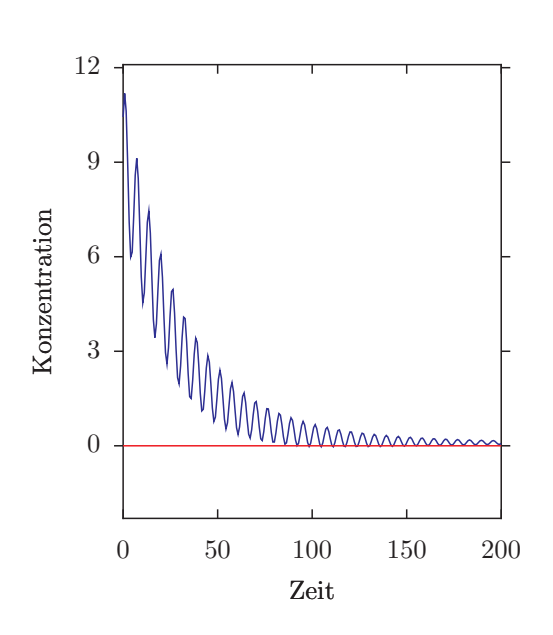

<span id="page-63-0"></span>Abbildung 5.1: *Chemische Schwingungen in einem geschlossenenen System vor Erreichen des Gleichgewichtes. Nach [Degn](#page-161-5) [\(1972\)](#page-161-5)*

Es kommt zu zeitlichen und räumlichen Schwingungen. Voraussetzung dafür ist, dass das System noch nicht im Gleichgewicht ist und eine Rückkopplung besitzt. Die Belousov-Zhabotinsky-Reaktion besteht aus zwei Teilreaktionen A und B. Sie beeinflussen sich nur wenig, da A nur Ionen und Moleküle mit gepaarten Elektronenspins (Singlets), B nur radikalische Reaktionen aufweist. Ob A oder B dominiert, hängt von der Konzentration der *Br−*-Ionen ab: Bei hoher Konzentration von *Br<sup>−</sup>* dominiert A, bei niedriger B. A verbraucht *Br−*; dadurch wird die Reaktion B induziert. B produziert *Br−*; dadurch wird A induziert (Abbildung [5.2\)](#page-63-1).

A: Bromid und Bromat bilden mit der Malonsäure Brommalonsäure. Das als Redoxindikator zugesetzte Ferroin ist zunächst durch dreiwertiges Eisen blau (Bromat oxidiert  $Fe^{2+}$  zu  $Fe^{3+}$ ). Wenn das Bromat verschwindet, wird aber das  $Fe^{2+}$ gebildet und das Ferroin wird rot.

B: Brommalonat ist konzentriert genug, um  $Fe^{3+}$  zu  $Fe^{2+}$  zu reduzieren. Es entsteht Essigsäure, *CO*<sup>2</sup> (Gasblasen!) und Bromid. Letzteres hemmt Reaktion A. Dadurch wird kein Brommalonat mehr gebildet und Reaktion B hört auf. Der Zyklus kann von neuem beginnen.

(A) (Bromierung der Malonsäure)

 $2Br^{-}$  +  $(BrO_3)^{-}$ *<sup>−</sup>* + 3*H*<sup>+</sup> +  $3CH_2(COOH)_2 \rightarrow 3BrCH(COOH)_2 +$ *H*2*O*

(B) (enthält einen autokatalytischen Teil  $HBrO<sub>2</sub> \rightarrow 2HBrO<sub>2</sub>$  $(BrO_3)^- + 4Ce^{3+} + CH_2(COOH)_2 +$  $5H^{+} \rightarrow 4Ce^{4+} + BrCH(COOH)_{2} + 3H_{2}O$ 

#### **5.2.2 Demonstration**

Der rhythmische Farbumschlag des Belousov-Zhabotinsky-Oszillators wird im folgenden demonstriert. Es wird beschrieben, wie man die dazu nötigen Lösungen herstellt und gezeigt, wie man die räumlichen Wellenmuster chemischer Aktivität beobachten kann. Als Alternative kann man auch einen von zwei Filmen zeigen, die chemische Oszillatoren zeigen [Hock](#page-163-5) [and Bolze](#page-163-5) [\(1980\)](#page-163-5), [Hock and Bolze](#page-163-6) [\(1983\)](#page-163-6).

#### **5.2.2.1 Durchführung**

- Giessen Sie 6 ml der Lösung 1 in ein Reagenzglas. Fügen Sie 0.5 ml der Lösung 2 und 1 ml der Lösung 3 im Abzug hinzu.
- Schliessen Sie die Öffnung gut mit Parafilm und schütteln Sie die Lösung.
- Nachdem die gelbe Bromfarbe völlig verschwunden ist, fügen Sie 3 Tropfen der Lösung 4 hinzu und mischen durch Schütteln.
- Beobachten Sie den nach kurzer Zeit beginnenden Farbwechsel zwischen blau und rot und bestimmen Sie die Periodenlänge mit einer Stoppuhr.

**Herstellung der Lösungen:** Folgende vier Stammlösungen werden gebraucht:

- Lösung 1: Mit einer Pipette mit Peleusball werden vorsichtig 2 ml konzentrierte Schwefelsäure in ca. 50 ml destilliertes Wasser gegeben (Achtung, immer konzentrierte Schwefelsäure langsam dem Wasser zufügen, nie umgekehrt, da sonst Spritzgefahr!) und 5 g Natriumbromat hinzufügen. Nach dem Lösen mit destilliertem Wasser auf 70 ml auffüllen.
- Lösung 2: 1 g NaBr in 10 ml destilliertem Wasser lösen.
- Lösung 3: 1 g Malonsäure in 10 ml destilliertem Wasser lösen.
- Lösung 4: 0.025 molares Ferroin (Ferroin-Indikatorlösung Phenanthrolin-Ferrosulfat Merck Nr. 9161).
- Alle Lösungen sind in verschlossenen Gefässen über längere Zeit haltbar.

#### **5.2.2.2 Wellenmuster chemischer Aktivität**

Wird diese Lösung in eine saubere Kunststoff-Petrischale (ca. 10 cm Durchmesser) als ca. 5mm hohe Schicht gegossen, bildet sich ein Wellenmuster (Abbildung [5.3\)](#page-65-0). Mit einer Spur eines Spülmittels wird der Schalenboden leichter benetzbar. Die gleichen chemischen Vorgänge sind für das Muster verantwortlich; da nicht geschüttelt wird, fehlt die Vermischung und die Diffusion von Bromionen spielt eine Rolle.

#### 5 Ultradiane Rhythmen

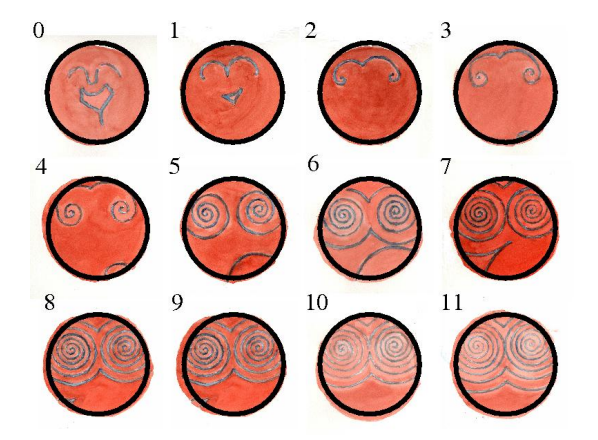

<span id="page-65-0"></span>Abbildung 5.3: *Belousov-Zhabotinsky-Reaktion als Wellenmuster in einer Petrischale. Zunächst ist die Lösung im roten Zustand. Durch eine Störung an einer Stelle werden Bromionen verbraucht, Bromat oxidient*  $Fe^{2+}$  *zu*  $Fe^{3+}$  *(blau). Bromionen gelangen durch Diffussion aus der Umgebung in das oxidierte (blaue) Gebiet. Dadurch wird das bisher rote Gebiet zu einem blauen Ring. Nachdem Brommalonat das*  $Fe^{3+}$  *reduziert hat und dabei Bromionen entstanden sind, wird das Gebiet wieder rot*

#### **5.2.3 Versuchsvorschlag: Temperaturabhängigkeit der Schwingungsdauer**

Es soll untersucht werden, wie die Schwingungsdauer (Zeit zwischen den Farbumschlägen von Blau auf Rot) von der Temperatur der Lösung abhängt. Sie sollen dabei lernen, wie man einen einfachen Versuch plant und durchführt. Deshalb werden hier nur einige allgemeine Vorschläge gemacht und Hinweise gegeben, wie man sich die dazu nötigen Informationen besorgt. Es wird empfohlen, das Kapitel 'Wissenschaftliches Arbeiten' vorher durchzuarbeiten.

Folgende Vorgehensweise wird vorgeschlagen:

- 1. Was ist das Ziel des Versuches?
- 2. Was wird gebraucht? (Chemikalien, Glassachen, Geräte und ihre Bedienung)
- 3. Was und wie messe ich? (Temperatur: Wie einstellen? Welcher Bereich? Welche Schrittweite? Schwingungen: Wie bestimmt man die mittlere Periodenlänge? Maß für Variablitität?)
- 4. Auswertung
- 5. Anfertigung eines Berichtes.

Nachdem die Periodenlängen bei den verschiedenen Temperaturen bestimmt wurden, werden die Mittelwerte und Standardfehler gegen die Temperatur in einem Diagramm aufgetragen. Lesen Sie im Glossar über die Arrhenius-Darstellung und formen Sie die Werte entsprechend um. Bestimmen Sie den *Q*10-Wert und interpretieren Sie die Ergebnisse. Zur grafischen Darstellung der Ergebnisse können Sie ein Grafik-Programm benutzen. Worauf man achten sollte, wenn man einen Bericht schreibt, ist auf Seite [32](#page-31-0) beschrieben.

#### **5.2.3.1 Schwierigkeiten und Fehlermöglichkeiten**

Das System schwingt nur bei Temperaturen bis etwa  $40^0$ C. Bei dieser Temperatur hören die Schwingungen nach 3 Minuten auf. Bei normaler Zimmertemperatur laufen die Schwingungen etwa 4.5 Stunden. Die Menge der Substanzen soll genau eingehalten werden, nur die *KBrO*3- Konzentration (bis auf etwa das Doppelte) und die Ferroin-Konzentration (bis auf etwa das 8-fache) können variiert werden. Spuren von Chlorid-Ionen (beispielsweise an den Fingern) können die Reaktion unterbinden.

### <span id="page-66-0"></span>**5.3 Gravitropes Pendel**

Im Dunkeln aufgezogene Keimlinge können nach Schwerkraftreizung pendelartige Schwingungen zeigen. Sie werden am Beispiel der Kaiserwinde (*Pharbitis nil*) untersucht. Mit einem Video-Registriersystem werden sie registriert. Dann werden die Periodenlängen und Latenzzeiten in Abhängigkeit von Umgebungstemperatur und Hypokotyllänge mit verschiedenen Programmen analysiert.

#### **5.3.1 Grundlagen**

Die Schwerkraft wird von vielen Pflanzen als Referenz zur Orientierung im Raum benutzt: Stengel wachsen oft entgegengesetzt zur Schwerkraft, Hauptwurzeln in die Richtung des Schwerkraftvektors. Die physiologischen Mechanismen des pflanzlichen Gleichgewichtssystems sind weder auf zellulärer noch auf molekularer Ebene geklärt. Das gilt auch für das Gleichgewichtssystem von Tier und Mensch. Beim Menschen sind durch Versuche im Weltraum neue Möglichkeiten gegeben, das Gleichgewichtssys-

tem in der Schwerelosigkeit zu untersuchen. Das gilt auch für Pflanzen [\(Wilkins](#page-167-3) [\(1984\)](#page-167-3), [Johnsson](#page-163-7) [\(1977\)](#page-163-7), [Johnsson and Heathcote](#page-163-8)  $(1973)$ .

Krümmungsbewegungen, die von der Schwerkraft der Erde gesteuert werden, findet man bei fast allen höheren Pflanzen. Wird durch Wind oder regen Getreide umgelegt, richtet es sich nach einiger Zeit wieder auf. Im Dunklen aufgezogene Keimlinge von Sonnenblumen, Kaiserwinden und anderen Pflanzen, die horizontal gelegt wurden, krümmen sich nach oben. Die physiologischen Grundlagen dieser gravitropen Reaktionen von Pflanzen sind von [Volk](#page-167-4)[mann and Sievers](#page-167-4) [\(1979\)](#page-167-4) und von [Iversen](#page-163-9) [\(1982\)](#page-163-9) referiert. Durch die Sedimentation von Amyloplasten (Organellen mit Stärkekörnern) findet eine unsymmetrische Verteilung statt und das endoplasmatische Retikulum wird gereizt. Wie, ist im einzelnen noch unbekannt. Nach [Pickardt](#page-165-6) [\(1985\)](#page-165-6) dagegen soll die Schwerkraft auf Zellstrukturen als Ganzes wirken und damit Stress-Reaktionen hervorrufen, die zu einer gravitropen Reaktion führen. Mehr Diskussion und ein neuerer Vorschlag ist in [Engelmann](#page-162-7) [\(2004\)](#page-162-7) vorgestellt.

Nach der gravitropen Reizung bilden sich Indolylessigsäure (IES)-, *K*+- und *Ca*2+- Gradienten aus [\(Pickardt](#page-165-6) [\(1985\)](#page-165-6)[Firn and](#page-162-8) [Digby](#page-162-8) [\(1980\)](#page-162-8)). Die Grösse der Reaktion hängt von der Grösse und Richtung des Reizes ab. Oft ist die Reaktion auf einen gravitropen Reiz eine gedämpfte Schwingung. Es gibt aber auch endogene, selbsterhaltende Oszillationen, wie beispielsweise bei den Pendelbewegungen. Solche *'Circumnutationen'* bei Sonnenblumenkeimlingen wurden 1967 durch ein Modell von [Israelsson and Johnsson](#page-163-10) [\(1967\)](#page-163-10) beschrieben. Nach dem Modell hängt die Bewegung ausschliesslich davon ab, dass Schwerkraft einwirkt. Jedoch zeigten Spacelab-Versuche 1983 (Spacelab 1), dass auch in der Raumkapsel ohne Schwerkraft noch Schwingungen stattfanden. Sie sind allerdings weniger regelmässig [\(Brown](#page-161-6) [\(1993\)](#page-161-6). Schon [Darwin](#page-161-7) [\(1899\)](#page-161-7) hatte Circumnutationen als autonome Bewegungen angesehen, die unabhängig von äusseren Faktoren abliefen. Ein Modell muss also einen inneren Oszillator annehmen und zusätzlich davon ausgehen, dass die Schwerkraft einen Einfluss hat.

#### **5.3.2 Material**

Samen der Kaiserwinde *Pharbitis*[1](#page-67-0) werden 45 Minuten mit konzentrierter Schwefelsäure in einem Erlenmeyerkolben behandelt und dabei ab und zu geschüttelt (Vorsicht vor Spritzen!). Dadurch quellen die Samenschalen. Säure in einen Ausgussmit sehr viel Wasser giessen und rasch viel Leitungswasser auf den Samen laufen lassen. Der kurze, starke Temperaturanstieg lässt den Samen gleichmässig keimen. Über Nacht mit fliessendem Wasser wässern. Ein über das Gefäss gebundenes Netz verhindert dabei das Herausschwemmen der Samen. Am nächsten Tag werden die Samen einzeln ca. 15 mm tief in Plastikgefässe (2-3 cm Durchmesser) mit Sand gesteckt und gut befeuchtet. Bei 30 *−* 320C keimen sie nach 20-30 Stunden. Sie müssen in grünem 'Sicherheitslicht' (physiologisch unwirksam) ge-halten werden<sup>[2](#page-67-1)</sup>, bis das Hypokotyl etwa 50-60 mm lang ist. Das ist bei der gewählten Temperatur nach 4-6 Tagen der Fall.

#### **5.3.3 Induktion der gravitropen Pendelbewegung**

Die Töpfe mit den Keimlingen werden im Sicherheitslicht für 20 Minuten horizontal gelegt und danach wieder senkrecht gestellt. Die Keimlinge krümmen sich nach einer gewissen Latenzzeit in die Richtung, in die sie gewachsen wären, wenn sie weiterhin horizontal gelegen hätten. Nach einiger Zeit hört die Bewegung in diese Richtung auf, und die Pflanzen krümmen sich jetzt zur entgegengesetzten Seite. Wie bei einem Pendel findet für einige Zeit eine schwingende Bewegung des Hypokotyls statt (Abbildung [5.4\)](#page-67-2). Die Periodenlänge beträgt bei 300C 20 Minuten [\(Andersen and Johns](#page-160-4)[son](#page-160-4) [\(1972\)](#page-160-4)).

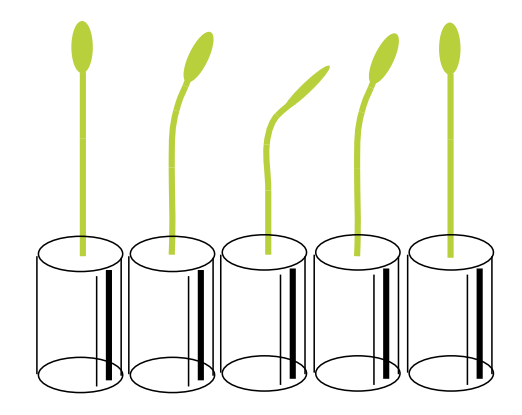

Abbildung 5.4: *Gravitrope Pendelbewegung des im Dunkeln gewachsenen Hypokotyls der Kaiserwinde. Von links nach rechts: 30, 45, 60, 70, 80 Minuten nach Beginn der 30 minütigen gravitropen Reizung*

#### <span id="page-67-2"></span>**5.3.4 Registrieren der Pendelbewegung, grafische Darstellung und Auswertung**

Mit einer Videokamera wird das Bild des Hypokotyls von einem mit einem Framegrabber bestückten Computer ausgewertet.

<span id="page-67-0"></span><sup>1</sup> von der Marutane Trading Co. in Kyoto, Japan zu beziehen

<span id="page-67-1"></span><sup>2</sup>Grüne Leuchtstoffröhre Philips TL40W/17 mit grüner Folie Nr.39 Cinemoid umwickeln

Die Lage des Hypokotyls wird durch Bildanalyse bestimmt. Die Daten werden auch als Zeitreihe auf dem Bildschirm grafisch dargestellt. Funktion und Benutzung des Bildanalyse-Systems und des Auswerteprogrammes sind in einem Handbuch [\(Engel](#page-162-0)[mann](#page-162-0) [\(1999a\)](#page-162-0)) beschrieben. Es ist im Internet verfügbar [\(Engelmann](#page-162-2) [\(1998\)](#page-162-2)). Die Periodenlänge wird durch digitale Filterung bestimmt. Sie wurde bereits im ersten Teil beschrieben.

Ausser der digitalen Filterung können weitere Verfahren zur Analyse der Pendelschwingung angewendet werden, die ebenfalls im ersten Teil des Buches beschrieben wurden (Periodogrammanalyse, Maximum-Entropie-Spektralanalyse, Seite [50\)](#page-49-1).

#### **5.3.5 Versuchsvorschläge**

- Abhängigkeit der Periodenlänge von der Umgebungstemperatur.
- Abhängigkeit der Periodenlänge von der Länge des Hypokotyls.
- Abhängigkeit der Periodenlänge vom Wasserzustand des Wurzelsystems.

#### **5.4 Transpirationsrhythmen**

Die Transpiration von Gräsern über die Spaltöffnungen kann unter bestimmten Bedingungen rhythmisch verlaufen. Die Wasserabgabe über die Blätter wird registriert und die Abhängigkeit der Schwingung von der Lichtintensität untersucht.

#### **5.4.1 Grundlagen**

Landpflanzen brauchen *CO*<sup>2</sup> aus der Luft für die Photosynthese. Wird *CO*<sup>2</sup> aufgenommen, geht aber gleichzeitig Wasser verloren. Das führt besonders bei Trockenheit zu Schwierigkeiten im Wasserhaushalt der Pflanze. Im Laufe der Evolution wurden deshalb besondere Vorrichtungen entwickelt, die dieses Dilemma zwischen Hunger und Verdursten lösen helfen: Eine für Wasser (und damit leider auch für  $CO<sub>2</sub>$ ) wenig durchlässige Kutikula an der Aussenseite der Epidermiszellen und besondere Vorrichtungen zum kontrollierten Aufnehmen von *CO*<sup>2</sup> und Abgeben von Wasser, die Spaltöffnungen (= Stomata) (Abbildung  $5.6$ ).

Die Transpiration der Pflanzen über die Stomata hängt von den Lichtbedingungen, dem Wasserzustand der Pflanze, dem *CO*2- Gehalt des Blattgewebes, der Temperatur und anderen Bedingungen ab. Auch unter konstanten äusseren Bedingungen öffnen und schliessen sich die Spaltöffnungen in einigen untersuchten Fällen rhythmisch und synchron in der ganzen Pflanze. Das führt zu Schwingungen der Transpiration und der Wasseraufnahme über die Wurzeln (Abbildung [5.7\)](#page-70-0). Der Wasserzustand wird durch mehrere Rückkopplungsschleifen kontrolliert. Dadurch können Schwingungen zustande kommen. Bei Abweichungen vom Normalzustand wird auch der Wasserzustand der Nebenzellen verändert und mit Zeitverzögerung schliesslich auch der der Schliesszellen. Hoher Wassergehalt der Schliesszellen führt zum Öffnen, niedriger zum Schliessen der Stomata. Hoher Wassergehalt der Nebenzellen dagegen schliesst die Stomata [\(Cowan](#page-161-8) [\(1972\)](#page-161-8)[Johnsson](#page-163-7) [\(1977\)](#page-163-7) und Abbildung [5.8\)](#page-70-1).

Bei Gräsern sind *ultradiane* Rhythmen der Transpiration unter bestimmten Bedingungen (siehe Seite [73\)](#page-72-0) beobachtet worden [Johnsson and Heathcote](#page-163-8) [\(1973\)](#page-163-8), [Johns](#page-163-7)[son](#page-163-7) [\(1977\)](#page-163-7). Wir benutzen zum Messen der Transpiration beim Hafer einen Feuchtigkeitssensor. Mit ihm kann der Wassergehalt der Luft bestimmt werden, nachdem sie über den Keimling geflossen ist.

#### 5 Ultradiane Rhythmen

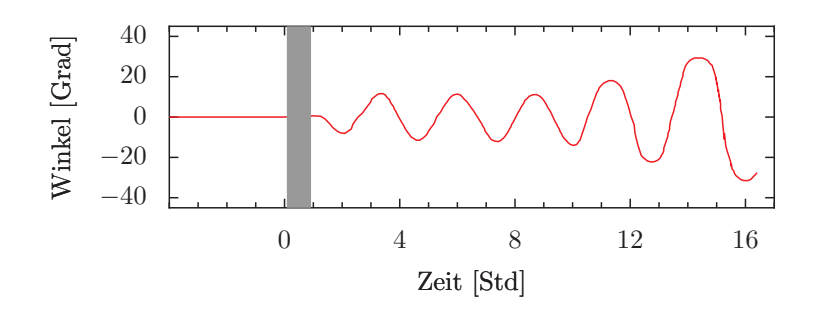

Abbildung 5.5: Verlauf der gravitropen Pendelbewegung des Hypokotyls einer Kaiserwinde nach 30 minütiger gravitroper Reizung

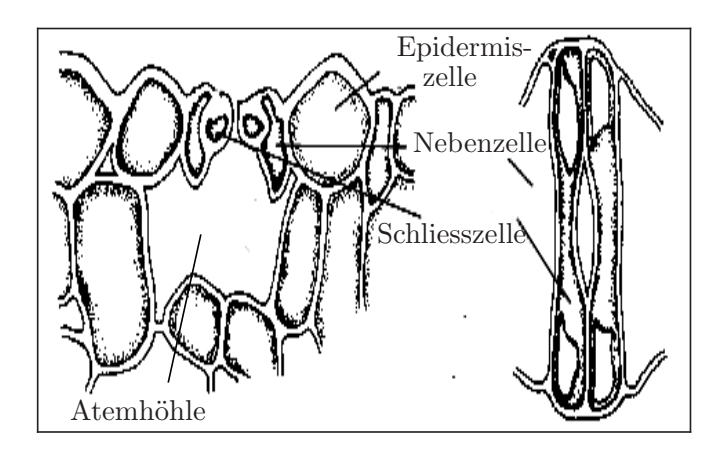

<span id="page-69-0"></span>Abbildung 5.6: *Spaltöffungsapparat im Blatt einer Haferpflanze. Links: Querschnitt, rechts: Aufsicht. An die Hantel-förmigen Schliesszellen (rechts) schliessen je eine Nebenzelle an, die wiederum an Epidermiszellen angrenzen. Atemhöhle als Teil des Interzellularsystems*

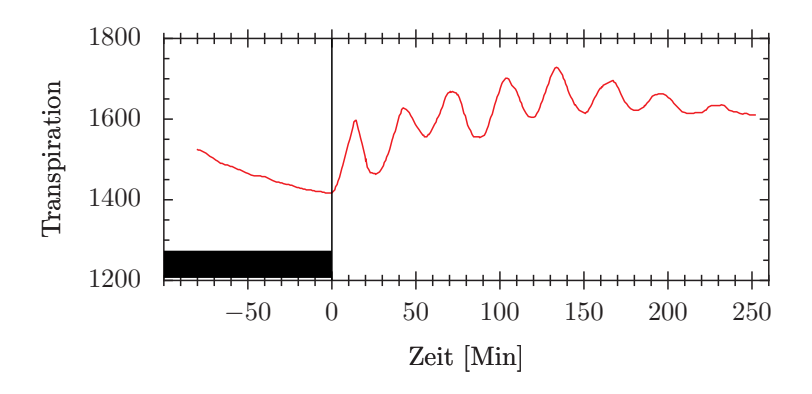

<span id="page-70-0"></span>Abbildung 5.7: *Rhythmischer Verlauf der Transpiration bei einem Haferblatt. Zum Zeitpunkt 0 wurde die vorher im Dunkeln gehaltene Pflanze mit Weisslicht bestrahlt. Es ergeben sich Schwingungen der Transpiration (relative Einheiten)*

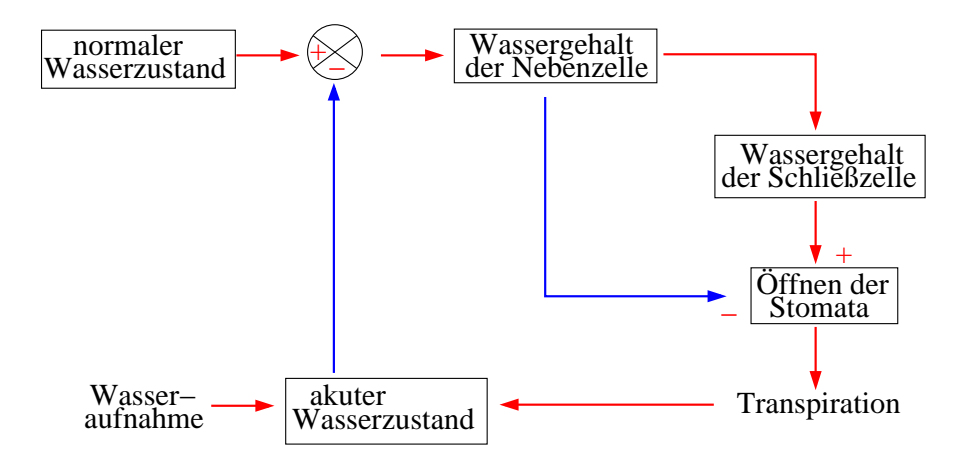

<span id="page-70-1"></span>Abbildung 5.8: *Wie Transpirationsschwingungen bei einem Haferblatt entstehen: Schema des Rückkopplungskreises. Der augenblickliche Zustand der Wasserversorgung wird mit dem Sollwert verglichen (im oberen Kreis mit + und - Zeichen). Falls ein Unterschied existiert, wird dieser als Fehlersignal benutzt, um die Stomataweite zu beeinflussen (schliessen der Stomata, wenn der Wasserzustand zu niedrig ist, öffnen, wenn er zu hoch ist). Zeitverzögerungen sind für das Auftreten von Schwingungen wichtig*

#### 5 Ultradiane Rhythmen

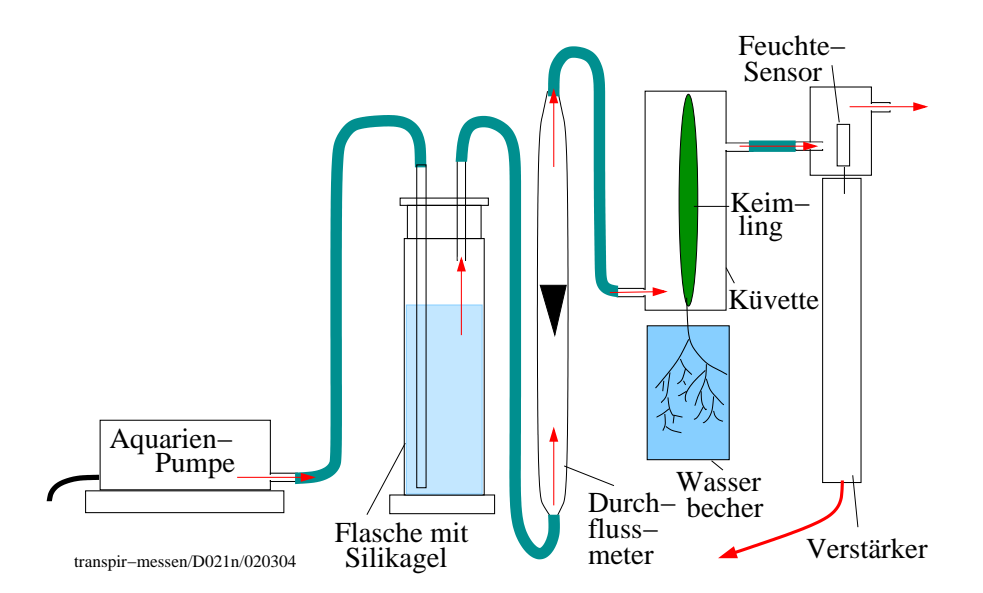

<span id="page-71-0"></span>Abbildung 5.9: *Haferkeimling mit Primärblatt in Küvette, um die Transpiration zu messen. Unter der Küvette ein Gefäss mit Wasser für die Wurzeln. Die Aquarienpumpe drückt Luft durch die beiden Waschflaschen mit trockenem Silikagel. Die trockene Luft gelangt in die Küvette und wird vom Haferblatt durch Transpiration angefeuchtet. Die Feuchte wird elektronisch gemessen, das Signal verstärkt (roter Pfeil unten) und über einen Spannungsschreiber registriert*

#### **5.4.2 Material und Messmethoden**

**Anzucht der Haferkeimlinge:** Haferkörner werden über Nacht auf einem Sieb in einem Wassergefäss gequollen und zum Keimen gebracht. Nachdem das erste Blatt die Koleoptile (hüllenförmiges Schutzorgan des Primärblattes) durchstossen und sich voll entfaltet hat, wird eine Pflanze vorsichtig mit ihren Wurzeln aus dem Sieb herausgezogen. Sie wird zur Messung verwendet (Abbildung [5.9\)](#page-71-0).

#### **5.4.2.1 Messprinzip**

Das Blatt wird in die Messküvette eingespannt und mit einer Aquarienpumpe trockene Luft durchgeblasen. Je nach Transpirationsstärke der Pflanze wird sie verschieden stark angefeuchtet. Die Luft gelangt über einen Schlauch zum Feuchtigkeitssensor. Dieser gibt ein elektrisches Signal ab, das der Feuchtigkeit proportional ist. Es wird verstärkt und mit einem Spannungsschreiber registriert (Abbildung [5.9\)](#page-71-0). Alternativ können die Messwerte statt auf einen elektrischen Schreiber auch auf auf einen Computer gebracht, dort gespeichert und ausgewertet werden.

#### **5.4.2.2 Küvette**

Die Küvette wird aus Plexiglas nach Abbildung [5.9](#page-71-0) hergestellt. Sie besteht aus einer vorderen und hinteren Hälfte, einer Zu- und Ableitung für die Luft, und einem Schlitz im unteren Teil zur Aufnahme des Hafer-blattes. Dieser wird mit Klebmasse<sup>[3](#page-71-1)</sup> abgedichtet.

<span id="page-71-1"></span><sup>3</sup> zum Beispiel Plastilin
#### **5.4.2.3 Feuchtigkeitssensor**

Die Feuchtigkeit wird mit einem Feuchtigkeitssensor (Firma Vaisala, Finnland, Bezugsquelle in Deutschland Seite [132\)](#page-130-0) gemessen. Er besteht aus einem Kondensator mit einem feuchtigkeitsempfindlichen Dielektrikum zwischen den Kondensatorplatten. Änderungen in der Feuchtigkeit ändern die Dielektrizitätskonstante und damit die Ladung zwischen den Platten.

#### **5.4.3 Aufbau der Anlage**

Die Küvette zur Transpirationsmessung wird an einem Stativ befestigt. Die Pflanze spannt man mit ihrem Primärblatt vorsichtig in dem Schlitz der Küvette mit Knetmasse ein. Dann wird der vordere Deckel der Küvette auf den hinteren Teil der Küvette gepasst und mit vier Schrauben befestigt (siehe Abbildung [5.9\)](#page-71-0). Von einer Aquarienpumpe wird über Schläuche Luft in eine mit getrocknetem (blauem) Kieselgel gefüllte Waschflasche über einen Durchflussregler zur Küvette geleitet. Von der Küvette wird die Luft über ein Schlauchstück zum Feuchtigkeitsmesser geführt. Der im Stiel des Feuchtigkeitsmessers befindliche Umwandler erzeugt ein Signal, das verstärkt wird und auf einem Spannungsschreiber registriert wird. Die Pflanze in der Küvette wird mit einem Diaprojektor belichtet. Durch Änderungen des Abstandes und/oder durch Graufilter kann die Lichtintensität verändert werden.

#### **5.4.4 Registrierung**

#### **Ingangsetzen der Registrieranlage**

- Pflanze in Küvette einspannen und Küvette schliessen.
- Aquarienpumpe anschalten und mit Regelknopf oder Quetschhahn den

Luftstrom so regeln, dass am Durchflussregler 0.5 Liter/min angezeigt wird.

#### **Einstellungen des Schreibers**

- Vorschubgeschwindigkeit des Schreibers auf 120 mm/h einstellen
- Spannung richtig gepolt anschliessen.
- Empfindlichkeitsbereich 50mV einstel- $len<sup>4</sup>$  $len<sup>4</sup>$  $len<sup>4</sup>$

#### **5.4.4.1 Versuchsdurchführung**

- Zunächst im Dunkeln die Transpiration registrieren, bis sich ein konstanter Wert eingestellt hat.
- Projektor anschalten und mit 5500 Lux Weisslicht für 12 Minuten belichten. Danach Intensität auf 2300 Lux zurückstellen. Bei dieser Intensität treten Schwingungen der Transpiration auf und sind mit dem Schreiber zu registrieren. Die Periodenlänge beträgt bei 270C etwa 30 Minuten. Für 4 Stunden registrieren.

# **5.4.5 Auswertung und grafische Darstellung**

Um die Messwerte mit digitaler Filterung oder anderen Zeitreihenanalyse-Verfahren auswerten zu können, müssten die Daten von der Kurve auf dem Schreiberpapier per Hand in einen Computer eingegeben werden. Eine bequemere Methode ist, die Daten mit einem A/D-Wandler zu digitalisieren und auf einen PC zu übertragen. Wir können die Kurven auch mit einem

<span id="page-72-0"></span><sup>4</sup>Falls die Nullpunktsverstellung des Schreibers nicht ausreicht, eine Gegenspannung anlegen, sodass der Ausschlag gering genug ist, um auf den nächst-kleineren Messbereich umzuschalten

Scanner aufnehmen und mit besonderen Programmen digitalisieren (beispielsweise Scandata, Dittrich, Braunschweig) und dann mit Zeitreihenanalyse-Programmen analysieren.

Alternativ kann die Position des Zeigers des Messinstrumentes mit einer Videokamera registriert und mit Bildanalyse bestimmt werden.

Ausser der digitalen Filterung stehen weitere Programme für die Analyse der Pendelschwingung zur Verfügung. Auch diese wurden bereits im ersten Teil des Buches (Seite [51\)](#page-50-0) beschrieben.

#### **5.4.6 Versuchsvorschläge**

- 1. Abhängigkeit der Periodenlänge von der Umgebungstemperatur
- 2. Abhängigkeit der Transpirationsrhythmen von der Lichtintensität [\(Brogardh and Johnsson](#page-161-0) [\(1975\)](#page-161-0))
- 3. Transpirationsrhythmen bei anderen Gräsern [\(Johnsson et al.](#page-164-0) [\(1976\)](#page-164-0))

# **5.5 Registrierung von Bewegungen bei Desmodium**

An der Telegrafenpflanze *Desmodium motorium* zeigen die Seitenfiedern schnelle Auf- und Ab- oder Drehbewegungen. Sie basieren auf Volumenänderungen von Motorzellen in speziellen Gelenken. Der Rhythmus wird mit einem Bildanalysesystem ausgewertet.

## **5.5.1 Grundlagen**

Die meisten Menschen wissen nicht, dass eine ganze Reihe von höheren Pflanzen

aktive Bewegungen durchführen. Am bekanntesten ist das Aufrichten von Getreide nach Umlegen durch Wind und Regen. Aber auch Blätter können sich bewegen, wie man leicht an Schmetterlingsblütlern sehen kann: Bohnen, Erbsen, Klee, Robinien bringen nachts ihre Blätter oder Fiederblätter in eine senkrechte Lage, während sie am Tage horizontal ausgebreitet sind. Die Bewegung ist zu langsam, um sie durch Beobachtung direkt zu verfolgen. Aber der Vergleich von Pflanzen in der Tag- und Nachtstellung zeigt die Unterschiede deutlich. Bei einigen Pflanzen gibt es aber sehr viel schnellere Bewegungen, die besonders auffällig sind. Dazu gehören die Reizbewegung der Mimose. Nicht minder auffällig, aber weniger bekannt ist die kreisende Bewegung der Seitenfiederblättchen von *Desmodium motorium*, der indischen Telegrafenpflanze.

# **5.5.2 Beobachtung der Seitenfiederbewegung**

Die Seitenfiedern von *Desmodium motorium* bewegen sich vertikal oder kreisförmig. Das hat ihr in Indien den Namen 'Telegrafenpflanze' eingebracht, da es aussieht, als ob sich die Blättchen gegenseitig Botschaften zusenden. Sehen Sie sich diese Seitenfiederbewegung genau an (Abbildung [1.5\)](#page-24-0). An diesen Bewegungen soll geübt werden, wie man Daten analysiert und interpretiert. Registriert wird mit einem Bildanalyse-System (siehe Seit[e43\)](#page-42-0). Zum Auswerten wird ein Programm zur digitalen Filterung (siehe Seite [51\)](#page-50-0) benutzt. Wie eine solche registrierte Kurve aussieht, ist in Abbildung [1.6](#page-25-0) gezeigt.

# **5.5.3 Versuch**

Lithiumionen verlangsamen bei vielen *circadianen* Rhythmen die Schwingung. Es soll geprüft werden, ob das auch bei der *ultradianen* Rhythmik von *Desmodium motorium* gilt. Überlegen Sie sich, wie Sie den Versuch durchführen würden. Welche Konzentrationen würden Sie verwenden, wie lange würden Sie die Messungen laufen lassen, wie sehen die Kontrollversuche aus?

# 5 Ultradiane Rhythmen

# **6 Tagesrhythmische Vorgänge bei Pflanzen**

*Überblick:*

*Circadiane (tagesperiodische) Rhythmen werden am Beispiel der Fiederblattbewegung von* Oxalis regnellii *und der Blütenblattbewegung von* Kalanchoe blossfeldiana *untersucht. Registriert wird mit einer Videokamera und einem Computer. Mit speziellen Auswerteprogrammen kann die Periodenlänge bestimmt werden. Auf andere rhythmische Vorgänge bei Pflanzen (Duftrhythmik, Säurestoffwechsel) wird hingewiesen.*

# **6.1 Einführung**

Eine der auffälligsten tagesperiodischen Erscheinungen bei Pflanzen wurde bereits von Androsthenes auf dem Zug Alexanders des Grossen nach Indien an *Tamarindus indica* beschrieben: Die Fiederblätter senken sich in der Nacht ab. Am Morgen gehen sie aus dieser Nachtstellung wieder in die horizontale Tagstellung über. Solche Bewegungen sind nicht nur bei Leguminosen weit verbreitet, sondern auch bei anderen Pflanzenfamilien wie den *Oxalidaceae* und *Maranthaceae*. In diesen Fällen handelt es sich um Turgorbewegungen spezieller Gelenke (Pulvinus, Mehrzahl Pulvini). In anderen Fällen, wie zum Beispiel bei Tomaten und anderen Nachtschattengewächsen (*Solanaceae*) oder bei der Baumwolle, bewegen sich die Blätter durch alternierendes Wachstum der Ober- und Unterseite [\(Haupt](#page-163-0) [\(1977\)](#page-163-0), [Haupt and Feinleib](#page-163-1) [\(1979\)](#page-163-1)). In Madurai (Südindien) wurden in einem kleinen botanischen Garten Blattbe-

wegungen bereits bei 62 Pflanzen beobachtet (Chandrashekaran, unveröffentlicht).

Über die Bedeutung der Blattbewegungen gibt es verschiedene Hypothesen. Nach [Darwin](#page-161-1) [\(1899\)](#page-161-1) wird in kühlen Nächten die Wärmeabgabe an die Umgebung verringert, wenn die Blätter senkrecht statt waagerecht stehen (siehe auch [Enright](#page-162-0) [\(1982\)](#page-162-0)). [Bünning and Moser](#page-161-2) [\(1969\)](#page-161-2) meinen, dass durch die senkrechte Stellung weniger Licht absorbiert wird und dadurch Mondlicht keine photoperiodische Reaktion zur falschen Jahreszeit bewirken kann (zur Bedeutung des Photoperiodismus siehe Seite [107\)](#page-106-0). Nach [Karve et al.](#page-164-1) [\(1984\)](#page-164-1) kann durch die Blattbewegungen der Leguminosen hellrotes Licht am Abend und Morgen leichter an die Blattachseln gelangen. Dieses Licht ist für die photoperiodische Induktion der Blüten wichtig. Damit wird das durch die Stickstoff-Fixierung dieser Pflanzen ermöglichte sehr dichte Wachstum mit der damit verbundenen starken gegenseitigen Beschattung wieder wettgemacht.

Auch Blüten zeigen tagesperiodische Bewegungen, wie beispielsweise das auf Madagaskar endemisch vorkommende Dickblattgewächs *Kalanchoe blossfeldiana* (Abbildung [6.1\)](#page-77-0). Registrierung und Versuche werden in diesem Kapitel beschrieben. Andere Blüten zeigen einen auffälligen Duftrhythmus, so *Cestrum nocturnum* (stärkster Duft in der Nacht) oder *Exacum affine* (stärkster Duft am frühen Nachmittag, Abbildung [1.2,](#page-21-0) [Altenburger and Ma](#page-160-0)[tile](#page-160-0) [\(1988\)](#page-160-0), [Matile and Altenburger](#page-165-0) [\(1988\)](#page-165-0), [Overland](#page-165-1) [\(1960\)](#page-165-1)).

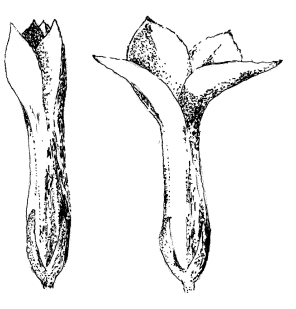

<span id="page-77-0"></span>Abbildung 6.1: Kalanchoe*-Blüte im geschlossenen (links) und im geöffneten Zustand (rechts)*

Der Stoffwechsel von Pflanzen wird ebenfalls oft tagesperiodisch gesteuert. So bewirkt bei Dickblattgewächsen der CAM-Stoffwechsel (Crassulaceen Acid Metabolism) ein Ansäuern der Zellvakuolen in der Nacht und ein Absäuern am Tage (Abbildung [6.2](#page-77-1) und [Kluge and Ting](#page-164-2) [\(1978\)](#page-164-2)).

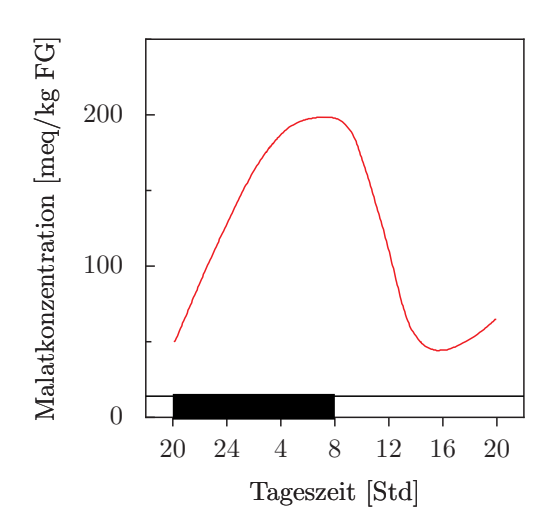

<span id="page-77-1"></span>Abbildung 6.2: *pH Rhythmus des Zellsaftes einer CAM-Pflanze: Ansäuern der Zellvakuolen in der Nacht und Absäuern am Tage (Malatkonzentration gegen Tageszeit aufgetragen)*

Unter konstanten Bedingungen laufen diese Rhythmen weiter. Der Rhythmus

ist dann allerdings nicht mehr genau 24 stündig, sondern circa 24-stündig, bei der Blütenblattbewegung von *Kalanchoe* beispielsweise 22-stündig. Das ist ein eindeutiger Hinweis darauf, dass diese tagesperiodischen Vorgänge von einer 'circadianen' Uhr gesteuert werden. Solche Bewegungen lassen sich sehr leicht beobachten und wir werden zur automatischen Registrierung wieder ein Bildanalyse-System verwenden (Abbildung [2.1\)](#page-43-0).

Mit Licht-, Temperatur- und chemischen Pulsen lassen sich diese Rhythmen beeinflussen. Aus den Ergebnissen solcher Versuche lassen sich Schlüsse auf den zugrundeliegenden Mechanismus ziehen.

# **6.2 Blattbewegung von Oxalis regnellii**

Zur Demonstration tagesperiodischer Blattbewegungen verwenden wir die Blätter des südamerikanischen Sauerklees *Oxalis regnellii*. Die dreigeteilten Fiederblättchen sind in der Nacht zusammengefaltet und nach unten geklappt, am Tage horizontal ausgebreitet (Abbildung [6.3\)](#page-78-0).

#### **6.2.1 Anzucht der Pflanzen**

Die Pflanzen sind in vielen botanischen Gärten vorhanden und leicht anzuziehen. Am einfachsten ist die vegetative Vermehrung aus den Rhizomknollen. Sie werden in breite Blumentöpfe mit Torf-reicher Erde gesteckt und gut feucht gehalten. Die Lichtintensität sollte nicht zu hoch sein. Bei Krankheiten an den Blättern hilft Abschneiden aller Blätter. Die Pflanzen treiben dann wieder aus.

#### **6.2.2 Vorbereitung zur Registrierung**

Die Blätter werden abgeschnitten und in wassergefüllten Küvetten mit einem Kunststoff-Strohhalm in einer Polyurethan-Scheibe montiert (Abbildung [6.3\)](#page-78-0).

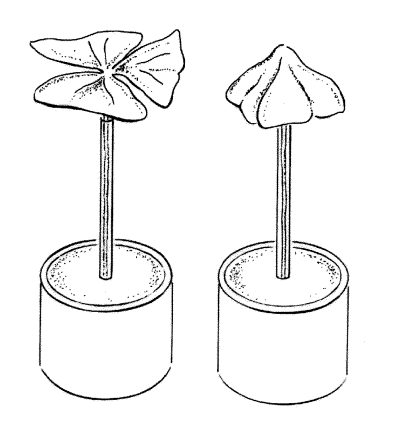

<span id="page-78-0"></span>Abbildung 6.3: *Küvette mit* Oxalis*-Blatt in einem Kunststoff-Strohhalm, der in eine Polyurethan-Scheibe gesteckt ist. Links Tag-, rechts Nachtstellung*

Mit einer Videokamera werden die Küvetten von oben aufgenommen. Die Kamera wird über das Videosignalkabel und einen Framegrabber an einem Computer angeschlossen. Registriert wird mit den bereits erwähnten Bildanalyse-Programmen (Seit[e43\)](#page-42-0). Die für die Registrierung verwendete Anordnung zeigt Abbildung [6.4.](#page-79-0) Zur Beleuchtung werden grüne Leuchtstoffröhren verwendet (Philips TL 20W/15). Die optimale Lichtintensität beträgt 1.4 Wm*−*<sup>2</sup> .

#### **6.2.3 Auswertung**

Die Daten werden mit einem Grafik-Programm (Seite [51\)](#page-50-0) als Zeitreihe dargestellt. Die Periodenlänge wird durch digitale Filterung bestimmt. Neben der digitalen Filterung gibt es weitere Analysemethoden zur Bestimmung der Periodenlängen (Seite [50\)](#page-49-0).

### **6.2.4 Versuche**

Charakteristisch für circadiane Rhythmen ist, dass die periodischen Änderungen auch unter Konstantbedingungen weiterlaufen. Wir registrieren einen solchen *'Freilauf'* (siehe nächsten Abschnitt). Um die anatomischen Voraussetzungen der Blattbewegungen kennenzulernen, fertigen wir Querschnitte durch die Gelenke an und untersuchen diese mikroskopisch.

#### **6.2.4.1 Freilauf**

Die Blätter werden am Ende einer Lichtperiode eines Licht-Dunkel-Wechsels abgeschnitten und in Küvetten montiert. Dann werden sie in die Registrieranlage mit Dauergrünlicht gebracht. Die Registrierung wird gestartet und über 7 bis 10 Tage laufen gelassen. Alle 20 Minuten wird ein Bild aufgenommen.

Die Periodenlängen werden mit geeigneten Programmen bestimmt. Im Dauerlicht sollte die mittlere Periodenlänge nicht mehr wie im Licht-Dunkel-Wechsel genau 24 Stunden betragen, sondern davon abweichen. Damit wird die circadiane Natur dieser Schwingung nachgewiesen.

#### **6.2.4.2 Anatomie des Gelenkes**

Querschnitte durch die Gelenke zeigen die Anordnung des Motorgewebes (grosslumige Zellen) zwischen der Epidermis und dem im Inneren verlaufenden Leitbündeln mit Festigungsgewebe. In den Blattstielen sind dagegen die Leitbündel und Festigungsgewebe peripher angeordnet. Eine solche Anordnung würde keine Bewegung zulassen (Abbildung [6.5\)](#page-79-1).

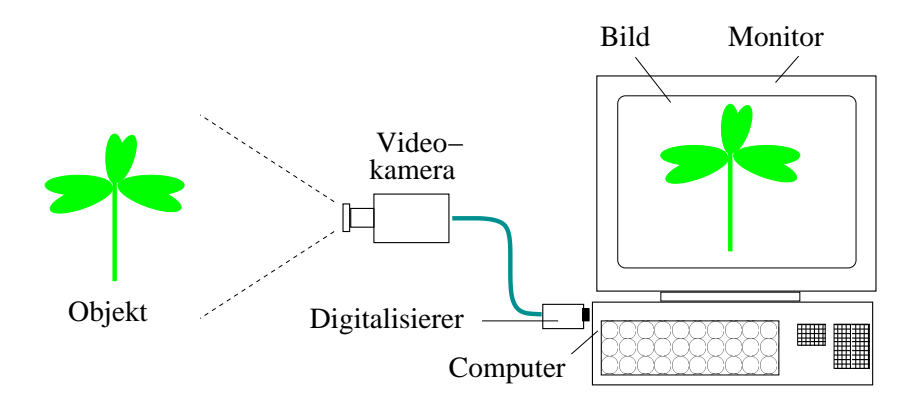

Abbildung 6.4: *Registrierung der* Oxalis*-Blattbewegung mit Video-Digitalisierung und Computer*

<span id="page-79-0"></span>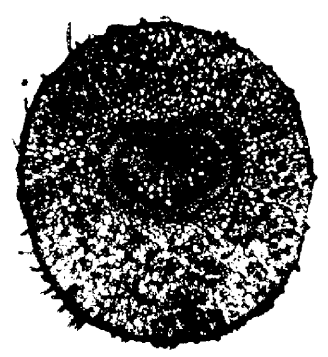

<span id="page-79-1"></span>Abbildung 6.5: *Querschnitt durch das Gelenk von* Oxalis regnellii *mit zentraler Anordnung der Leit- und Festigungsgewebe*

#### **6.2.4.3 Blattbewegungsrhythmen bei anderen Pflanzen**

Untersuchen Sie andere Pflanzen mit rhythmischen Blattbewegungen.

**Vorschläge:** verschiedene Kleearten, Bohnen, Sauerklee, Maranthaceen.

# **6.3 Blütenuhr von Kalanchoe**

Die Blüten des Dickblattgewächses *Kalanchoe blossfeldiana* bewegen sich tagesperiodisch. Am Tage sind sie geöffnet, nachts geschlossen (Abbildung [6.1\)](#page-77-0).

Auch im schwachen Dauer-Grünlicht und bei konstanter Umgebungstemperatur findet dieser Rhythmus statt. Der Abstand von maximaler Öffnung zur nächsten maximalen Öffnung beträgt dann jedoch nicht 24, sondern nur 22 Stunden. Die Bewegung entsteht durch Volumenänderungen der oberen Epidermis- und der Mesophyllzellen (Abbildung [6.6\)](#page-80-0). Diese kommen zustande, weil sich die Saugkraft der Zellvakuolen ändert (Abbildung [6.7\)](#page-80-1).

#### **6.3.1 Material und Methode**

Pflanzen werden durch Kurztag (11 Stunden Licht, 13 Stunden Dunkelheit pro Tag) zum Blühen gebracht. Sie werden in einen 12:12 Stunden Licht-Dunkel-Wechsel übertragen (zum Beispiel Lichtende morgens 10:00) bei beispielsweise  $22^0$ C. Die Registrierung erfolgt mit einem Bildanalyse-System (Seite [43\)](#page-42-0). Die Blüten werden kurz vor Ende der Lichtperiode (im angegebenen Beispiel 10:00 Uhr) mit einer Pinzette vom Blütenstand abgebrochen und in Löcher einer Polyurethanplatte gesteckt (Abbildung [6.8\)](#page-81-0). Die Platte schwimmt in einem mit 0.2 M Sacharoselösung gefüllten recht-

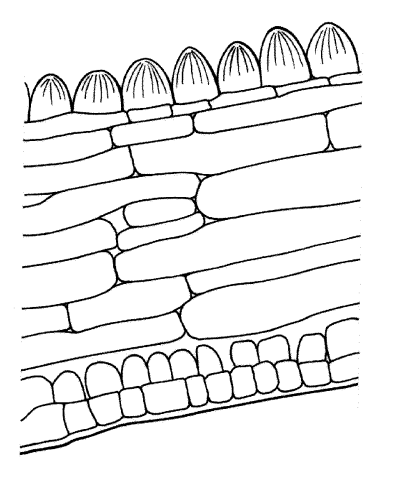

<span id="page-80-0"></span>Abbildung 6.6: *Mikroskopisches Bild eines Querschnittes durch eine* Kalanchoe *Blüte mit oberer (Papillenzellen) und unterer Epidermis und dazwischenliegenden Mesophyllzellen*

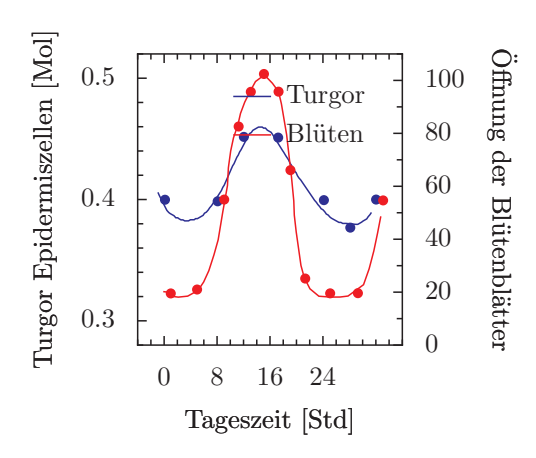

<span id="page-80-1"></span>Abbildung 6.7: *Tagesperiodische Änderungen der Saugkraft von oberen Epidermiszellen (durchgezogene Kurve) und Blütenblattbewegung (gestrichelte Kurve) von* Kalanchoe

eckigen Kunststoffgefäss<sup>[1](#page-80-2)</sup>.

Beleuchtet werden die Gefässe mit den Blüten von schräg oben durch zwei grüne Leuchtstoffröhren (Philips TL 40W/15). Sie sind mit je einer grünen Farbfolie (Cinemoid Folie Nr. 39, Strand Electric) und zwei Graufolien (Cinemoid Folie Nr. 60) umwickelt. Die Lichtintensität in Blütenhöhe sollte etwa 35 Lux betragen, damit die Schwingung der Blüten nur wenig gedämpft wird (was bei höheren Intensitäten der Fall ist).

#### **6.3.2 Registrierung und Analyse**

Das Bildanalyse-Programm wird auf dem Computer gestartet. Es genügt, für 7 Tage alle Stunde ein Bild aufzunehmen. Täglich muss das transpirierte Wasser vorsichtig mit destilliertem Wasser nachgefüllt werden.

Um die Ergebnisse zu analysieren, wird ein Zeitreihen-Analyse-Programm wie zum Beispiel digitale Filterung benutzt. Es wurde bereits beschrieben (Seite [50\)](#page-49-0). Es filtert die registrierten Daten digital und bestimmt die Periodenlänge der Blütenblattbewegung jeder einzelnen Blüte (Abbildung [6.9\)](#page-81-1).

Berechnen Sie die mittlere Periodenlänge der einzelnen Blüten der verschiedenen Gruppen und stellen Sie die Ergebnisse grafisch dar.

## **6.3.3 Versuche**

Es werden drei Versuche vorgeschlagen: In den ersten beiden wird die Wirkung von  $Li<sup>+</sup>$ -Ionen und von TEA (Tetraethylammoniumchlorid, ein Kaliumkanal-Hemmstoff) auf die Periodenlänge der Blütenrhythmik untersucht, im dritten Versuch wird die

<span id="page-80-2"></span><sup>1</sup>Fa. Stereo Optik, Mainstr. 13, D63128 DIET-ZENBACH, Tel. 06074 27222

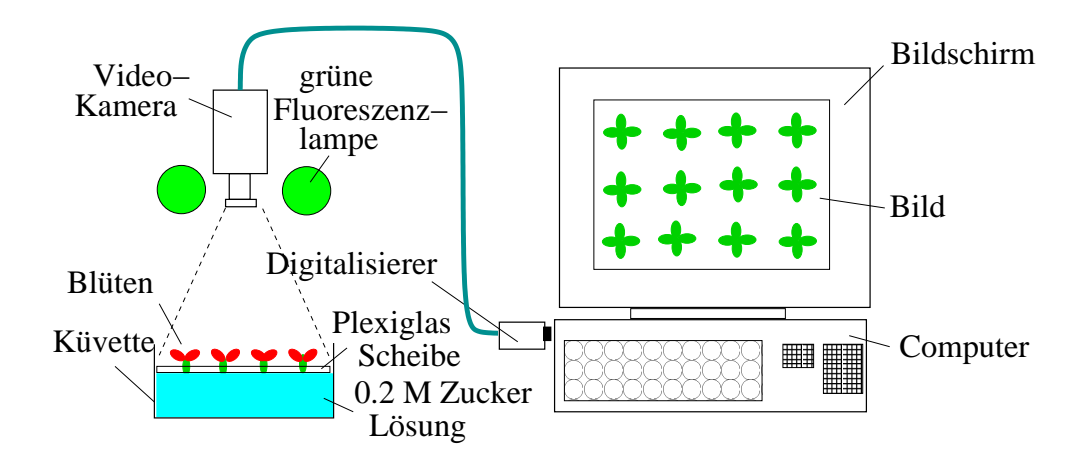

<span id="page-81-0"></span>Abbildung 6.8: *Polyurethanscheibe mit Löchern für die Blütenstiele, Zuckerlösung in dem Plastikgefäss. Beleuchtung mit zwei grünen Leuchtstoffröhren, zusätzlich mit grüner Folie umwickelt. Registrierung mit Video-Kamera und Digitalisierung des Bildes über einen Framegrabber und Computer. Die Blüten werden auf dem Monitor gezeigt*

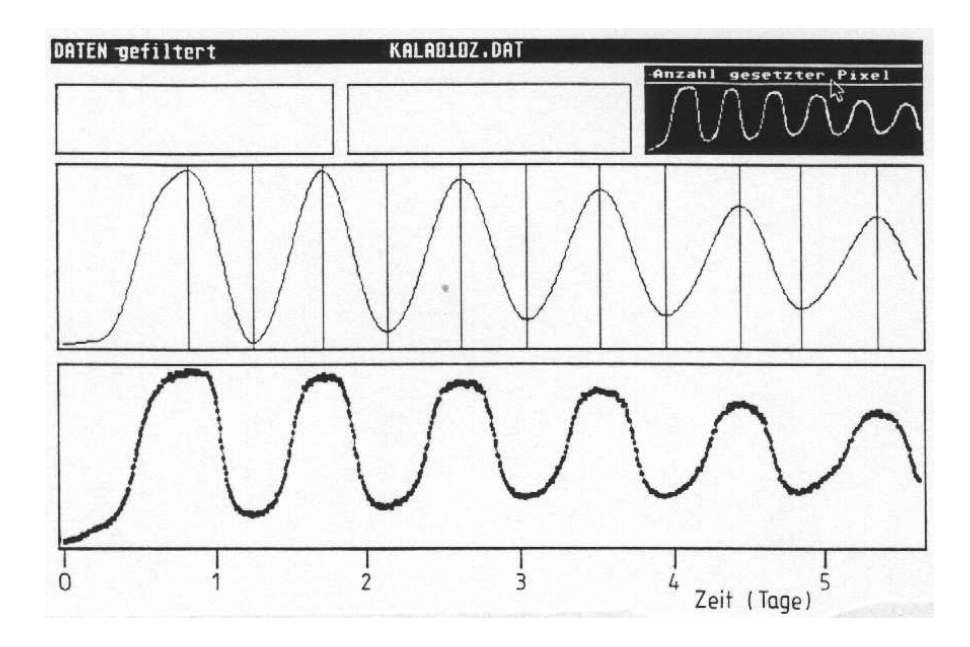

<span id="page-81-1"></span>Abbildung 6.9: *Originalkurve und digital gefilterte Kurve einer* Kalanchoe*-Blütenblattbewegung*

Turgoränderung in den Motorzellen der Blütenblätter als Grundlage der Blütenblattbewegung bestimmt.

# **6.3.3.1 Wirkung von** *Li*<sup>+</sup> **auf die Kalanchoe-Uhr**

Die *Kalanchoe*-Blüten eignen sich auch dazu, die Wirkung von Substanzen auf die Tagesrhythmik zu untersuchen. Damit kann der zugrundeliegende Mechanismus besser verstanden werden. So verlangsamen zum Beispiel 5mM *Li*+-Lösungen die Uhr um 2 Stunden. Verwenden Sie 1 und 5 mM Lösungen und eine Kontrolle, die nur Zuckerlösung enthält. *Li*<sup>+</sup> wirkt möglicherweise über den Phosphoinositol-Zyklus.

Führen Sie den Versuch durch und werten Sie ihn aus. Schreiben Sie mit Hilfe des Protokolls einen Bericht über die Ergebnisse (siehe dazu Seite [32\)](#page-31-0).

## **6.3.3.2 Wirkung des Kaliumkanal-Hemmers Tetraethylammoniumchlorid auf die Blütenblattbewegung von Kalanchoe**

Bei den Blattbewegungen spielen Transporte von Ionen durch die Zellmembranen eine wichtige Rolle und *K*+-Kanäle sind dabei beteiligt. Tetraethylammoniumchlorid (TEA) hemmt *K*+-Kanäle und kann deshalb benutzt werden, um zu prüfen, ob solche Kanäle an der rhythmische Bewegung der Blüten von *Kalanchoe* ebenfalls beteiligt sind.

Benutzen Sie eine Kontrollgruppe (erste Küvette) und drei Versuchsgruppen mit 0.5, 1 und 5 millimolarer Konzentration von Tetraethylammoniumchlorid (TEA) in der 0.2 molaren Saccharoselösung. Registrieren Sie für 7 Tage und analysieren Sie die Daten wie beschrieben. Tragen Sie die Periodenlängen gegen die verschiedenen ver-

wendeten Konzentrationen auf. Vergleichen Sie auch andere Eigenschaften der rhythmischen Bewegung wie beispielsweise die Dämpfung und die Öffnungsweite am Ende des Versuches. Welche Schlüsse ziehen Sie aus den Wirkungen von TEA auf die Blütenblattbewegung?

Lesen Sie die Artikel von [Satter et al.](#page-166-0) [\(1990\)](#page-166-0), [Ruge and Hampp](#page-166-1) [\(1987\)](#page-166-1) und [Mayer](#page-165-2) [and Hampp](#page-165-2) [\(1995\)](#page-165-2) über Grundlagen und Hypothesen der Schlafbewegung von Pflanzen.

# **6.3.3.3 Turgoränderungen als Grundlage der Blütenblattbewegung von Kalanchoe**

Die rote obere Epidermis der Blütenzipfel wird mit einer feinen Pinzette abgezogen. Sie wird in eine Mannitlösung auf einem Objektträger gelegt (0.3 bis 0.5 molar) und ein Deckglas aufgelegt. Unterm Mikroskop wird nach 2-5 Minuten die Zahl der plasmolysierten Zellen bestimmt. Das Gleiche wird alle 3 Stunden mit weiteren Epidermisstücken anderer Blüten wiederholt. Um zu vermeiden, dass diese Arbeit auch nachts durchgeführt werden muss, kann ein Teil der Pflanzen 1 bis 2 Wochen vorher in einen inversen 12:12 Stunden-Licht-Dunkel-Wechsel gestellt werden. Die 12-stündige Lichtperiode ist dabei in der Nacht, die Dunkelperiode am Tage. Bei der Untersuchung unterscheiden sich also die zum gleichen Zeitpunkt beobachteten Epidermisstücke der normalen und inversen Gruppe in ihrer physiologischen Phasenlage um 12 Stunden.

#### **6.3.3.4 Weitere Versuchsvorschläge**

Eine ganze Reihe von Pflanzen zeigen einen Duftrhythmus ihrer Blüten [\(Altenburger](#page-160-0) [and Matile](#page-160-0) [\(1988\)](#page-160-0), [Matile and Altenbur-](#page-165-0)

# 6 Tagesrhythmische Vorgänge bei Pflanzen

[ger](#page-165-0) [\(1988\)](#page-165-0), [Overland](#page-165-1) [\(1960\)](#page-165-1)). Ursache dafür ist oft eine Anpassung an die Bestäubung durch Insekten. Untersuchen Sie verschiedene blühende Pflanzen und überlegen Sie, wie man eine Empfindlichkeitsrhythmik der Nase prüfen kann.

# **7 Uhren in Zellen**

*Überblick:*

*Circadiane Rhythmen kommen nicht nur bei Vielzellern vor, sondern auch bei Einzellern und in Zellen von Geweben und Organen. Sogar in Prokaryoten (bei Cyanobakterien) wurden inzwischen Tagesrhythmen beschrieben. Als Beispiel für Tagesrhythmen bei Einzellern wird hier auf die etwas ausgefallene Rhythmik von* Thalassomyxa australis *eingegangen. Bei ihr hängt im Gegensatz zu den normalen circadianen Rhythmen die Periodenlänge von der Temperatur ab und die Synchronisation durch Zeitgeber ist ungewöhnlich.*

# **7.1 Die Uruhr von Thalassomyxa australis**

Die marine Nackt-Amöbe *Thalassomyxa australis* wurde 1983 von [Grell](#page-162-1) [\(1985\)](#page-162-1) an der Westküste Australiens entdeckt. Sie zeigt einen Formwechsel zwischen einer abgerundeten inaktiven Phase und einer Bewegungsphase, in der plasmodienartige Fortsätze gebildet werden. Damit bewegen sich die Tiere fort und nehmen Nahrung auf (siehe Film [Grell](#page-162-2) [\(1987\)](#page-162-2)). Der Wechsel zwischen der inaktiven Phase *ρ* und der aktiven Phase *α* erfolgt rhythmisch und die Periodenlänge hängt, im Gegensatz zu normalen circadianen Rhythmen, von der Temperatur ab [\(Silyn-Roberts et al.](#page-166-2) [\(1986\)](#page-166-2)). Bei Temperaturen um 200C sind die Tiere etwa 2/3 der Zeit in der Ruhephase und 1/3 der Zeit in der aktiven Phase. Die Periodenlänge beträgt etwa 28 Stunden. Als Futterorganismen können einzellige mari-

ne Algen verwendet werden. Bewährt hat sich die Diatomee *Amphiprora*, die Grünalge *Dunaliella* und eine marine *Chlorella*-Art.

#### **7.1.1 Phänomen**

Sehen Sie sich den Film 'Der Formwechsel von *Thalassomyxa australis*' an. Am Ende des Filmes wird eine Szene gezeigt, in der konzentrische Kreise entstehen. Schauen Sie sich diese Szene noch einmal an, indem Sie den Film etwas zurücklaufen lassen. Versuchen Sie, zu verstehen, wie die Ringe entstehen und halten Sie Ihre Überlegungen schriftlich fest. Wie kann man die Zeit zwischen den ringförmigen Ablagerungen bestimmen? Kennen Sie andere rhythmische Vorgänge, die sich in ähnlicher Weise manifestieren? Kommentieren Sie diese.

# **7.1.2 Anzucht, Methoden der Beobachtung**

*Thalassomyxa* und Futterorganismen werden am Institut für Zoologie der Universität Tübingen gehalten. Die Amöben werden im Seewasser in Petrischalen bei ca. 200C und im Schwachlicht gezüchtet. Diatomeen der Art *Amphiprora* dienen als Futter. Die Diatomeen vermehren sich in der Regel rasch genug, so dass nur in Ausnahmefällen neue hinzugegeben werden müssen. Die Kulturen können nach einiger Zeit absterben. Erneuern Sie das Seewasser rechtzeitig oder übertragen Sie Amöben in neue Schalen, indem Sie Objektträger in die Schalen legen. Wenn sie von Amöben

#### 7 Uhren in Zellen

besiedelt wurden, können sie in neue Schalen gelegt werden.

Die Tiere können unter dem Mikroskop bei einer 100-fachen Vergrösserung beobachtet werden. Die inaktiven Phasen sind leicht von den aktiven Phasen zu unterscheiden. Werden alle 2-3 Stunden Beobachtungen gemacht, kann der Formwechsel in Abhängigkeit von der Zeit registriert werden (Abbildung [7.1\)](#page-86-0). Mit einem Bildanalyse-System [\(Engelmann](#page-162-3) [\(1998\)](#page-162-3), [Engelmann](#page-162-4) [\(1999b\)](#page-162-4)) lässt sich der Vorgang kontinuierlich aufnehmen und zeitgerafft wiedergeben.

#### **7.1.3 Untersuchungsvorschläge**

Vier Versuche werden vorgeschlagen. Sie sind im folgenden beschrieben. Im ersten Teil des Buches sind Hinweise gegeben, wie man Versuche plant und Versuchsprotokolle führt.

#### **7.1.3.1 Synchronisation von Thalassomyxa**

Zur Synchronisation biologischer Uhren mit der Aussenwelt dienen Zeitgeber. Der wichtigste Zeitgeber zur Synchronisation von circadianen Rhythmen ist der 24 stündige Licht-Dunkel-Wechsel. Überlegen Sie, wie Sie prüfen würden, ob der Formwechsel von *Thalassomyxa australis* durch den Licht-Dunkel-Wechsel synchronisiert werden kann. Führen Sie dieses Experiment durch, werten Sie es aus und schreiben Sie einen Bericht darüber (siehe Seite [32\)](#page-31-0). Welche anderen Zeitgeber kämen zur Synchronisation von *Thalassomyxa australis* in Frage? Wie würden Sie Ihre Hypothese(n) prüfen?

## **7.1.3.2 Abhängigkeit des Formwechsels von der Temperatur**

Circadiane Rhythmen haben mit Uhren die Eigenschaft gemein, unabhängig von der Umgebungstemperatur gleich schnell zu laufen. Organismen in sehr konstanten Umweltbedingungen, zum Beispiel in manchen Teilen der Tropen oder in Meeren mit gleichförmiger Wassertemperatur, brauchen diese Fähigkeit nicht zu besitzen. Tatsächlich ist aber auch bei diesen Organismen die Abhängigkeit der Schwingungsdauer von der Temperatur gering. Sie ist allerdings stärker ausgeprägt als bei Organismen der weiter polwärts gelegenen Gebiete der Erde mit stärkeren tages- und jahreszeitlichen Änderungen der Temperatur. Die Schwingungsdauer ultradianer Rhythmen (Periodenlängen im Minuten- und Stundenbereich) hängt dagegen oft stark von der Temperatur ab (siehe dazu das Kapitel *Ultradiane Rhythmen*, Seite [63ff](#page-62-0).). Es gibt allerdings auch Temperatur-kompensierte ultradiane Rhythmen. Überlegen Sie sich, wie Sie prüfen würden, ob der Formwechsel von *Thalassomyxa australis* wie andere circadiane Rhythmen von der Umgebungstemperatur unabhängig ist. Planen Sie die Experimente, führen Sie sie durch und analysieren Sie die Ergebnisse. Schreiben Sie einen Bericht (siehe Seite [32\)](#page-31-0).

#### **7.1.3.3 Synchrone Kultur von Thalassomyxa**

Will man die biochemischen und physiologischen Vorgänge während des Formwechsels von *Thalassomyxa australis* untersuchen, brauchen wir eine Methode, um die Amöben untereinander zu synchronisieren. Die erste Untersuchung zeigte, dass ein Licht-Dunkel-Wechsel keine Synchronisation bewirkt. Es gibt aber eine sehr einfa-

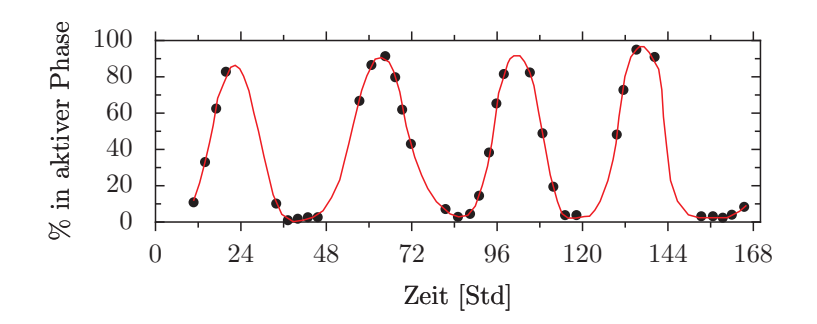

<span id="page-86-0"></span>Abbildung 7.1: *Prozentsatz der sich in der aktiven Phase befindenden Amöben in Abhängigkeit von der Zeit*

che Methode, trotzdem synchrone Kulturen herzustellen. Man selektiert dazu Amöben in gleicher Phasenlage, die dann anschliessend längere Zeit im gleichen Takt den Formwechsel durchlaufen, weil ihre Periodenlängen sehr ähnlich sind (oder weil die Tiere sich gegenseitig synchronisierend beeinflussen?<sup>[1](#page-86-1)</sup>). Folgende Methode hat sich bewährt: Giessen Sie das Seewasser aus einer dicht mit Amöben bedeckten Schale aus. Lassen Sie aus 4 cm Höhe aus einer mit Seewasser gefüllten Pipette den Wasserstrahl auf den Boden der Schale fallen, wobei Sie die Pipette spiralig über die gesamte Grundfläche führen. Schütteln Sie kräftig auf und giessen Sie alle aufgeschwemmten Amöben aus (Abbildung [7.2\)](#page-86-2).

Die aufgeschwemmten Tiere waren in der aktiven Phase, die Tiere in der Ruhephase wurden durch die Behandlung nicht vom Boden der Schale gelöst. Kontrollieren Sie unter dem Mikroskop, ob tatsächlich alle aktiven Tiere beseitigt sind und wiederholen Sie andernfalls diese Behandlung. Warten Sie einige Stunden und wiederholen Sie dann dieses Verfahren. Die jetzt gewonnenen Amöben sind alle im Beginn der aktiven Phase, da sie zu fast der gleichen Zeit aus der Ruhe- in die Aktivitätsphase über-

<span id="page-86-2"></span>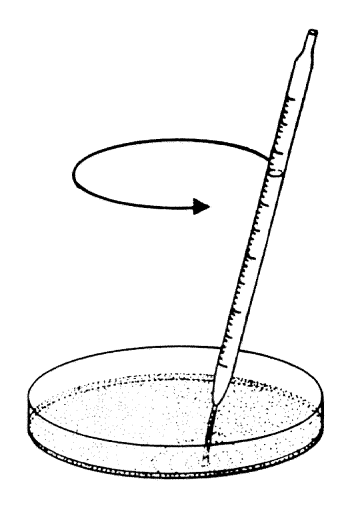

Abbildung 7.2: *Herstellung von synchronisierten Kulturen aus einer Population von* Thalassomyxa australis *durch Selektion auf gleiche Phasenlage. Abschwemmen der Amöben im aktiven Zustand mit Seewasserstrahl. Die Tiere im Ruhezustand bleiben an der Schale haften*

<span id="page-86-1"></span><sup>&</sup>lt;sup>1</sup>Siehe Untersuchung 4.

### 7 Uhren in Zellen

gegangen sind. Sie können als Synchronkultur verwendet werden.

#### **7.1.3.4 Beeinflussen sich Thalassomyxa gegenseitig?**

Werden Amöben nach 12 Stunden wieder in gleicher Phasenlage isoliert, kann man mit den beiden Kulturen die Frage prüfen, ob sich die Zellen gegenseitig beeinflussen. Überlegen Sie sich dazu einen Versuch und die Auswertung und schreiben Sie einen Bericht darüber (siehe Seite [32\)](#page-31-0).

Man kann zu dieser Untersuchung auch ein **Computermodell** laufen lassen, bei dem eine Mischung von Amöben unterschiedlicher Phasenlage und unterschiedlicher Ausgangszahl von Amöben durchgeführt wird. Die Ergebnisse werden unter der Annahme berechnet, dass *keine* gegenseitige Beeinflussung stattfindet. Vorteil dieser Simulation ist, in kurzer Zeit die Ergebnisse verschiedener 'Experimente' zu erhalten und dann solche auszusuchen, die eine klare Entscheidung erlauben. So lassen sich beispielsweise die optimalen Phasenlagen der beiden zu mischenden Kulturen und die Mengenverhältnisse bestimmen. Intuitiv würde man wohl eine um 180<sup>0</sup> phasenverschobene zweite Kultur mit der ersten mischen und dann eine neue Schwingung erwarten, die sich aus der alten als Überlagerung der beiden Ausgangsschwingungen ergibt, und man würde von beiden Kulturen gleiche Mengen von Amöben nehmen. Sollte jedoch eine gegenseitige Beeinflussung stattfinden, ist diese Kombination ungünstig. Denn bei gleicher Menge würde auch der Einfluss der Kultur eins auf Kultur zwei der gleiche sein wie der der Kultur zwei auf Kultur eins. Besser wäre eine geringere Zahl von *Thalassomyxa australis* in Kultur zwei und eine Phasenlage, die zum Beispiel nur um 90<sup>0</sup> von der der Kultur eins abweicht. Die Kultur eins müsste dann nach einiger Zeit die Kultur zwei 'mitnehmen'.

# **8 Tagesrhythmische Vorgänge bei Tieren und Mensch**

#### *Überblick:*

*In diesem Kapitel werden die bei Tieren weit verbreiteten lokomotorischen Aktivitätsrhythmen vorgestellt und am Beispiel von Stubenfliegen, Taufliegen (*Drosophila*) und Goldhamstern beschrieben. Registrierverfahren werden vorgestellt.*

*Die Schlüpfrhythmik von Taufliegen aus der Puppenhülle dient als Beispiel für eine nur an Populationen zu beobachtende Rhythmik.*

*Schliesslich lernen wir Tagesrhythmen des Menschen und ihre praktische Bedeutung kennen.*

# **8.1 Laufaktivitätsrhythmen von Tieren und ihre Analyse**

Das Verhalten der meisten Tiere wird tagesperiodisch gesteuert. So sind Fliegen am Tage aktiv und ruhen nachts, während es beim Goldhamster als nachtaktivem Tier umgekehrt ist. *Drosophila*-Fliegen schlüpfen vor allem in den frühen Morgenstunden aus ihrer Puppenhülle, während am späten Vormittag nur noch vereinzelt und am Nachmittag und nachts kein Schlupf mehr zu beobachten ist. Solche Rhythmen sind nicht nur weit verbreitet, sondern auch relativ einfach zu registrieren. Wir werden dazu wieder das Bildanalyse-System verwenden (siehe Seite [43\)](#page-42-0).

Zunächst wird kurz auf die Grundlagen tagesperiodischer Aktivitätsrhythmen ein-

gegangen. Dann wird beschrieben, wie man sich Tiere beschafft oder züchtet und wie man sie hält.

Als nächstes wird gezeigt, wie man die verschiedenen Aktivitäten registriert und auswertet. Wir greifen dabei auf die im ersten Teil des Buches beschriebenen Methoden (Bildanalyse-System und Lichtschrankenmethode) zurück.

Auf Seite [134](#page-133-0) wird beschrieben, wie man sich eine Klimabox baut. Mit ihr können Temperaturen und Belichtung konstant gehalten werden.

Schliesslich werden verschiedene Versuche vorgeschlagen. Wir möchten auf ein Buch hinweisen, in dem die Messverfahren ausführlicher beschrieben sind und zu dem es Programme und Daten gibt, die helfen, die Verfahren besser kennenzulernen [\(En](#page-162-3)[gelmann](#page-162-3) [\(1998\)](#page-162-3)). Beigefügt ist diesem Buch auch eine Sammlung von Aktivitätsdaten, mit denen das Auswerten und Verstehen von Aktogrammen geübt werden kann.

#### **8.1.1 Grundlagen**

Die lokomotorische Aktivität vieler Tiere ist an den Tag-Nacht-Wechsel angepasst. Nachtaktive Tiere ruhen während der Lichtzeit, tagaktive Tiere während der Dunkelzeit (Abbildung [8.1\)](#page-90-0).

Lässt man in einem Raum mit Versuchstieren das Licht Tag und Nacht an und sorgt dafür, dass die Temperatur nicht schwankt und Futter und Wasser ständig zur Verfügung stehen, setzt sich der ta-

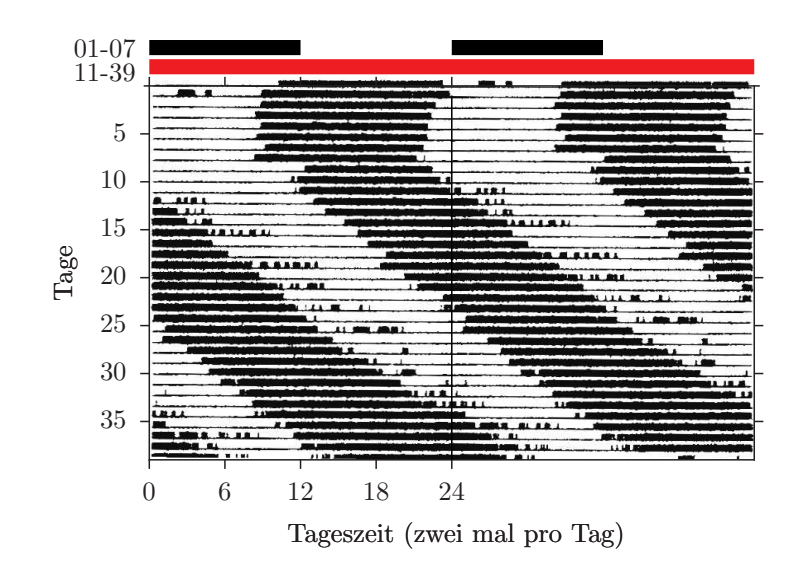

<span id="page-89-0"></span>Abbildung 8.2: *Beispiel eines Aktogramms (eine Art Fahrtenschreiber) einer Stubenfliege, deren lokomotorische Aktivität in den ersten 7 Tagen in einem 12:12 stündigen Licht-Dunkel-Wechsel und dann 30 Tage unter konstanten Bedingungen mit schwachem Rotlicht bei* 220*C registriert wurde. Aktivitäten aufeinanderfolgender Tage untereinander, Tageszeit horizontal aufgetragen (Skala von 0 bis 24 Uhr, jeder Tag wurde aber doppelt aufgetragen ('Doppelplot'). Die Daten wurden mit der beschriebenen Bildanalyse-Registriermethode erhalten und mit einem Grafik-Programm dargestellt. Eine Gerade durch die jeweiligen Aktivitäts-Beginne lässt sich benutzen, um die Periode zu bestimmen*

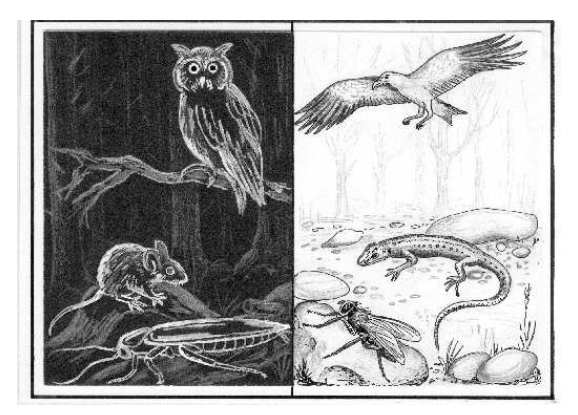

Abbildung 8.1: *Beispiele für nachtaktive Tiere (links: Küchenschaben, Eule, Mäuse) und tagaktive Tiere (rechts: Fliegen, Vogel, Eidechse). Gezeichnet von C. Helfrich-Förster*

<span id="page-90-0"></span>gesperiodische Wechsel zwischen Aktivität und Ruhe trotzdem fort. Es ist so, als ob die Tiere weiterhin den Wechsel zwischen Tag und Nacht bemerken. Zwei Erklärungen bieten sich an. Entweder haben wir einen oder mehrere Umweltfaktoren, die an den 24-Stunden-Rhythmus gekoppelt sind, nicht ausgeschaltet. Oder die Tiere besitzen eine innere Uhr, die ihnen sagt, wann sie aktiv sein oder ruhen sollen. Eine Entscheidung zwischen beiden Möglichkeiten ist leicht möglich. Denn im ersten Fall der Synchronisation durch einen (unbekannten) Aussenfaktor müssten die Tiere weiterhin eine genaue 24-Stunden-Rhythmik zeigen. Wenn die Tiere sich aber nach einer inneren Uhr richten, weicht die Periodenlänge von 24 Stunden ab. Die Beobachtung unserer Tiere zeigt: während im 24-Stunden-Tag mit einem Licht-Dunkel-Wechsel die Tiere jeden Tag zur gleichen Zeit aktiv und müde wurden, werden sie unter Zeitgeber-freien Bedingungen in der Regel jeden Tag etwas früher oder später aktiv, je nach der Geschwindigkeit der inneren Uhr. Daraus schliessen wir, dass der Tiertag nur *ungefähr* 24 stündig ist (*'circadian'* von lateinisch *circa* ungefähr und *dies* der Tag), obwohl er für jedes Individuum ziemlich genau ist.

In Abbildung [8.2](#page-89-0) ist die Laufaktivität einer Stubenfliege gezeigt. Sie befand sich zunächst für 10 Tage im Licht-Dunkel-Wechsel und dann für weitere 10 Tage unter konstanten Bedingungen mit schwachem Rotlicht und einer Umgebungstemperatur von  $22^0$ C. Abbildung [8.2](#page-89-0) stellt ein *Aktogramm* dar. Das ist eine Art Fahrtenschreiber der Fliege: Aktivität wird durch senkrechte Striche gekennzeichnet, während der Ruhe fehlen diese. Die Tageszeit ist waagerecht aufgetragen (von Mitternacht bis Mitternacht), aufeinanderfolgende Tage untereinander. Während der Zeit des Licht-Dunkel-Wechsels wurde das Tier mit Lichtbeginn aktiv und bei Dunkelbeginn hörte es auf, herumzulaufen. Als aber der Licht-Dunkel-Wechsel wegfiel, zeigte es weiterhin Zeiten mit hoher Bewegungsaktivität, die mit Ruhezeiten abwechselten. Die Aktivität (und Ruhe) begann aber jeden Tag ca. 35 Minuten später und hörte ca. 35 Minuten später auf. Der Tag dieser Fliege war also 24 Stunden und 35 Minuten lang.

# **8.1.2 Tiere, Anzucht, Haltung**

*Musca domestica* lässt sich leicht züchten. Da wir jedoch nur wenig Tiere brauchen und diese Art im grössten Teil des Jahres leicht in Innenräumen zu fangen ist, verweisen wir hier auf eine Referenz zur Zucht [\(West](#page-167-0) [\(1951\)](#page-167-0)). Die Identifizierung der Art sollte keine Schwierigkeiten machen (Abbildung [8.3\)](#page-91-0). *Drosophila melanogaster* können aus Genetik-Instituten bezogen oder von der Firma Phywe, Göttingen gekauft werden. Im Sommer lassen sie sich auch leicht an faulendem Obst fangen. Kulturen werden folgendermassen angelegt : Zur

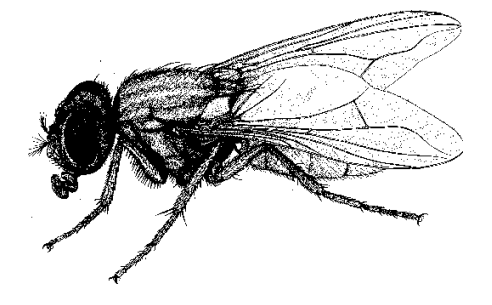

Abbildung 8.3: *Stubenfliege* Musca domestica*. C. Förster*

<span id="page-91-0"></span>Anzucht wird ein Futterbrei gekocht.. Dazu werden

- 850 ml Leitungswasser
- 100 g schwefelfreier Zuckerrübensaft (zum Beispiel Grafschafter Goldsaft)
- [1](#page-91-1)5 g Isabgol  $<sup>1</sup>$  (oder 10 g Agar)</sup>
- 100 g Mais- oder Weizengriess
- 8 g Hefeflocken

in der angegebenen Reihenfolge abgemessen und in das warme Wasser gerührt. Klumpenbildung vermeiden! Den Brei unter ständigem Rühren 5 Minuten kochen und dann gegen Pilzbefall

- 5 ml Nipagin (=4-Hydroxi-Benzoesäure-Methylester, 2.5 g in 50 ml 96% Äthanol)
- 1.5 ml Propionsäure

hinzufügen, heiss in Glas- oder Plastikgefässe füllen, mit Schaumstoffstopfen verschliessen und abkühlen lassen. Im Kühlschrank haltbar. Vor Verwendung etwas Trockenhefe einstreuen [\(West](#page-167-0) [\(1951\)](#page-167-0)). Adulte Tiere werden über ein leeres Gefäss mit gleicher Öffnungsweite in das Futtergefäss gebracht. Sind Futter oder Wände nass, diese mit saugfähigem Papier vorher trocknen und/oder ein Stück Filterpapier auf die Futteroberfläche legen, damit die Fliegen nicht festkleben. Gefäss beschriften (Art, Mutante, Datum) und im 12:12 Stunden Licht-Dunkel-Wechsel bei ca. 250C die nächste Generation anziehen. Die aus den Eiern schlüpfenden Larven leben von den Hefen im Brei. Die Verpuppung erfolgt nach etwa 14 Tagen an den Wänden oder trockenen Stellen des Futters.

Goldhamster können in Tiergeschäften bezogen werden. Dort kann man auch Hamsterkäfige kaufen, die zum Teil mit Laufrädern ausgestattet sind. Es gibt spezielles Hamsterfutter zu kaufen, aber Getreidekörner und Küchenabfälle genügen auch.

## **8.1.3 Registrierung der Laufaktivität von Tieren**

Die Laufaktivität von Tieren kann mit verschiedenen Methoden registriert werden. Laufräder, Wackelkäfige und photoelektrische Methoden, bei denen das Tier in einem kleinen Behälter lebt und beim Herumlaufen eine Lichtschranke unterbricht, sind Beispiele. Hier benutzen wir für die Registrierung der lokomotorischen Aktivität von Hausfliegen die bereits in ersten Teil des Buches [2.1](#page-42-0) erwähnte Bildanalyse-Methode. Der Ort des Tieres im Käfig wird bestimmt und festgestellt, ob es nach einem bestimmten Beobachtungszeitraum noch am gleichen Ort ist. Diese Messungen werden beispielsweise alle 4 Minuten wiederholt und für einige Tage fortgesetzt. Die Ergebnisse können auf dem Bildschirm als 'Aktogramm' dargestellt und während der Registrierung beobachtet werden. Sie werden ausserdem in einer Datei für spätere Auswertungen gespeichert.

Für die Registrierung der Laufaktivität von *Drosophila*-Fliegen verwenden wir das

<span id="page-91-1"></span><sup>1</sup>Agarersatz aus indischem Wegerich-Samen

im ersten Teil des Buches beschriebene System (Seite [44\)](#page-43-1).

#### **8.1.3.1 Aufbau und Ingangsetzen der Registrieranlage**

Am Beispiel der lokomotorischen Aktivität von Stubenfliegen soll der Aufbau der Registrieranlage gezeigt werden (Abbildung [8.4\)](#page-93-0).

In den Boden einer Petrischale mit 10 cm Durchmesser wird ein Loch (5 mm Durchmesser) gebohrt, durch das die Fliege mit dem Kopf voran ins Gefäss gebracht werden kann. In die Öffnung wird ein Docht aus einem Streifen Küchenschwammtuch so hineingesteckt, dass er Wasser aus einem Gefäss ansaugt und die Fliege am oberen Ende trinken kann. Am gegenüberliegenden Rand der Petrischale wird ein Stück Würfelzucker mit Plastilin angeklebt. Er dient der Fliege als Nahrung. Mehrere solcher Käfige werden auf eine Milchglasplatte gestellt (Abbildung [8.5\)](#page-92-0) und von unten mit rotem Licht gleichmässig beleuchtet. Die gesamte Anlage befindet sich in der schon erwähnten Klimabox (Seite [134\)](#page-133-0).

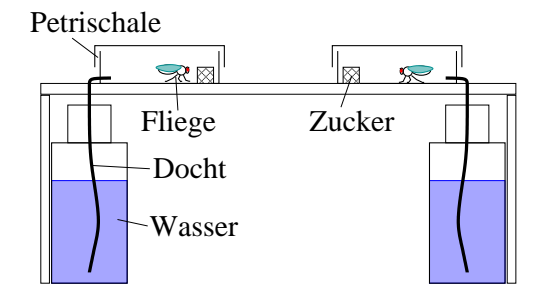

<span id="page-92-0"></span>Abbildung 8.5: *Käfig für Hausfliegen aus Petrischalen. Docht für Wasserversorgung und Zucker zur Ernährung*

Die Video-Kamera wird auf der Oberseite der Klimabox montiert. Das Objektiv sitzt in einem Loch und sieht die in der Klimabox über dem Rotlicht stehenden Pe-

trischalen. Das Signalkabel wird am Video-Digitalisierer angeschlossen, der im Computer steckt. Für Details siehe [Engelmann](#page-162-3) [\(1998\)](#page-162-3) und [Engelmann](#page-162-5) [\(1999a\)](#page-162-5).

Für den zeitlichen Abstand zwischen den einzelnen Bildern können wir zum Beispiel 4 Minuten wählen, für die Laufzeit (Registrierdauer) zum Beispiel 7 Tage.

#### **8.1.3.2 Auswertung**

Mit dem bereits im Teil I erwähnten Auswerteprogramm können die Aktivitätsdaten als Aktogramm dargestellt (Abbildung [8.2\)](#page-89-0) und die Periodenlängen bestimmt werden (Seite [53\)](#page-52-0).

## **8.1.4 Beispiele und Versuchsvorschläge**

Zur Rhythmik der lokomotorischen Aktivität werden Versuche an Stubenfliegen, *Drosophila* und Goldhamstern vorgeschlagen.

# **8.1.4.1 Aktivitätsrhythmik von Stubenfliegen unter Konstantbedingungen**

Die Fliegen werden einzeln in den beschriebenen Gefässen unter einem 12:12 stündigen Licht-Dunkel-Wechsel für 7 bis 10 Tage gehalten. Danach werden sie für 7 bis 10 Tage im roten Messlicht registriert. Unter den konstanten Bedingungen findet weiterhin ein Wechsel zwischen Aktivität und Ruhe statt. Er ist aber nicht mehr genau 24 stündig wie im 12:12 Stunden Licht-Dunkel-Wechsel, sondern etwas länger oder kürzer (Abbildung [8.2,](#page-89-0) [Helfrich](#page-163-2) [et al.](#page-163-2) [\(1985\)](#page-163-2)).

Ein weiterer Versuchsvorschlag wäre, die Temperaturkompensation dieser 'Freilaufrhythmik' zu prüfen. Unabhängig von der (konstanten) Umgebungstemperatur (ver-

#### 8 Tagesrhythmische Vorgänge bei Tieren und Mensch

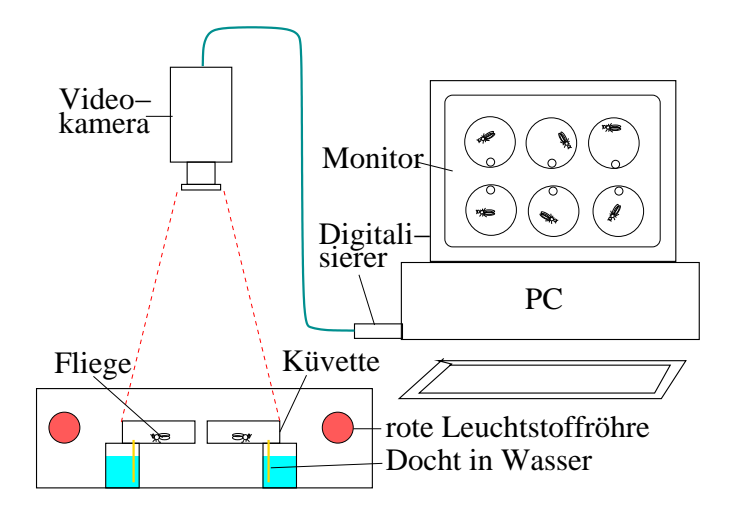

<span id="page-93-0"></span>Abbildung 8.4: *Registrieranlage für lokomotorische Aktivität von Insekten mit Videokamera, Digitalisierer und Computer. Die Käfige befinden sich in einer Klimabox*

wenden Sie zwischen 18 und 35<sup>0</sup> C) ist die Periodenlänge jeweils fast gleich.

# **8.1.4.2 Laufaktivität von Mutanten von Drosophila melanogaster**

Es gibt eine Reihe von Mutanten von *Drosophila melanogaster*, die sich in ihrer circadianen Rhythmik unterscheiden. Am besten untersucht sind die *per*-Mutanten. Die Mutation betrifft die Schlüpfrhythmik und die lokomotorische Aktivitätsrhythmik. Im Verhältnis zum Wildtyp hat *per<sup>s</sup>* eine kürzere, *per<sup>l</sup>* eine längere und *per*<sup>0</sup> keine Rhythmik. Als Versuch wird vorgeschlagen, die Laufaktivität der drei Mutanten mit der der Wildform zu vergleichen. Da die *Drosophila*-Fliegen kleiner sind als die Hausfliegen, ist das Bildanalyse-Registriersystem etwas problematisch. Geeigneter ist es, ein speziell dafür entwickeltes Lichtschranken-Registriersystem zu verwenden. Es wurde im ersten Teil des Buches bereits beschrieben. Auch die Registrierbehälter sind anders. Wir verwenden Plastikküvetten, wie sie für Spektralfotometer verwendet werden. Abbildung [8.6](#page-94-0) zeigt den Aufbau einer Registriereinheit für eine Fliege. Einzelne Tiere werden in die mit einem kleinen Zuckerstück und Wasserdocht versehenen Küvetten gebracht. Sie werden zunächst für einige Tage im 12:12 stündigen Licht-Dunkel-Wechsel bei konstanter Temperatur (beispielsweise  $22^0$ C) registriert. Danach wird die Aktivität in konstantem schwachen Rotlicht weiter gemessen. Die Aktivitätsmuster und die Periodenlängen der einzelnen Tiere werden bestimmt und die Mittelwerte berechnet.

#### **8.1.4.3 Laufaktivität von Goldhamstern**

Männliche Goldhamster werden einzeln in Käfigen gehalten. Bei weiblichen Tieren ist die Tagesrhythmik weniger gut zu registrieren, da er vom Sexualzyklus überlagert wird. Wasserversorgung aus Flaschen mit Trinknippeln, als Futter dienen Hamster-pellets<sup>[2](#page-93-1)</sup>.

Zur Registrierung kann wieder ein Bildanalyse-System verwendet werden. Wird der Hamster in der Nähe des Trin-

<span id="page-93-1"></span><sup>2</sup> zum Beispiel von Fima Altromin

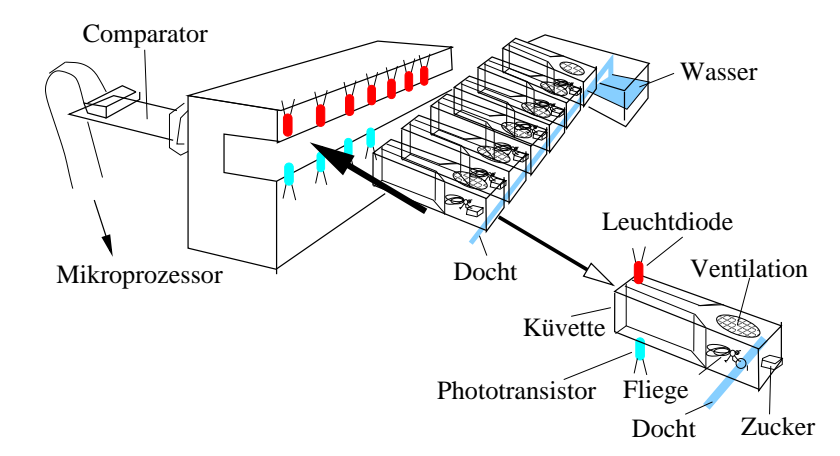

<span id="page-94-0"></span>Abbildung 8.6: *Registrieren der Aktivität von* Drosophila *in Küvetten mit Infrarot-Lichtschranke (am Ende der Küvetten: rot Leuchtdioden, hellblau Phototransistoren). Wasserversorgung über Dochte (blau) in Behältern, Zuckerstückchen als Nahrung. Einzelne Küvette zeigt Fliege, Zugang zum Wasserdocht über kleines Loch, Zucker und Loch mit Netz zur Luftversorgung. Die Einschübe sind mit einem Computersystem verbunden.*

knippels, des Futterbehälters oder im Laufrad entdeckt, können Trinken, Fressen und Laufraddrehen getrennt registriert werden.

Als Versuch kann geprüft werden, wie der circadiane Rhythmus von der Intensität des (schwachen!) Dauerlichtes abhängt. . Dazu wird die Periodenlänge und die Ausprägung des Rhythmus für die verschiedenen Lichtintensitäten (zum Beispiel 0.1, 1, 10 Lux) bestimmt.

# **8.2 Populationsrhythmen**

Wir registrieren den Schlüpfrhythmus von *Drosophila pseudoobscura*-Fliegen mit einem Bildanalyse-System. Mit einem Auswerteprogramm werden die Rhythmen durch digitale Filterung analysiert. Versuchsvorschläge mit *Drosophila* und Mutanten werden gemacht.

### **8.2.1 Einführung**

Mit dem Bildanalyse-System können nicht nur lokomotorische Aktivitäten von Tieren gemessen werden, sondern auch der Schlüpfrhythmus von *Drosophila*-Fliegen. Es handelt sich dabei um einen Populationsrhythmus, der nur an einer grossen Zahl von Tieren zu beobachten ist [Win](#page-167-1)[free](#page-167-1) [\(1987\)](#page-167-1). Denn das Schlüpfen der Fliege aus dem Puparium (Puppenhülle) ist für die Einzelfliege ein einmaliger Vorgang. Das auch dieser von einer circadianen Uhr gesteuert wird, zeigt sich erst im Verhalten der Population: Das Schlüpfen aus dem Puparium erfolgt nicht gleichmässig über den Tag verteilt, sondern zu bestimmten Zeiten gehäuft. Im 12:12 stündigen Licht-Dunkel-Wechsel schlüpfen *Drosophila pseudoobscura*-Fliegen nur einige Stunden nach Beginn der Lichtperiode, und im anschliessenden Dauerdunkel (oder Dauerrotlicht als physiologisches Dunkel) läuft diese Schlüpfrhythmik weiter.

#### **8.2.2 Tiere, Anzucht, Haltung**

*Drosophila pseudoobscura* können aus Genetik-Instituten bezogen oder bei der Firma Phywe gekauft werden. Die Heimat dieser Art sind trockene Gebiete im Süden der USA. *Drosophila pseudoobscura* wird in der gleichen Weise angezogen wie *Drosophila melanogaster* (Seite [91\)](#page-91-0). Die Entwicklung dauert etwas länger (bei 200C 21 Tage).

# **8.2.3 Registrierung der Schlüpfrhythmik**

Die Puppen werden mit einer speziell veränderten Pinzette (Abbildung [8.7\)](#page-95-0) einzeln in Löcher mit 3 mm Durchmesser einer rechteckigen Metallplatte gebracht. Auf der Unterseite der Platte verhindert ein feines weisses Nylonnetz, dass die Puppen herausfallen. Über die Lochplatte wird eine berusste Dia-Glasplatte ( 50*∗*50 mm) gelegt[3](#page-95-1) . Vorher müssen die Glasplatten über Nacht lagern, damit toxische Stoffe sich verflüchtigen können.

Unter der Anordnung befindet sich ro-tes Sicherheitslicht<sup>[4](#page-95-2)</sup>. Sobald die Fliegen aus dem Puparium schlüpfen, versuchen sie, sich zu befreien. Dabei kratzen sie den Ruß über ihrem Loch völlig ab. Sie sterben sehr schnell und vertrocknen. Das Rotlicht kann nun durch dieses Loch hindurchkommen (Abbildung [8.9\)](#page-97-0). Eine Videokamera ist über dem Klimakasten montiert. Ihr Objektiv ragt durch ein Loch und sieht die Metallplatten mit den Puppen in dem Kasten über dem Rotlicht. Mit dem Schlüpfen nimmt die Zahl der hellen Flecken zu. Die entsprechende Information wird stündlich

registriert und in einer Datei auf Diskette gespeichert (Abbildung [8.8\)](#page-96-0). Die Daten werden im Rechner gespeichert (Abbildung [8.10\)](#page-96-1). Wenn wir 3*∗*3 = 9 Metallplatten (mit 10 *∗* 10 = 100 Löchern mit Puppen) registrieren, bekommen wir somit für 9 Gruppen a 100 Fliegen den zeitlichen Schlüpfverlauf in Treppenform. Er wird während der Registrierung auf dem Bildschirm grafisch dargestellt.

Im ersten Teil dieses Buches und in einem Handbuch [2.1](#page-42-0) sind Aufbau, Registrierung und Auswertung beschrieben.

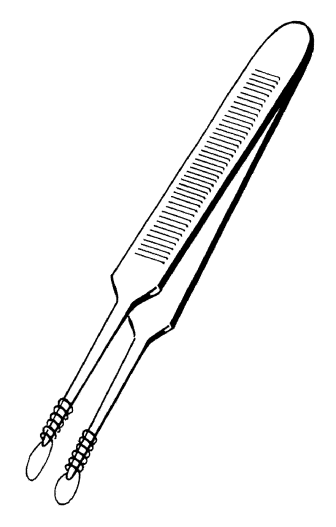

<span id="page-95-0"></span>Abbildung 8.7: *Pinzette, deren Enden mit einer Klavierdraht-Schlinge versehen sind, um das Hantieren mit* Drosophila*-Puppen zu erleichtern*

# **8.3 Tagesrhythmen des Menschen**

Anleitungen zum Messen der Tagesrhythmik von Aktivität und Körpertemperatur des Menschen und zur Untersuchung einer möglichen Korrelation mit dem chronobiologischen Phasentyp (Morgen-, Abend-, Indifferenztyp)

<span id="page-95-1"></span> $3$ BeruSSung mit einer Kerze. Billige Kerzen russen oft besonders stark und sind hier vorzuziehen

<span id="page-95-2"></span><sup>4</sup>Philips TL20W/15 mit drei Lagen roter Cinemoid Folie Nr. 6 und einer Lage gelber Folie Nr. 5a.

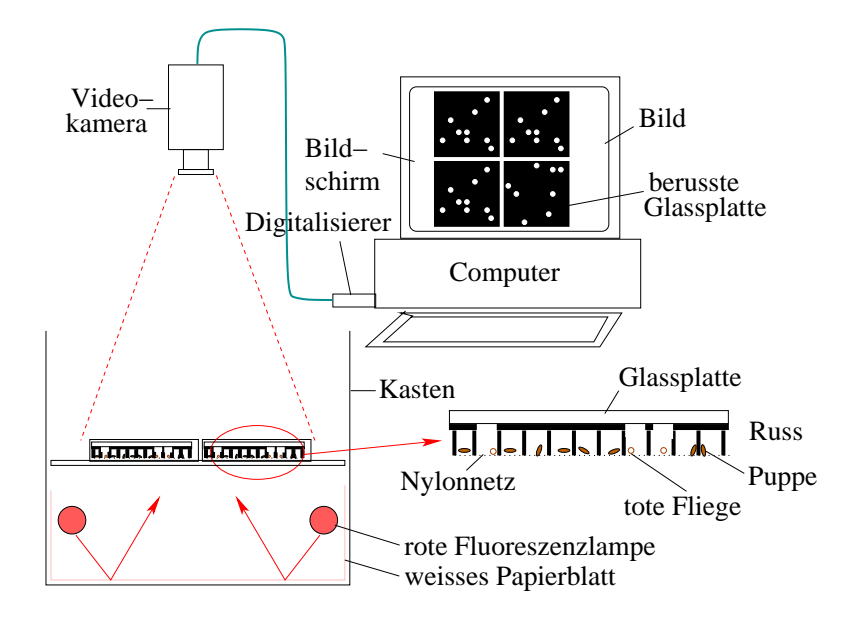

<span id="page-96-0"></span>Abbildung 8.8: *Registrieranlage zum Messen des Schlüpfens von* Drosophila*-Fliegen aus dem Puparium mit Video-Kamera, Digitalisierer und Computer mit Hilfe der Ruß-Methode. Licht von zwei roten Leuchtstoffröhren wird von einem weissen Papier auf die Unterseite von Puppenhaltern reflektiert, von denen eine im unteren rechten Teil der Abbildung genauer gezeigt ist: Eine Metallplatte mit 10\*10 Löchern, jedes mit einer Puppe. Ein weisses feinmaschiges Netz verhindert, daß die Puppen herausfallen. Geschlüpfte Fliegen wischen den Ruß auf der Unterseite der Glasplatten ab. Rotes Licht kann an diesen Stellen von der kamera gesehen werden (siehe Bildschirm und Abbildung [8.9\)](#page-97-0). Die Daten werden gespeichert und als Funktion der Zeit aufgetragen (siehe Abbildung [8.10\)](#page-96-1)*

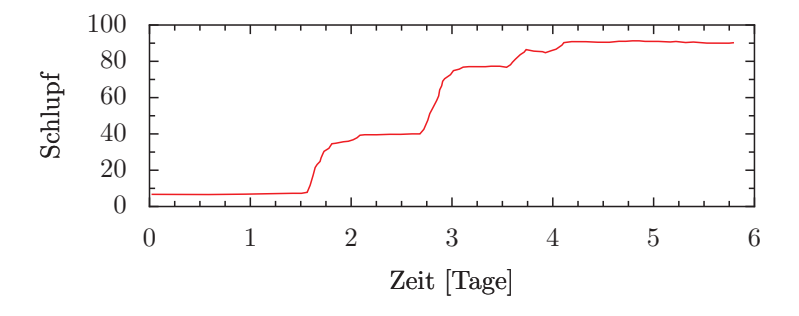

<span id="page-96-1"></span>Abbildung 8.10: *Beispiel für eine Kurve der Schlüpfrhythmik von* Drosophila pseudoobscura*. Die Daten wurden mit der Russregistrierung und der beschriebenen Video-Digitalisierung erhalten und mit dem Programm OXALDIFI dargestellt*

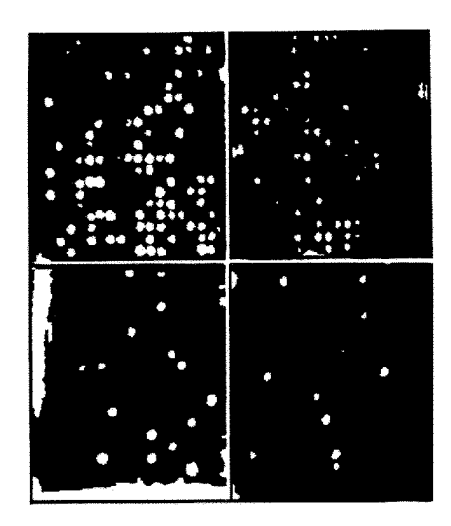

<span id="page-97-0"></span>Abbildung 8.9: *Ruß-Registriermethode für die Schlüpfrhythmik von* Drosophila pseudoobscura*-Fliegen aus dem Puparium. Puppen werden in die 100 Löcher der Metallplatten gelegt, wie im Text beschrieben, und dann eine berusste Glasplatte aufgelegt. Beim Schlüpfen kratzen die Fliegen den Ruß ab, so dass Licht an dieser Stelle durch die Glasplatte fällt und von der Videokamera registriert wird*

#### **8.3.1 Einführung**

Im Durchschnitt schlafen wir ca. 8 Stunden pro Tag und sind ca. 16 Stunden wach. Dieser Wechsel von Aktivität und Ruhe wird von einem Oszillator gesteuert, der auch dann noch funktioniert, wenn die äusseren 'Zeitgeber' wie der Licht-Dunkel-Wechsel oder sozialer Kontakt wegfallen [\(Aschoff](#page-160-1) [\(1973\)](#page-160-1), [Aschoff](#page-160-2) [\(1981b\)](#page-160-2), [Schulz and Lund](#page-166-3)  $(1977)$ .

Beim Aufenthalt in gut isolierten Bunkern [\(Wever](#page-167-2) [\(1979\)](#page-167-2), [Moore-Ede et al.](#page-165-3) [\(1982\)](#page-165-3)) oder in Höhlen [\(Siffre](#page-166-4) [\(1975\)](#page-166-4)) geht der Mensch weiter im tagesperiodischen Wechsel zu Bett und steht an seinem subjektiven Morgen auf. Parallel dazu verlaufen zahlreiche physiologische Prozesse wie Änderungen der Körpertemperatur, der Urinmenge, der Konzentration der Urinbestandteile, der körperlichen und geistigen Leistungsfähigkeit weiterhin tagesrhythmisch [\(Aschoff](#page-160-1) [\(1973\)](#page-160-1), [Aschoff](#page-160-3) [\(1983\)](#page-160-3)). Allerdings beträgt die Periodenlänge, also beispielsweise der zeitliche Abstand zwischen aufeinanderfolgenden Temperaturmaxima, nicht mehr genau 24 Stunden wie im normalen Tag/Nacht-Wechsel. Er ist jetzt typischerweise etwa 25 Stunden. Diese 25-stündige 'Freilaufperiodik' kann beim neugeborenen Kind auch im normalen Tag vorhanden sein, obwohl sie durch kürzere Schlaf-Wach-Zeiten häufiger unterbrochen wird (Abbildung [8.11\)](#page-98-0). Erst nach einigen Lebenswochen entwickelt sich die Fähigkeit, dem 24-Stunden-Tag folgen zu können [\(Kleitman](#page-164-3) [\(1963\)](#page-164-3)). Dabei treten im Laufe des Lebens Präferenzen für Morgen- und Abendtypen auf [\(Östberg](#page-165-4) [\(1976\)](#page-165-4), [Kerkhof](#page-164-4) [\(1985\)](#page-164-4)).

Wir wollen in diesem Teil einen Test durchführen, der zeigen soll, zu welchem chronobiologischen Phasentyp Sie gehören. Ausserdem können Sie mit einem geeigne-

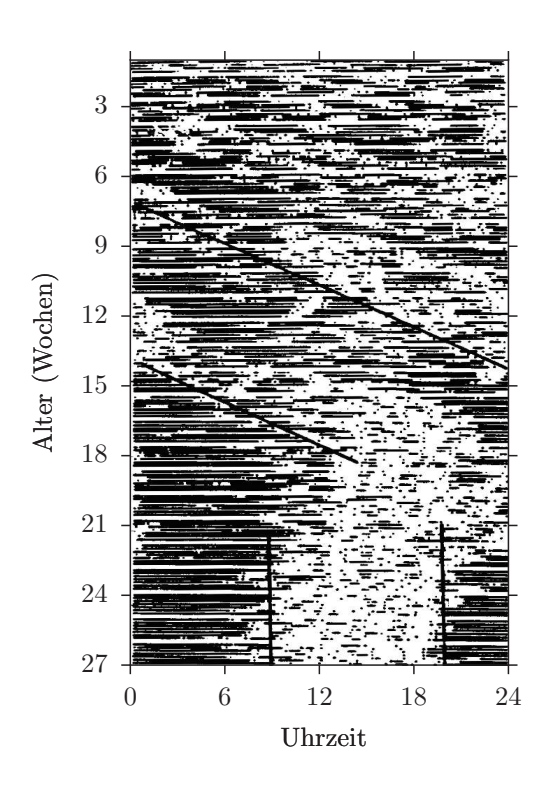

<span id="page-98-0"></span>Abbildung 8.11: *Schlaf-Wach-Zeiten eines Kleinkindes in den ersten 26 Lebenswochen (nach Kleitman et al 1963, verändert). In den ersten 16 Wochen sind die Schlafzeiten (—) durch häufiges Aufwachen gekennzeichnet. Man erkennt einen 'Freilauf' von ca.24.5 Stunden (schräg verlaufender Strich im oberen Teil der Abbildung). Von der 16.Woche ab ist das Kind auf den 24-Stunden-Tag synchronisiert. Die Aktivitätszeiten sind vor allem am Tage, die Schlafenszeiten in der Nacht, die Eltern atmen auf*

ten Gerät Ihre Körpertemperatur automatisch registrieren und daraus den täglichen Zeitpunkt des Temperaturminimums und maximums bestimmen. Wir würden erwarten, dass bei einem Morgentyp das Temperaturminimum früher in der Nacht liegt als bei einem Abendtyp. Die lokomotorische Aktivität kann ebenfalls mit speziellen Geräten gemessen werden.

#### **8.3.2 Material und Methode**

Der Test wird mittels eines Fragebogens durchgeführt (siehe Seite [104.](#page-103-0) Zur Temperaturmessung benutzen wir ein tragbares Messgerät mit einem Temperaturfühler, der in den Enddarm eingeführt wird. In bestimmten Zeitabständen wird automatisch die Rektaltemperatur gemessen und die Daten gespeichert. Die Armbewegung wird mit dem gleichen Gerät registriert.

Es dürfte keine Schwierigkeiten machen, den Fragebogen auszufüllen. Richten Sie sich nach den Anweisungen. [8.1](#page-99-0) zeigt die Bewertung des chronobiologischen Phasentyps.

Bei der Temperatur- und Aktivitätsmessung sind einige methodische Hinweise angebracht. Über den Temperaturfühler wird eine Schutzhülle geschoben (zum Beispiel Fieberthermometer-Schutzhülle 'Steritemp' zur Einmalverwendung). Die Sonde ist aus PVC mit eingeklebtem PVC-Kabel. Zum Reinigen dürfen deshalb keine organischen Lösungsmittel wie Alkohol, Aceton usw. verwendet werden. Auch medizinische Desinfektionsmittel sollten nicht zu lange einwirken. Die Sonde sollte mit Kabel ca. 6 cm bis kurz vor das Ende der (angefeuchteten oder mit Creme bestrichenen) Schutzhülle langsam und vorsichtig in den After eingeführt werden. Dazu am besten auf den Rücken legen und Beine spreizen. Das Kabel von der Sonde zum Gerät soll-

<span id="page-99-0"></span>

| Chronobiologischer Phasentyp   | Punktzahl |
|--------------------------------|-----------|
| ausgesprochener Abendtyp       | $7 - 10$  |
| schwach ausgeprägter Abendtyp  | 11-14     |
| Indifferenztyp                 | $15 - 21$ |
| schwach ausgeprägter Morgentyp | $22 - 25$ |
| ausgesprochener Morgentyp      | 26-31     |

Tabelle 8.1: *Bewertung des chronobiologischen Phasentyps aus dem Ergebnis des Niederländischen Fragebogens* .

te locker verlaufen, sodassKabelbrüche vermieden werden. Zur Entlastung des Kabels die Leitung am Stecker zunächst bogenförmig unter die Klappe der Tragetasche legen und dann erst am Körper entlang zum After führen. Das Gerät trägt sich am besten in den Schlaufen der Tragetasche am Hosengürtel.

Das Messgerät ist in seiner Funktion und Bedienung in einer Anleitung des Herstellers genauer beschrieben. Das Gerät musszunächst mit einem neuen Batteriesatz versehen werden. Die Daten werden über ein Interface mit einem Computer ausgelesen. Dabei können die Temperatur- und Aktivitätswerte auf dem Bildschirm dargestellt werden.

Ein Protokollheft mit Platz für Einträge über Aufstehzeit, Essenszeit, Art und Zeit der Tätigkeiten am Tage, besondere Vorkommnisse, Einschlaf- und Aufwachzeiten wird benötigt.

#### **8.3.3 Versuchsvorschlag**

Es soll festgestellt werden, ob zwischen der zeitlichen Lage des Temperaturminimums und der Morgentyp-Abendtyp-Zuordnung (die sich aus dem Fragebogen ergibt, ) eine Korrelation besteht. Das heisst jedoch, dassIhr Versuch nur einen Baustein liefert und erst eine Reihe von Untersuchungen bei verschiedenen Personen durchgeführt werden müssen, bis eine eindeutige Antwort gegeben werden kann. Aus diesem Grunde ist es besonders wichtig, ein ausführliches und auch anderen verständliches Protokoll zu schreiben und die Ergebnisse in eine Sammlung bisheriger Protokolle zu bringen. Wir haben deshalb auch einen ausführlicheren Versuchsplan beigefügt als in anderen Beschreibungen von Experimenten.

# **8.3.4 Versuchsplan und Versuchsdurchführung**

#### **8.3.4.1 Ausfüllen der Testbögen**

Beantworten Sie alle Fragen im Testbogen und bilden Sie die Summe der einzelnen Bewertungen. Der chronobiologische Phasentyp ergibt sich aus Tabelle [8.1.](#page-99-0) Wichtige Daten wie Alter, Geschlecht, Beruf, Arbeitszeiten, Tagesablauf sollten angegeben werden.

#### **8.3.4.2 Registrierung der Rektaltemperatur und der Aktivität**

Richten Sie sich nach den Anweisungen des Herstellers.

Messen Sie die Rektaltemperatur und die Aktivität kontinuierlich für mindestens eine Woche. Es ist wichtig, den Zeitpunkt des Aufwachens, Aufstehens, Essens, körperlicher Aktivitäten, Art der Getränke (besonders Alkohol, Kaffee, Tee, Kakao), Sitzen, Stehen, Laufen, Liegen, Insbettgehen etc. zu notieren. Lieber zu viel notieren, da später oft Zuordnungen gebraucht werden, um den Verlauf der gemessenen Grössen interpretieren zu können.

#### **8.3.4.3 Versuchsauswertung**

Nach dem Einlesen der Messdaten in den Computer können sie grafisch dargestellt werden. Mit einem speziellen Programm können die Körpertemperatur- und Aktivitäts-Daten auf dem Bildschirm angesehen und auf einen Drucker ausgegeben werden. Mit Auswerteprogrammen lassen sich die Daten analysieren.

Ein Beispiel für solch eine Temperaturund Aktivitätskurve zeigt Abbildung [8.12.](#page-101-0) Eine grobe Abschätzung der Periodenlängen kann aus den Darstellungen erfolgen.

Genauer ist jedoch eine Auswertung mit Zeitreihenanalyse-Verfahren. Sie sind auf Seite [50](#page-49-0) beschrieben. Um die Messwerte in dieses oder andere Programme übernehmen zu können, müssen sie in ein geeignetes Format umgewandelt werden.

Mit einer Signal-average-Methode kann ein 'Durchschnittstag' der Messwerte berechnet werden (Abbildung [8.13\)](#page-100-0), aus dem dann das Temperaturminimum entnommen werden kann. Diese Werte und das Aktivitätsminimum werden in Tabelle [8.2](#page-101-1) und in die grafische Darstellung (Abbildung [8.14\)](#page-102-0) darunter eingetragen.

#### **8.3.4.4 Statistik**

Sind genügend Daten vorhanden (von anderen Personen), sollte eine Korrelationsanalyse durchgeführt werden. Dazu wird die Phasentypzahl und die zeitliche Lage des Körpertemperaturminimums eingegeben. Der Korrelationskoeffizient *r* <sup>2</sup> wird berechnet. Das gleiche wird wiederholt für eine mögliche Korrelation der Lage der Akti-

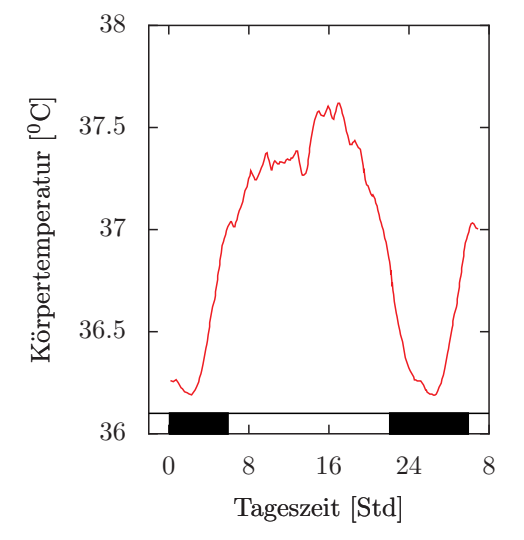

<span id="page-100-0"></span>Abbildung 8.13: *'Durchschnittstag' der Rektaltemperatur einer Versuchsperson. Die dunklen und hellen Balken zeigen die mittlere Ruhe- respektive Wachzeit an*

vitätsminima und der Phasentypzahl. Falls die Datenpunkte keinen linearen Zusammenhang zwischen Phasentyp und zeitlicher Lage des Temperatur- bzw. Aktivitätsminimums vermuten lassen, sollten andere Kurvenanpassungen ausprobiert werden.

#### **8.3.4.5 Interpretation**

Mit genügend Daten (wenigstens 15 Testpersonen) sollten die Ergebnisse interpretiert werden. Es ist möglich, dasskeine Korrelation zwischen chronobiologischem Phasentyp und der zeitlichen Lage der Temperatur- bzw. Aktivitätsminima besteht. Das könnte aber auch auf nur einige Versuchspersonen zutreffen. Es wäre interessant, besondere Persönlichkeitsstrukturen oder andere Faktoren zu finden, die dafür massgebend sind. Man würde in einem solchen Fall die Korrelation nur mit den eindeutigen Fällen durch-

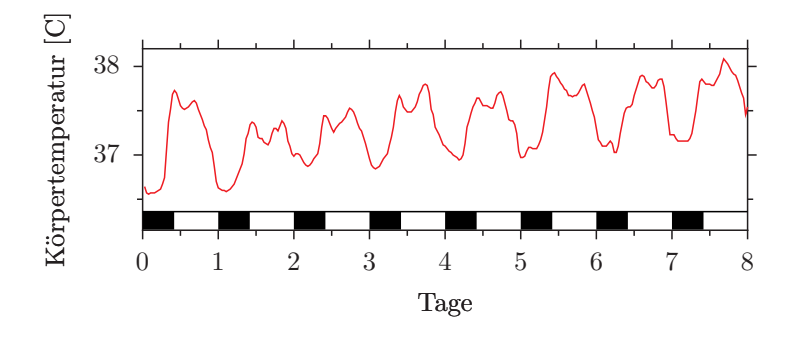

<span id="page-101-0"></span>Abbildung 8.12: *Verlauf der Rektaltemperatur und der Schlaf-Wach-Perioden einer Versuchsperson. Schlaf: dunkle, Wachperiode: helle Streifen*

<span id="page-101-1"></span>

| $\rm Nachname$ | Vorname | M/F | age | type | temp.min. |
|----------------|---------|-----|-----|------|-----------|
|                |         |     |     |      |           |
|                |         |     |     |      |           |
|                |         |     |     |      |           |
|                |         |     |     |      |           |
|                |         |     |     |      |           |
|                |         |     |     |      |           |
|                |         |     |     |      |           |
|                |         |     |     |      |           |
|                |         |     |     |      |           |
|                |         |     |     |      |           |
|                |         |     |     |      |           |
|                |         |     |     |      |           |
|                |         |     |     |      |           |
|                |         |     |     |      |           |
|                |         |     |     |      |           |
|                |         |     |     |      |           |
|                |         |     |     |      |           |
|                |         |     |     |      |           |
|                |         |     |     |      |           |
|                |         |     |     |      |           |
|                |         |     |     |      |           |
|                |         |     |     |      |           |
|                |         |     |     |      |           |

Tabelle 8.2: Chronobiologischer Phasentyp verschiedener Versuchspersonen

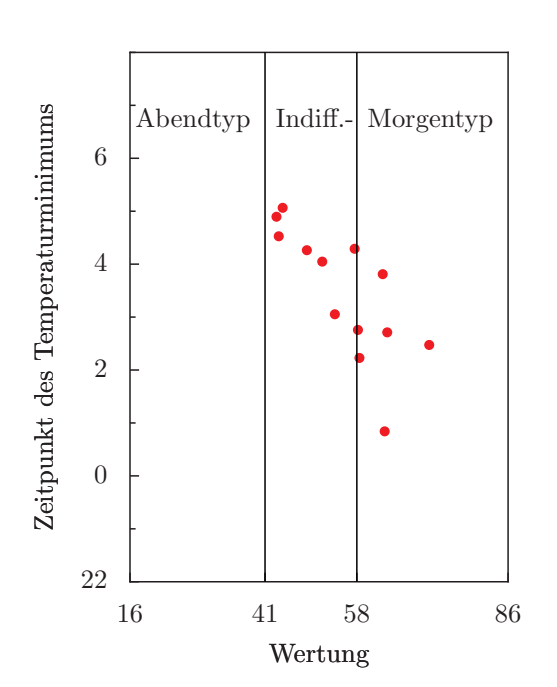

Abbildung 8.14: Abhängigkeit des Zeitpunktes des nächtlichen Körpertemperatur-Minimums (Ordinate) vom chronobiologischen Phasentyp (Abend-, Indifferenz-, Morgentyp). Die Zahl 16 repräsentiert einen extremen Abendtyp, die Zahl 86 einen extremen Morgentyp

führen und versuchen, einfache Kriterien zu finden, um den anderen 'Typ' zu charakterisieren.

#### **8.3.4.6 Bericht**

Fertigen Sie einen Bericht an und verwenden Sie dabei auch die bisherigen Ergebnisse anderer Versuchsteilnehmer, um die Ausgangsfrage ('Ist der chronobiologische Phasentyp mit der Lage des Körpertemperaturbzw. Aktivitätsminimums korreliert?') zu beantworten (Seite [32\)](#page-31-0) [\(Kerkhof](#page-164-4) [\(1985\)](#page-164-4)).

# **8.3.5 Bedeutung, Ausblick, praktische Anwendungen**

Die durchgeführte Untersuchung soll zeigen, ob der chronobiologische Phasentyp so, wie er mit Hilfe des Testbogens ermittelt wurde, mit dem Körpertemperatur- bzw. Aktivitätsverlauf korreliert. Bei Abendtypen würde man ein späteres, bei Morgentypen ein früheres Minimum erwarten. Diese Ergebnisse sind wichtig im Hinblick auf Probleme der Schichtarbeit, da sich gezeigt hat, dassausgesprochene Morgentypen für Spätschichten sehr ungeeignet sind [\(Akers](#page-160-4)[tedt](#page-160-4) [\(1984\)](#page-160-4), [Döhre](#page-161-3) [\(1977\)](#page-161-3), [Knauth and Ru](#page-164-5)[tenfranz](#page-164-5) [\(1975\)](#page-164-5)).

<span id="page-102-0"></span>Auch andere praktische Anwendungen können sich daraus ergeben. Es gibt Hinweise, dassdie chronobiologische Phasenlage des Menschen auch von seinem Alter abhängt und während der Schulzeit Schwankungen unterliegt. Darauf wird leider in unserer Gesellschaft kaum Rücksicht genommen. Möglicherweise könnten viele Verkehrsunfälle von Schulkindern vermieden werden, wenn die Schulzeiten sich mehr nach den chronobiologischen Gegebenheiten der Kinder richten würden. Selbstverständlich hängt auch die Leistungsfähigkeit des Schülers sehr stark von der Phasenlage des tagesperiodischen Systems ab. Das lässt sich leicht experimentell demonstrieren. Hier gibt es noch eine Fülle von interessanten und wichtigen Untersuchungsmöglichkeiten. Jemand hat behauptet, es würden mehr Ehen in die Brüche gehen, weil die Ehepartner verschiedene Phasenlagen ihrer Tagesrhythmik besitzen, als aus anderen Gründen.

## **8.3.6 Vorschläge für selbständige Untersuchungen**

Neben der Körpertemperatur und Aktivität zeigen noch zahlreiche weitere physiologische Prozesse des Menschen tagesrhythmische Schwankungen. Wer weitere Messungen durchführen möchte, sei auf den Artikel von [Koukkari et al.](#page-164-6) [\(1987\)](#page-164-6) verwiesen. Auch die Körpertemperatur- und Aktivitätsrhythmik kann für weitere Fragestellungen verwendet werden, wie zum Beispiel:

- Beeinflussen Genussmittel (Rauchen, Alkohol, Methylxanthine wie Coffein und Theophyllin)) die Tagesrythmik?
- Verschiebt sich der tagesperiodische Temperaturverlauf während des Menstruationszyklus?
- Hat Licht einen Einflussauf die Tagesrhythmik?
- Unterscheidet sich die Aktivitätsrhythmik in verschiedenen Lebensaltern, zum Beispiel bei Schulkindern (Frage: Ist die Schulzeit den physiologischen Bedingungen des Kindes angepasst?).

# <span id="page-103-0"></span>**8.3.7 Fragebogen zum chronobiologischen Phasentyp**

Diese Liste besteht aus Fragen, die sich auf Ihre Aktivität und Ihr Wachheitsgefühl morgens und abends beziehen. Bei der Beantwortung von Frage 1-4 sollten Sie davon ausgehen, dass Sie tagsüber 8 Stunden zu von Ihnen selbst gewählten Zeiten arbeiten müssen. Beantworten Sie alle Fragen ehrlich. Kreuzen Sie nur eine Antwortmöglichkeit an.

# **Wie schwierig wäre es für Sie, wenn Sie immer erst um 01:00 Uhr ins Bett gehen dürften?**

- **4** Sehr schwierig, ich würde sehr lange schrecklich müde sein.
- **3** Ziemlich schwierig, ich würde mich eine zeitlang müde fühlen.
- **2** Nicht schwierig, ich würde mich ein wenig müde fühlen.
- **1** Keine Schwierigkeiten, kein Problem.

#### **Wie schwierig wäre es für Sie, wenn Sie immer um 06:00 aufstehen müssten?**

- **1** Sehr schwierig, ich würde mich noch schrecklich müde fühlen.
- **2** Ziemlich schwierig, ich würde mich noch müde fühlen.
- **3** Nicht schwierig, etwas unangenehm, kein großes Problem.
- **4** Keine Schwierigkeiten, kein Problem.

**Stellen Sie sich vor, Sie haben sich für ein Fitness-Training entschlossen. Ihr/e Freund/in macht den Vorschlag, zweimal pro Woche eine Stunde zu trainieren. Für ihn/sie ist die beste Zeit morgens von 7-8 Uhr. Wie wäre das für Sie?**

- **4** Diese Zeit fände ich optimal.
- **3** Es würde schon gehen.
- **2** Es würde mir schwer fallen, eine spätere Zeit wäre mir lieber.
- **1** Es würde mir zu schwer fallen.

**Stellen Sie sich vor, Sie haben sich für ein Fitness-Training entschieden. Ihr/e Freund/in macht den Vorschlag, zweimal pro Woche eine Stunde abends zu trainieren. Für ihn/sie ist die beste Zeit abends von 23-24 Uhr. Wie wäre das für Sie?**

- **1** Diese Zeit fände ich optimal.
- **2** Es würde schon gehen.
- **3** Es würde mir schwer fallen, eine frühere Zeit wäre mir lieber.
- **4** Es würde mir zu schwer fallen.

**Streichen Sie bitte an, zu welcher Zeit Sie** *gewöhnlich* **zu Bett gehen.**

8 Tagesrhythmische Vorgänge bei Tieren und Mensch

Beispiel: 20:00 21:00 22:00 23:00 24:00 01:00 02:00 03:00 20:00 21:00 22:00 23:00 24:00 01:00 02:00 03:00

**Streichen Sie bitte an, zu welcher Zeit Sie** *gewöhnlich* **aufstehen.**

05:00 06:00 07:00 08:00 09:00 10:00 11:00 12:00

# **Geben Sie an, ob Sie eine morgen- oder abend-aktive Person sind.**

- **5** Ausgesprochen morgen-aktiv.
- **4** Mässig morgen-aktiv.
- **3** Weder das eine noch das andere.
- **2** Mässig abend-aktiv.
- **1** Ausgesprochen abend-aktiv.

Zur Auswertung des Fragebogens siehe Tabelle [8.1](#page-99-0)

# **9 Bedeutung circadianer Rhythmen: Photoperiodismus**

#### *Übersicht:*

*Eine ganze Reihe von Organismen benutzen die Tageslänge für photoperiodische Reaktionen. Damit können sie sich an sich im Jahreslauf ändernden Umweltbedingungen anpassen. die Experimente für photoperiodische Reaktionen bei* Drosophila*-Fliegen und für die Blühinduktion von Kurztagpflanzen werden beschrieben.*

# <span id="page-106-0"></span>**9.1 Einführung**

Organismen, die in den mittleren und höheren Breitengraden der Erde leben, mussten sich an die sich ändernden Umweltbedingungen der verschiedenen Jahreszeiten anpassen. Sie benutzen meistens die Tageslänge als zuverlässigsten Indikator der Jahreszeit. Wenn im Herbst die Tage kürzer werden, signalisiert das den nahenden Winter und damit ungünstige Lebensbedingungen. Die Organismen haben dann noch Zeit, sich auf diese einzustellen, indem besondere Verhaltensweisen (zum Beispiel: Larven kriechen in den Boden) oder Stoffwechselvorgänge (beispielsweise Frostschutz in der Körperflüssigkeit von Insekten produzieren) induziert werden.

Es gibt viele Beispiele für photoperiodische Reaktionen. Bei Pflanzen wird oft durch die Tageslänge festgelegt, ob Blüten gebildet werden. Bei Pflanzen der gemässigten und höheren Breiten geschieht das meistens durch Langtag (zum Beispiel Schiessen des Salats). Es gibt aber auch Kurztagpflanzen. Bei ihnen werden die Blüten durch Kurztag induziert. Dazu gehört das Dickblattgewächs *Kalanchoe blossfeldiana* aus Trockengebieten Madagaskars.

Viele Insekten überleben ungünstige Bedingungen im Zustand der Diapause. Auch diese wird in den meisten Fällen photoperiodisch induziert.

Bei Säugern kann die Fellfärbung photoperiodisch bestimmt werden. Der sibirische Hamster ist im Winter weiss, im Sommer braun. Ein anderes Beispiel: Die Brunft wird durch bestimmte Tageslängen induziert (siehe [Aschoff](#page-160-5) [\(1981a\)](#page-160-5), dort weitere Beispiele).

Photoperiodische Reaktionen haben eine grosse praktische Bedeutung in der Landwirtschaft (zum Beispiel legen Hühner nur im Langtag Eier. Durch Zusatzbeleuchtung in der Nacht kann man sie auch im Winter zum Eierlegen bringen). Auch in Gärtnereien werden photoperiodische Behandlungen verwendet, um Blüten zu bestimmten Jahrezeiten zu erzielen, zu denen die Pflanzen normalerweise nicht blühen würden.

# **9.2 Versuche zur Induktion der Blütenbildung**

Es gibt eine ganze Reihe von Pflanzen, die durch Kurztage zum Blühen gebracht werden. Die Kaiserwinde *Pharbitis nil* eignet sich besonders gut zur Demonstration, weil bei dem Stamm 'violett' bereits ein einziger Kurztag genügt, um die photoperiodische Reaktion hervorzurufen. Ausserdem kann diese Pflanze schon im Keimlingsstadium induziert werden. Es dauert nur wenige Tage, bis die Blüten gebildet sind. Dadurch können Versuche in kurzer Zeit durchgeführt werden.

## **9.2.1 Anzucht der Pflanzen**

Samen können von der Maruthane Trading Company in Tokyo (Japan) bezogen werden. Sie lassen sich im Kühlschrank einige Jahre aufbewahren. Die Samenschalen werden mit konzentrierter Schwefelsäure (45 Minuten) aufgelöst, die Säure abgegossen (in viel Wasser, Vorsicht, nie Wasser in die konzentrierte Säure geben, da Spritzgefahr) und dann viel Leitungswasser auf die Samen gegeben. Sie werden dabei erwärmt, was zu einem synchronen Keimen führt. Nach 12-stündiger Wässerung im fliessenden Leitungswasser (mit Netz über dem Gefäss, um zu verhindern, dassdie Samen herausschwimmen und im Ausgussverloren gehen) 15 mm tief in Gartenerde in Töpfen pflanzen und im Dauerlicht keimen lassen.

# **9.2.2 Bestimmen der kritischen Dunkelperiode**

Wenn die Keimblätter sich voll entfaltet haben, können die Pflanzen photoperiodisch induziert werden. Es genügt bei dem Stamm 'violett' eine einzige Dunkelperiode. Danach kommen die Pflanzen wieder in Dauerlicht. Variieren Sie die Länge der Dunkelperiode für Gruppen von je 10 Pflanzen zwischen 6 und 20 Stunden.

Bereits eine Woche nach der Dunkelperioden-Behandlung kann unter dem Binokular der Zustand der Knospen überprüft werden. Blütenknospen haben zwei lange Brakteen und einen breiten Apex, während die vegetativen Knospen kurze, ungleiche Brakteen besitzen und einen spitzen Vegetationspunkt aufweisen(Abbildung [9.1\)](#page-107-0).

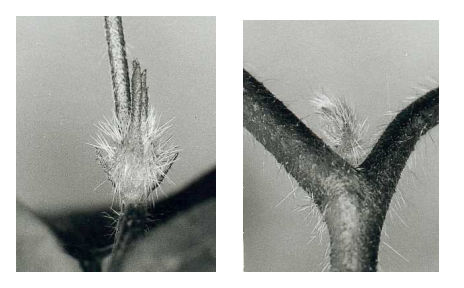

Abbildung 9.1: *Links Blütenknospe, rechts vegetative Knospe von* Pharbitis nil

<span id="page-107-0"></span>Bestimmen Sie die mittlere Zahl der Blüten pro Pflanze in jeder Gruppe. Tragen Sie die Ergebnisse gegen die Länge der Dunkelperiode auf. Bei 50% der maximal erreichbaren Induktion liegt die kritische Dunkelperiode (Abbildung [9.2\)](#page-108-0).

# **9.2.3 Hängt die kritische Dunkelperiode von der Temperatur ab?**

Die Versuche können bei einer anderen Umgebungstemperatur durchgeführt werden, um zu prüfen, ob die kritische Dunkelperiode der Blühinduktion dadurch beeinflusst wird. Circadiane Rhythmen sind ja in ihrer Periodenlänge Temperaturkompensiert. Nach [Bünning](#page-161-4) [\(1936\)](#page-161-4) wird die Tageslängenmessung bei photoperiodischen Reaktionen durch die circadiane Rhythmik bewerkstelligt. Danach sollte auch die kritische Tageslänge unabhängig von der Umgebungstemperatur sein.

# **9.3 Photoperiodismus bei Drosophila litoralis**

Bei zahlreichen Insekten werden Entwicklungsschritte photoperiodisch kontrolliert. So wird die Entwicklung der Ovarien von
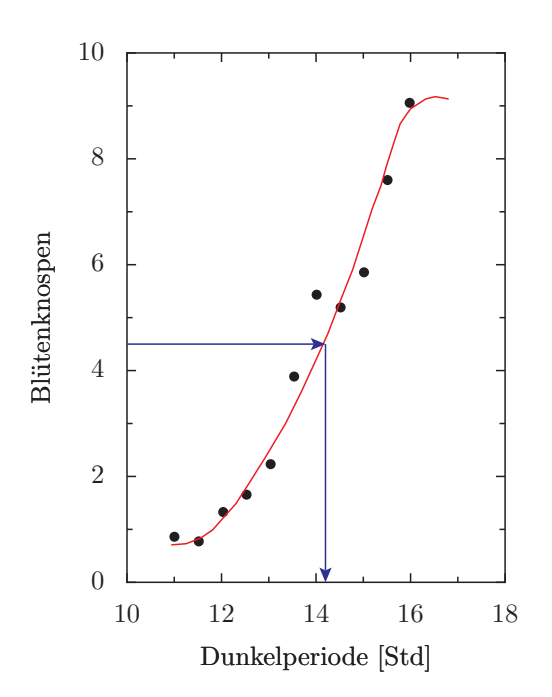

Abbildung 9.2: *Blühinduktion als Funktion der Länge der Dunkelperiode bei* Pharbitis nil*. Ordinate: Mittlere Zahl der Blüten pro Pflanze (10 Pflanzen pro Wert). Abszisse: Länge der Dunkelperiode in Stunden*

*Drosophila litoralis* bei den adulten Weibchen im Kurztag unterbunden. Fliegen können vom Department of Genetics, SF 90570 Oula (Finnland) erbeten werden. Es gibt verschiedene Stämme, deren kritische Tageslänge sich unterscheiden. Stamm 1008 aus dem Tessin besitzt keine Diapause ('Ticino'), Stamm 1036 hat eine kritische Tageslänge von 20 Stunden ('Oulu 1A'), im-3 ('Kutaissi'), und 1052 ('Batumi') von 12 Stunden. Je weiter im Süden die Art lebt, umso kürzer ist die Tageslänge, bei der die Ovarienbildung gestoppt wird.

#### **9.3.1 Anzucht**

Aufzucht in 250 ml Flaschen. Fliegen müssen für die Eiablage mindestens 2 Wochen alt sein. Waschen Sie die Larven mit Wasser aus, bringen Sie sie in kleinen Mengen in Gefässe, die feucht gehalten und mit Hefesuspension versorgt werden müssen. Verwenden Sie Baumwoll- oder Zellulosestopfen. Futterrezept siehe [Lumme](#page-164-0) [\(1978\)](#page-164-0). Nipagin verhindert Schimmelbildung. Bei 19 - 20 Grad dauert die Entwicklung von der Eiablage bis zum Schlupf 3 Wochen, das Schlüpfen selbst eine Woche. Futter jeden 4. Tag wechseln, 100 Fliegen pro Gefäss. Mit Exhaustor (Abbildung [9.3\)](#page-109-0) Fliegen übertragen.

Die Adulttiere sind photoperiodisch empfindlich [\(Lumme](#page-164-0) [\(1978\)](#page-164-0), [Saunders](#page-166-0) [\(1982\)](#page-166-0)). Nach dem Schlüpfen werden alle 2 Tage Fliegen gesammelt und in verschiedene Photoperioden bei 16 Grad gebracht. Zum Beispiel 6, 9, 12, 13.5, 15, 16.5, 18, 21 h L pro Tag. Am besten sind Kästen mit Licht-dichten Deckeln, die im Dauerlicht stehen und zu den Dunkelperioden geschlossen werden. Man kann das Öffnen und Schliessen auch mit einem Motor über eine Schaltuhr steuern und damit automatisieren.

<span id="page-109-0"></span>Abbildung 9.3: Exhaustor zum Übertragen von *Drosophila*-Fliegen

Nach (2-) 3 Wochen weibliche Tiere auf Entwicklung der Eier prüfen (die männlichen Tiere sind durch ihre roten Testis leicht zu erkennen). Dazu Hinterleib mit zwei spitzen Uhrmacherpinzetten vorn und hinten anpacken, zerreissen und den Eidotter bei 25 facher Vergrösserung in Wasser ansehen. Die entwickelten Ovarien sind sehr viel grösser. Für 100 Fliegen braucht man ca. 15 Minuten für die Untersuchung.

Etwa 200 Fliegen aus den verschiedenen Kulturen für jeden Messwert untersuchen. Fertigen Sie eine Tabelle der Werte an und stellen Sie die Werte grafisch dar (% Diapause in Abhängigkeit von der Länge der Lichtperiode).

# **Teil III**

# **Rhythmen im Unterricht**

### **Einführung**

Dieser Teil des Buches hat noch einen vorläufigen Charakter und wird weiter bearbeitet. Ich halte ihn aber für wichtig, da die Weiterentwicklung des Gebietes 'biologische Rhythmen' von den jungen Leuten abhängt, die mit ihm in Kontakt kommen, und vom Interesse der Öffentlichkeit.

Im ersten Kapitel dieses Teiles werden Bücher aufgeführt und kommentiert, die die den interessierten Laien in das Gebiet einführen. Es werden Projekte im Rahmen von Volkshochschulkursen vorgeschlagen und Lehrmaterial erwähnt.

Im nächsten Kapitel werden Projekte für Schulen auf zwei Ebenen beschrieben. Auf der unteren Ebene werden Schüler und Studenten in das Gebiet eingeführt. Das wird mit Beobachtungen, einfachen Versuchen und Modellen untermauert. Auf der fortgeschrittenen Ebene werden anspruchsvollere Projekte vorgestellt. Dabei wird darauf Wert gelegt, Versuche selbst zu planen und durchzuführen. In diesem Kapitel wird häufig auf Methoden zurückgegriffen, die in Teil I beschrieben wurden und auf Beispiele in Teil II.

Ein drittes Kapitel beschäftigt sich mit dem Lehren dieses Gebietes an Universitäten. Hier habe ich viel Erfahrung. Vorlesungsthemen, Seminarvorschläge und Seminarstil werden erwähnt.

Im letzten Kapitel geht es um didaktische Erwägungen.

Weiterhin werden Geräte, Messsysteme, Labormaterial und Bezugsquellen für Material und Organismen, Umgang und Anzucht mit Einzellern, Pflanzen und Tieren

beschrieben, die in diesem Buch benutzt weren.

9 Bedeutung circadianer Rhythmen: Photoperiodismus

### **10 Chronobiologie für den interessierten Laien und für Volkshochschulen**

#### *Überblick:*

*Es gibt eine Reihe von Büchern, die in das Gebiet der Chronobiologie einführen. Einige davon sind im folgenden Abschnitt aufgeführt und ihr Inhalt kurz wiedergegeben. In einem weiteren Abschnitt werden Themen für kleinere Projekte vorgeschlagen, die interessierte Laien zum Beispiel im Rahmen eines Volkshochschulkurses bearbeiten können. Hinweise auf Medien-Material schliessen dieses Kapitel ab.*

Folgende Bücher eignen sich zur Einführung in das Gebiet:

- Beck, S.D.: Animal Photoperiodism.Holt, Rinehart and Winston Inc. New York 1963. *Photoperiodismus bei Säugern, Mensch, Vögeln, Insekten. Bedeutung und Zusammenhang mit circadianen Rhythmen.*
- Brady, J.: Biological clocks. Studies in Biology No. 104. Arnold Ltd., London 1979. *Tages-, Gezeiten- , Lunar- und Jahrerhythmen. Beispiele für circadiane Rhythmen. Zeitsinn. Sonnenkompassorientierung. Photoperiodismus. Mechanismen biologischer Uhren.*
- Brady, J.: Biological timekeeping. Soc. Exp. Biol Seminar series 14, Cambridge Univ. Press 1982. *Beiträge von S. Daan (Circadiane Rhythmen bei Tieren und Pflanzen), E. Naylor (Gezeiten- und Lunarrhythmen), K. Hoffmann (Sonnenkompassorien-*

*tierung), D. Saunders, B.K. Follet und D. Vince-Prue (Photoperiodismus), J. Brady, J. Aschoff, M. Kluge und J.W. Jacklett (Physiologie und Mechanismus circadianer Rhythmen bei Pflanzen, Tier und Mensch).*

- Brown, F.A.; Hastings, J.W.; Palmer, J.D.: The Biological clock. Two views. Academic Press New York, London, 1970. *Einführung in biologische Rhythmen und Gegenüberstellung der Hypothese von F.A. Brown (exogene Rhythmen bedingen Tagesrhythmen) und der Hypothese einer endogenen Rhythmik (durch J.W. Hastings).*
- Bünning, E.: Die physiologische Uhr. Circadiane Rhythmik und Biochronometrie. 3. Auflage, Springer Verlag Berlin, Heidelberg, New York 1977. *Klassisches Werk mit Übersicht über Zeitmessung durch Organismen, die auf circadianen Rhythmen basieren, Effekte äusserer Faktoren auf circadiane Rhythmen, physiologische Grundlagen und Modelle, Bedeutung von Rhythmen für Orientierung und Photoperiodismus, Rhythmusstörungen und ihre Folgen.*
- Conroy, R.T.W.L., Mills, J.N.: Human circadian rhythms. J. und A. Churchill, London 1970. *Verschiedene Rhythmen, Schlaf-Wachsein, Zeitsinn, Tagesrhythmen, angewandte und klinische Aspekte.*
- <span id="page-115-0"></span>• Engelmann, W., Klemke, W.: Biorhythmen. Biol. Arbeitsbücher 34. Quelle und Meyer 1983. *Anleitung zu Versuchen über Rhythmen bei Einzellern, Pilzen, Pflanzen, Insekten, und Wirbeltieren mit methodischen Hinweisen.*
- Gwinner, E.: Circannual rhythms. Springer Verlag Berlin, Heidelberg, New York, London, Paris, Tokyo 1986. *Beispiele für Jahresrhythmen bei Organismen, ihre Eigenschaften und ihre Beeinflussung durch äussere Faktoren. Mechanismen und Bedeutung.*
- Haupt, W.: Bewegungsphysiologie der Pflanzen. Thieme Verlag Stuttgart 1977. *Im 14. Kapitel sind Circumnutation und tagesperiodische Bewegungen beschrieben.*
- Held, M., Geissler, K.A.: Ökologie der Zeit. S. Hirzel Wissenschaftliche Verlagsgesellschaft Stuttgart 1993. *Interessante Beiträge von Roenneberg (Zeit als Lebensraum), Zulley (Schlafen und Wachen), Lemmer (Circadiane Rhythmen und Medizin).*
- Hildebrandt, G.: Biologische Rhythmen und Arbeit. Bausteine zur Chronobiologie und Chronohygiene der Arbeitsgestaltung. Springer Verlag, Wien, New York 1975. *Bedeutung der Chronobiologie für den Menschen bei Arbeit, Erholung und im Schlaf, bei Schichtarbeit und Zeitzonenflügen. Morgen- und Abendtypen bei Menschen.*
- Hildebrandt, G., Moser, M., Lehofer, M.: Chronobiologie und Chronomedizin. Hippokrates Verlag Stuttgart 1998. *Nach einer Einführung in das Gebiet der Chronobiologie wird der*

*Zusammenhang zwischen biologischen Rhythmen und Medizin diskutiert, Methoden beschrieben und Ergebnisse am Menschen vorgestellt.*

- Hobson, J.A.: Gehirnaktivität im Ruhezustand. Spektrum der Wissenschaft Verlagsgesellschaft Heidelberg 1990. *Schlaf und Schlafphysiologie.*
- Lofts, B.: Animal Photoperiodism. Arnold Publ. London 1970. *Kurze Übersicht über Photoperiodismus bei Säugern, Vögeln, niederen Wirbeltieren und Wirbellosen. Mechanismen.*
- Moore-Ede et al.: The clocks that time us. Harvard Univ. Press 1971. *Charakteristika circadianer Rhythmen, Organisation des circadianen systems und seine neuronalen Grundlagen. Circadiane Steuerung physiologischer Systeme (Schlaf-Wach-Zyklus, Essen, Trinken, Temperaturregulation, endokrines System, Nierentätigkeit, Reproduktion), Struktur des circadianen Systems des Menschen, medizinische Bedeutung circadianer Rhythmen.*
- Palmer, J.D.: An introduction to biological rhythms. Acad. Press New York, San Francisco, London 1976. *Einführung in biologische Rhythmen mit Beispielen bei Pflanzen, Tieren und Mensch, Gezeitenrhythmen, Orientierung und Photoperiodismus.*
- Palmer, J.D.: Biological clocks in marine organisms: The control of physiological and behavioral tidal rhythms. The control of physiological and behavioral tidal rhythms. J. Wiley and sons. New York, London, Sydney, Toronto, 1974. *Aktivitäts-, Vertikalwanderungsrhythmen, Farbwechsel, Rhyth-*

<span id="page-116-1"></span>*men im Sauerstoffverbrauch, Mondabhängige Rhythmen.*

- Palmer, J.D.: 1995 The biological rhythms and clocks of intertidal animals. Oxford University Press. ISBN 0-19-509435-2
- Reinberg, A., Smolenski, M.H.: Biological rhythms and medicine. Cellular, metabolic, physiopathologic, and pharmacologic aspects. Springer Berlin 1983. *Artikel verschiedener Autoren z.B. über Chronopathologie, Chronopharmakologie, Chronobiologie und Ernährung.*
- Rensing, L.: Biologische Rhythmen und Regulation. Gustav Fischer Verlag Stuttgart 1973. *Rhythmen von Bewegungsvorgängen und Membranprozessen der Zelle, erregbarer Systeme, Enzymsystemen und Genaktivitäten. Spektrum der verschiedenen Rhythmen. Mechanismen. Bedeutung. Ergebnisse und Ziele.*
- Saunders, D.S.: An introduction to biological rhythms. Blackie, Glasgow, London 1977. *An Umwelt angepasste Rhythmen, endogener Charakter, Synchronisation, Photorezeptoren, Zeitgedächtnis und Himmelsorientierung, Photoperiodismus, Lokalisation der Oszillatoren, Mechanismus.*
- Saunders, D.S.: Insect clocks. 2. Auflage, Pergamon Press New York 1982. *Circadiane Rhythmen der Aktivität und anderer Eigenschaften von Insekten, ihre Synchronisation, Physiologie und anatomische Lokalisation, Populationsrhythmen, Photoperiodismus.*
- Schmidt-König, K.: Migration and homing in animals. Springer Verlag Ber-

lin, Heidelberg, New York 1975. *Kompassorientierung bei Tieren.*

- Sweeney, B.M.: Rhythmic phenomena in plants. Academic Press, London, New York, 1969. *Beobachtungen, Begriffe, Anpassung an Umweltrhythmen, andere Rhythmen, Zellteilungsrhythmen, Mechanismus.*
- Ward, R.R.: The living clocks. Alfred A. Knopf Inc., New York 1971. ISBN 0-394-41695-3 *Introduction into the field of chronobiology via reports on the prominent workers in the field and their specialties, up to 1970.*
- Winfree, A.T.: Biologische Uhren. Zeitstrukturen des Lebendigen. Spektrum der Wissenschaft, Heidelberg 1986. *Interessante Darstellung verschiedener Probleme biologischer Uhren. Topologische Beschreibung von Schwingungen und die Möglichkeit, Rhythmen in einen singulären (nicht mehr schwingenden) Zustand zu bringen. Bedeutung dieser Rhythmen. Besondere Farbabbildungen.*

### <span id="page-116-0"></span>**10.1 Themen und Projektvorschläge für den interessierten Laien und für Volkshochschulen**

Die folgenden Themen eignen sich für kleinere Projekte:

#### **Bewegungen bei Blättern und Blüten:**

Zahlreiche Pflanzen zeigen Blattbewegungen, die meistens an den Tagesrhythmus angepasst sind. Bei den Leguminosen (Schmetterlingsblütler), Oxalidaceen (Sauerkleegewächse) und Maranthaceen sind besondere <span id="page-117-0"></span>Gelenke ausgebildet; diese Pflanzenorgane sind für die Bewegung massgebend [\(Satter et al.](#page-166-1) [\(1990\)](#page-166-1), [Pfeffer](#page-165-0) [\(1875\)](#page-165-0)). Es gibt aber auch Blattbewegungen bei Pflanzen, die keine speziellen Gelenke besitzen. Hier bewirken tagesperiodische Wachstumsunterschiede zwischen Blattoberund Unterseite die Bewegung.

Blüten können sich tagesperiodisch öffnen und schliessen. Die Bewegung der Blütenblätter kann durch Turgoränderungen der Zellen des Blütenblattes entstehen. Beispiele sind die schon besprochenen *Kalanchoe*-Blütenblattbewegungen (Seite [80\)](#page-79-0) oder die Bewegungen von Seerosenblüten. Bei letzteren zeigen sogar abgeschnittene Streifen noch eine Tagesperiodik [\(Bünning](#page-161-0) [\(1942\)](#page-161-0)).

Manche Blüten öffnen sich zu bestimmten Tagezeiten. Besonders eindrucksvoll ist das bei der Nachtkerze *Oenothera*. Der Vorgang läuft in wenigen Minuten ab. Ein interessantes Projekt wäre, den Öffnungszeitpunkt in Abhängigkeit von der Jahreszeit (und damit der Tageslänge) zu untersuchen. Die ersten Blüten öffnen sich Anfang Juli, die letzten im Oktober. Wird der Öffnungszeitpunkt durch Temperatur, Bewölkung, Wind beeinflusst? Auch die Kaiserwinden-Blüten von *Pharbitis* öffnen sich zu bestimmten Zeiten.

Das Öffnen der Blüten ist oft mit Duftproduktion gekoppelt. Andere Blüten, beispielsweise von *Exacum*, sind dauernd geöffnet, aber die Duftintensität schwankt rhythmisch. Dabei sollte man auch prüfen, ob möglicherweise nicht die Duftstärke der Blüten, sondern die Empfindlichkeit der menschlichen Nase rhythmisch ist. Dazu kann man Duftstoffe in unterschiedlichen Konzentrationen zu verschiedenen Zeiten riechen. Der Schwellenwert (geringste noch wahrnehmbare Konzentration) sollte konstant sein, wenn die Nase immer gleich empfindlich ist.

Viele Blütenblattbewegungen oder Öffnungsvorgänge von Blüten oder Duftproduktion von Pflanzen stehen im Zusammenhang mit der Anlockung von Insekten, um die Befruchtung zu sichern. Auch dabei bieten sich Untersuchungen an, zum Beispiel, um die Befruchter zu identifizieren.

**Rhythmen bei Algen:** Wasserproben mit Algen können aus Seen, Teichen, Tümpeln und Wasserpfützen genommen werden. Um Arten zu isolieren, werden die Proben stark verdünnt, in Reagenzgläser gegeben und mit Wattestopfen verschlossen. Man kann so erreichen, dass nur einzelne Zellen in der verdünnten Probe sind. Nachdem die Zellen sich mehrfach geteilt haben, erhält man eine dichte Population. Zum Bestimmen der Algen ist ein Mikroskop erforderlich. Als Bestimmungsbuch eignet sich [\(Ettl et al.](#page-162-0) [\(1985\)](#page-162-0)). Einfacher ist es, Algen von der Pringsheimer Algensammlung in Göttingen zu beziehen [\(Schlösser](#page-166-2) [\(1994\)](#page-166-2)).

> Die Algensuspension im Reagenzglas wird alle 3-4 Stunden beobachtet und die Dichteverteilung notiert. Bei vielen Algen ist der Grossteil der Population nachts am Boden abgesetzt und am Tage gleichmässig im Medium verteilt. Ursache dafür ist bei dem Augentierchen *Euglena* eine unterschiedliche Schwimmaktivität der Geissel bzw. das Abstossen der Geisseln in der Nacht. Es gibt aber auch Hinweise für

<span id="page-118-0"></span>tagesperiodische Vertikalwanderungen auf Grund unterschiedlicher Zelldichten [\(Ettl et al.](#page-162-0) [\(1985\)](#page-162-0)). Die Vorgänge können durch Fotos oder Videoaufnahmen dokumentiert werden. Die Dichteunterschiede in den verschiedenen Höhen des Reagenzglases zu den unterschiedlichen Tageszeiten sind dann einfacher zu vergleichen.

Besonders interessant wären auch Untersuchungen an blaugrünen Algen (Cyanobakterien). Erst in den letzten Jahren wurden Tagesrhythmen bei diesen Prokaryonten beschrieben [\(Huang et al.](#page-163-0) [\(1990\)](#page-163-0)). Sie zeigen sich in der Photosynthese, Stickstofffixierung und Kohlehydratproduktion. Möglicherweise sind aber auch Bewegungsvorgänge bei Cyanophyceen tagesperiodisch gesteuert. Cyanophyceen können durch Dichteunterschiede Vertikalwanderungen durchführen. Zum Bestimmen von Cyanophyceen siehe [\(Bittner](#page-160-0) [\(1972\)](#page-160-0)).

**Hexenringe bei Pilzen:** Im Wald beobachtet man oft ringförmig angeordnete Pilzkörper, sogenannte Hexenringe. Sie kommen zustande, weil das ursprünglich von einer Spore radial ausgewachsene Myzel gleichzeitig fruktifiziert. Hier wollen wir eine andere Art von Hexenringen beobachten, die bei Schimmelpilzen oft zu finden ist. Wir benutzen dazu ein Agar-Pilz-Medium in Petrischalen von 10 cm Durchmesser und lassen die Schalen einige Zeit offen stehen. Dann werden die Schalen verschlossen und täglich kontrolliert. Keimende Pilzsporen bilden Mycelien, die radial auswachsen. Man kann bei verschiedenen Arten ringförmige Muster erkennen. Manche zeigen eine Tagesrhythmik (Überprüfung durch tägliche Markierung der Wachstumsfront des Mycels), die vielleicht auch temperaturunabhängig ist [\(Lysek](#page-164-1) [\(1984\)](#page-164-1)).

Die Methode eignet sich auch, einen tagesperiodischen Sporenanflug zu überprüfen. Zum Bestimmen der Schimmelpilze eignet sich [\(Müller and](#page-165-1) [Löffler](#page-165-1) [\(1982\)](#page-165-1), [Reiss](#page-166-3) [\(1986\)](#page-166-3)).

#### **Rhythmische Vorgänge bei Insekten:**

Bei Heuschrecken, Grillen, Schaben lassen sich gut tagesperiodische Schichtenablagerungen des Chitinpanzers beobachten. Man tötet dazu ein Tier mit Chloroform und schneidet die Tibia eines Beines ab. Es wird in einem Stück Holundermark oder Styropor eingebettet und mit einer neuen Rasierklinge quer geschnitten. Unter dem Mikroskop erkennt man bei 550 facher Vergrösserung ein Schichtenmuster (Abbildung [10.1\)](#page-119-0). Es ist besonders deutlich unter polarisiertem Licht zu erkennen. Benutzen Sie eine Polarisationsfolie (siehe Bezugsquellen [132\)](#page-130-0) im Strahlengang der Mikroskopbeleuchtung. Ursache ist die unterschiedliche Anordnung der Chitinfibrillen. Vorgänge, die mit der Entwicklung von Insekten verbunden sind, sind oft tagesperiodisch gesteuert. So erfolgt bei einigen Arten die Eiablage, die Larvenhäutung, die Verpuppung oder das Schlüpfen der Imagines aus der Puppenhülle nur zu bestimmten Tageszeiten. Diese Vorgänge geschehen am Einzeltier natürlich nur einmal, die rhythmische Steuerung lässt sich also nur an einer Population von Tieren untersuchen (siehe Seite [95\)](#page-94-0).

Andererseits gibt es auch rhythmische Vorgänge an Einzeltieren zu be-

<span id="page-119-1"></span>obachten: Die Lauf- und Flugaktivität, das Anlocken von Männchen durch Pheromone (zum Beispiel bei Faltern) oder durch Leuchtsignale (zum Beispiel bei Leuchtkäfern) sind dafür Beispiele. Am Auge mancher Arthropoden kann man Pigmentwanderungen beobachten, die tagesperiodisch erfolgen. Diese schützen das Auge vor zu starker Lichteinstrahlung [\(Fleiss](#page-162-1)[ner and Fleissner](#page-162-1) [\(1988\)](#page-162-1)). Zeitfalle: Die tägliche Aktivität von *Drosophila* Fliegen kann in einem Feldversuch mit einer Zeitfalle demonstriert werden. Stellen Sie dazu ein Glasgefäss mit gärenden Bananenresten in einem Gebiet auf, wo *Drosophila* vorkommt. Tauschen Sie jede Stunde das Gefäss mit einem neuen aus, verschliessen sie das alte und bestimmen Sie die Art [\(Markow and O'Grady](#page-165-2) [\(2005\)](#page-165-2)) und Zahl der Fliegen mit Hilfe eines Präpariermikroskopes. Für verschiedene Arten hängt die Zahl der gefangenen Tiere von der Tageszeit ab.

**Tagesrhythmen beim Menschen:** Unsere Sinnesleistungen werden tagesperiodisch moduliert. Das lässt sich für das Sehen, Hören, Riechen und Schmecken nachweisen [\(Moore-Ede](#page-165-3) [et al.](#page-165-3) [\(1982\)](#page-165-3)). Auch die Leistungsfähigkeit ist nicht über den Tag hinweg konstant, wie sich zeigen lässt.

> Auf Seite [96](#page-95-0) wurde bereits auf die Tagesrhythmik der Bewegungsaktivität und der Körpertemperatur des Menschen hingewiesen. Die Phasenlage dieser Rhythmen hängt vom chronobiologischen Phasentyp ab, ob also jemand mehr Morgentyp oder Abendtyp ist. Benutzen Sie den Fragebogen auf Seite [104,](#page-103-0) um Ihren Phasentyp festzustellen.

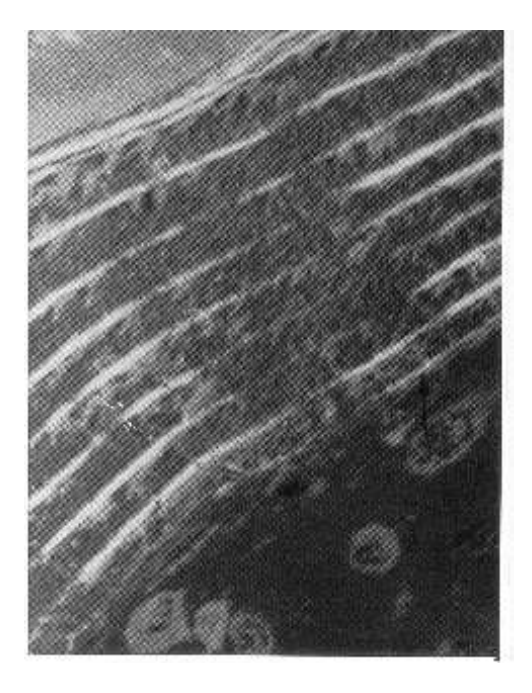

Abbildung 10.1: *Rhythmische Ablagerung von Chitinschichten in Tibia von Küchenschaben*

<span id="page-119-0"></span>Chronobiologische Themen sind auch für Volkshochschulen interessant und werden von diesen auch wahrgenommen. Wissenschaftler, die auf diesem Gebiet arbeiten, werden sicher gern aus ihrem Arbeitsgebiet berichten. Besonders ansprechend sind dabei Themen, die sich mit Rhythmen des Menschen und ihrer Bedeutung beschäftigen, wie beispielsweise bei Schichtarbeit oder Flugreisen nach Osten oder Westen (sogenannter Jetlag). Dabei können auch Anregungen zu eigenen Beobachtungen und Projekten gegeben werden, wie sie zum Beispiel auf Seite [117ff](#page-116-0). vorgeschlagen wurden. Filme und Literaturhinweise können das Programm bereichern.

**Adressen von Arbeitsgruppen** in Europa können im Internet unter der Webseite von Euclock (http://www.euclock.org/) ersehen werden. Weitere Informationen unter Euclis (Euclock-Information System, <span id="page-120-0"></span>http://www.bioinfo.mpg.de/euclis/).

10 Chronobiologie für Laien und für Volkshochschulen

## <span id="page-122-0"></span>**11 Themen und Projektvorschläge für Leistungskurse an Schulen**

Übersicht:

Einige Bücher werden erwähnt, die zusammen mit denen des letzten Kapitels in das Gebiet der Chronobiologie einführen. Zehn chronobiologische Themen für einen Leistungskurs an Schulen werden vorgeschlagen.

#### **11.1 Einführende Literatur**

Als Einführung in das Gebiet eignen sich folgende Bücher und Artikel:

- Brady, J.: Biological clocks. Studies in Biology No. 104. Arnold Ltd., London 1979
- Brown, F.A.; Hastings, J.W.; Palmer, J.D.: The Biological clock. Two views. Academic Press New York, London, 1970
- Bünning, E.: Die physiologische Uhr. Circadiane Rhythmik und Biochronometrie. 3. Auflage, Springer Verlag Berlin, Heidelberg, New York 1977
- Palmer, J.D.: An introduction to biological rhythms. Acad. Press New York, San Francisco, London 1976
- Saunders, D.S.: An introduction to biological rhythms. Blackie, Glasgow, London 1977
- Winfree, A.T.: Biologische Uhren. Zeitstrukturen des Lebendigen. Spek-

trum der Wissenschaft, Heidelberg 1986

Es soll auch eine Multimedienschau zusammengestellt werden, die dem Schüler das Gebiet schmackhaft machen soll. Sie gibt eine Übersicht über die verschiedenen Rhythmen bei den unterschiedlichen Organismen vom Einzeller bis zum Menschen.

#### **11.2 Chronobiologische Themen für Schulen**

Themen aus dem Gebiet der Chronobiologie eignen sich recht gut für Leistungskurse in Arbeitsgemeinschaften an Schulen. Im folgenden sind 10 Blöcke mit kurzen Inhaltsangaben, Zeitbedarf und Gerätevoraussetzungen aufgeführt:

**1. Block: Einführung:** Kurze Einführung in das Gebiet durch den Lehrer oder Literaturempfehlung. Beobachtung der Seitenfiederbewegung von *Desmodium gyrans*. Bestimmung der mittleren Dauer einer Schwingung bei verschiedenen Umgebungstemperaturen mit Stoppuhr oder Uhr mit Sekundenzeiger. Grafische Darstellung der Ergebnisse: Starke Temperaturabhängigkeit dieser Rhythmen. Vergleich der Ergebnisse mit denen aus der Literatur. *Q*<sup>10</sup> von 2 (Siehe Glossar). Hinweis auf die tagesperiodische Bewegung der Endfieder. Ziel: Demonstration einer Kurzzeitschwingung, Temperatu-

<span id="page-123-0"></span>rabhängigkeit der Schwingungsdauer. Diskussion: Was sind die physiologischen Grundlagen dieser Schwingung? Chemische Prozesse? Kann es bei chemischen Reaktionen Schwingungen geben? Geräte: Stoppuhr oder Uhr mit Sekundenzeiger. Zeitbedarf: 1 Stunde.

#### **2. Block: Chemische Oszillationen:**

Beobachtung der Belousov-Zhabotinsky-Reaktion (Herstellung siehe [65](#page-64-0) oder im Film (Seite [133\)](#page-132-0). Unterschiede zu Wasserwellen. Ansetzen der zeitlichen Schwingung der Belousov-Zhabotinsky-Reaktion. Temperaturabhängigkeit. Ziel: Zeigen, dass auch chemische Reaktionen Schwingungen zeigen können. Diskussion: Die Reaktionsfolgen sind zum Teil gut bekannt. Rückkopplung und Verstärkung als Grundlagen für Schwingungen (siehe auch 10. Block).

#### **3. Block: Schlafbewegung bei Bohnen:**

An den 1. Block anknüpfend werden mit der Kymograf-Methode oder dem beschriebenen Video-System Bohnenblätter registriert und ausgewertet. Den Verlauf im Naturtag, in einem künstlichen Licht-Dunkel-Wechsel mit 12 Stunden Licht und 12 Std. Dunkelheit normal und invers (tags dunkel, nachts Licht) und unter Dauerlichtbedingungen untersuchen. Ziel: Tagesperiodische Vorgänge zeigen unter Konstantbedingungen 'Freilauf', sind aber durch den Licht-Dunkel-Wechsel auf 24 Stunden synchronisierbar. Auswertung des Versuches nach einer Woche. Geräte: Kymograph, Video-Registriersystem mit Bildanalyse (Seite [43\)](#page-42-0), Leuchtstoffröhre, Schaltuhr, evtl. Klimabox. Zeitbedarf: Je eine Stunde zum Ansetzen und Auswerten der Versuche, eine Woche Registrierung.

#### **4. Block: Bänderbildung eines Pilzes:**

Durch die einfache (selbstregistrierende) Methode [\(Engelmann and Klemke](#page-162-2) [\(1983\)](#page-162-2)) lässt sich die Bänderbildung bei *Neurospora* leicht demonstrieren oder durchführen. Eine Woche später Auswertung der Versuche durch den Schüler. Bestimmung der Periodenlängen mit Zentimetermass Ziel: Beispiel der zeitlichen Steuerung von reproduktiven und vegetativen Vorgängen. Diskussion: Hinweis auf andere derartige Vorgänge (siehe Block 6, Steuerung durch semilunare Rhythmik). frq-Mutanten von *Neurospora*. Geräte: Wachstumsröhrchen aus und 10 mm dicken Glasrohren durch Aufbiegen der beiden Enden herstellen. Impföse. Beschreibung in [Engelmann and Klemke](#page-162-2) [\(1983\)](#page-162-2). Zeitbedarf: Eine Stunde für Medium (vorbereiten!), beimpfen und beschriften 1/2 Stunde.

#### **5. Block: Laufrhythmik von Schaben:**

Laufrhythmik von Küchenschaben im Licht-Dunkel-Wechsel und im schwachen Dauer-Rotlicht. Auswertung nach einer Woche durch die Schüler. Ziel: Circadiane Rhythmen bei Insekten demonstrieren. Diskussion: Insekten als geeignete Objekte für die Lokalisation der steuernden Zentren für die Rhythmik. Geräte: Video-Computer Registriersystem mit Bildanalyse. Programm zur Auswertung der Daten. Zeitbedarf: Aufbau der Registrieranlage und Besetzen der Registrierschalen mit Tieren etwa eine Stunde. 1 Woche Registrierung. Dann eine Stunde Daten auswerten.

**6. Block: Lunarrhythmen:** 2 Filme über Mond-abhängige Gezeitenrhythmen vorführen: Clunio und Ährenfisch-Vorgänge [\(Neumann](#page-165-4) [\(1972\)](#page-165-4), [Walser](#page-167-0) [and Wedekind](#page-167-0) [\(1991\)](#page-167-0)). Ziel: Lunarund Gezeiten-abhängige Rhythmen demonstrieren. Diskussion: Bedeutung dieser Rhythmen für den Lebensraum Meer-Küste. Erhöht die Befruchtungschancen. Palolowurm-Beispiel. Geräte: Filmprojektor. Filme vom IWF in Göttingen ausleihen. Zeitbedarf: Eine Stunde.

#### **7. Block: Photoperiodismus:**

Tageslängenmessung zur Orientierung im Laufe der Jahreszeiten. Kurztagpflanze *Pharbitis nil*, Langtagpflanze *Lolium perenne*. Auswertung der photoperiodischen Induktion von Blüten durch die Schüler mit dem Binokular. Ziel: Photoperiodismus als genaueste Methode für einen Organismus, die Jahrezeit zu bestimmen. Diskussion: Wie findet die Tageslängenmessung statt? Geräte: Binokular, Pinzette, Präpariernadel. Samen (Seite [108\)](#page-107-0), konzentrierte Schwefelsäure, Erlenmeyerkolben, Gartenerde, Blumentöpfe. Zeitbedarf: Eine Stunde für Vorbereitung und Auspflanzen der Samen, nach einer Woche photoperiodische Induktion in Dunkelkammer oder Kasten (Uhr!), nach einer weiteren Woche eine Stunde für Auswertung.

#### **8. Block: Rhythmen des Menschen:**

Temperaturrhythmik und Aktivitätsrhythmik beim Menschen, chronobiologischer Phasentyp. Fragebögen ausfüllen. Wie sind die Phasentypen innerhalb der Schul-Klasse verteilt? Tagesrhythmik der Körpertemperatur an Kurvenbeispielen für extreme Morgen- und Abendtypen demonstrieren. Ziel: Auch der Mensch besitzt Tagesrhythmen. Diskussion: Andere tagesrhythmische Vorgänge beim Menschen. Entwicklung circadianer Rhythmen beim Baby. Geräte: Keine. Fragebögen. Zeitbedarf: Eine Stunde zum Ausfüllen und Auswerten der Fragebögen.

- **9. Block: Gravitropes Pendel:** Phänomen demonstrieren während einer Unterrichtsstunde. Kurven vorführen und interpretieren. Ziel: Exogen erzeugte Schwingung, Rückkopplungsprinzip. Diskussion: Wie funktioniert das geotrope Pendel? Weltraum-Versuche. Geräte: Video-Computer Registriersystem mit Bildanalyse. Programm zur Auswertung der Daten. Zeitbedarf: Eine Stunde.
- **10. Block: Modelle:** Simulation von Schwingungen mit dem Programm 'Modus'. Programm erklären und Räuber-Beute-Modell vorführen. Durch Schüler in Zweiergruppen Parameter verändern. Dämpfung, Aufschaukeln von Rhythmen. Ziel: Modelle als Hilfsmittel für wissenschaftliches Arbeiten. Diskussion: Räuber-Beute Schwingungen am Beispiel der bei der Hudson Bay Company abgelieferten Felle von Schneehasen und Luchs. Einwirkung anderer Faktoren. Geräte: PC Computer mit Maus und Farbmonitor, MODUS Programm, Anleitungsbuch. Zeitbedarf: mindestens 5 Stunden.

Schliesslich sei auf Dias, Filme, Video-Bänder und einige geeignete Computerprogramme im Abschnitt 'Hilfsmittel für den Unterricht' hingewiesen.

11 Themen und Projektvorschläge für Leistungskurse an Schulen

## <span id="page-126-0"></span>**12 Lehrveranstaltungen an Hochschulen, Forschungsvorhaben**

#### *Übersicht:*

*Vorlesungen, Seminare, Praktika zur Einführung in das Gebiet der Chronobiologie an Hochschulen. Forschungsvorhaben, Arbeitsgruppen.*

Das Gebiet der Chronobiologie kann in Praktika, Seminaren, Kolloquien und Vorlesungen angeboten werden. Aus den Vorlesungsverzeichnissen der Hochschulen kann man Näheres entnehmen. Siehe auch Seite [120.](#page-119-0)

Ich selbst habe langjährige Erfahrungen im Unterrichten von chronobiologischen Themen. In einem Vorlesungszyklus 'Anpassung der Organismen an die Zeitstruktur der Umwelt' habe ich in 5 Semestern folgende Themenkreise behandelt:

- Photoperiodismus und Jahresrhythmen
- Rhythmen bei Einzellern
- Insektenuhren
- Rhythmen bei höheren Pflanzen
- Rhythmen des Menschen.

Der Inhalt dieser Vorlesungen wird im Internet angeboten werden. Hier folgen einige kurze Inhaltsangaben:

#### **Photoperiodismus und Jahresrhythmen:**

Einführung, geschichtlicher Überblick, Beispiele aus Pflanzen- und Tierreich, Bedeutung, photoperiodische Zeitmessung und circadianes System, Blühinduktion bei Kurz- und

Langtagpflanzen, Modelle für photoperiodische Reaktionen (externe, interne Koinzidenz, Amplitudenmodell), Diapause, photoperiodischer Zähler, Photoperiodismus und Jahresrhythmen, Mechanismen photoperiodischer Reaktionen, Lokalisation, Jahresrhythmen (Vögel, Säuger, Pflanzen, Einzeller), Zeitgeber für Jahresrhythmen.

**Rhythmen bei Einzellern:** Einführung,

Evolution und Anpassung circadianer Rhythmen, circadiane Rhythmen bei Prokaryonten, Pilzen, Amöben (*Thalassomyxa*), Algen (*Euglena*, *Chlorella*, *Chlamydomonas*, *Acetabularia*, *Gonyaulax*), Ciliaten (Paramecien), Minimalsysteme (Erythrocyten, Samen, Cyanobakterien), Zellteilungsrhythmen, Registrierung und Analyse, Mechanismen und Modelle, genetische Aspekte.

**Insektenuhren:** Einführung, Beispiele (Schaben, Grillen, Schmetterlinge, Fliegen, Mücken, Käfer), Populationsrhythmen (Räuber-Beute-Interaktion, Schlüpfrhythmik), Jahresrhythmen, Photoperiodismus und Diapause, Gezeiten- und Lunarrhythmen, Sonnenkompassorientierung und Zeitgedächtnis, circadianes System, Lokalisation der steuernden Zentren, Mechanismen circadianer Rhythmen, genetische und molekularbiologische <span id="page-127-0"></span>Untersuchungen, Modelle.

#### **Rhythmen bei höheren Pflanzen:**

Einführung, gravitropes Pendel, heliotrope Bewegung, Wachstumsrhythmen, Seitenfiederbewegung von *Desmodium*, Schlafbewegung bei Pflanzen, Pulvinus als Motororgan, Synchronisation, Blütenuhr *Kalanchoe*, Transpirationsrhythmen, Schichtenbildung, Ablagerungsrhythmen, CAM Stoffwechsel, Photosynthese-Rhythmen, molekularbiologische Methoden.

#### **Rhythmen des Menschen:** Einführung,

Spektrum der Rhythmen, Beispiele für circadiane Rhythmen (Temperatur-, lokomotorische Aktivitäts-, Schlaf-Wach-Rhythmen), Lokalisation des circadianen Oszillators, Beeinflussung und Störungen des circadianen Systems (Krankheiten, Schichtarbeit, Jetlag), Ontogenese.

Eine Hauptschwierigkeit bei der Vorbereitung dieser Vorlesungen war der Mangel an neueren zusammenfassenden Büchern und Review-Artikeln. Dadurch musste oft auf Originalarbeiten zurückgegriffen werden, die wichtigsten Befunde ausgewählt werden und versucht werden, die neuesten Ergebnisse dieses sich rasch ausweitenden Gebietes mit zu berücksichtigen.

Seminare eignen sich gut zur Einführung in die Chronobiologie. Ich habe verschiedene Strategien ausprobiert und gute Erfahrungen mit der Epstein-Methode [\(Ep](#page-162-3)[stein](#page-162-3) [\(1970\)](#page-162-3)) gemacht. Dabei wird von allen Teilnehmern die gleiche Originalarbeit gelesen und gemeinsam besprochen. Die zugrundeliegende Idee ist, dasseine Originalarbeit am besten das Vorgehen eines Wissenschaftlers beim wissenschaftlichen Arbeiten wiederspiegelt. Man legt bei dieser Strategie vor allem Wert auf die Methoden und Darstellungsweisen der Ergebnisse, während der Sachinhalt der Arbeit weniger wichtig ist. Dadurch ist das Erlernte auch auf andere Gebiete der Biologie/Naturwissenschaft übertragbar.

Ich habe auch Seminare durchgeführt, bei denen Unterrichtshilfen für die Chronobiologie von den Teilnehmern erstellt wurden, und einige davon sind in diesem Buchteil angegeben. Diese Seminare sind besonders interessant und wichtig für Studenten, die Lehrer werden wollen.

Praktika sind die effektivsten Lehrveranstaltungen, um das Gebiet der Chronobiologie zu vermitteln und kennenzulernen. An der Universität in Tübingen schlagen wir dabei Projekte vor, die von den Teilnehmern in Kleingruppen bearbeitet werden. Die Studenten haben 2 bis 3 Wochen Zeit für die praktischen Untersuchungen, sind aber durch ein Einführungsseminar im vorausgegangenen Semester bereits mit dem Gebiet und den Methoden vertraut gemacht worden. Es ist durchaus sinnvoll, hier auch Projekte zu bearbeiten, die bisher noch nicht in der Forschung untersucht wurden. Das Gefühl der Studenten, an der Forschungsfront zu arbeiten, wiegt die Gefahr auf, dasseine Untersuchung auch einmal ohne aufregende Ergebnisse abgeschlossen werden muss. Die Veranstalter müssen allerdings dafür sorgen, dassdie Registriermethoden und sonstigen nötigen Hilfsmittel zur Verfügung stehen. Sonst mussdafür zu viel Zeit investiert werden. Sie fehlt dann für die eigentlichen Untersuchungen. Um dafür die nötigen Voraussetzungen zu schaffen, wurde unter anderem dieses Buch geschrieben.

Forschungsvorhaben auf dem Gebiet der Chronobiologie ergeben sich oft aus dem Beschäftigen mit solch einem Projekt während eines Praktikums. Eine ganze Reihe von Studenten lassen sich von dem bearbeiteten Projekt so anstecken, dasssie sich entschliessen, es in Form einer Diplom-, Staatsexamens- oder gar Doktorarbeit weiter zu bearbeiten.

Wie man sich ein Thema oder Projekt sucht, wurde bereits früher beschrieben (Seite [117\)](#page-116-0). Eine Liste der Arbeitsgruppen im deutschsprachigen Raum, die sich mit chronobiologischen Themen beschäftigt, findet sich auf Seite [120.](#page-119-0) Vorlesungsverzeichnisse oder Beschreibungen der Universitäten über die Forschungstätigkeiten sowie das Internet helfen weiter. Ausserdem sollte man sich über die Veröffentlichungen der Arbeitsgruppen ein Bild über die dort durchgeführten Arbeiten machen.

<span id="page-129-0"></span>12 Lehrveranstaltungen an Hochschulen, Forschungsvorhaben

### <span id="page-130-1"></span>**13 Didaktische Überlegungen und Konzepte**

#### *Übersicht:*

*Es wird kurz auf Lernziele eingegangen. Dann werden Hilfsmittel für den chronobiologischen Unterricht wie Programme, Filme, Dias, Geräte, Labormaterial und Bezugsquellen und die Anzucht der Versuchsorganismen erläutert.*

Im Schul-, Volkshochschul- und Hochschulunterricht sind auch didaktische Gesichtspunkte von Bedeutung. Für das Gebiet der Chronobiologie sind das die gleichen wie für andere naturwissenschaftliche Gebiete. Ich möchte hier nur kurz einige Übergeordnete Unterrichts-Ziele anschneiden, die ich für wichtig halte, und auf Literatur hinweisen [\(Schwab](#page-166-4) [\(1968\)](#page-166-4), [Siedentop](#page-166-5)  $(1971)$ .

#### **Wichtige Unterrichtsziele:**

- Neugierverhalten fördern
- wissenschaftliches Arbeiten kennenlernen
- Probleme suchen und Lösungsmöglichkeiten finden
- selbständig oder in Gruppen Projekte durchführen
- selbstgesteuertes Lernen, Lernen durch Lehren, Diskussionen
- Demokratisierung des Wissens

Um diese Lernziele zu erreichen, müssen eine Reihe von **Hilfen** zur Verfügung gestellt werden, wie zum Beispiel

• Inhaltliche Einführungen

- Schriftliche Übersichten
- Leitfäden
- Arbeitsabläufe, Organisation, Organisator
- Beratung, Sprechstunden von Experten, Frage-Zeiten
- Literatur (Bücher, Artikel, Berichte) auslegen
- Vorträge und Beratungen durch Spezialisten und Experten (zum Beispiel Gastvorlesungen)
- Lern- und Arbeitsplätze anbieten
- Resourcen bereitstellen
- Exkursionen veranstalten
- Lernerfolg testen

Lern- und Arbeitsplätze anbieten und Resourcen bereitstellen sind dabei, besonders bei Forschungsarbeiten, am aufwendigsten.

#### <span id="page-130-0"></span>**13.1 Hilfsmittel für den Unterricht**

Als Hilfsmittel für den Unterricht sollten zur Verfügung stehen:

- Informationen durch Literatur, audiovisuelle Hilfen wie Dias, Filme, Videostreifen und Computerprogramme
- Anleitungen für Geräte, Programme, Vorgehensweisen. Training
- Versuchsorganismen (Halten, Zucht, Registrierung)
- Labormaterial
- Auswerteverfahren

Die im Buch beschriebenen Hilfsmittel und ihre Bezugsquellen werden im folgenden zusammengestellt:

#### **13.1.1 Programme und ihre Beschreibung, zugehörige Disketten**

- Registrieranlagen: Erfassung von Aktivitäten, Registrierung von Temperatur und Aktivitäten beim Menschen.
- Grafik- und Analyse-Programme: Eine ganze Reihe von Programmen zum grafischen Darstellen und zur Beschreibung registrierter Daten stehen zur Verfügung (Matlab, Techplot ...). Die Daten können durch verschiedene Zeitreihenanalyse-Programme untersucht werden (siehe Seite [47\)](#page-46-0). Registrierprogramme: für den Atari in Verbindung mit einem Digitalisierer wurden von J. Schuster (Tübingen) entwickelt (OXALIS, OXALAK-TO und OXALIMAG). Programme, um Daten der lokomotorischen Aktivität von Tieren (wie zum Beispiel *Drosophila* als Insekt) mit einem PC unter dem Betriebssystem Linux zu erfassen, stammen von W. Hellrung (Tübingen). Programme zum Aufnehmen der Temperatur und Aktivität des Menschen wurden von W. Himer (Tübingen) und durch Firmen entwickelt, die entsprechende Geräte verkaufen. Zeitreihen-Analyseprogramme sind 'Timesdia' von W. Martin (Bonn), Programme

von De Prince (Brüssel), das Programm 'Circadian' (Harvard Universität), das Programm 'Chrono' (T. Roenneberg, München), das Programm 'Chronobio', (Diez-Noguera, Barcelona), das Programm 'SCK' (Stanford), das Programm 'Tau' (Oregon), und die Programme 'Oxaldifi' und 'Oxalakto' (Schuster, Tübingen). Trendbereinigung, Run-Test, Autokorrelation, Fourrieranalyse, Spektralanalyse, Periodogrammanalyse, Digitale Filterung (im Programm OXALDI-FI), komplexe Demodulation, Maximum Entropie Spektralanalyse, Frequenzfaltung und andere werden benutzt.

- Modelle und Simulationen: Das Programmpaket 'Matlab' enthält einen Simulationsteil. Weitere Programmpakete sind verfügbar. Wir benutzen das Programm 'Modus' vom Comet-Verlag für Unterrichtssoftware, Duisburg, das 'DSP-Programm (Copyright 1993 MAXON Computer GmbH, Industriestrasse. 26, W-65760 Eschborn, Simbion (Witte, Wiesbaden) und das Programm 'Chronobio' von Diez-Noguera (Barcelona). Die meisten dieser Programme enthalten Beispiele für schwingende System wie das Räuber-Beute-Modell, Rückkopplungsmodelle und andere.
- Datenbeispiele für Daten, Datenbanken, Zeitreihenanalyseprogramme findet man in der Literatur über biologische Rhythmen (siehe auch im Internet, Current Contents, Biological Abstracts, Medline, Literaturservice des Centers for Biological Timing in Charlottesville (USA), Sheffield Service 'Biological Rhythms' der Univer-

sität Sheffield (Grossbritannien).

#### <span id="page-132-0"></span>**13.1.2 Filme, Videofilme, Dias**

Filme aus dem Verzeichnis wissenschaftlicher Filme des Instituts für den wissenschaftlichen Film, Göttingen: IWF.

#### **Chemische Oszillatoren:**

- Hock, B., Bolze, A. 1980. Die Zhabotinsky-Reaktion als Modell einer Musterbildung. C1473 IWF
- Hock, B., Bolze, A. 1980. Die Briggs-Rauscher-Reaktion als Modell einer chemischen Uhr*.* E1495 IWF
- Gross, W.O. 1977-1980. Fibroblast - bedingte Cardio-Myogenese in vitro. Synchronisation of muscle cell pulsations of the heart. Synchronisation der Muskelzellen-Pulsationen des Herzens. E2673 IWF

#### **Transpiration:**

• Trolldenier, G. 1968. Bewegung der Spaltöffnungen. *Turgoränderungen der Schliesszellen von Spaltöffnungen. Schliesszellentypen.* C973 IWF C973 IWF Trolldenier, G. 1968

#### **Circumnutation:**

- Gradmann, H. 1925, 1926. Bewegungen der Rankenpflanze *Sicyos angulatus* (Cucurbitaceae). ( B1419 IWF
- Gradmann, H. 1925, 1926. Zusammenwirken von Geotropismus und Phototropismus bei der Haferkoleoptile. B1420 IWF
- Rawitscher, F. 1926. Gradmann, H. 1925, 1926. Kreisen und Winden bei *Calystegia sepium*. W918 IWF
- Baillaud, L. 1966. Mouvements des tiges volubiles du haricot. C918 IWF
- Denffer, D.v. 1953. Rankenbewegungen der Bohne - I. Grunderscheinungen. C 677 IWF
- Denffer, D.v. 1953/54. Rankenbewegungen - II. Reizort, Reizalter und Reaktionstypen. C678 IWF
- Url, W. 1981. *Desmodium gyrans* (Fabaceae) - Gyration. *Laterale Seitenfiederbewegung der Indischen Telegraphenpflanze.* E2619 IWF

#### **Nyctinastische Bewegungen:**

- Calabek, J. 1959. Autonome Bewegungen bei Pflanzen. W531 IWF *Nutationsbewegungen*
- Url, W. 1972. Plasmolyse und Zytorrhyse. C1144 IWF. *Demonstration und Experimente zur Plasmolyse*
- Nultsch, W., Schuchart, H. 1982. Traubesche Zelle. C1454 IWF. Wasseraufnahme und Osmose

#### **Rhythmen bei Einzellern und Algen:**

- Hemleben, C., Spindler, M. 1983. Lebenszyklus der planktonischen Foraminifere *Hastigerina pelagica*. C1516 IWF. *Lunarperiodischer Fortpflanzungszyklus*
- Grell, K.G. Der Formwechsel von *Thalassomyxa australis* (Promycetozoida). C1631 IWF

#### **Insektenrhythmen:**

- Schimanski, B. 1979. Schlüpfen der Stubenfliege. The development of *Drosophila melanogaster* - I. Normal development. W361 IWF
- Schimanski, B. 1979. *Musca domestica* (*Muscidae*) - Häutung zur Imago. E2489 *IWF Metamorphosis and eclosion of* Musca domestica *(Muscidae).* E2489 IWF
- Ede, D.A., Counce, S.J. 1958. The development of *Drosophila melanogaster* - I. Normal development. *Schlüpfen der Fruchtfliegen aus dem Puparium.* W361 IWF

#### **Insekten und Befruchtung:**

• Baumann, H. 1998: Der Herr der Blüten, Videoband

#### **Säuger, Mensch:**

• Borbely, A. 1998: Bits of sleep. Insights and results of sleep research. Section of psychopharmacology and sleep research. Institute of Pharmacology, University of Zürich. http://www.unizh.ch/phar/sleepcd

#### **Gezeiten- und Lunarrhythmen:**

- Neumann, D. 1970/71. Semilunarperiodische Fortpflanzung von *Clunio marinus* - Biologische Zeitmessung in der Gezeitenzone. C1091 IWF
- Hemleben, C., Spindler, M. 1983. Lebenszyklus der planktonischen Foraminifere *Hastigerina pelagica*. *Lunarperiodischer Fortpflanzungszyklus.* C1516 IWF

• Walker, B.W. Fish, moon and tides - The Grunion story. *Ablaichen des Kalifornischen Ährenfisches zu bestimmten Mondund Gezeitenphasen am Strand, Schlüpfen der Jungfische 9 Tage später.* W791 IWF

#### **Photoperiodismus und Sonnenkompass:**

• Frisch, C. v., Lindauer, M. 1979. Entfernungs- und Richtungsweisung durch Rundtanz und Schwänzeltänze. C1335 IWF *Entfernungs- und Richtungsweisung durch Rundtanz und Schwänzeltänze*

#### **Modelle:**

• Meinhardt, H., Gierer, A. 1984. Activator-inhibitor - A model of biological pattern formation. D1571 IWF. *Oscillating patterns, periodic patterns*

#### **13.1.3 Geräte, -Anleitungen, Labormaterial, Bezugsquellen**

**Bau einer Klimabox:** Um Untersuchungen bei konstanten Temperaturen und unter kontrollierten Lichtbedingungen zu ermöglichen, schlagen wir den Bau einer 'Klimabox' vor. Dieser kleine Konstantraum besteht aus einer stabilen Grundplatte (Sperrholz, Pressspanplatte), 10 cm dicken Styroporplatten-Wänden zur thermischen Isolierung, und einer Bank aus Sperrholz oder Pressspan, die in die Styroporkammer hineingestellt wird. Auf der Oberseite dieser Bank ist ein Fenster aus Plexiglas, um Licht von drei Leuchtstoffröhren hindurchzulassen. Die Leuchtstoffröhren werden

über eine Schaltuhr an- und ausgeschaltet. Die Fassungen und Drosseln der Lampen sind ebenfalls oben montiert. An der linken Seitenwand der Bank sorgt ein Tangentialventilator für ständige Luftzirkulation. Unter ihm sind zwei mit Abstand befestigte Heizfolien (je 80 Watt Leistung, 220 Volt Wechselstrom). Die Heizung wird mit einer Regelschaltung gesteuert. Je nach Solltemperatur und Regelgenauigkeit mussnoch eine Gegenkühlung vorgesehen werden. Dazu kann eine Kühlschlange aus Kupferrohr (8mm Durchmesser) an der rechten Seitenwand der Bank angebracht werden. Sie wird ständig von Kühlwasser (12 *−* 140C) durchflossen. Die Drehzahl des Tangentiallüfters kann reduziert werden, indem ein Widerstandes vorgeschaltet wird (z.B. eine 25 Watt 220 Volt Wechselstrom Glühlampe). Sonst ist der Luftstrom zu stark. An der Vorderseite wird eine 'Tür' vorgesehen, durch die im Inneren hantiert werden kann. Löcher zum Luftaustausch können mit einem Messer angebracht werden, ebenso Öffnungen, um zum Beispiel mit einer Kamera von aussen Aufnahmen machen zu können. Bei Solltemperaturen unterhalb der Raumtemperatur (untere Grenze bei etwa  $15^0$ C) mussdie Kühlschlange länger dimensioniert und/oder der Durchflussdes Leitungswassers erhöht werden.

**Beleuchtung:** Sicherheitslicht mit roten, grünen Leuchtstoffröhren. Filter und Folien (Cinemoid oder Rosco, Dedo Weigert Film GmbH, Karl Weinmair Str. 10, 80807 München). Diaprojektor als Lichtquelle. Weisse Leuchtstoffröhren. Zeitschaltuhr zur Erzeugung von Licht-Dunkel-Wechsel ('Photoperioden'). Bestimmen der Lichtintensität mit Lichtmessgerät, einstellen mit Graufolien. Polarisiertes Licht mit Polarisationsfolie.

- **Computer,** Beschreibung der benötigten Eigenschaften siehe [Engelmann](#page-162-4) [\(1999a\)](#page-162-4). Framegrabber als A/D-Wandler (Digitalisierer) im PC zum Anschlusseiner Video-Kamera. Programme zur Registrierung siehe [Engelmann](#page-162-4) [\(1999a\)](#page-162-4).
- **Registrieren** von Spannungen, Strömen und Widerständen mit dem Computer und speziellen Einschubkarten (analog/digital-Umwandler).
- **Körpertemperaturmessung:**
	- Netzunabhängiges Gerät für Rektalmessungen beim Menschen.
- **Aktivitätsmessung:** Für Zählraten (zum Beispiel Armbewegung als Massder lokomotorischen Aktivität).
- **Videoanlage mit Zeitraffereinrichtung** siehe das folgende:
- **Registriersystem von W. Hellrung** für lokomotorische Aktivitäten von Tieren mit Infrarot-Lichtschranken, Multiplexer, Interface und peripherer Prozessoreinheit, Funkuhr als Zeitreferenz.
- **Registrierung der Schlüpfrhythmik** von *Drosophila*-Fliegen mit Lochplatten und Russmethode.
- **Transpirationsmessung** mit Feuchtigkeitssensor der Firma Driesen und Kern, Wiesenweg 2, PF 1126, 2000 TANGS-TEDT Tel. 04109 6633 Fax 0419 1359.
- **Aquarienpumpe** in Aquariengeschäften.

13 Didaktische Überlegungen und Konzepte

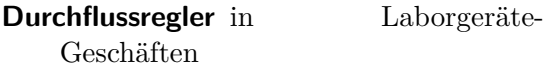

**Käfige** Fliegenkäfige, Wackelkäfige, Hamsterkäfige, Futter-Pellets, Trinknippel, Laufräder.

**Handmikrotom** zum Schneiden von Pflanzenmaterial oder Insektenbeinen.

- **Küvetten:** für *Kalanchoe*-Blüten mit Polyurethanscheiben, für *Oxalis*- und Klee-Blätter, Messküvetten für Messen der lokomotorischen Aktivität von *Drosophila*.
- **Koukkari-Registriermethode** für Blattregistrierung.
- **Mikroskop** für anatomische Arbeiten (Pulvinus-Querschnitte, Struktur der Blütenblätter von *Kalanchoe*).
- **Temperaturmessgerät,** elektronisches. Zum Messen der Temperatur in Kammern und Kästen.

#### **13.1.4 Anzucht von Versuchsorganismen, Bezugsquellen**

- *Amphiprora*, marine Alge als Futter für *Thalassomyxa*. Prof. Grell, Zoologie, Universität Tübingen, Tübingen, Algensammlung Pringsheim, Göttingen
- *Avena sativa*, Hafer, *Gramineae*, Samen vom Fachhandel, Aussäen in Gartenerde oder Vermiculit, für Transpirationsmessung 7 Tagen nach Keimung verwendbar (Primärblatt voll entfaltet)
- *Phaseolus coccineus*, Bohne, *Fabaceae*, Samen vom Fachhandel, in Wasser über Nacht quellen, dann in Gartenerde in Blumentöpfe pflanzen. Wenn die ersten Blätter entfaltet sind, lassen

sich an diesen die circadianen Blattbewegungen zeigen

- *Cestrum nocturnum*, Hammerstrauch, *Solanaceae*, Duftrhythmik mit Maximum in der Nacht. Botanische Gärten
- *Chlorella*, marine Alge als Futter für *Thalassomyxa*. Algensammlung Pringsheim, Göttingen
- *Clunio marinus*, marine Chironomide an der Atlantikküste von Südspanien bis Nordfrankreich, Nordseeküste bis Norwegen. Prof. Neumann, Zoologie, Universität Köln, Köln
- *Desmodium motorium*, 'Telegrafenpflanze', 'Automobile', *Fabaceae*, Samen von Fa. A. Schenkel, Blankeneser Hauptstr. 53a, D22587 Hamburg
- *Drosophila melanogaster*, Fruchtfliege, Diptera, Phywe Göttingen, Postfach 665, 3400 Göttingen, oder Genetik Institute. per-Mutanten per*<sup>s</sup>* , per*<sup>l</sup>* und per<sup>0</sup> Prof. Rensing, Biologie, Universität Bremen, Bremen. Futter: siehe Seite [91](#page-91-0)
- *Drosophila litoralis*, Diptera, Dr. Lankinen, Genetik, Oulu, Finnland
- *Dunaliella*, marine Alge als Futter für *Thalassomyxa*. Zoologie, Universität Tübingen, Tübingen, Algensammlung Pringsheim, Göttingen
- *Exaccum affine*, blaues Lieschen, Gentianaceae, Duftrhythmik mit Maximum Mittags. Im Fachhandel oder auf Blumenmärkten
- Hamster, sibirischer, *Podopus sungorosus*, Futterpellets von Fa. Altromin
- *Helianthus annuus*, Sonnenblume, Korbblütler, Samen aus Blumenladen, Über Nacht quellen, dann in Gartenerde aussäen in Plastikgefässen mit 2-3 cm Durchmesser. Bei Zimmertemperatur im Dunkeln oder rotem Sicherheitslicht halten, bis Hypokotyl ca. 6 cm hoch. Dann geotrope Pendelversuche im Rotlicht durchführen
- *Kalanchoe blossfeldiana*, feuriges Käthchen, Crassulaceae (Dickblattgewächs). Samen von Engelmann, Biologie I, Tübingen, Auf der Morgenstelle. Sehr kleiner Samen, Lichtkeimer, sandige Gartenerde. Von Keimung ab im Langtag (13 h Licht, 11 h Dunkelheit pro Tag) halten, dann Induktion der Blütenbildung durch Kurztag (11 h Licht, 13 h Dunkelheit). Ungefähr 3 Monate im Langtag, 1 Monat im Kurztag bis zur Blühinduktion
- *Leucophaea maderae*, Küchenschabe, Zucht in Glasgefässen mit Hundekuchen oder Küchenabfällen. Von Engelmann, Biologie I, Tübingen, Auf der Morgenstelle 1
- *Mesocricetus auratus*, Goldhamster, in Zoohandlungen. Für lokomotorische Aktivitäts-Untersuchungen. Hamsterkäfige im Fachhandel (Zoohandlung, Fa. Becker und Co. GmbH, Postfach 546, 4620 Castrop-Rauxel, Fa. Wagner und Keller GmbH und Co., Uhlandstr. 13-21, Postfach 1125, 7140 Ludwigsburg), Futter Firma Altromin
- *Musca domestica*, Stubenfliege, Diptera. In Häusern und Ställen. Zuchten in manchen Instituten, z.B. Max Planck Institut für biologische Kybernetik, Tübingen. Anzucht auf Käse oder

Fleisch, zum Registrieren der lokomotorischen Aktivität genügt Wasser und ein Stück Würfelzucker in einer Petrischale

- *Neurospora crassa*, roter Brotschimmel, Ascomycetes
- *Nymphaea* Seerosenblüten
- *Oenothera* Nachtkerze. Häufig in Gärten
- *Oxalis regnellii*, Sauerklee, Oxalidaceae, botanische Gärten. Vermehrung über Wurzelknollen in saurer Gartenerde oder Torferde
- *Paramecium*, Pantoffeltierchen. Aus Heuaufguss oder aus Instituten für Zoologie
- *Pharbitis nil*, Kaiserwinde. Samen von der Maruthane Trading Company, Tokyo
- *Thalassomyxa australis*, marine Nackt-Amöbe, Institut für Zoologie, Universität Tübingen, Anzucht in Seewasser mit marinen Algen (siehe *Amphiprora*, *Dunaliella*, *Chlorella*) in Glasschalen. Licht-Dunkel-Wechsel 12:12, 15 bis  $22^0C$
- *Trifolium repens*, Klee, Leguminosae, von Wiesen, Rasen, Wegrändern

13 Didaktische Überlegungen und Konzepte

138

Abbildung, [32,](#page-31-0) [69](#page-68-0) Abendtyp, [94,](#page-93-0) [121](#page-120-0) Abstrakt-Zeitschrift, [36](#page-35-0) Abtastpunkte, nicht-äquidistante, [48](#page-47-0) Agar, [90](#page-89-0) Aktivität, [99,](#page-98-0) [101,](#page-100-0) [102](#page-101-0) lokomotorische, [44,](#page-43-0) [56,](#page-55-0) [90,](#page-89-0) [96](#page-95-1) Minimum, [99](#page-98-0) Rhythmus, [56,](#page-55-0) [87,](#page-86-0) [92](#page-91-1) rhythmus, [121](#page-120-0) sbedingungen, [91](#page-90-0) sdaten, [99](#page-98-0) sdaten,Sammlung von, [87](#page-86-0) srhythmus, [87,](#page-86-0) [92](#page-91-1) Aktogramm, [45,](#page-44-0) [51,](#page-50-0) [53,](#page-52-0) [87,](#page-86-0) [89](#page-88-0)[–91](#page-90-0) Algen, [116,](#page-115-0) [123](#page-122-0) Alkohol, [102](#page-101-0) Alternativhypothese, [39](#page-38-0) *Amphiprora*, [83](#page-82-0) Amplitude, [47](#page-46-1) Amyloplast, [67](#page-66-0) Analyse, [27,](#page-26-0) [54,](#page-53-0) [73,](#page-72-0) [77](#page-76-0) Anatomie, [77](#page-76-0) Anleitungen, [127](#page-126-0) Anlockung, [116](#page-115-0) Anzucht, [90](#page-89-0) Apex, [106](#page-105-0) Aquarienpumpe, [71](#page-70-0) Arrhenius-Darstellung, [66](#page-65-0) Arthropoden, [118](#page-117-0) Aufzucht, [107](#page-106-0) Auswerteprogramm, [99](#page-98-0) Auswertung, [29,](#page-28-0) [91](#page-90-0) Programm, [91](#page-90-0) Autokorrelation, [54](#page-53-0)

Baby, [121](#page-120-0) Bandpass, [54](#page-53-0) Baumwolle, [75](#page-74-0) Befruchtung, [116](#page-115-0) Beleuchtung, [43,](#page-42-1) [77](#page-76-0) Belousov-Zhabotinsky-Reaktion, [63,](#page-62-0) [120](#page-119-1) Bericht, [29,](#page-28-0) [66,](#page-65-0) [81,](#page-80-0) [84,](#page-83-0) [101](#page-100-0) Bestäubung, [82](#page-81-0) Bewegungsphase, [83](#page-82-0) Bildanalysator, [43](#page-42-1) Bildanalyse, [44,](#page-43-0) [68,](#page-67-0) [74,](#page-73-0) [84,](#page-83-0) [87](#page-86-0) Programm, [43,](#page-42-1) [77](#page-76-0) System, [78,](#page-77-0) [90,](#page-89-0) [92,](#page-91-1) [94](#page-93-0) binäre Form, [99](#page-98-0) Biological Abstracts, [36](#page-35-0) Blattbewegung, [43,](#page-42-1) [116](#page-115-0) *Desmodium*, [25](#page-24-0) Blühinduktion, [123](#page-122-0) Blüten, [75,](#page-74-0) [116](#page-115-0) Bohne, [74,](#page-73-0) [78,](#page-77-0) [120](#page-119-1) Brakteen, [106](#page-105-0) Brommalonsäure, [63](#page-62-0) Brunft, [105](#page-104-0) Bunker, [96](#page-95-1) Bänderbildung, [120](#page-119-1) CAM-Stoffwechsel, [76](#page-75-0) *Cestrum*, [75](#page-74-0) Chemikalien, [32](#page-31-0) Chitin fibrille, [117](#page-116-1) panzer, [117](#page-116-1) *Chlorella*, [83](#page-82-0) Chronobiologie, [36,](#page-35-0) [119,](#page-118-0) [123](#page-122-0) chronobiologischer Phasentyp, [94,](#page-93-0) [96,](#page-95-1) [98,](#page-97-0) [99,](#page-98-0) [101,](#page-100-0) [102,](#page-101-0) [121](#page-120-0)

Cinemoid, [79](#page-78-0) circadian, [18,](#page-17-0) [89](#page-88-0) Circumnutation, [67](#page-66-0) *Clunio*, [121](#page-120-0) *CO*2, [69](#page-68-0) Coffein, [102](#page-101-0) Computer, [43,](#page-42-1) [45,](#page-44-0) [68,](#page-67-0) [77,](#page-76-0) [79,](#page-78-0) [91](#page-90-0) modell, [86](#page-85-0) Programme, [121,](#page-120-0) [127](#page-126-0) System, [92](#page-91-1) Crassulacean acid metabolism, [76](#page-75-0) Current Contents, [36](#page-35-0) Cyanobakterien, [83,](#page-82-0) [117](#page-116-1) Datenbank, [39](#page-38-0) Demodulation komplexe, [54](#page-53-0) *Desmodium*, [25,](#page-24-0) [40,](#page-39-0) [48,](#page-47-0) [49,](#page-48-0) [57,](#page-56-0) [74,](#page-73-0) [119](#page-118-0) Diapause, [105,](#page-104-0) [107,](#page-106-0) [108](#page-107-1) Diaprojektor, [72](#page-71-0) Dickblattgewächs, [78](#page-77-0) didaktische Gesichtspunkte, [127](#page-126-0) Dielektrikum, [72](#page-71-0) Dielektrizitätskonstante, [72](#page-71-0) Digitalisierer, [43,](#page-42-1) [77,](#page-76-0) [91,](#page-90-0) [93](#page-92-0) Digitalisiermethode, [29](#page-28-0) Digitalisierschwelle, [43](#page-42-1) Diskette, [39,](#page-38-0) [45,](#page-44-0) [57,](#page-56-0) [68,](#page-67-0) [71,](#page-70-0) [73](#page-72-0) *Drosophila*, [28,](#page-27-0) [44,](#page-43-0) [87,](#page-86-0) [90,](#page-89-0) [92,](#page-91-1) [93](#page-92-0) Futter, [90](#page-89-0) litoralis, [107](#page-106-0) DSP-Programm, [56,](#page-55-0) [57](#page-56-0) Duft, [18](#page-17-0) produktion, [116](#page-115-0) *Exacum*, [21](#page-20-0) rhythmus, [75,](#page-74-0) [82](#page-81-0) stoffe, [116](#page-115-0) *Dunaliella*, [83](#page-82-0) Dunkel,physiologisches, [93](#page-92-0) Dunkelperiode kritische, [106](#page-105-0) Durchflussregler, [72](#page-71-0) Durchschnittstag, [53](#page-52-0) Dämpfung, [48](#page-47-0)

Ehe, [101](#page-100-0) Eiablage, [117](#page-116-1) Einführungs Seminar, [124](#page-123-0) Eintragung, [31](#page-30-0) Einzeller, [44,](#page-43-0) [123](#page-122-0) endoplasmatisches Retikulum, [67](#page-66-0) Enthalpie, freie, [63](#page-62-0) Entscheidungsexperiment, [24,](#page-23-0) [28,](#page-27-0) [40](#page-39-0) Enzyklopädie, [36](#page-35-0) Epidermis, [77,](#page-76-0) [78](#page-77-0) Epstein Methode, [124](#page-123-0) Erbse, [74](#page-73-0) Ergebnisse, [32](#page-31-0) Darstellen Auswerten Interpretation, [24](#page-23-0) *Euglena*, [117](#page-116-1) Eukaryont, [40](#page-39-0) Evolution, [69](#page-68-0) *Exacum* Duftrhythmik, [21](#page-20-0) *Exacum*, [75,](#page-74-0) [116](#page-115-0) Exhaustor, [107](#page-106-0) Experimente Planen Durchführen, [24](#page-23-0) Falter, [118](#page-117-0) Farbfolie, [79](#page-78-0) Fellfärbung, [105](#page-104-0) Ferroin, [63](#page-62-0) Feuchtigkeitssensor, [71,](#page-70-0) [72](#page-71-0) Film, [18,](#page-17-0) [65,](#page-64-1) [83,](#page-82-0) [118,](#page-117-0) [121,](#page-120-0) [127](#page-126-0) *Desmodium*, [25](#page-24-0) Filter digitales, [51,](#page-50-0) [54,](#page-53-0) [68,](#page-67-0) [77](#page-76-0) programm, [68](#page-67-0) Fliegen, [107](#page-106-0) Käfig, [91](#page-90-0) käfig, [91](#page-90-0) Flugreisen, [118](#page-117-0) Formwechsel, [83,](#page-82-0) [84](#page-83-0) Foto, [32](#page-31-0) Fourrieranalyse, [54](#page-53-0) Fragebogen, [97,](#page-96-0) [98,](#page-97-0) [102,](#page-101-0) [121](#page-120-0) Freilauf, [40,](#page-39-0) [77,](#page-76-0) [96,](#page-95-1) [120](#page-119-1)

Frequenzfaltung, [51,](#page-50-0) [53](#page-52-0) frq-Mutanten, [120](#page-119-1) Fruktifizieren, [117](#page-116-1) Funkuhr, [45](#page-44-0) Gelenk, [41,](#page-40-0) [75](#page-74-0) Generationen, [58](#page-57-0) Geräte, [32](#page-31-0) Gewebe, [83](#page-82-0) Gezeitenrhythmen, [18,](#page-17-0) [121](#page-120-0) Glättung, [50](#page-49-0) sfenster, [50](#page-49-0) Goldhamster, [21,](#page-20-0) [87,](#page-86-0) [90,](#page-89-0) [92](#page-91-1) Grafik, [44,](#page-43-0) [48,](#page-47-0) [56,](#page-55-0) [68,](#page-67-0) [79,](#page-78-0) [94,](#page-93-0) [98,](#page-97-0) [108](#page-107-1) Graufilter, [72](#page-71-0) Grauwert, [43](#page-42-1) gravitrope Reaktion, [67](#page-66-0) Grillen, [117](#page-116-1) Grunion, [121](#page-120-0) Gärtnerei, [105](#page-104-0) Haferkeimling, [71](#page-70-0) Hamster futter, [90](#page-89-0) käfig, [90](#page-89-0) pellet, [92](#page-91-1) sibirischer, [105](#page-104-0) Handbuch, [36](#page-35-0) Hefe Trocken-, [90](#page-89-0) Heizfolie, [131](#page-130-1) Heizung, [131](#page-130-1) Hellrung-System, [90](#page-89-0) Heuschrecken, [117](#page-116-1) Hexenringe, [117](#page-116-1) Hilfsmittel, [124,](#page-123-0) [127](#page-126-0) Hochschule Unterricht, [127](#page-126-0) Hyperpolarisierung, [49](#page-48-0) Hypokotyl, [68](#page-67-0) Länge, [67](#page-66-0) Hypothese, [22–](#page-21-0)[24,](#page-23-0) [27,](#page-26-0) [28](#page-27-0) Höhle, [96](#page-95-1)

Index-Zeitschrift, [36](#page-35-0) Indifferenztyp, [94](#page-93-0) Indolylessigsäure, [67](#page-66-0) Infrarot licht, [43](#page-42-1) Lichtschranke, [44,](#page-43-0) [87,](#page-86-0) [92](#page-91-1) Inhibitor, [41](#page-40-0) Insekten, [56,](#page-55-0) [82,](#page-81-0) [105,](#page-104-0) [116](#page-115-0) uhren, [123](#page-122-0) Interface, [98](#page-97-0) invers, [120](#page-119-1) Isabgol, [90](#page-89-0) Jetlag, [118](#page-117-0) Kaiserwinde, [67,](#page-66-0) [116](#page-115-0) *Kalanchoe*, [75,](#page-74-0) [78,](#page-77-0) [81,](#page-80-0) [105,](#page-104-0) [116](#page-115-0) Klee, [74,](#page-73-0) [78](#page-77-0) Blattbewegung, [21](#page-20-0) Klimabox, [29,](#page-28-0) [91,](#page-90-0) [130](#page-129-0) Kohlenhydratproduktion, [117](#page-116-1) Koleoptile, [71](#page-70-0) Kolloquien, [123](#page-122-0) Kommentardatei, [44](#page-43-0) Kommunikation, wissenschaftliche, [32](#page-31-0) Konstantraum, [130](#page-129-0) Kontrolle, [28](#page-27-0) Kontroverse, wissenschaftliche, [39](#page-38-0) Koordinaten, x y, [44](#page-43-0) Korrelation, [98,](#page-97-0) [101](#page-100-0) Koukkari-Methode, [29](#page-28-0) Krümmungsbewegungen, [67](#page-66-0) Kurztag, [105](#page-104-0) pflanze, [121,](#page-120-0) [123](#page-122-0) Kutikula, [69](#page-68-0) Körpertemperatur, [94,](#page-93-0) [96,](#page-95-1) [98,](#page-97-0) [99,](#page-98-0) [101,](#page-100-0) [102](#page-101-0) Küchenschwammtuch, [91](#page-90-0) Küvette, [71](#page-70-0) Laborbuch, [31,](#page-30-0) [32](#page-31-0) Landwirtschaft, [105](#page-104-0) Langtag, [105](#page-104-0) pflanze, [121,](#page-120-0) [123](#page-122-0)

Larven, [90](#page-89-0)

häutung, [117](#page-116-1) Latenzzeit, [67,](#page-66-0) [68](#page-67-0) Laufrad, [90](#page-89-0) Laufrhythmik, [120](#page-119-1) Laufzeit, [44](#page-43-0) Lebensalter, [102](#page-101-0) Leguminosae, [75,](#page-74-0) [116](#page-115-0) Lehrbuch, [36](#page-35-0) Leistungsfähigkeit, [96,](#page-95-1) [101,](#page-100-0) [118](#page-117-0) Leistungskurs, [119](#page-118-0) Lernen, [127](#page-126-0) Leuchtkäfer, [118](#page-117-0) Leuchtstoffröhre, [79,](#page-78-0) [130](#page-129-0) Licht, [102](#page-101-0) intensität, [73,](#page-72-0) [79,](#page-78-0) [93](#page-92-0) polarisiertes, [117](#page-116-1) rotes, [91,](#page-90-0) [120](#page-119-1) schranke, [90](#page-89-0) Sicherheits-, [43,](#page-42-1) [68,](#page-67-0) [94](#page-93-0) Licht-Dunkel-Wechsel, [84,](#page-83-0) [89,](#page-88-0) [94,](#page-93-0) [120](#page-119-1) Literatur datei, [39](#page-38-0) führer, [36](#page-35-0) suche, [36](#page-35-0) Lithiumionen, [74,](#page-73-0) [79](#page-78-0) Lochplatte, [94](#page-93-0) Lokalisation, [120](#page-119-1) Lottka-Volterra Modell, [57](#page-56-0) Luchs, [58,](#page-57-0) [121](#page-120-0) Lunarrhythmen, [18,](#page-17-0) [121](#page-120-0) Manuskript, [35](#page-34-0) Maranthaceae, [75,](#page-74-0) [78,](#page-77-0) [116](#page-115-0) Mastermind, [23](#page-22-0) Maximum, [25](#page-24-0) Maximum Entropie Spektralanalyse, [51](#page-50-0) Mechanismus, [41](#page-40-0) biologischer Rhythmen, [40](#page-39-0) Mensch, [87,](#page-86-0) [121](#page-120-0) Rhythmen, [102,](#page-101-0) [124](#page-123-0) Menstruation, [102](#page-101-0) Mesophyll, [78](#page-77-0) Messküvette, [71](#page-70-0) Messwerte, [99](#page-98-0)

Messwerterfassung, [73](#page-72-0) Methode der multiplen Hypothesenbildung, [22,](#page-21-0) [23,](#page-22-0) [39](#page-38-0) der strong inference, [23,](#page-22-0) [39](#page-38-0) wissenschaftlicher Untersuchungsweisen, [21](#page-20-0) Zeitreihenanalysen', [17](#page-16-0) Mimose, [74](#page-73-0) Minimalsystem, [40](#page-39-0) Minimum, [25](#page-24-0) Mittelwert, [25,](#page-24-0) [29,](#page-28-0) [50](#page-49-0) Mittelwertsbildung gleitende, [50](#page-49-0) Modelle, [40,](#page-39-0) [55](#page-54-0) Beispiele, [56](#page-55-0) dynamische, [55](#page-54-0) Programme, [55](#page-54-0) Modus-Programm, [55,](#page-54-0) [57](#page-56-0) molekulargenetische Methoden, [40](#page-39-0) Mondlicht, [75](#page-74-0) Monografie, [36](#page-35-0) Morgentyp, [94,](#page-93-0) [121](#page-120-0) Motorgewebe, [77](#page-76-0) Motorzellen, [74,](#page-73-0) [79](#page-78-0) Multimedienschau, [119](#page-118-0) Multiplexer, [45](#page-44-0) *Musca domestica*, [89,](#page-88-0) [91,](#page-90-0) [92](#page-91-1) Musterbildung chemischer Aktivität, [63](#page-62-0) Mutante, [92](#page-91-1) Mycel, [117](#page-116-1)

Nackt-Amöbe, [83](#page-82-0) Nebenzelle, [69](#page-68-0) *Neurospora*, [120](#page-119-1) Nipagin, [90,](#page-89-0) [107](#page-106-0) Nullpunktverstellung, [73](#page-72-0)

Objektiv, [91](#page-90-0) OCR, [39](#page-38-0) *Oenothera*, [116](#page-115-0) Organe, [83](#page-82-0) Organisation, [127](#page-126-0) Oszillation

chemische, [63,](#page-62-0) [120](#page-119-1) Ovarien, [107](#page-106-0) Oxalidaceae, [75,](#page-74-0) [116](#page-115-0) *Oxalis*, [75,](#page-74-0) [76](#page-75-0) OXALIS-System, [76,](#page-75-0) [87](#page-86-0) Palolowurm, [121](#page-120-0) *Paramecium*, [83](#page-82-0) Parameter, [44](#page-43-0) Pendel gravitropes, [56,](#page-55-0) [67,](#page-66-0) [68,](#page-67-0) [121](#page-120-0) per-Mutante, [92](#page-91-1) Periode, [25,](#page-24-0) [47,](#page-46-1) [51,](#page-50-0) [53,](#page-52-0) [57,](#page-56-0) [67,](#page-66-0) [68,](#page-67-0) [77,](#page-76-0) [79,](#page-78-0) [83](#page-82-0)[–85,](#page-84-0) [92,](#page-91-1) [93,](#page-92-0) [96,](#page-95-1) [99](#page-98-0) Periodizität, [47,](#page-46-1) [51](#page-50-0) mehrere, [48](#page-47-0) Periodogramm analyse, [54](#page-53-0) Petrischale, [91](#page-90-0) Pflanzen höhere, [124](#page-123-0) pH Rhythmus, [76](#page-75-0) *Pharbitis*, [67,](#page-66-0) [68,](#page-67-0) [105,](#page-104-0) [116,](#page-115-0) [121](#page-120-0) Phase, [25,](#page-24-0) [47](#page-46-1) ndiagramm, [58](#page-57-0) nlage, [84](#page-83-0) Pheromone, [118](#page-117-0) Phosphoinositolzyklus, [81](#page-80-0) photoelektrische Methode, [90](#page-89-0) Photoperiode, [107](#page-106-0) photoperiodische Induktion, [75](#page-74-0) Reaktion, [75,](#page-74-0) [105](#page-104-0) Photoperiodismus, [18,](#page-17-0) [75,](#page-74-0) [121,](#page-120-0) [123](#page-122-0) Photosynthese, [69,](#page-68-0) [117](#page-116-1) Pigmentwanderung, [118](#page-117-0) Pinzette, [94](#page-93-0) Pipette, [85](#page-84-0) Pixel, [44](#page-43-0) Plastilin, [91](#page-90-0) Polarisationsfolie, [117](#page-116-1) polynome Kurve, [50](#page-49-0) Polyurethanscheibe, [77](#page-76-0) Population, [87](#page-86-0)

srhythmen, [57,](#page-56-0) [93,](#page-92-0) [123](#page-122-0) Potential, [49](#page-48-0) Praktika, [123,](#page-122-0) [124](#page-123-0) Primärblatt, [72](#page-71-0) Problem, [24,](#page-23-0) [27,](#page-26-0) [127](#page-126-0) lösen, [21](#page-20-0) Programm, [39,](#page-38-0) [47,](#page-46-1) [56,](#page-55-0) [67](#page-66-0) Projekt, [124,](#page-123-0) [127](#page-126-0) Prokaryont, [40,](#page-39-0) [83,](#page-82-0) [117](#page-116-1) Propionsäure, [90](#page-89-0) Protokoll, [24,](#page-23-0) [29,](#page-28-0) [81,](#page-80-0) [98](#page-97-0) heft, [98](#page-97-0) Prozess, [56](#page-55-0) Prozessor, [45](#page-44-0) Prüfungen Bild, [91](#page-90-0) Prüfungsdigitalisierung, [91](#page-90-0) Publikation, [35](#page-34-0) Pulvinus, [75](#page-74-0) Puparium, [93](#page-92-0) Puppenhülle, [93](#page-92-0) *Q*<sup>10</sup> Wert, [29,](#page-28-0) [57,](#page-56-0) [66,](#page-65-0) [119](#page-118-0) quadratische Abweichungen, [50](#page-49-0) Rauchen, [102](#page-101-0) Rauschen, [47,](#page-46-1) [48,](#page-47-0) [50,](#page-49-0) [51](#page-50-0) Reaktionen radikalische, [63](#page-62-0) Registrier apparatur, [29](#page-28-0)

methode, [24,](#page-23-0) [43,](#page-42-1) [124](#page-123-0) Registrierung, [32,](#page-31-0) [91](#page-90-0) Rektaltemperatur, [97](#page-96-0) Repolarisierung, [49](#page-48-0) reproduktiv, [120](#page-119-1) Residuen, [53](#page-52-0) Review, [36](#page-35-0) Rhizomknollen, [76](#page-75-0) Rhythmen circadian, [83](#page-82-0) Einzellern, [123](#page-122-0) Mensch, [118,](#page-117-0) [123](#page-122-0) Pflanzen, [123](#page-122-0)

ultradian, [71,](#page-70-0) [84](#page-83-0) Robinie, [74](#page-73-0) Rote Blutkörperchen, [40](#page-39-0) Run-Test, [51](#page-50-0) Ruß-Registrierung, [94](#page-93-0) Räuber-Beute-Modell, [56,](#page-55-0) [57,](#page-56-0) [121](#page-120-0) Rückkopplung, [121](#page-120-0) smodell, [56–](#page-55-0)[58,](#page-57-0) [128](#page-127-0) sschleife, [69](#page-68-0) Sachkatalog, [36](#page-35-0) Salat, [105](#page-104-0) Samen, [40,](#page-39-0) [68,](#page-67-0) [106](#page-105-0) Sauerklee, [78](#page-77-0) Saugkraft, [78](#page-77-0) Scanner, [39](#page-38-0) Schaben, [117,](#page-116-1) [120](#page-119-1) Schichtarbeit, [101,](#page-100-0) [118](#page-117-0) Schichtenablagerung, [117](#page-116-1) Schimmelpilze, [117](#page-116-1) Schlaf-Wach-Zeit, [96](#page-95-1) Schlafbewegung, [81,](#page-80-0) [120](#page-119-1) Schliesszelle, [49,](#page-48-0) [69](#page-68-0) Schlüpfrhythmus, [87,](#page-86-0) [93](#page-92-0) Schmetterlingsblütler, [74,](#page-73-0) [116](#page-115-0) Schneehase, [58,](#page-57-0) [121](#page-120-0) Schul kind, [102](#page-101-0) unterricht, [127](#page-126-0) Schule, [101](#page-100-0) Schwefelsäure, [65,](#page-64-1) [68,](#page-67-0) [106](#page-105-0) Schwerkraft, [67](#page-66-0) Schwingung Form, [47,](#page-46-1) [48](#page-47-0) Science Citation Index, [36](#page-35-0) Seerosenblüten, [116](#page-115-0) Seitenfiederbewegung, [119](#page-118-0) Semilunarrhythmik, [120](#page-119-1) Seminare, [123](#page-122-0) Sicherheitslicht, [43,](#page-42-1) [68,](#page-67-0) [94](#page-93-0) Signal-average, [51,](#page-50-0) [99](#page-98-0) Simulation, [86](#page-85-0) Singlets, [63](#page-62-0) Solanaceae, [75](#page-74-0)

Sonnenblumen, [67](#page-66-0) Sonnenkompassorientierung, [123](#page-122-0) Spaltöffnung, [49,](#page-48-0) [69](#page-68-0) Spannungsschreiber, [71](#page-70-0) Spektral analyse, [54](#page-53-0) fotometer, [92](#page-91-1) Spore, [117](#page-116-1) Spätschicht, [101](#page-100-0) Standard abweichung, [27,](#page-26-0) [29](#page-28-0) fehler, [27,](#page-26-0) [66](#page-65-0) Steuerung, zeitliche, [41](#page-40-0) Stichprobe, [28](#page-27-0) Stickstofffixierung, [75,](#page-74-0) [117](#page-116-1) Stomata, [69](#page-68-0) Strukturdiagramm, [56](#page-55-0) Stubenfliege, [87](#page-86-0) Synchronisation, [83,](#page-82-0) [89,](#page-88-0) [120](#page-119-1) Synchronkultur, [85](#page-84-0) System-dynamics Methode, [56](#page-55-0) Säuger, [105](#page-104-0) Säurestoffwechsel, [75](#page-74-0) Tageslänge, [105,](#page-104-0) [106,](#page-105-0) [121](#page-120-0) kritische, [107](#page-106-0) Messung der, [18](#page-17-0) Tagesperiodik Bedeutung, [18](#page-17-0) Tagesrhythmen, [83,](#page-82-0) [94](#page-93-0) *Tamarindus*, [75](#page-74-0) Taufliege, [87](#page-86-0) Telegrafenpflanze, [25,](#page-24-0) [74](#page-73-0) Temperatur, [29,](#page-28-0) [57,](#page-56-0) [83,](#page-82-0) [106](#page-105-0) abhängigkeit, [119,](#page-118-0) [120](#page-119-1) kompensation, [92,](#page-91-1) [106](#page-105-0) messgerät, [97](#page-96-0) Minimum, [96,](#page-95-1) [99](#page-98-0) rhythmik, [121](#page-120-0) Testis, [108](#page-107-1) Tetraäthylammoniumchlorid, [81](#page-80-0) Thalassomyxa, [83](#page-82-0) *Thalassomyxa*, [83](#page-82-0) Theophyllin, [102](#page-101-0)
## Index

Thermodynamik, [63](#page-62-0) Thermometer elektronisches, [29](#page-28-0) Tibia, [117](#page-116-0) Tiere nachtaktive, [87](#page-86-0) tagaktive, [87](#page-86-0) Timesdia, [53](#page-52-0) Transpiration, [69](#page-68-0) srhythmen, [73](#page-72-0) Trend, [47](#page-46-0) , [48](#page-47-0) bereinigung, [50](#page-49-0) Trinknippel, [92](#page-91-0) Turgor, [79](#page-78-0), [81](#page-80-0), [116](#page-115-0) mechanismus, [41](#page-40-0)

## Uhr

circadiane, [76](#page-75-0) endogene, [39](#page-38-0) , [44](#page-43-0) innere, [89](#page-88-0) ultradian, [63](#page-62-0) Unterricht shilfen, [124](#page-123-0) Ziele, [127](#page-126-0) Urin, [96](#page-95-0) Vakuole Zelle, [78](#page-77-0) Variabilität, [25](#page-24-0) , [27](#page-26-0) Variable, [28](#page-27-0) unabhängige, [32](#page-31-0) vegetativ, [120](#page-119-0) Ventilator, [131](#page-130-0) Verkehrsunfälle, [101](#page-100-0) Verpuppung, [90](#page-89-0) , [117](#page-116-0) Versuch, [27](#page-26-0) sapparatur, [29](#page-28-0) sauswertung, [98](#page-97-0) splan, [27](#page-26-0) , [29](#page-28-0) Vertikalwanderung, [117](#page-116-0) tagesperiodische, [117](#page-116-0) Veröffentlichung, [35](#page-34-0) *Vicia* , [49](#page-48-0) Video

kamera, [43](#page-42-0), [68](#page-67-0), [73](#page-72-0), [77](#page-76-0), [91](#page-90-0), [93](#page-92-0) System, [120](#page-119-0) Volkshochschule Unterricht, [127](#page-126-0) Vorlesung, [123](#page-122-0) sverzeichnis, [123](#page-122-0)

Wachstum, [116](#page-115-0) Wackelkäfig, [90](#page-89-0) Weltraumversuche, [121](#page-120-0) Wendepunkt, [25](#page-24-0) Würfelzucker, [91](#page-90-0)

Zeitdiagramm, [58](#page-57-0) Zeitgeber, [83](#page-82-0), [84](#page-83-0), [89](#page-88-0), [94](#page-93-0) Zeitraffung, [84](#page-83-0) Zeitreihe, [48](#page-47-0), [77](#page-76-0) Analyse, [51](#page-50-0) , [79](#page-78-0) , [99](#page-98-0) Analysen, [47](#page-46-0) Zeitschrift, [35](#page-34-0) , [36](#page-35-0) Chronobiologie, [36](#page-35-0) Zellteilungsrhythmen, [123](#page-122-0) Zellvakuole, [76](#page-75-0) Zusammenfassung, [35](#page-34-0) Zusatzbeleuchtung, [105](#page-104-0)

13 Index

Bemerkung: In *Schrägschrift* lateinische Namen und Querverweise zu anderen Einträgen

- **Agar** oder Agar-Agar, Gelatine-artiges Produkt (Polysaccharid) aus Rotalgen. Als Steifmacher für Kulturmedien. Absorbiert Wasser bis zum zwanzigfachen seines Gewichtes
- **Aktogramm** grafische Darstellung der lokomotorischen Aktivität von Tieren

**Amphiprora** Diatomee, Kieselalge

- **Amyloplast** Organelle (Leukoplast) der Pflanzenzelle, in der Zucker in Stärke umgewandelt werden kann
- **Apex** Spitze des Sprosses einer höheren Pflanze, von der alle Gewebe des Stengels gebildet werden
- **Arrhenius-Darstellung** Beschreibt den Effekt der Temperatur auf die Reaktionsgeschwindigkeit einer chemischen Reaktion. Grundlage zum Berechnen der Konstante der Reaktionsrate
- **Arthropoden** bilden den grössten Stamm des Tierreichs. Die grösste Gruppe dieses Phylums sind die Insekten. Ferner gehören Cheliceraten (Spinnen, Skorpione, Zecken, Milben), Crustaceen (Kleinkrebse, Krabben, Langusten, Krebse und Sandflöhe) und Trilobiten dazu. Bilateralsymmetrische, segmentierte Körper mit Aussenskelett
- **Avena sativa,** Hafer, Getreide mit essbaren, stärkehaltigen Körnern, in gemässigten Gebieten der Erde angebaut. Familie *Poaceae*
- **Bandpass** Filter, das nur Frequenzen zwischen zwei Grenzfrequenzen durchlässt.
- **Belousov-Zhabotinsky-Reaktion** Von B. Belousov 1958 entdeckte und besonders von A.M. Zhabotinskii bearbeitete schwingende chemische Reaktion
- **binär** Zeichen, die im Binärsystem benutzt werden und nur aus zwei Symbolen 0 und 1 bestehen. Von Computern verwendet
- **Braktee** Modifizierte Blätter, die zwischen Kelchblatt und normalem Blatt stehen
- **CAM** siehe Crassulaceen-Säurestoffwechsel
- **Cestrum** Hammerstrauch, Nachtschattenfamilie *Solanaceae*, *Cestroidea*. Strauch mit Beeren
- **Chitin** weisse hornige Substanz, die das Aussenskelett der Insekten, Crustaceen und die Zellwand der Pilze bildet. Formel  $(C_8H_{13}NO_5)_n$ , ein komplexes Kohlehydrat mit Molekulargewicht von 400 000. Abgeleitet von N-acetyl-D-glucosamin. Ähnelt dem Zellulosemolekül

- **Chlorella** Gattung *Chlorococcales* der Grünalgen, in Süss-, Salzwasser und im Boden. Kugelig-becherförmige C*hloroplasten.*
- **Chloroplast** Zellorganelle für *Photosynthese*
- **Chronobiologie** beschreibt und erforscht Zeitstruktur der Lebewesen

**circadian** ungefähr 24 stündige Zyklen

- **Circumnutation** rankende, kreisende, pendelnde Bewegungen von Pflanzen oder Pflanzenteilen, die auf zeitlich ungleichem Wachstum verschiedener Organflanken beruhen
- **Clunio** marine Zuckmücke (Chironomide), Insekten
- **Coffein** Stickstoffhaltige organische Verbindung, Alkaloid. Purinderivat Trimethylxanthin. Im Tee, Kaffee, Kakao und anderen Pflanzen
- **Coleoptile** Schutzscheide, die embryonale Blätter der Gräser bei der Keimung umgibt
- **Crassulaceae** Dickblattgewächs, Stauden oder niedrige Büsche. In warmen und trockenen Gebieten der Erde. Dicke Blätter. Ordnung *Rosales*
- **Crassulacean acid metabolism** *CAM*-Stoffwechsel oder Diurnaler Säurestoffwechsel. Spezieller Mechanismus der Kohlensäurefixierung vieler Sukkulenter ('CAM'-Pflanzen)
- **Cyanobakterien** Zur Photosynthese befähigte Bakterien mit blaugrünem Farbstoff
- **Desmodium** Wandelklee, *Fabaceae*, indische *Telegrafenpflanze*
- **Diapause** Zeitweise Unterbrechung der Entwicklung bestimmter Tiere (vor allem Insekten). Gekennzeichnet durch verringerte Stoffwechselaktivität. Dient zum Überwinden ungünstiger Umweltbedingungen. Kann in den verschiedenen Entwicklungsstadien gefunden werden
- **Dielektrikum** Nichtleiter mit hohem spezifischen Widerstand. Isolierstoff in Kondensatoren
- **Dielektrizitätskonstante** gibt an, um wieviel sich die Kapazität eines Kondensators erhöht, wenn zwischen die Platten ein Stoff mit dielektrischen Eigenschaften gebracht wird
- **Digitalisierer** siehe *framegrabber*
- **Digitalisierung** Umwandlung analoger Messwerte in vom Computer verarbeitbare binäre Information
- **Diskette** Magnetischer Datenträger für Diskettenlaufwerke von Computern
- **Drosophila** Tau-, Essig- oder Obstfliege, *Drosophilidae*, *Diptera*, Insekten
- **Dunaliella** *Dunaliellaceae*, *Volvocales*, einzellige begeisselte Grünalge
- **Durchflussregler** Gerät zur Messung und Regelung strömender Flüssigkeiten und Gase
- **endogen** von innen heraus bedingt
- **endoplasmatisches Retikulum** 'ER', intrazelluläres, reich verzweigtes Membransystem aller *Eukaryoten*
- **Enthalpie** Energie-artige thermodynamische Zustandsgrösse. Es gibt freie und gebundene Enthalpie
- **Epidermis** Zellschicht, die die verschiedenen Pflanzenteile nach aussen abschliesst. Mit ihrer wachsartigen Kutikula bildet sie eine Schutzschicht gegen mechanische Verletzung, Wasserverlust und Infektionen
- **Erythrozyten** Rote Blutkörperchen, Komponenten des Blutes, die ihm die charakteristische Farbe geben. Zirkulieren im Blut und ihr Hämoglobin transportiert Sauerstoff von der Lunge zu den Geweben. Beim Menschen kernlose Zellen
- **Euglena** Augentierchen, Einzeller mit einer oder zwei Flagellen, spindelförmig, meistens grün, oft in stagnierendem Wasser zu finden
- **Eukaryot** Zelle oder Organismus mit klar definiertem Zellkern. Eukaryoten haben Kernmembran, gut ausgebildete Chromosomen und andere Organellen. Alle anderen Organismen gehören zu den *Prokaryoten*
- **Evolution** -stheorie. Postuliert, dass die verschiedenen Organismentypen von anderen vorher schon existierenden Typen abstammen und das die Unterschiede durch Modifikationen in aufeinander folgenden Generationen entstanden
- **Exacum affine** blaues Lieschen, *Gentianaceae*
- **Exhaustor** Vorrichtung aus Glasröhrchen, Netz und Schlauch, hier zum Ansaugen von *Drosophila* Fliegen.

Erleichtert das Übertragen einzelner Fliegen

- **Ferroin** 1,10-Phenanthrolin-Eisensulfat-Komplex, Redoxindikator
- **Feuchtigkeitssensor** elektrischer Fühler zum Messen der Feuchtigkeit
- **Filter, digitale** mathematische Verfahren zum Filtern von *Zeitreihen*.
- **Fourrieranalyse** Bestimmung der harmonischen Komponenten einer *Zeitreihe*
- **Framegrabber** Gerät zum *Digitalisieren* analog vorliegender Messwerte
- **Freilauf** Verlauf biologischer Rhythmen ohne synchronisierende *Zeitgeber*.
- **Frequenzfaltung** Aufteilen von *Zeitreihen* in Stücke, die etwa der *Periodenlänge* des gemessenene Vorganges entsprechen. Dadurch werden aufeinanderfolgende Zyklen untereinander gelegt. Einfaches und empfindliches Verfahren zur Periodenbestimmung.
- **frq-Mutanten** *Mutanten* von *Neurospora* mit geänderter *circadianer* Periodenlänge
- **Fruktifizieren** Fruchtbildung. Hier: Fruchtkörperbildung bei Ständerpilzen. Siehe auch *Hexenring*
- **Gelenk** *Pulvinus*, Organ zur Bewegung von Blättern oder Blattstielen vor allem bei *Fabaceae*, *Oxalidaceae*, *Moranthaceae*.
- **Gezeitenrhythmen** an die Gezeitenwechsel angepasste *endogene Rhythmen* mit *Periodenlängen* von etwa 12.4 Stunden.

- **Glättung** mathematisches Verfahren, um Schwankungen von Messwerten zu verringern. Mit dem Glättungsfenster wird die Glättungsart bestimmt. Beispiel: *gleitende Mittelwertsbildung*.
- **Goldhamster** siehe *Hamster, syrischer*
- **gravitrope Pendelbewegung** (oder auch geotrope Pendelbewegung), durch die Schwerkraft ausgelöstes ungleiches Seitenwachstum von Sprossen und Ranken, das pendelnd erfolgt.
- **Grunion** Ährenfisch *Leuresthes tenuis*, *Atherinidae*, Fische. Laicht in bestimmten Mond- und Gezeitenphasen am Strand ab.
- **Hafer** *Avena sativa*, *Gramineae*
- **Hamster, sibirischer** *Podopus sungorosus*. Ordnung *Rodentia*, Familie *Critecidae*. Mit kurzem Schwanz und Hamsterbacken zum Transport von Futter
- **Hamster, syrischer** *Mesocricetus auratu*s. Ordnung *Rodentia*, Familie *Critecidae*. Mit kurzem Schwanz und Hamsterbacken zum Transport von Futter
- **Hamsterpellet** in kleine Stücke gepresstes Hamsterfutter

## **Hellrung-System** *Infrarot-*

*Lichtschranken*registrieranlage zum Messen des lokomotorischen Verhaltens von Tieren

**Hexenringe** Kreisförmige Anordnung der Fruchtkörper bei Ständerpilzen durch radiales Ausbreiten des Mycels

- **Hyperpolarisierung** Erhöhung des Membranpotentials bei Zellen
- **Hypokotyl** zwischen Keimblättern (*Kotyledon*) und Wurzelhals befindlicher Pflanzenteil
- **Hypothese** Widerspruchsfreie Aussage, dessen Geltung nur vermutet wird
- **Indolylessigsäure** (IES), pflanzliches Hormon für Streckungswachstum
- **Infrarot-Lichtschranke** aus einem Infrarot-Sender (Infrarot-Leuchtdiode) und Empfänger (Phototransistor) bestehende Schranke, die beim Passieren durch einen Gegenstand (z.B. ein Tier) ein elektrisches Signal abgibt
- **Inhibitor** Hemmstoff einer chemischen Reaktion oder eines physiologischen Prozesses
- **Interface** Vorrichtung zum Umwandeln von Signalen

## **inverser Licht-Dunkel-Wechsel**

- Inverser 12:12 Stunden-Licht-Dunkel-Wechsel bedeutet, dassstatt der 12 Stündigen Lichtperiode Dunkelheit herrscht und statt der 12 stündigen Dunkelperiode Licht.
- **Isabgol** billiger Agar Ersatz aus den Fruchtschalen eines indischen Wegerichs
- **Jetlag** bei Zeitzonenüberquerungen (also nach Osten oder Westen) mit Flugzeugen bedingte Störungen des *circadianen* Systems. Erst nach einigen Tagen ist das menschliche circadiane System an die neuen Bedingungen angepasst.
- **Kaiserwinde** *Pharbitis nil*, *Convolvulaceae*
- **Kalanchoe** Feuriges Käthchen, *Crassulaceae*
- **Kohlehydrat** organische Verbindungen aus Kohlewasserstoffen mit der allgemeinen Formel  $C_x(H_2O)_x$ . Dazu gehören unter anderem Zucker, Stärke und Zellulose
- **Koleoptile** Keimscheibe der Gräser, die embryonale Blätter schützend umgibt
- **Kolloquium** wissenschaftliches Gespräch, Zusammenkunft von Wissenschaftlern und Studenten

## **komplexe Demodulation**

*Zeitreihenanalyse*-Methode, um die *Periodenlänge* und Phasenlage zu bestimmen. Eignet sich auch für das Bestimmen nicht-stationärer Perioden

### **Kontroverse** Auseinandersetzung

- **Koordinaten** Achsen von grafischen Darstellungen
- **Korrelation** Wechselbeziehung. Mass des Zusammenhanges zwischen zwei oder mehreren *Zufallsvariablen* und seine mathematische Darstellung. Korrelationskoeffizienten liegen zwischen -1 und +1 (0: keine Korrelation)
- **Küvette** kleiner Behälter aus Glas oder Kunststoff
- **Kurztag** Tag mit kurzer Lichtperiode und langer Dunkelperiode (z.B. 11 Stunden Licht, 13 Stunden Dunkelheit)
- **Kurztagpflanze** blüht nur im *Kurztag.* Siehe auch *Tageslänge, kritische*
- **Kutikula** äusserste Membranlamelle über den Aussenwänden der *Epidermiszellen*
- **Langtag** Tag mit langer Lichtperiode und kurzer Dunkelperiode (z.B. 13 Stunden Licht, 11 Stunden Dunkelheit)
- **Langtagpflanze** blüht nur im *Langtag.* Siehe auch *Tageslänge, kritische*
- **Larven** Jugendform bestimmter Tiere, die beim Übergang zum Adultstadium Form- und Grössenänderungen erfahren.
- **Larvenhäutung** Abstossen der alten Kutikula beim Übergang von einem Larvenstadium ins nächste
- **Latenzzeit** Zeit vom Reiz bis zum sichtbaren Beginn einer Reaktion
- **Leguminosae** Hülsenfrüchtler, Ordnung *Fabaceae*
- **Licht, polarisiertes** die Wellen dieses Lichtes schwingen in einer bestimmeten Richtung und nicht zufallsverteilt wie beim normalen Licht
- **Lichtschranke** siehe *Infrarot-Lichtschranke*
- **Lotka-Volterra Modell** von Lotka (1925) und Volterra (1926) stammende mathematische Beschreibung eines *Räuber-Beute-Systems*.
- **Lunarrhythmen** Rhythmen mit Perioden im Bereich des Mondumlaufs (28 Tage). *Semilunarrhythmik*
- **Manuskript** für eine Veröffentlichung eingereichtes Dokument

- **Marantaceae** Pfeilwurzfamilie, monocotyle Pflanzen der Ordnung *Zingiberales*, in feuchten und sumpfigen Wäldern vor allem in Amerika
- **Matrix** rechteckiges Schema von Elementen, hier: Aufteilung in waagerechte und senkrechte Felder

## **Maximum Entropie Spektralanalyse** *Zeitreihenanalyse*-Methode zum Bestimmen der *Periodenlänge* von Datenreihen, die auch kurz sein können

- **Menstruation** Monatsbluten, periodisches Ausscheiden von Blut, Sekreten und abgestossenem Gewebe der Gebärmutterwand aus der Vagina der Frau
- **Mesophyll** Parenchymgewebe des Blattes (Pallisaden- und Schwammparenchym)
- **Mimose** Sinnpflanze, Familie der Mimosaceae, tropische und subtropische Gebiete der nördlichen und südlichen Halbkugel
- **Mittelwert** Bezeichnung für einen Wert *overlinex*, dem man n vorgegebene Werte nach einer bestimmten Vorschrift zuordnet und der zwischen dem grössten und kleinsten Wert liegt. Arithmetischer, geometrischer, harmonischer und quadratischer Mittelwert
- **Mittelwertsbildung** gleitende, aus einer Serie von Werten wird ein Mittelwert gebildet und das Ganze nach jedem Mitteln wiederholt, wobei die Werteserie um einen Wert weitergeschoben wird
- **Modus-Programm** spezielles Programm zur Simulation von Modellen
- **Molekulargenetik** Teilgebiet der Genetik, in dem die Struktur und Wirkunsweise der genetischen Information auf der Ebene von Molekülen (Nukleinsäuren, Proteine) untersucht wird.
- **Monografie** Darstellung eines speziellen Themas
- **Motorgewebe** Konglomerate spezieller Motorzellen, die dem *Gelenk* (=*Pulvinus*) von Pflanzen die Fähigkeit verleihen, Blätter und Blattstiele zu bewegen
- **Motorzellen** Zellen des *Motorgewebes* von *Gelenken*
- **Multimedienschau** Vorführung unter Einbeziehung verschiedener technischer Medien
- **Multiplexer** Betriebsweise von Signalübertragungen, bei der jeder Kanal mehrfach ausgenutzt wird (es gibt Zeit- und Frequenzmultiplexer)
- **Musca domestica** Stubenfliege (*Diptera*)
- **Mutante** durch *Mutation* abgeänderte Formen, erbliche Abweichung einzelner Eigenschaften der Nachkommen
- **Mutation** relativ permanente Änderung des Erbmaterials
- **Mycel** aus Pilzhyphen bestehendes fadenförmiges Geflecht
- **Nebenzelle** umgeben *Schliesszellen* der Spaltöffnungen (*Stomata*) und unterscheiden sich von den übrigen *Epiderms*zellen
- **Neurospora** roter Brotschimmel, Schlauchpilz, *Ascomycetes*, Ordnung *Xylariales*. Oft auf feuchtem Brot
- **Nipagin** 4-Hydoxibenzoesäure-Methylester, fungizid (Pilzabtötend)
- **Objektiv** aus Glas oder einem anderen durchsichtigen Stoff hergestellter Teil, um auf Bilder von Objekten zu fokussieren. Linsensysteme werden in optischen Geräten wie Kameras, Mikroskopen und Teleskopen verwendet
- **OCR** optical character recognition: Programm zur optischen Erkennung von Buchstaben und ihrer Umwandlung in maschinenlesbare Zeichen
- **Oenothera** Nachtkerze, Familie der *Oenotheraceae*, Ordnung *Myrtales*
- **Organe** aus bestimmten Gewebearten in bestimmter Anordnung zusammengesetzte Teile eines Lebewesens mit bestimmter Funktion
- **Ovar** Eierstock, Keimdrüse beim weiblichen Geschlecht. Enthält, ernährt und leitet das sich entwickelnde Ei. Das Ovar hat ausserdem wichtige endokrine Funktionen

**Oxalis** Sauerklee, *Oxalidaceae*

**Palolowurm** *Eunice viridis*, Ringelwurm in Korallenriffen Polynesiens

- **Paramecium** Pantoffeltierchen, frei lebender Einzeller der Ordnung *Holotricha* (Wimpertierchen) der *Hymenostomatida*. Mit feinen, haarartigen Filamenten (Cilien) bedeckt, die rhythmisch schlagen und dadurch die Zelle bewegen
- **Parameter** Eine *Variable*, für die der Bereich möglicher Werte ....a *variable* for which the range of possible values identifies a collection of distinct cases in a problem
- **Pendel, gravitropes** (= geotropes), siehe *gravitrope Pendelbewegung*
- **per-Mutanten Drosophila melanogaster** ohne circadiane Rhythmik der lokomotorischen Aktivität des Schlüpfens (per<sup>0</sup>) oder mit geänderten *Perioden*längen per*<sup>l</sup>* (kürzer), per*<sup>s</sup>* (länger)
- **Periode** Periodenlänge, Zeit, nach der eine bestimmte *Phase* einer Schwingung wiederkehrt
- **Periodizität** in regelmässigen Abständen sich wiederholende Erscheinung
- **Periodogrammanalyse** mathematisches Verfahren zum Bestimmen der *Periodenlänge* einer Schwingung
- **Petrischale** Nährbodenbehälter für Kulturen nach R.J. Pétri (1852- 1921), Bakteriologe
- **Pharbitis** Kaiserwinde, rankende Pflanze in der Gattung *Ipomoea*, *Convolvulaceae*
- **Phase** siehe *Phasenlage*
- Phasendiagramm oder Phasenplot: grafische Darstellung zweier *Varia-*

*blen*, die auf der x- und y-Achse dargestellt werden

- **Phasenlage** augenblicklicher Zustand einer Schwingung innerhalb einer *Periode*
- **Pheromone** in äusserst geringen Mengen wirksame Stoffe zur chemischen Verständigung von Organismen einer Art
- Phosphoinositolzyklus spezieller Zyklus in Zellen zur Calcium-Freisetzung

#### **photoelektrische Methode**

Registriermethode mit elektrischer Lichtschranke *Infrarot-Lichtschranke*

**Photoperiode** (1) Länge der Lichtperiode eines Tages (2) Verhältnis von Licht- zu Dunkeldauer eines Tages

#### **photoperiodische Induktion**

Hervorrufen einer physiologischen Reaktion durch die Tageslänge

## **photoperiodische Reaktion**

physiologische Antwort eines Organismus auf eine *photoperiodische* Behandlung

- **Photoperiodismus** Verhalten von Organismen zur Tageslänge, siehe *Kurztag*, *Langtag*
- **Photosynthese** Synthese organischer Verbindungen mit Hilfe des Lichtes, insbesonders Bildung von Kohlehydraten aus *CO*<sup>2</sup> und H Quellen (wie Wasser) unter katalytischer Wirkung des Chlorophylls in *Chloroplasten*-haltigem Gewebe der Pflanzen.
- **pH Wert** *potentia hydrogenium*, Wasserstoffionengehalt einer Lösung, kennzeichnet den sauren, neutralen oder alkalischen Charakter. pH 7 bedeutet 10*−*7g H-Ionen in einer Lösung
- **physiologisches Dunkel** Licht ohne Wirkung in einem speziellen physiologischen Prozess. Dadurch kann der Vorgang unbeeinflusst beobachtet werden. *Sicherheitslicht*
- **Pigment** granulärer Farbstoff
- **Pinzette** federnde Zange zum Greifen kleiner Objekte
- **Pipette** Gerät zur Volumenmessung in Form dünner, geeichter Röhren
- **Pixel** kleinstes diskretes Element. Zusammen bilden sie ein Bild wie zum Beispiel auf dem Bildschirm
- **Plastilin** Knetmasse aus Kaolin, Zink, Kreide, Pigmenten, Wachsen und Ölen
- **Polarisation des Lichtes** siehe *Licht, polarisiertes*
- **polynome Kurve** mehrgliedriger mathematischer Ausdruck, bei dem die einzelnen Glieder nur durch + oder *−* miteinander verbunden sind
- **Polyurethan** leichter polymerer Kunststoff aus Alkoholen und Isocyanaten
- **Population** Gesamtheit der Individuen einer Organismenart in einem bestimmten Raum, die über mehrere Generationen genetische verbunden sind
- **Potential** Massfür die Energie an einem bestimmten Punkt innerhalb eines

Kraftfeldes (zum Beispiel eines elektrischen Feldes)

- **Praktikum** Lehrveranstaltung zur Vermittlung praktischer Fähigkeiten
- **Primärblatt** auf die Keimblätter folgendes erstes Laubblatt
- **Prokaryot** alle Organismen (Bakterien, blaugrüne Algen) mit Kernäquivalent oder Nukleoid statt eines echten Zellkernes, wie ihn die *Eukaryoten* besitzen
- **Propionsäure** stechend riechende Flüssigkeit mit antimikrobieller Wirkung
- **Protokoll** Niederschrift hier: während eines Versuches
- **Prozessor** Teil einer elektronischen Datenverarbeitungsanlage, die Leitund Rechenwerk enthält
- **Pulvinus** *Gelenk*, wulstige oder polsterförmige Verdickung bestimmter Stengel und Blattstielzonen, die auf Grund ihrer speziellen anatomischen Struktur Krümmungsbewegungen ermöglichen. Vor allem in *Fabaceae, Oxalidaceae, Maranthaceae*.
- Puparium Puppenhülle, schützende Hülle der Insekten bei der Umwandlung vom Larven- in das Adultstadium
- *Q*10**-Wert** Maß für Temperaturabhängigkeit eines Vorganges. Wird berechnet aus

$$
Q_{10} = (\tau_1/\tau_2)^{10/(t_2 - t_1)}
$$

wobei *τ*<sup>1</sup> die Periodenlänge bei der Temperatur *t*<sup>1</sup> und *τ*<sup>2</sup> die Periodenlänge bei der Temperatur  $t_2$  ist

- **Räuber-Beute-Modell** beschreibt die Wechselwirkung zwischen einer Räuber- und einer Beute- *Population*
- **Rauschen** Statistische Schwankungen von Messdaten
- **Reaktionen, radikalische** Reaktion von Radikalen, das sind Gruppen von miteinander verbundenen Atomen
- **registrieren** kontinuierliches Messen von physikalischen Grössen
- **Rektaltemperatur** Temperatur im After
- **Repolarisierung** Wiederherstellen des *Hyperpolarisierten* Zustandes
- **Reproduktion** Fortpflanzung

**Residuen** Rest

**Review** Übersicht

- **Rhizomknollen** mehr oder weniger verdickte unterirdische Sprossachsen, die sich deutlich von Wurzeln unterscheiden
- **Rhythmus** eine sich regelmässig wiederholende quantitative Änderung einer Variablen in einem biologischen Prozess. Siehe auch *Oscillation*
- **Robinia pseudacacia,** Robinie. *Fabales*, Familie *Leguminosae*
- **Robinie** see *Robinia pseudacacia*
- **ROM-Port** Eingang in einen Computer für Read only Memory ('RAM') Speicher, der spezielle Programme enthält, die nicht geändert werden (nur lesbar)

- **Rückkopplung** Rückführung eines Teils der am Ausgang eines dynamischen Systems auftretenden Grösse auf den Systemeingang
- **Run-Test** mathematisches Verfahren, um zu prüfen, ob die Werte einer *Zeitreihe* zufallsverteilt sind oder nicht.
- **Säuger** Mitglied der *Mammalia*, Klasse der Vertebraten (Wirbeltiere). Die Jungen werden mit Milch der Mutter ernährt. Haarkleid, warmblütig, vierbeinig.
- **Säurestoffwechsel** *CAM-Stoffwechsel*, Crassulacean Acid Metabolism, Diurnaler Säurestoffwechsel. Spezieller Mechanismus der Kohlensäurefixierung vieler Sukkulenter ('CAM'-Pflanzen)
- **Samen** aus Samenanlage entstehendes Verbreitungsorgan, aus Embryo, Samenschale und meistens noch Nährgewebe zusammengesetzt.
- **Saugkraft** Saugspannung, positiver Wert des negativen *Wasserpotenti* $als$   $(S = -\Psi)$ .
- **Scanner** Gerät zum Punkt- oder Zeilenweisen Abtasten von Objekten wie Bilder oder Text. Die Information wird binär gespeichert und an einen Computer gesendet, um dort weiterverarbeitet zu werden.
- **Schaben** Küchenschaben, Primitive, oft große geflügelte Insekten der Ordnung *Blattaria*. Familie *Blattoidea*, Insekten. Gewöhnlich in tropischen oder anderen milden Gebieten
- **Schichtarbeit** Arbeitszeit, die zweioder dreischichtig abläuft (Früh-, Spät-, Nachtschicht)
- **Schimmelpilze** Fadenpilze, Gruppe der *Ascomyceten* mit verzweigtem *Mycel*
- **Schlafbewegung** periodische vertikale Bewegung besonders bei Blättern. Siehe auch *Pulvinus*
- **Schliesszelle** spezialisierte, oft bohnenförmige Epidermiszellen, die paarweise die Spaltöffnung (=*Stoma)* begrenzen
- **Schmetterlingsblütler** *Faboideae*, Unterfamilie der Hülsenfrüchtler
- **Schneehase** *Lepus timidus*, Säuger in Waldzone der nördlichen Halbkugel und der Alpen
- **Schwefelsäure** *H*2*SO*4, stark hygroskopische Flüssigkeit
- **Seitenfieder** seitliche Fieder gefiederter Blätter
- **Semilunarrhythmik** Rhythmen mit Perioden im Bereich des halben Mondumlaufs (14 Tage). *Lunarrhythmik*
- **Seminar** Lehrveranstaltung an Hochschulen mit kleinem Teilnehmerkreis. Dient zur Einführung in selbständiges wissenschaftliches Arbeiten
- **Sicherheitslicht** *physiologisches Dunkel*, Licht ohne Wirkung in einem speziellen physiologischen Prozess. Dadurch kann der Vorgang unbeeinflusst beobachtet werden.
- **Signal-average** Durchschnittssignal. Methode zur Zeitreihenanalyse,

die im Kapitel 'Darstellen und Analysieren von Zeitreihen' unter 'Aktogrammdarstellung' beschrieben ist.

- **Simulation** eine Technik, die Systeme, aktuelle Ereignisse und Vorgänge mit Hilfe von Modellen nachbildet. Oft sind dabei hochkomplizierte mathematische Verfahren nötig
- **Singlet** ein bestimmter Grundzustand eines Moleküls
- **Solanaceae** Familie der Nachtschattengewächse. Die Ordnung *Solanales* enthält 95 Gattungen mit mindestens 2400 Arten. Viele von diesen sind von ziemlicher wirtschaftlicher Bedeutung wie beispielsweise Tomate, Kartoffel, Tabak
- **Sonnenkompassorientierung** Fähigkeit von Organismen, sich nach der Sonne (direkt oder über das Polarisationsmuster des Himmels) richtungstreu zu orientieren und dabei die tages- bzw. jahrezeitlichen Änderungen der Sonne zu berücksichtigen
- **Spacelab** Von der europäischen Weltraumorganisation (ESA) gebautes Weltraumlabor mit Platz und Möglichkeiten für Untersuchungen im Weltraum
- **Spaltöffnung** *Stoma*, Öffnungsstellen der Epidermis von Pflanzen, von zwei *Schliesszellen* umgeben
- **Spannungsschreiber** Gerät zum kontinuierlichen Registrieren von Spannungen oder anderer in Spannungen umgewandelter Grössen
- **Spektralanalyse** Methode zur Bestimmung des Spektrums von Stoffen mit *Spektralfotometer*
- **Spektralfotometer** siehe *Spektralanalyse*
- **Spore** ungeschlechtliche Keim- oder Fortpflanzungszelle, oft sehr widerstandsfähig
- **Standardabweichung** Statistisches Mass der Variabilität (Abweichung oder Streuung) eines Datensatzes von seinem arithmetischen Mittelwert
- **Standardfehler** *Standardabweichung* geteilt durch die Wurzel n der Einzelfälle
- **Stichprobe** aus einer *Population* entnommene Menge
- **Stickstofffixierung** Prozess zur Bindung von Luftstickstoff und Überführung in Eiweiss
- **Stoma** *Spaltöffnung*, Mehrzahl Stomata. Mikroskopisch kleine Öffnungen oder Poren in der Epidermis von Blättern oder jungen Stengeln von Pflanzen. Sie erlauben den Austausch von Gasen zwischen der Umgebung und dem verzweigten Luftsystem in den Blättern. Von zwei *Schliesszellen* umgeben.
- **Strukturdiagramm** Modellhafte Darstellung der Struktur eines dynamischen Prozesses
- **Synchronisation** Zustand zweier oder mehrerer Schwingungen, die auf Grund wechselseitiger Beeinflussung gleiche *Periodenlänge* haben

**Synchronkultur** Zellkultur, die sich synchron teilt

#### **System-dynamics Methode**

- Komplexes Netzwerk mit einem oder mehreren Rückkopplungsschleifen, durch die der Ausgang eines Vorganges auf den Eingang zurückwirkt und ihn somit beeinflußt.
- **Tageslänge, kritische,** Länge der Lichtperiode im 24 Stunden Tag, bei der ein *photoperiodischer* Vorgang in der Hälfte der untersuchten Fälle abläuft. Beispiel: Bei einer kritischen Tageslänge von 11.5 Stunden einer bestimmten *Kurztagpflanze* würden die Hälfte der Versuchspflanzen blühen, bei kürzerer Tageslänge mehr, bei längerer weniger. Bei der gleichen kritischen Tageslänge einer *Langtagpflanze* würden ebenfalls die Hälfte der Versuchspflanzen blühen, bei kürzerer Tageslänge aber weniger, bei längerer mehr.
- **Tagesperiodik** Periodischer Vorgang mit einer Periodenlänge von 24 Stunden oder in der Nähe von 24 Stunden. Siehe auch *circadian*.
- **Tagesrhythmus** siehe *Tagesperiodik*
- **Tamarindus** Tamarinde, *Caesalpiniaceae*, Tropischer Baum in Asien
- **Taufliege** siehe *Drosophila*
- **Telegrafenpflanze** siehe *Desmodium gyrans*
- **Temperaturkompensation** *circadiane* Rhythmen zeigen keine oder nur eine geringe Abhängigkeit ihrer

Periodenlänge von der Umgebungstemperatur.

**Testis** Hoden, männliche Keimdrüsen. Enthalten Keimzellen, die sich in reife Spermatozoen differenzieren, Sertoli-Zellen und Testosteronproduzierende Leydig-Zellen

#### **Tetraäthylammoniumchlorid**

- [(*C*2*H*5)4*N*] <sup>+</sup>*Cl−*, hemmt Kaliumkanäle
- **Thalassomyxa** marine Nacktamöbe
- **Theophyllin** Purin-Alkaloid (Methylxanthin) aus Blättern des Tees und anderer Pflanzen. Chemisch eng verwandt mit *Coffein* und Theobromin
- **Thermodynamik** Teil der Wärmelehre, untersucht die Umwandlung von Wärme in andere Energieformen und umgekehrt
- **Tibia** Schiene, Teil des Insektenbeins. Dieses besteht aus der *Coxa* (am Körper), dem kleinen *Trochanter*, dem *Femur*, der *Tibia* und dem *Tarsus* (mit mehreren Segmenten und Klauen)
- **Timesdia** Programm zur Analyse von *Zeitreihen*, von W. Martin geschrieben
- **Transpiration** dampfförmige Wasserabgabe besonders durch die Blätter
- **Trend** Entwicklungstendenz einer *Zeitreihe* in einem Zeitabschnitt.
- **Trendbereinigung** Mathematische Beseitigung eines *Trends*, um zum Beispiel eine Periodizität besser zu erkennen, die durch einen Trend überlagert wird.

## **Trifolium repens** Klee, *Fabaceae*

- **Turgor** hydrostatischer Druck, der durch das Wasser in der Vakuole der Pflanzenzelle zustande kommt. Durch Turgor wird das Gewebe der steif
- **ultradiane Rhythmen** Oscillation mit *Periodenlänge* kürzer als *circadian*, also im Bereich von Minuten bis ca. 8 Stunden
- **Vakuole** cytoplasmatische Organelle zum Speichern, Aufnahmen, Verdauen, Ausscheiden und Wasserabgeben. In Pflanzenzellen mit Zellsaft erfüllter, durch eine Menbran vom Cytoplasma abgegrenzter Innenraum
- **Variabilität** Veränderlichkeit, Fähigkeit zum Abweichen von der Norm
- **Variable** eine Grösse, die im Verlauf der Betrachtung verschiedene Werte annehmen kann. Die *unabhängige Variable* wird auf der x-Achse, die *abhängige Variable* auf der y-Achse aufgetragen
- **vegetativ** ungeschlechtliche Vermehrung. Keine Vereinigung von Sperma und Ei
- **Verpuppung** Häutung zur Puppe. Im Puppenstadium findet die Umwandlung (Metamorphose) zum Adulttier statt
- **Vertikalwanderung** Senkrechte Wanderung des Planktons in Gewässern
- **Vicia faba** Saubohne, *Fabaceae*
- **Wackelkäfig** Käfig, der so gelagert ist, dasser seine Lage verändert, wenn

sich das Tier bewegt. Kontakte können die Bewegung erfassen

- **Wendepunkt** Punkt einer Kurve, in der die Kurvenkrümmung das Vorzeichen ändert
- **World Wide Web** Teil des Internets, einem elektronischen Informationssystem
- **Zeitdiagramm** grafische Darstellung einer *Variablen* (y-Achse) in Abhängigkeit von der Zeit (x-Achse)
- **Zeitgeber** die Erregerschwingung, die einen biologischen Rhythmus synchronisiert
- **Zeitraffer** Aufnahmefrequenz ist niedriger als die Wiedergabefrequenz bei Film- oder Videoaufnahmen.
- **Zeitreihe** besteht aus (meistens in gleichen Zeitabschnitten ermittelten) Daten einer *Variablen* über einen Zeitabschnitt
- **Zeitreihen-Analyse** Statistische Auswertung von *Zeitreihen*, um beispielsweise *Trend*s, Zufallseinflüsse und Periodizitäten zu ermitteln
- **Zellvakuole** *Vakuol*e

## **Literaturverzeichnis**

- Akerstedt, T. (1984). Work schedules and sleep. *Experientia*, 40:417–422. [103](#page-102-0)
- Altenburger, R. and Matile, P. (1988). Circadian rhythmicity of fragrance emission in flowers of Hoya carnosa. *Planta*, 174:248– 252. [77,](#page-76-0) [83](#page-82-0)
- Andersen, H. and Johnsson, A. (1972). Entrainment of geotropic oscillations in hypocotyls of Helianthus annuus- an experimental and theoretical investigation. I. The geotropic movement initiated by one single geotropic stimulation. *Physiol. Plant.*, 26:197– 226. [56,](#page-55-0) [68](#page-67-0)
- Antkowiak, B. (1992). *Elektrophysiologische Untersuchungen zur Seitenfiederblattbewegung von Desmodium motorium*. Phd thesis, Universität Tübingen. [49](#page-48-0)
- Aschoff, J. (1973). Grundlagen der Tagesperiodik und ihre Bedeutung für die angewandte Physiologie und Klinik. *Verhdlg. D. Ges. innere Medizin*, 79:19–32. [98](#page-97-0)
- Aschoff, J. (1981a). Biological Rhythms. In *Handbook of behavioral Neurobiology*, volume 4. Plenum Press, New York und London. [36,](#page-35-0) [107](#page-106-0)
- Aschoff, J. (1981b). Biologische Uhren. *Giessener Universitätsblätter*, 9:9–20. [98](#page-97-0)
- Aschoff, J. (1983). Die innere Uhr des Menschen. In Peise, A. and Mohler, A., editors, *Die Zeit*, Schriften der Carl Friedrich von Siemens Stiftung, pages 133–144. Oldenbourg Verlag München, Wien. [98](#page-97-0)
- Ashkenazi, I., Brok-Simoni, F., Ramot, B., and Holtzman, F. (1973). Blood leucocyte enzyme activities. I. Diurnal rhythm in normal individuals. *J. interdiscipl. Cycle Res.*, 4:193. [40](#page-39-0)
- Ashkenazi, I., Hartman, H., Strulovitz, B., and Dar, O. (1975). Activity rhythms of enzymes in human red blood cell suspension. *J. interdiscipl. Cycle Res.*, 6:291– 301. [40](#page-39-0)
- Beck-Bornhold, H. and Duben, H. (2003). *Der Hund, der Eier legte*. Rororo. [27](#page-26-0)
- Becker, D. and Leschik, E. (1973). Chemischer Oszillator als Modell für biologische Schwingungen. *Praxis Naturwiss.*, 8:233– 237. [63](#page-62-0)
- Bittner, E. (1972). *Blaualgen*. Kosmos Verl. Franckh, Stuttgart. [119](#page-118-0)
- Bossel, H. (1982). *Simulation dynamischer Systeme*. Vieweg und Sohn Braunschweig, Wiesbaden. ISBN 3-528-04746-1. [55](#page-54-0)
- Brogardh, T. and Johnsson, A. (1975). Regulation of transpiration in Avena. Responses to white light steps. *Physiol. Plantarum*, 35:115–125. [74](#page-73-0)
- Brown, A. (1993). Circumnutations: from Darwin to space flights. *Plant Physiol*, 101:345–348. [68](#page-67-0)
- Brown, F., Hastings, J., and Palmer, J. (1970). *The biological clock: Two views*. Academic Press New York, London. [39](#page-38-0)
- Bryant, T. (1972). Gas exchange in dry seeds: Circadian rhythmicity in the absence of DNA replication, transcription, and translation. *Science*, 178:634 –636. [40](#page-39-0)
- Bünning, E. (1936). Die endogene Tagerhythmik als Grundlage der photoperiodischen Reaktion. *Ber. Dtsch. Bot. Ges.*, 54:590– 607. [108](#page-107-0)
- Bünning, E. (1942). Untersuchungen über den physiologischen Mechanismus der endogenen Tagesrhythmik bei Pflanzen. *Z. Botanik*, 37:433–486. [118](#page-117-0)
- Bünning, E. and Moser, I. (1969). Interference of moon light with the photoperiodic measurement of time by plants, and their adaptive rection. *Proc. Nat. Acad. Science (USA)*, 62:1018–1022. [77](#page-76-0)
- Chamberlain, T. (1965). The method of multiple working hypotheses. *Science*, 148:754 –759. [22,](#page-21-0) [23](#page-22-0)
- Christensen, N. and Lewis, R. (1982). The circadian locomotor rhythm of Hemideina thoracica (Orthoptera): The circadian clock as a population of interacting oscillators. *Physiol. Entomol.*, 7:1–13. [57](#page-56-0)
- Cowan, I. (1972). Oscillations in stomatal conductance and plant functioning associated with stomatal conductance: observations and a model. *Planta*, 106:185– 219. [69](#page-68-0)
- Darwin, C. (1899). *Das Bewegungsvermögen der Pflanzen*. Gesammelte Werke. Carus, J., 2 edition. [68,](#page-67-0) [77](#page-76-0)
- De Prins, J. and Cornelissen, G. (1975). Numerical signal averaging. *J. Interdisc. Cycle Res.*, 6:95–102. [53](#page-52-0)
- Degn, H. (1972). Oscillating chemical reactions in homogenous phase. *J. Chem. Education*, 49:302– 306. [64](#page-63-0)
- der ńNaturwissenschaftenż, S., editor (1923-). *Ergebnisse der exakten Naturwissenschaften*. Springer, Berlin, Göttingen Heidelberg. [36](#page-35-0)
- Diez-Noguera, A. (1994). A functional model of the circadian system. *Am. J. Physiology*, 267:R1118– 1135. [59](#page-58-0)
- Döhre (1977). Morgen- und Abendtyp beim Menschen. *Unterricht Biologie*, 51(Nov.). [103](#page-102-0)
- Ebel, H., Bliefert, C., and Russey, W. (1990). *The art of scientific*

*writing*. VCH Verlagsgesellschaft mbH, Weinheim. [35](#page-34-0)

- Engelmann, D. (1998). The Image Processing Handbook. *http://bioclox.bot.biologie.unituebingen.de / imaging/Library/library.html*. [17,](#page-16-0) [44,](#page-43-0) [69,](#page-68-0) [86,](#page-85-0) [89,](#page-88-0) [93](#page-92-0)
- Engelmann, D. (1999a). Informations on image processing, programs and software. *http://bioclox.bot.biologie.unituebingen.de / imaging/Library/imagingproject.html*. [17,](#page-16-0) [40,](#page-39-0) [69,](#page-68-0) [93,](#page-92-0) [135](#page-134-0)
- Engelmann, D. (1999b). Informations on image processing, programs and software. *http://bioclox.bot.biologie.unituebingen.de / imaging/Library/imagingproject.html*. [43,](#page-42-0) [86](#page-85-0)
- Engelmann, W. (2004). Rhythmen in Strukturen von Organismen. http://tobias-lib.ub.unituebingen.de/volltexte/2009/3793. [67](#page-66-0)
- Engelmann, W. and Hellrung, W. (1993). *Recording of locomotor activities*. Engelmann, Tübingen. [44](#page-43-0)
- Engelmann, W. and Klemke, W. (1983). *Biorhythmen.* Biol. Arbeitsbücher 34. Quelle und Meyer Heidelberg. [15,](#page-14-0) [124](#page-123-0)
- Enright, J. (1982). Sleep movements of leaves: In defense of Darwin's interpretation. *Oecologia*, 54:253– 259. [77](#page-76-0)
- Epstein, H. T. (1970). *A strategy for education*. Oxford University Press. [128](#page-127-0)
- Ettl, H., Gerloff, J., Heynig, H., and Mollenhauer, D. (1985). *Süsswasserflora von Mitteleuropa*. Fischer Verlag Stuttgart, New York. ISBN 3-437-30402-x. [118,](#page-117-0) [119](#page-118-0)
- Field, J. (1974). Das Experiment: Eine oszillierende Reaktion. *Chemie in unserer Zeit*, 7:171–176. [63](#page-62-0)
- Firn, R. and Digby, J. (1980). The establishment of tropic curvature in plants. *Ann. Rev. Plant Physiol.*, 31:131–148. [67](#page-66-0)
- Fleissner, G. and Fleissner, G. (1988). *Efferent control of visual sensitivity in arthropod eyes: with emphasis on circadian rhythms*. Fischer Stuttgart, New York. [120](#page-119-0)
- for Scientific Information, I., editor (1956-). *Science Citation Index*. Thomson Scientific, Inc. [36](#page-35-0)
- Forrester, J. (1968). *Principles of systems*. Wright-Allen Press Cambridge, MA (USA). [56](#page-55-0)
- Gorton, H., Williams, W., Binns, M., Gemmell, C., Leheny, E., and Shepherd, A. (1989). Circadian stomatal rhythms in epidermal peels from Vicia faba. *Plant Physiol.*, 90:1329–1334. [49](#page-48-0)
- Grell, K. (1985). Der Formwechsel des plasmodialen Rhizopoden Thalassomyxa australis n. G., n. Sp. *Protistologica*, 21:215–233. [85](#page-84-0)
- Grell, K. (1987). Der Formwechsel von Thalassomyxa australis (Promycetozoidae)". *Institut für den*

#### Literaturverzeichnis

*wissenschaftlichen Film, Göttingen*, Movie. [85](#page-84-0)

- Hamner, K., Finn, J., Sirohi, G., Hoshizaki, T., and Carpenter, B. (1962). The biological clock at the south pole. *Nature*, 195:476– 480. [40](#page-39-0)
- Hanselman, D. and Littlefield, B. (1996). *Mastering MATLAB:A Comprehensive Tutorial and Reference*. Prentice Hall. [54](#page-53-0)
- Hartman, H., Ashkenazi, I., and Epel, B. (1976). Circadian changes in membrane properties of human red blood cells in vitro, as measured by a membrane probe. *FEBS letters*, 67:161–163. [40](#page-39-0)
- Haupt, W. (1977). *Bewegungsphysiologie der Pflanzen*. Thieme Stuttgart. [77](#page-76-0)
- Haupt, W. and Feinleib, M. E. (1979). Physiology of movements. In *Encycl. Pl. Physiol. N.S.*, volume 7. Springer. [36,](#page-35-0) [77](#page-76-0)
- Helfrich, C., Cymborowski, B., and Engelmann, W. (1985). Circadian activity rhythm of the house fly continuous after optic tract severance and lobectomy. *Chronobiol. Intern.*, 2:19–32. [93](#page-92-0)
- Helfrich-Förster, C. and Diez-Noguera, A. (1993). Use of a multioscillatory system to simulate experimental results obtained from the period-mutants of Drosophila melanogaster. *J. interdisc. Cycle Res.*, 24:225–231. [59](#page-58-0)
- Hering, E. and et al. (1988). Neue grafische Darstellungsmethode für Simulationsmodelle. *Angew. Informatik*, 2:90–93. [56](#page-55-0)
- Hock, B. and Bolze, A. (1980). Die Briggs-Rauscher-Reaktion als Modell einer chemischen Uhr. *Institut für den wissenschaftlichen Film, Göttingen*, Film C1495. [65](#page-64-0)
- Hock, B. and Bolze, A. (1983). Die Zhabotinsky-Reaktion als Modell einer Musterbildung. *Institut für den wissenschaftlichen Film, Göttingen, Germany*. [65](#page-64-0)
- Huang, T., Tu, J., Chow, T., and Chen, T. (1990). Circadian rhythms in the prokaryote Synechococcus sp. RF-1. *Pl. Physiol.*, 92:531–533. [119](#page-118-0)
- Israelsson, D. and Johnsson, A. (1967). A theory for circumnutations in Helianthus annuus. *Physiol. Plant.*, 20:957–976. [67](#page-66-0)
- Iversen, T. (1982). The effect of gravity on plant cells. *The Physiologist*, 25(6, Suppl.):1–4. [67](#page-66-0)
- Johnsson, A. (1977). Zur Biophysik biologischer Oszillatoren. In Hoppe, W., Lohmann, W.Markl, H., and Ziegler, H., editors, *Biophysik. Ein Lehrbuch*, pages 441– 449. Springer Berlin, Heidelberg, New York. [67,](#page-66-0) [69](#page-68-0)
- Johnsson, A. and Heathcote, D. (1973). Experimental evidence and models on circumnutations. *Z. Pflanzenphysiol.*, 70:371–405. [67,](#page-66-0) [69](#page-68-0)
- Johnsson, A. and Karlsson, H. (1972). A feedback model for biological rhythms. I. Mathematical description and basic properties of the model. *Journal of theoretical Biology*, 36:153–174. [56](#page-55-0)
- Johnsson, M., Issaias, S., Brogardh, T., and Johnsson, A. (1976). Rapid, blue-light-induced transpiration response restricted to plants with grasslike stomata. *Physiol. Plant.*, 37:1–4. [74](#page-73-0)
- Karve, A., Deshmukh, A., Bhalerao, A., and Deshmukh, V. (1984). Photomorphogenetic regulation of reproductive development in groundnut and the significance of nyctinastic leaf movements. *New Phytol.*, 96:535–543. [77](#page-76-0)
- Kerkhof, G. (1985). Inter-individual differences in the human circadian system: A review. *Biol. Psychol.*, 20:83–112. [98,](#page-97-0) [103](#page-102-0)
- Kleitman, N. (1963). *Sleep and wakefulness*. University of Chikago Press, Chicago and London. [98](#page-97-0)
- Kluge, M. and Ting, I. (1978). *Crassulacean acid metabolism: Analysis of an ecological adaptation*. Springer Berlin, HD, NY. [78](#page-77-0)
- Knauth, P. and Rutenfranz, J. (1975). Untersuchungen zur Circadianrhythmik der Körpertemperatur bei langsam und schnell rotierenden Schichtplänen. In *Biologische Rhythmen und Arbeit. Bausteine zur Chronobiologie und Chronohygiene der Ar-*

*beitsgestaltung*. Springer Verlag, Wien, New York. [103](#page-102-0)

- Kolle, K. (1964). *Leitfaden für Verfasser wissenschaftlicher Arbeiten*. Springer Berlin, Göttingen, Heidelberg. [35](#page-34-0)
- Koukkari, W., Tate, J., and Warde, S. (1987). Chronobiology projects and laboratory exercises. *Chronobiologia*, 14:405–442. [29,](#page-28-0) [31,](#page-30-0) [104](#page-103-0)
- Krischer, K. (2006). Von glühwürmchen und elektroden - wie strukturen aus ungeordneter materie entstehen. In Sandhoff, K. and Donner, W., editors, *Vom Urknall zum Bewußtsein - Selbstorganisation der Materie*, pages 133–149. Gesellschaft Deutscher Naturforscher und Ärzte, Bremen. [63](#page-62-0)
- Lewis, R. (1976). The circadian rhythm of Hemideina thoracica (Orthoptera). Free running rhythms, circadian rule and light entrainment. *Int. J. Chronobiol.*, 3:241–254. [56](#page-55-0)
- Lumme, J. (1978). Phenology and photoperiodic diapause in northern populations of Drosophila. In Dingle, H., editor, *Evolution of insect migration and diapuse*, pages 145–170. Springer, New York. [109](#page-108-0)
- Lysek, G. (1984). Physiology and ecology of rhythmic growth and sporulation in fungi. In Jennings, D. and Rayner, editors, *Physiology of the fungal mycelium*, pages 323–342. Cambridge University Press. [119](#page-118-0)
- Mabood, S., Newman, P., and Nimmo, I. (1978). Circadian rhythm in the activity of acetylcholin esterase in human erythrocytes incubated in vitro. *Biochem. Soc. Trans.*, 6:303–308. [40](#page-39-0)
- Marchand, P. (1996). *Graphics and GUIs with MATLAB*. CRC Press. [54](#page-53-0)
- Markow, T. A. and O'Grady, P. (2005). *Drosophila: A Guide to Species Identification and Use*. Academic Press Inc.,U.S. [120](#page-119-0)
- Martin, W., Kipry, U., and Brinkmann, K. (1977). Timesdia-Ein interaktives Programm zur Analyse periodischer Zeitreihen. *EDV in Medizin und Biologie*, 3:90–94. [53,](#page-52-0) [54](#page-53-0)
- Matile, P. and Altenburger, R. (1988). Rhythms of fragrance emission in flowers. *Planta*, 174:242–247. [77,](#page-76-0) [83](#page-82-0)
- Mayer, W. and Hampp, R. (1995). Movement of pulvinated leaves. *Progress in Botany*, 56:236–262. [83](#page-82-0)
- Mergenhagen, D. (1986). The circadian rhythm of Chlamydomonas reinhardi in a Zeitgeber-free environment. *Naturwiss.*, 73:410–417. [35,](#page-34-0) [40](#page-39-0)
- Mergenhagen, D. and Mergenhagen, E. (1987). The biological clock of Chlamydomonas reinhardi in space. *European J. Cell Biol.*, 43:203–207. [40](#page-39-0)
- Moore-Ede, M., Sulzman, F., and Fuller, C. (1982). *The clocks that*

*time us. Physiology of the circadian timing system*. Harvard University Press, Cambridge, London. [98,](#page-97-0) [120](#page-119-0)

- Müller, E. and Löffler, W. (1982). *Mykologie*. Fischer Verlag Stuttgart, New York, 5 edition. ISBN 3-13-436804-8. [119](#page-118-0)
- Neumann, D. (1972). Semilunarperiodische Fortpflanzung von Clunio marinus. Biologische Zeitmessung in der Gezeitenzone. *Institut für den wissenschaftlichen Film, Göttingen.*, Film C 1091. [125](#page-124-0)
- Ohm-Schrader, L., Holzapfel, G., and Hardeland, R. (1980). Circadian rhythms in human erythrocytes in vitro not confirmed. *J. interdisc. Cycle Res.*, 11:199–207. [40](#page-39-0)
- Östberg, O. (1976). Zur Typologie der circadianen Phasenlage. Ansätze einer praktischen Chronohygiene. In Hildebrandt, G., editor, *In: Biologische Rhythmen und Arbeit*, pages 117–137. Springer Wien etc. [98](#page-97-0)
- Overland, L. (1960). Endogenous rhythm in opening and odor of flowers of Cestrum nocturnum. *Am. J. Bot.*, 47:378–382. [77,](#page-76-0) [84](#page-83-0)
- Pfeffer, W. (1875). *Die periodischen Bewegungen der Blattorgane.* Wilhelm Engelmann, Leipzig. [118](#page-117-0)
- Pickardt, B. (1985). Roles of hormones, protons and calcium in gravitropism. *Plant Physiol. Rev.*, 11:193–281. [67](#page-66-0)
- Platt, J. (1964). Strong inference. *Science*, 146:347–353. [22,](#page-21-0) [23](#page-22-0)
- Popper (1975). Von den Quellen unseres Wissens und unserer Unwissenheit. In *Mannheimer Forum, Boehringer*, volume 75+76. von Ditfurth, H. [24](#page-23-0)
- Porter, R. (1986). Transformation in cyanobacteria. *CRC Rev. in Microbiol.*, 13:111–132. [40](#page-39-0)
- Ralph, M. R., Hurd, M. W., Takeuchi, J., Melo, L., Mathur, A., and Golombek, D. A. (1996). Regulation and integration in the mammalian circadian system. *Progress in brain research*, 111:191. [52](#page-51-0)
- Reiss, J. (1986). *Schimmelpilze*. Springer Verlag Berlin, Heidelberg New York, Tokyo. ISBN 3- 540-16419-7. [119](#page-118-0)
- Ruge, W. and Hampp, R. (1987). Leaf movements of nyctinastic plants - a review. *Pl. Phys. Life Sc. Adv.*, 6:149–158. [83](#page-82-0)
- Satter, R., Gorton, H., and Vogelmann, T. (1990). *The pulvinus: Motor organ for leaf movement.* Am. Soc. Plant Physiol., Rockville. [83,](#page-82-0) [118](#page-117-0)
- Saunders, D. (1982). *Insect clocks*. Pergamon Press New York, 2 edition. [109](#page-108-0)
- Schlösser, U. (1994). SAG-Sammlung von Algenkulturen at the University of Göttingen: Catalogue of strains. *Bot. Acta*, 107:113–186. [118](#page-117-0)
- Schulz, H. and Lund, R. (1977). Unser 25-Stunden-Tag. *Psychologie Heute*, Mai:50–56. [98](#page-97-0)
- Schwab, J. (1968). *Biological Science Curriculum Study*. J. Wiley and Sons Inc., New York, London. [131](#page-130-0)
- Siedentop, W. (1971). *Methodik und Didaktik des Biologieunterrichts*. Quelle und Meyer Heidelberg, 3 edition. [131](#page-130-0)
- Siffre, M. (1975). Six months alone in a cage. *National Geography*, march. [98](#page-97-0)
- Silyn-Roberts, H. (1996). *Writing for Science. A practical handbook for science, engeneering and technology students*. Addison Wesley Longman New Zealand Limited. ISBN 0 582 87816 0. [35](#page-34-0)
- Silyn-Roberts, H., Engelmann, W., and Grell, K. (1986). Thalassomyxa australis rhythmicity I. Temperature dependence. *Interdisc. Cycle Res.*, 17:181–187. [85](#page-84-0)
- Smith, R., Reid, W., and Luchsinger, A. (1980). *Smith's guide to the literature of the life sciences*. Minneapolis/Minn., 9 edition. [36](#page-35-0)
- Sulzman, F., Ellman, D., Fuller, C., Moore-Ede, M., and Wassmer, G. (1984). Neurospora rhythm in space: a reexamination of the endogenous-exogenous question. *Science*, 225:232–234. [35](#page-34-0)
- Thomson Scientific, I., editor (1926- ). *Biological Abstracts*. Bioscience Information Service BIO-

SIS. Philadelphia (Pennsylvania, USA). [36](#page-35-0)

- Url, W. and Bolhar-Nordenkampf, H. (1981). Desmodium gyrans (Fabaceae) - Gyration. *Institut für den wissenschaftlichen Film, Göttingen*, Film E 2619. [25](#page-24-0)
- Volkmann, D. and Sievers, A. (1979). Gravity perception in multicellular organisms. In Haupt, W. and Feinleb, M., editors, *Encyclop. Plant Physiol.*, volume New Ser. Vol 7. Springer Verlag, Berlin New York. [67](#page-66-0)
- Walser, W. and Wedekind, J. (1991). *Modus*. CoMet Verlag für Unterrichtssoftware Duisburg. ISBN 3-89418-686-0. [55,](#page-54-0) [125](#page-124-0)
- West, L. (1951). The fly as an experimental animal. In *The housefly*, chapter 15. Comstock Publ. Co. Ithaca, New York. [91,](#page-90-0) [92](#page-91-0)
- Wever, R. (1979). *The circadian system of man. Results of experiments under temporal isolation*. Springer New York, Heidelberg, Berlin. [98](#page-97-0)
- Wheatley, D. and Links, J. (1984). *Der Mord im Landhaus*. Du-Mont's Criminal-Rätsel. DuMont Buchverlag, Köln. ISBN 3-7701- 1577-5. [24](#page-23-0)
- Wilkins, M. (1984). Gravitropism. In Wilkins, M., editor, *Advanced Plant Physiology*, pages 163–185. Pitman, London. [67](#page-66-0)
- Wilson, E. (1952). *An introduction to scientific research*. McGraw

Hill New York, Toronto, London. [24,](#page-23-0) [27,](#page-26-0) [29](#page-28-0)

- Winfree, A. (1974). Rotating chemical reactions. *Scientific American*, 230, June:82–95. [63](#page-62-0)
- Winfree, A. (1987). *The timing of biological clocks*. Scientific American Books Inc. New York. [95](#page-94-0)
- Zhabotinsky, A. (1973). Autowave processes in a distributed chemical system. *Journal of Theoretical Biology*, 40:45–61. [63](#page-62-0)